**x-7l2-84-8** 

# **A USER'S GUIDE TO THE FLEXIBLE SPACECRAFT DYNAMICS AND CONTROL PROGRAM-V**

**iASA-14-87389)** A USER'S GUILE TO THE FLEXIBLE SPACECBAFT DYNAMICS ALL CONTECL **PELGdA8 JYASA) 151 p hC AC81CE AO? CSCL 05B**  **88,'-125€6** 

**G3/6 1 11 534 Unclas** 

# **JOSEPH W. FEDOR**

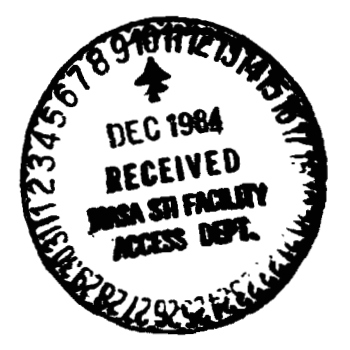

**JULY 1984** 

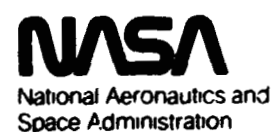

**Goddard Space Flight Center** Greenbelt, Maryland 20771

**X-7 1 2-84-8** 

#### **A USERS GUIDE TO THE FLEXIBLE**

#### **SPACECRAFT DYNAMICS AND CONTROL PROGRAM-V**

**Jc?seph V. Fedci** 

**July 1984** 

**GODP4RD SPACE FLIGHT CENTER Greenbelt. Maryland** 

#### FOREWARD FOR USER'S GUIDE-V

The Flexible Spacecraft Dynamics Program (FSD program) is a second generation computer program having evolved from the Radio Astronomy Explorer (RAE) Dynamics program which had its inception **in** 1965. The main FSD program **was** written and deveioped by the AVCO Corporation, Systems Division, Wilmington, Massachusetts and was detected to Section in 1970. **Since** that time many checkouts and numerous improvements have been made. The program has run on the **iBM 360191** and **360/95** machines at GSFC. **requiring** up to *600*  bytes of storage with overlay capability. **More** recently. *the* program **has** been running on the **IBM M1** machine **which has no restrictions** *oc storage* **requirements.** Currently. **the** use of the program **has been extended** to the **VAX Il/780** machine. The operation **of** the program **is** user **oriented.** That is, the design of the program and input output is such that, aside from initial job control language cards, a dynamicst or an analytical control engineer can set up and run pro**blsnis u** ithwt pn~grmniing assistance: **no** pnpamminp shills **arc** nyuind.

It is beyond the **scope of** this Guide to **go** into the many applications **of** this program. Exami**nation** of the input control **words** and various options does \_give an indication **of** its versatility. The program *can* **be** used in dynamics **and** control analysis **as** well **as** in orbit support **of**  deployment and control of spacecraft. This program has been used to simulate the dynamics of antenna deployment and in-orbit attitude performance of the RAE-A, B. IMP-I, J. ISEE-A. **C.** Langley HAWKEYE. Air Force **SCATHA.** Italy SAN MARCO-D. Japan EXOS-B. **ISPM.**  bnamic Explorer-A. B. 1STP **and** CRRES.

With current emphasis on active control **of** pointed instruments on flexible spacecraft. recent aduitions have been in the controls area. Some additions to the current FSD program **are as** foilows:

- **1. A** two axis gimble platform and digital control system (proportional. integrai and derivative controller) to track the earth's magnetic field from a spinning or non-spinning spacecraft. The magnetic field can be sensed on the Spacecraft hub or at the end **of** a flexible boom. The control system coding is containd in one subroutine *so* that other control laws can **be** implemented without requiring changes in the overall program.
- **1.** A two axis platform magnetic tracking system using the program suantanon damper degree of freedom for the azimuth gimble. This permits simulation of flexible elements on the azimuth platform **as** well as on the spacecraft while tracking the magnetic field.
- **3.** Proportional, integral and derivative controller has been added to each axis **II et al.** puch and yaw of the earth pointing mode) to generate control torques from the respective momentum wheels. An arbitrarily oriented momentum wheel with control is **also**  included. **User** formulated control laws are permitted.
- **4.**  Jet damping sdded to the thruster option to simulate launch vehicle dynamics.
- *5.*  Thermal expansion and contraction of flexible elements caused by changing sun angle. spacecraft or orbit shadowing.

STEEDING PAGE ELANK NOT FILMED

In addition to being used in Goddard related flight programs, the FSD program **is being modified and maintained by the Systems Division of** *the* **AVCO Corpora**tion, Wilmington, Massachusetts.

**J. V. Fedor** 

- **E. A. Lawlor'**
- **J. P. Downey'**
- **A- H. Forbes'**

**'AVCO \*Id Dominion Sytems. Inc.** 

#### **CONTENTS**

 $\alpha\in\mathbb{R}^d$ 

Page

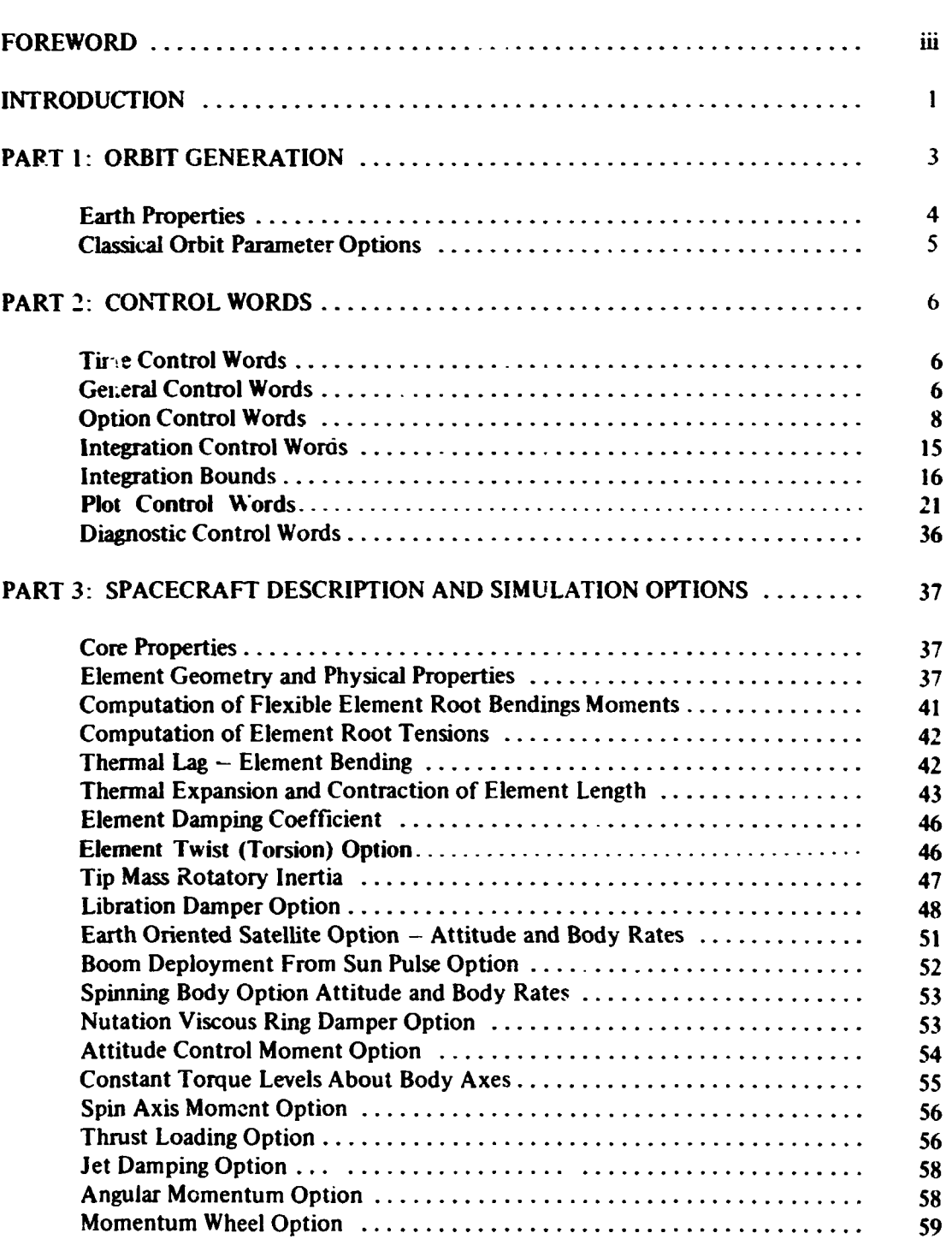

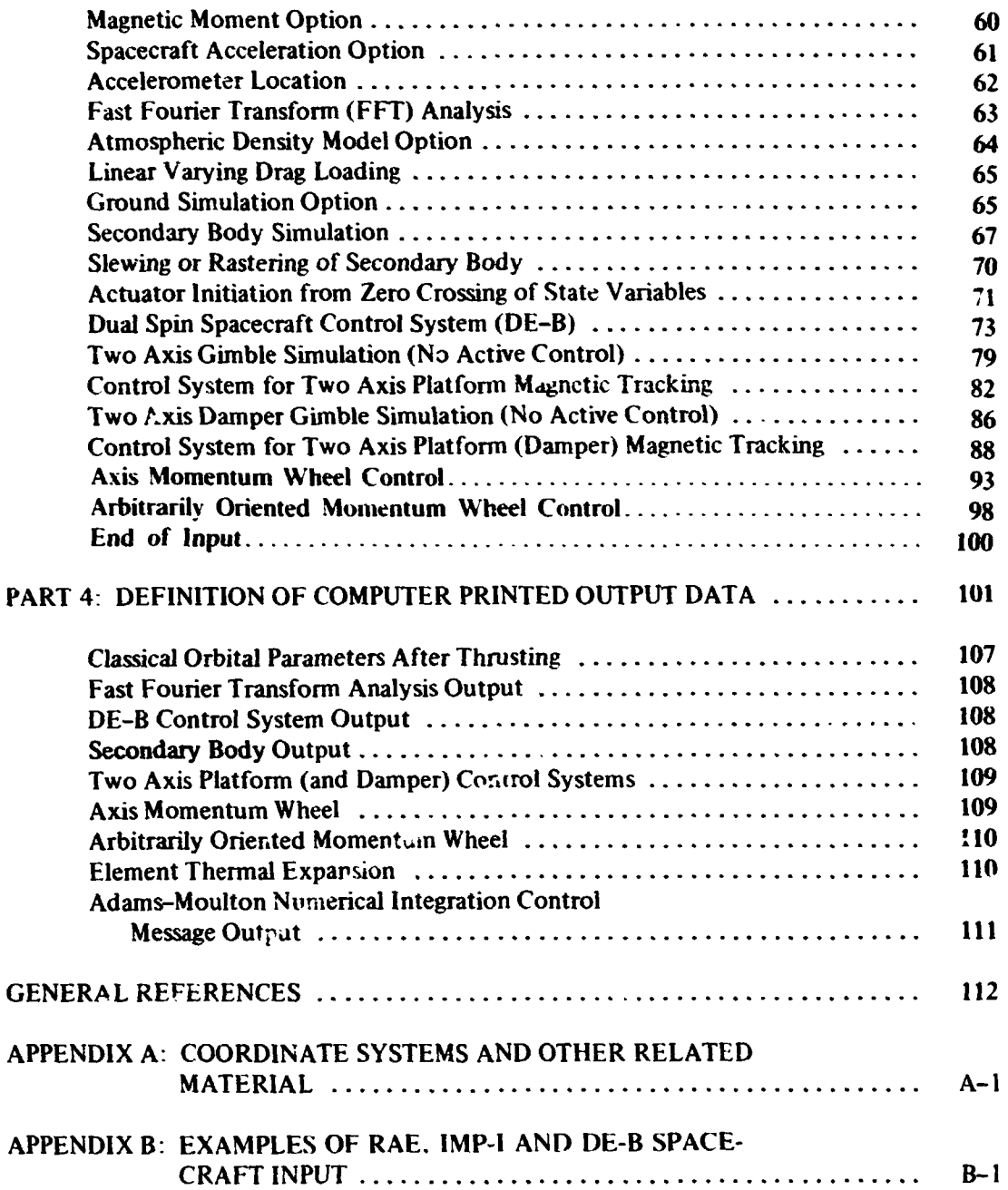

#### **A** USER'S GUIDE TO THE FLEXIBLE SPACECRAFT **DYNAMICS AND CONTROL PROGRAM-V**

#### INTRODUCTION

This computer program was initially developed to simulate the dynamics of the **IMP** and RAE class of satellites. Generality was retained in its development **so** that it is applicable to the simulation of the dynamics and control of a large class of flexible and rigid spacecraft.

The program is applicable to inertially oriented spinning, earth oriented or gravity gradient stabilized spacecraft. Internal and external environmental effects developed at orbital altitude are simulated. The effects include gravity gradient forces, solar pressure, magnetic torques and thermal bending due to solar heating. Body torquing devices in the computer program include momen**tum** wheels, **a** viscous ring nutation damper, magnetic torquer coils and attitude control thrusters. For gravity gradient satellites, an option is available for simulating either a magnetic hysteresis or viscous libration damper.

The computer program has the capability of simulating up to ten flexible tubular elements arbitrarily oriented with respect to the body fixed coordinate frame. **A finite series of shape function are used to describe the bending and twisting of the**  flexible elements. Higher order displacement terms are retained in order to achieve reasonable accuracy for large displacements.

The equations of motion are derived from variational principles, i. e. , the principle of virtual work. The generalizzd coordinates include the three rotational **and** three translational degrees of freedom of the body fixed axes and the amplitudes of the shape functions for each flexible element. An additional generalized coordinate is necessary to describe the motions of the libration damper.

Generalized forces were derived and programmed for gravity gradient forces, solar pressure, bending stresses and structural damping. The induced temperature gradients and solar pressure generalized forces are derived from the instantaneous angle of incidence between the sun line vector and the deformed flexible elements. The effects of aerdynamic drag **on** the flexible motions of a spacecraft is **also** computed for low altitude orbits.

A special **purpose** computer program (Integral Evaluation Program) **was** also developed to compute input data for the dynamics computer program. **This com**puter program evaluates definite integrals that evolve in the mathematical process of spatially integratmg the internal and external forces acting on the flexible

elements of a satellite. The integrals are normalized products of the shape functions and their derivatives evaluated over the flexible elements lengths. For a given shape function, selected to represent the deformed shape of a flexible element, the integrals have to be evaluated only once. The integrals are read into the dynamics program either **on** cards or compiled into block data. The dynamics simulations can then be made without further recourse to the integral evaluation program. The shape functions are specified **by** the coefficients of polynomials. For a flexible element with **no** tip **mass,** a set of typical shape function used would represent cantilever beam bending modes. Other more appropriate shape functions would be specified for simulating flexible elements with tip masses. The dynamics program can use up to three shape functions or modes in simulation of the deflectional motion of the flexible elements. At times it is necessary to have different **types** of flexible elements with different stiffness characteristics **on** the same spacecraft. The dynamics program **has,**  therefore, the capability of utilizing two different sets of values as determined by the integral evaluation program for **two** different families of **shape** function. An example of the use of this capability would be a spinning spacecraft requiring interlocked closed cross-section elements on the spin axis and utilizing wire elements **on** the transverse axes.

The input to the Flexible Spacecraft Dynamics program consists of four main parts, i.e.:

- **1.** Input which is necessary to construct the orbit of the space craft.
- 2. Control words to invoke or delete various options such as gravity gradient effects, control torques, starting integration interval, etc.
- 3. Input to describe mathematically the spacecraft, appendages and control system.
- **4.** Desired state variable output which is controlled by **lNOPT 1** or 2 and by **KPLOTS** array addresses.

The inpdt to these **portions** is on punched cards, punched in columns **2** through **72.** The Fortran input symbol can be punched in any of these columns followed **by** its input value. Since the program utilizes a nameless read, more than one input symbol and associated value can be punched **on** a card provided the symbol value pairs are separated **by** at least one blank. Within each main portion, the order of input is immaterial, A heading card can be inserted within the input **desk** provided an **H is** punched in column one. Comment cards can be inserted in the input dat eck with an "\$" or "\*" punched in column one.

The input to the main **parts** will be described in detail,

#### **PART 1**

#### **ORBIT GENERATION**

There are two options for describing the orbit. They are:

- **1.** Utilizing the internal orbit generator which generates a two-body (Keplerian) orbit at each time step in the program. Constant orbit drifting rates of longitude of ascending node **and** argument of perigee can also be input to the program providing better orbit simulation if long term study is required. For the majority of simulations, this simpiified orbit is quite adequate. However, if a definitive orbit is desired, or the program is **used** during operational support of a mission, the second orbit option should be used.
- **2. An** orbit tape can be read by the program via control words and Fortran I/O unit. The orbit tape is generated by **GTDS** (Goddard Trajectory Determination System) of Code **582** at **GSFC** for the satellite and time span in question.

The orbit option is set by two input control words, **IORB** and **ITAPE.**  For internal orbit generation, set

 $IORB = 0$ ,  $ITAPE = 0$  (preset values)

For reading orbit tape option, set

**IORR** = **1, ITAPE** = **NM** 

where NM is the Fortran  $I/O$  unit number corresponding to the followirg JCL to **be** inserted for this option

*//GO.* **FTNMFOOl DD UNI'k2400, DSN=FSD. EPHEM, //VOL=SER=XXXXXX, LABEG-1, BLP), DCB= (REC FM=VS, BLKSIZ E=2808, BUFN(I.1)** 

In either case the following orbital input parameters are input: the parameters for which the earth is the central body are pre-set internally, **so** it is not really necessary to read in these values unless it **is** desired to ch..age them. The user can **also** specify a central body other than the earth by reading in the appropriate parameters.

The orbitzl input parameters are as follows:

#### EARTH PROPERTIES

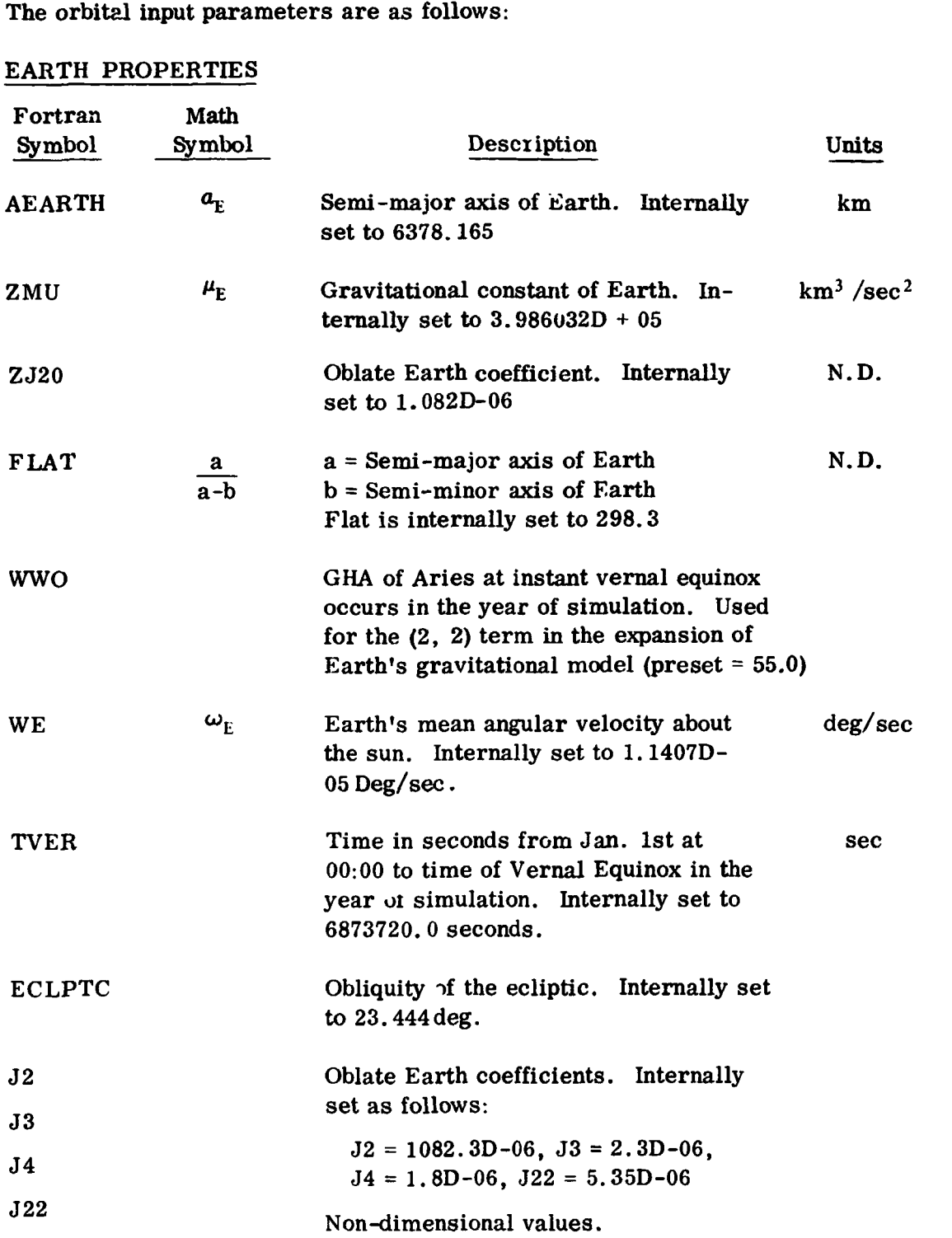

#### Classical Orbit Parameter Option

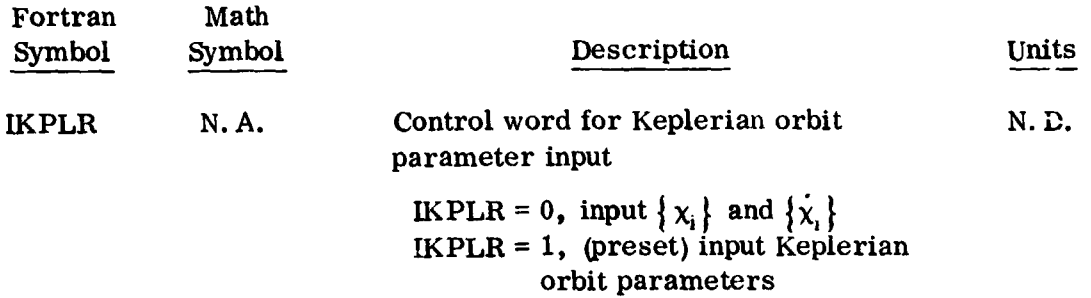

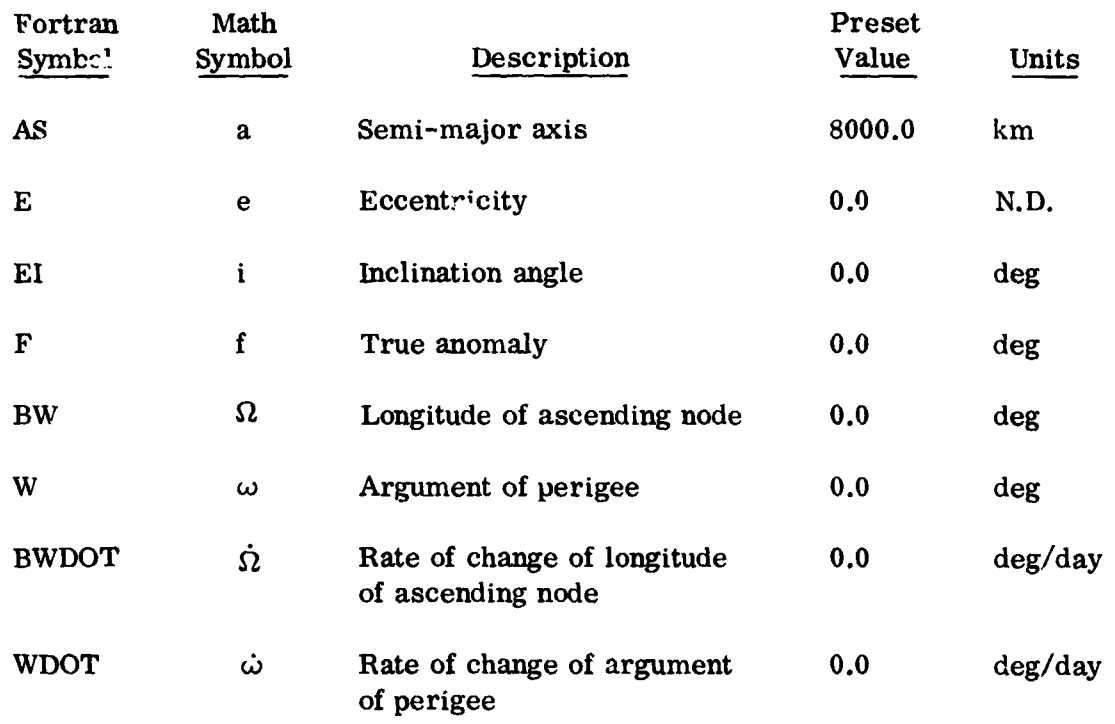

The following cards **axe** input only if **IKPLR** = **0,** otherwise they are omitted.

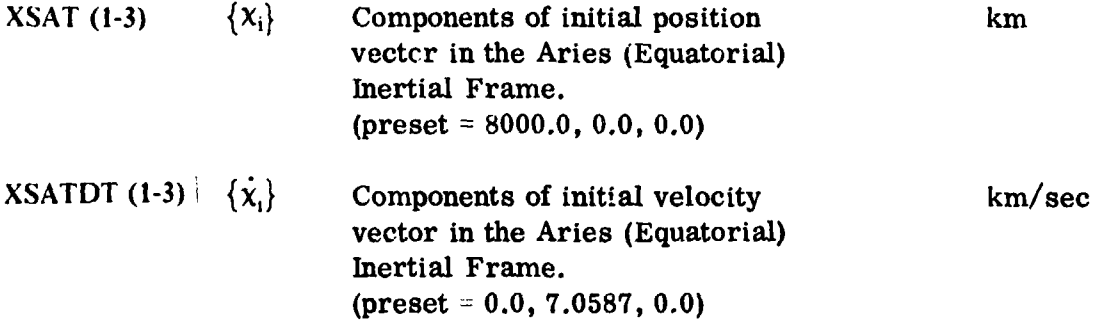

#### **PART 2**

#### **CONTROL WORDS**

### **TIME CONTROL WORDS**

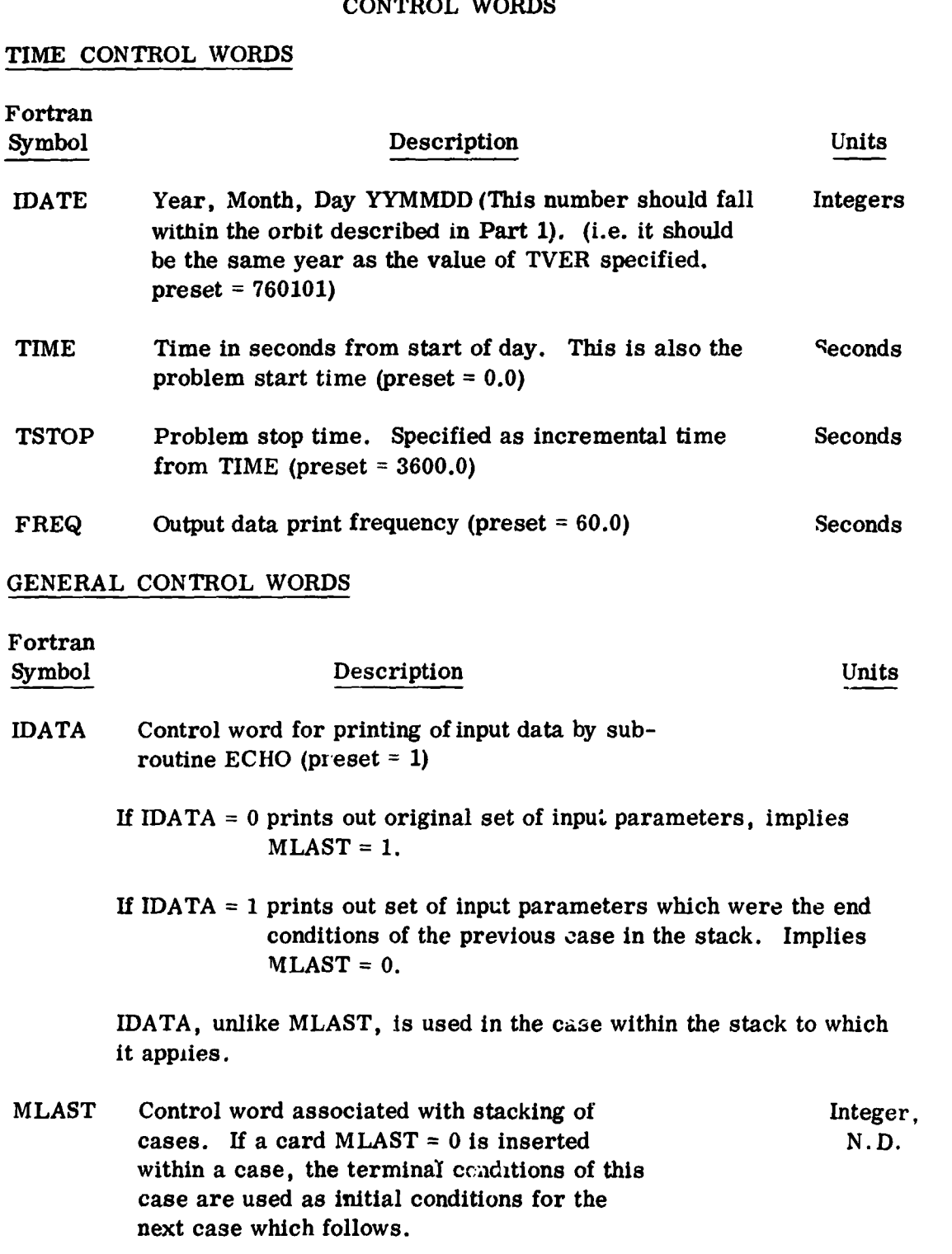

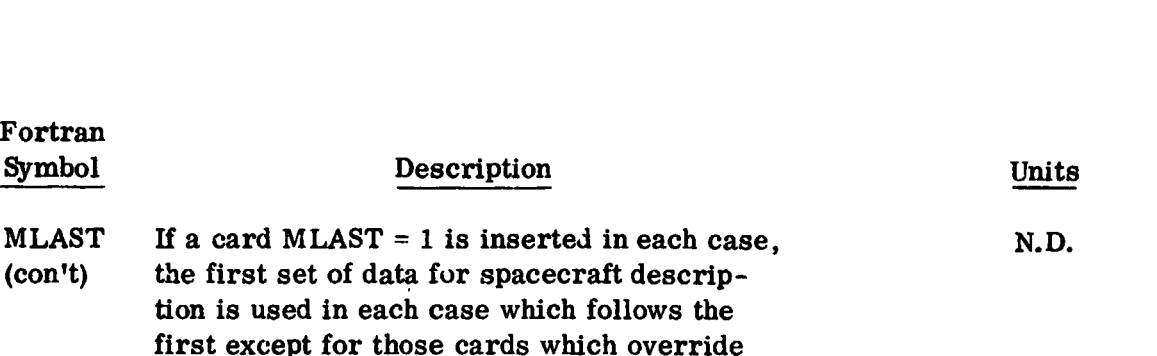

# the originals in the first case. (Preset  $= 0$ ).

#### **NOTL**

#### Stacking Procedure

'The capability is provided to stack computer **runs** in order to simplify and speed the parametric analysis of spacecraft dynamics problems. Two types of problems can be processed: (1) Parallel stacking capa-<br>bility – series of simulations are being made with similar initial conditions and it is desired to change one or more parameters in each case, or (2) Series stacking capability - a continuous (in time) simulation is run where at specified times, changes in parameters are made but the dependent variables are carried over from the last time of one sequence to the beginning of the next sequence.

To run a stacked case, it is only necessary to insert a "1" card, i.e., a "1" punched in column one, after each set of input data. The simulation will continue until the TSTOP of a sequence is reached. The new data will be read in  $f$ fter the ''1" card and the simulation will restart with the modified input data. An indefinite number of stacked cases can be processed providing there is sufficient computer time available.

- deployment run is also considered to **b.;** a stacked case. The first sequences should have either MDPLY = 1 or DDPLY = 1 or both. Deployment is either initiated or terminated in a particular sequence by setting ZLl(k) equal to the desired deployment rate or equal to zero, respectively.

Note that it is important to specify an appropriate value of DELTAT for each sequence in order to start the Rurge Kutta-Adanis Moulton integration scheme. **I€** no new DELTAT is specified in the new stack, the DELTAT value of the previous stack will be used for the new stack,

If it is desired to rerun the deployment sequence with a change in a parameter, set  $MLAST = 1$  in the last sequence. This will restore the input set of initial conditions.

# OPTION CONTROL WORDS

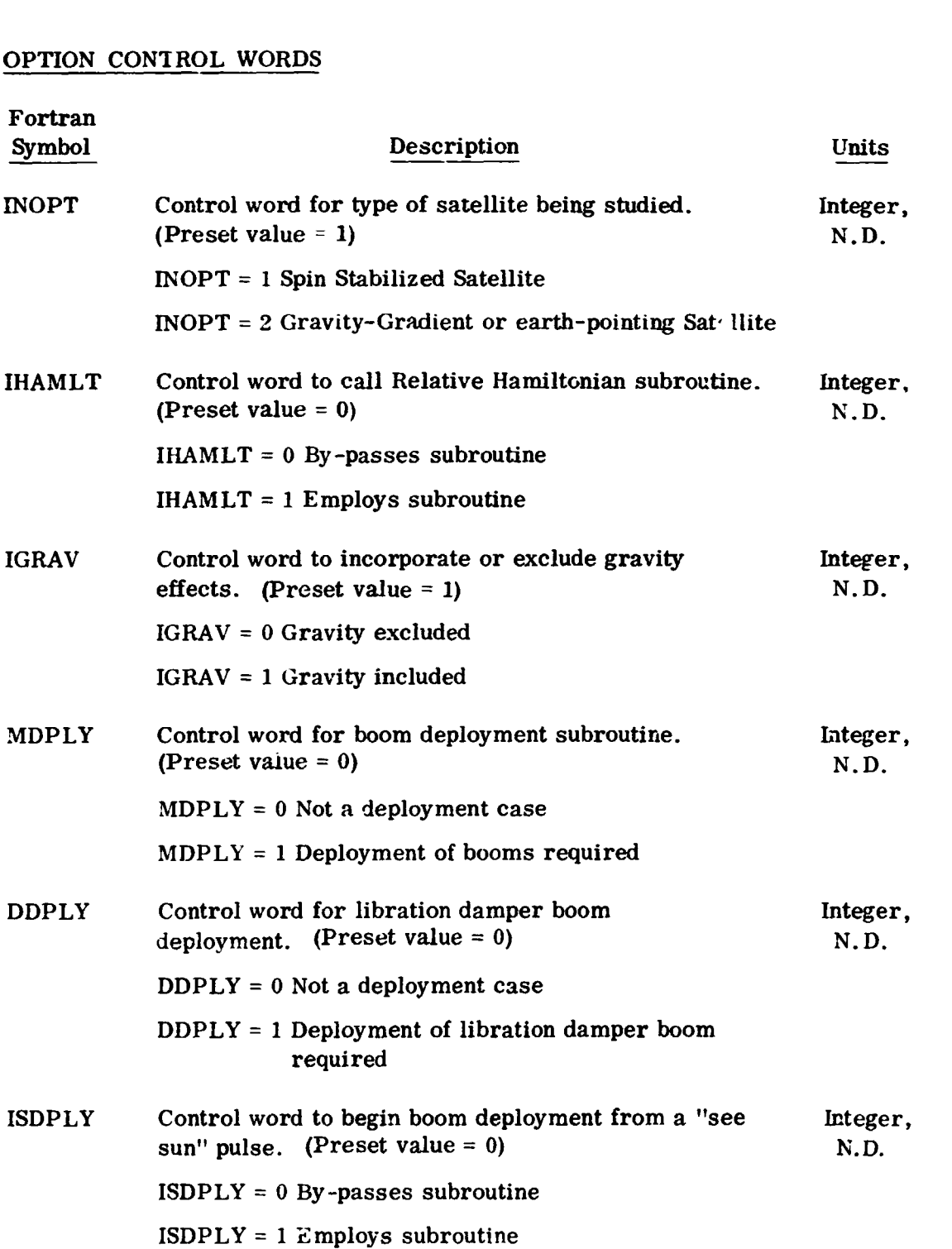

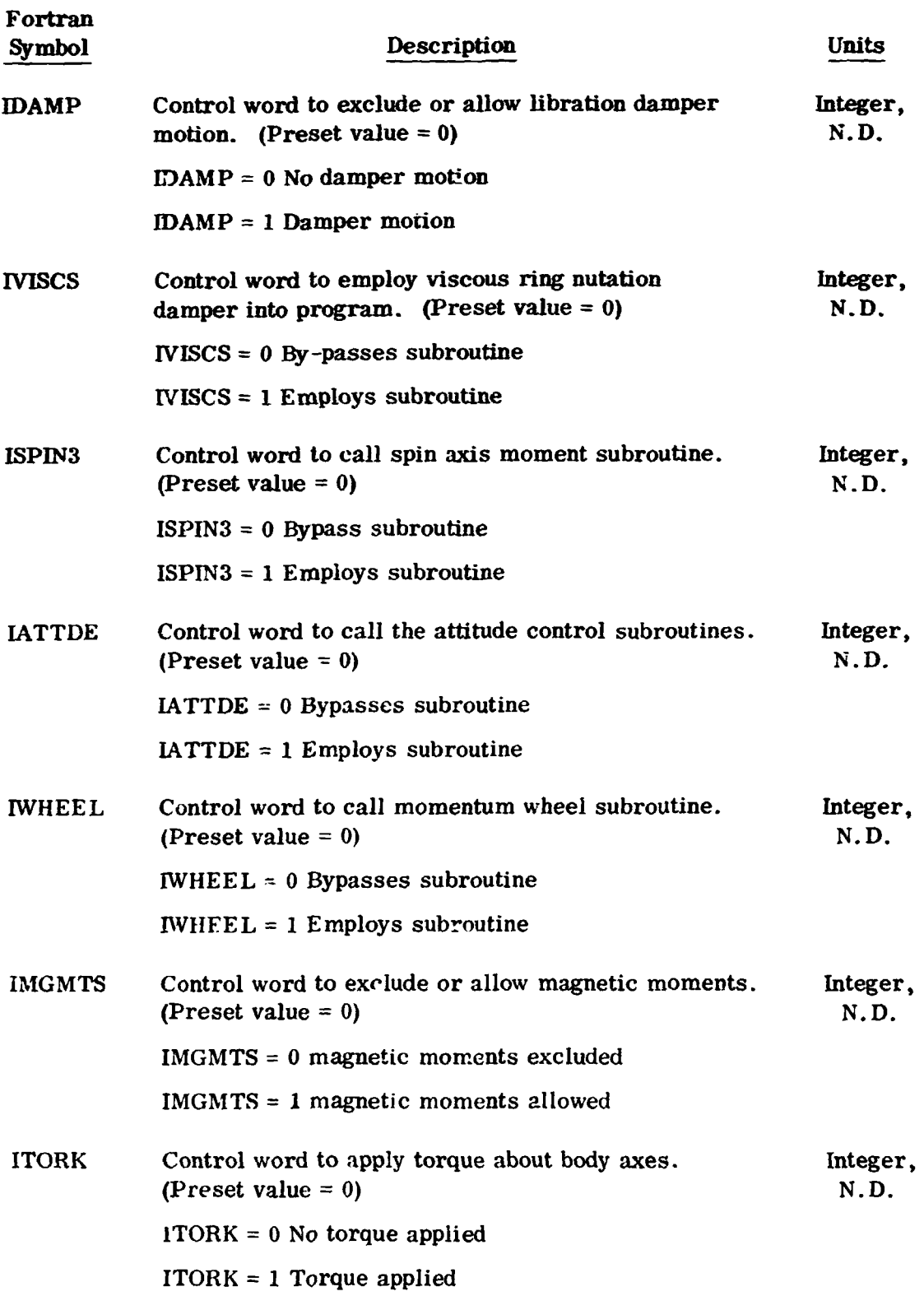

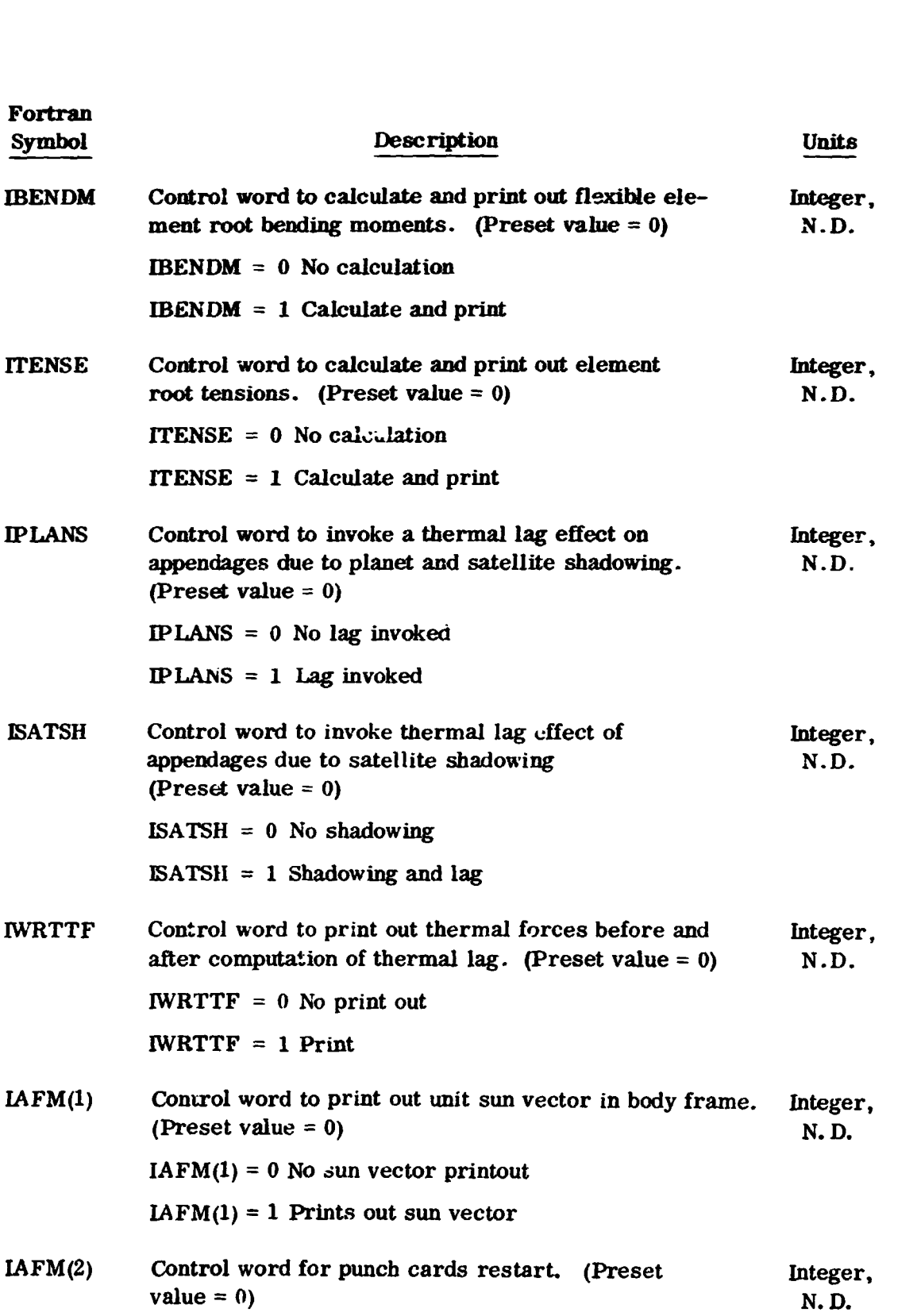

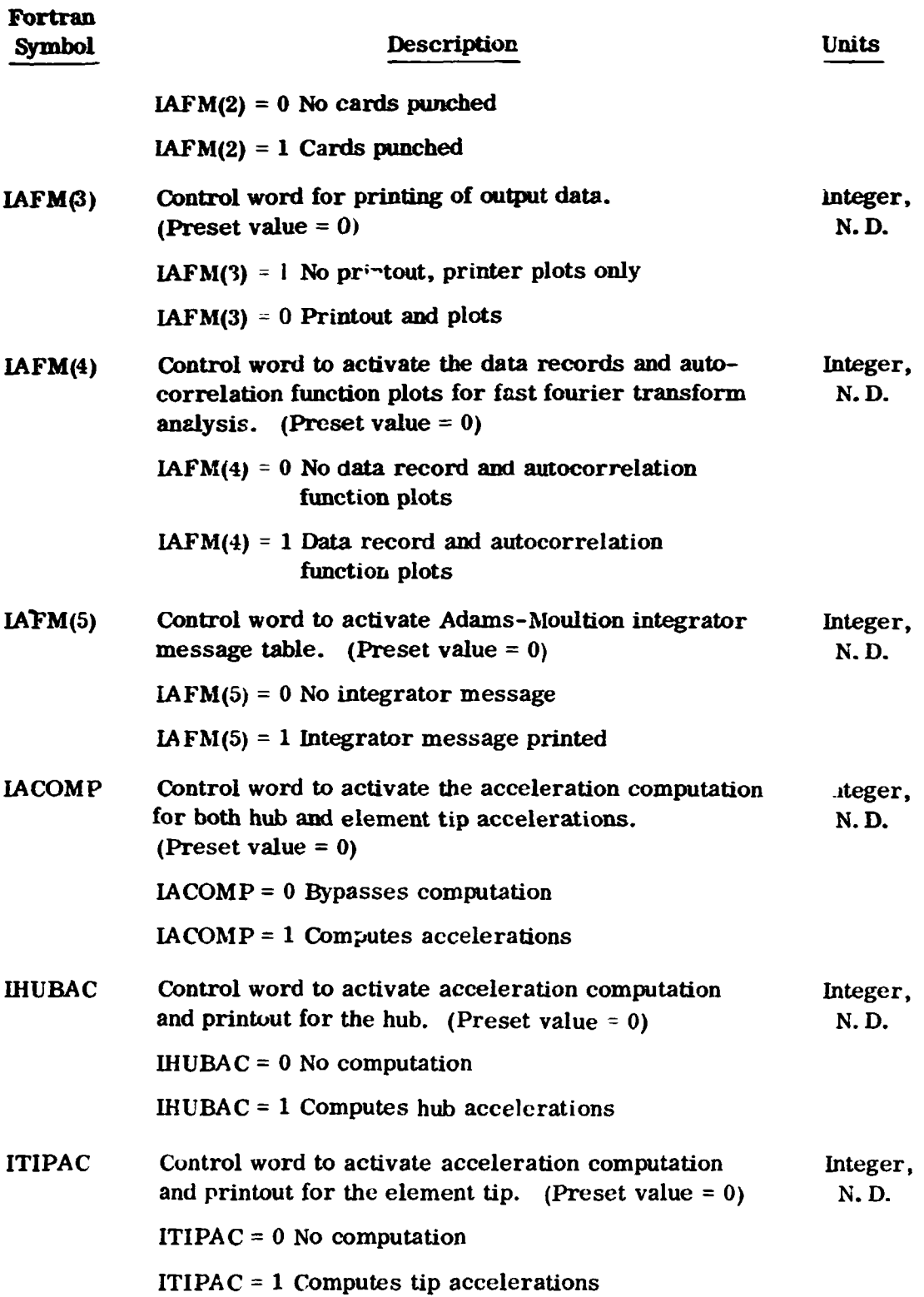

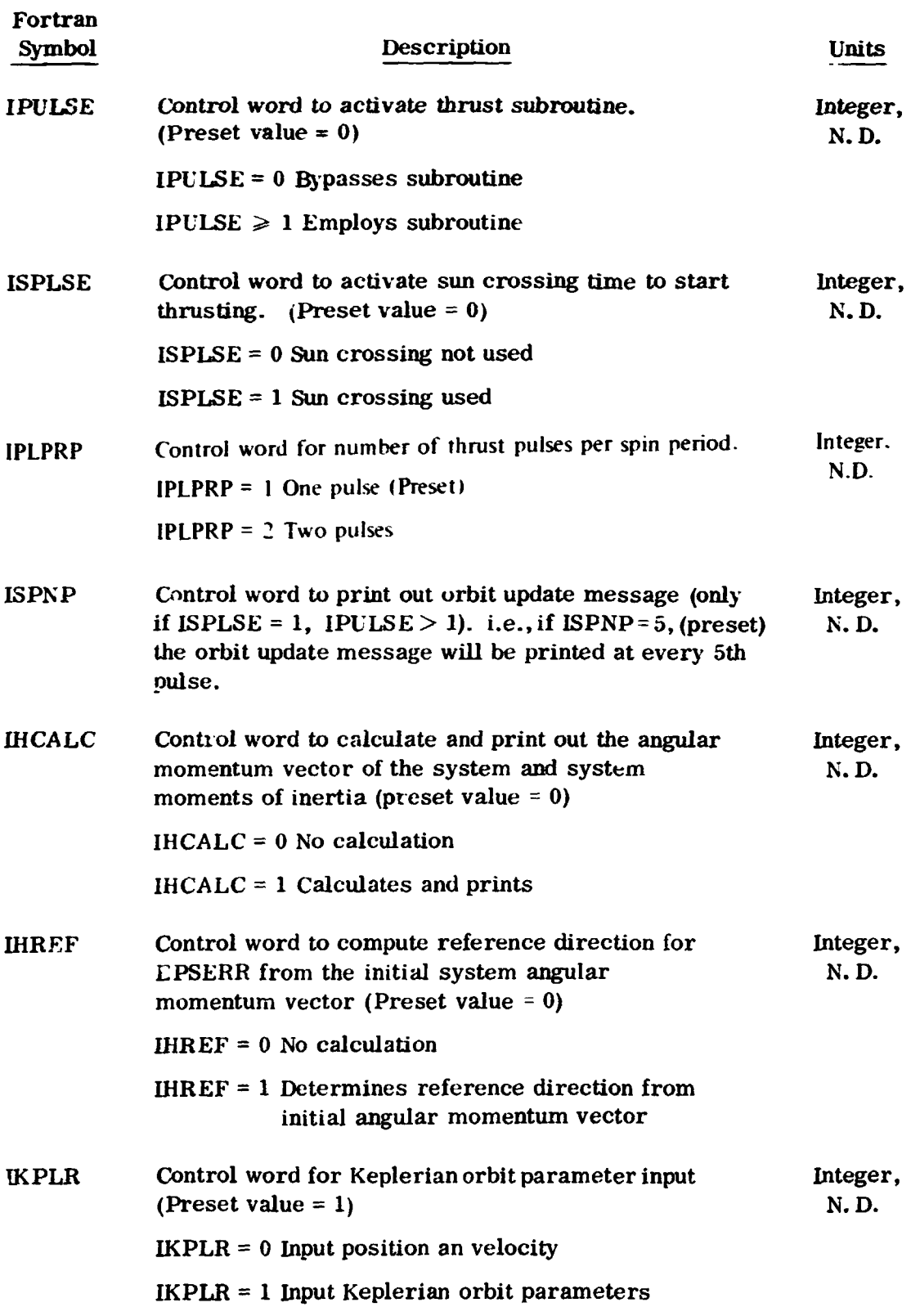

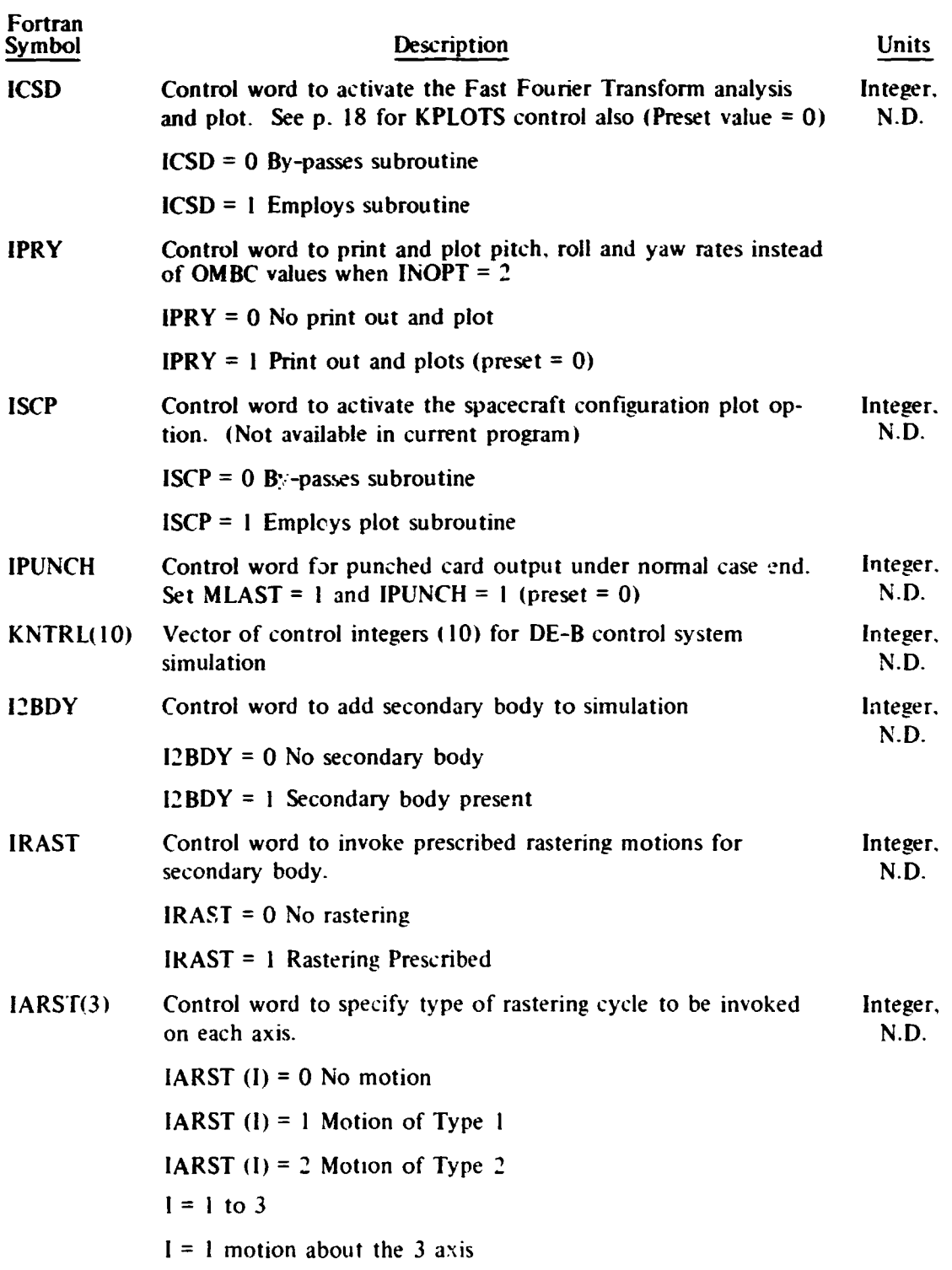

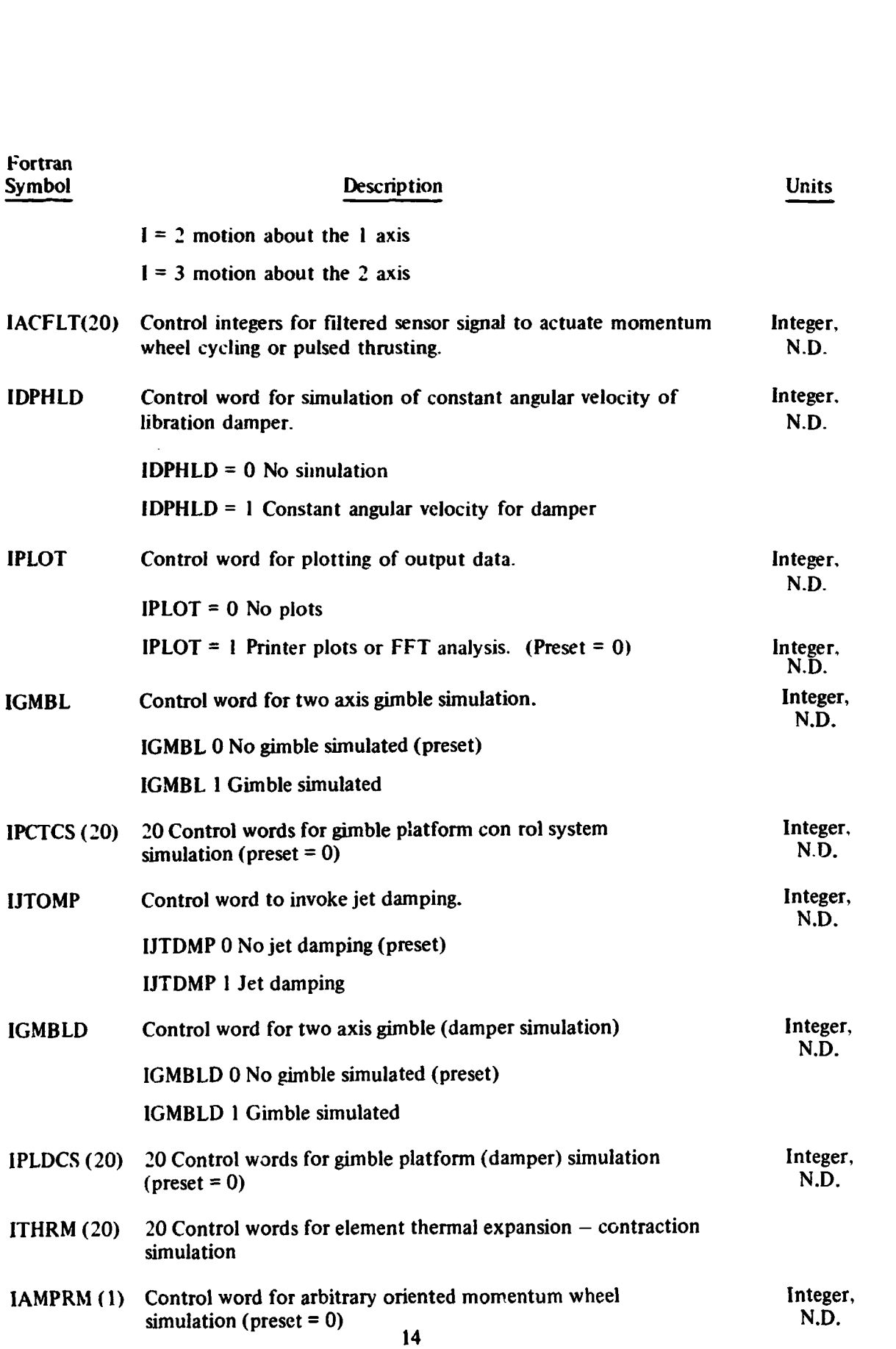

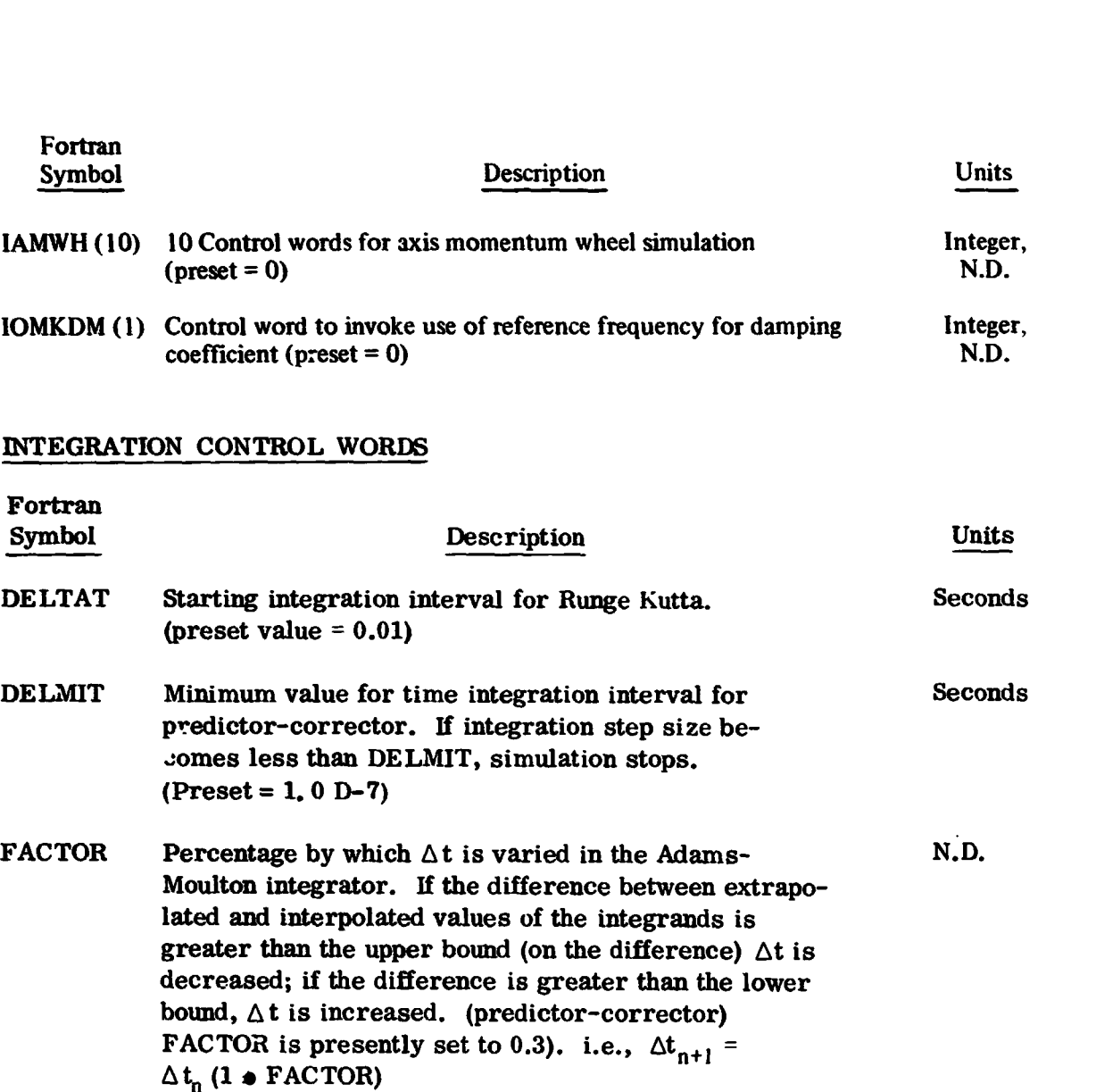

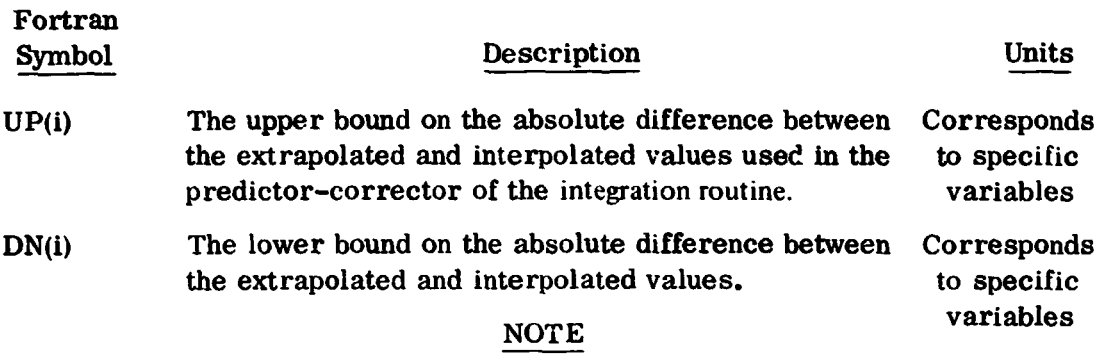

UP and DN are bounds **on** the difference between the extrapolated and interpolated values of the components of the state vector. They are set internally and are not required to be input. Unless the user fully understands their use, it is recommended that they be left undisturbed. The same applies to the integration bounds control words which follow.

#### INTEGRATION BOUNDS

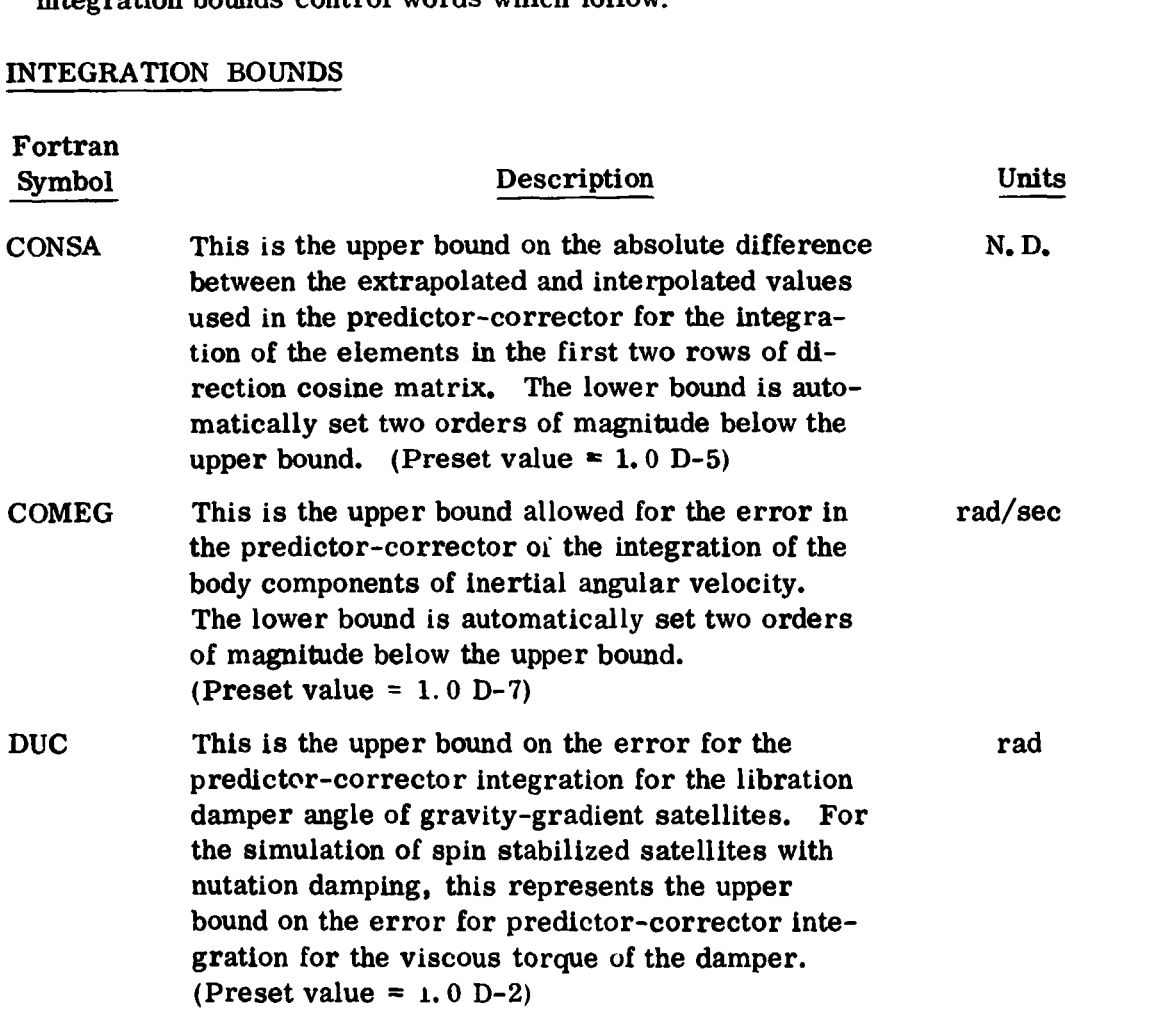

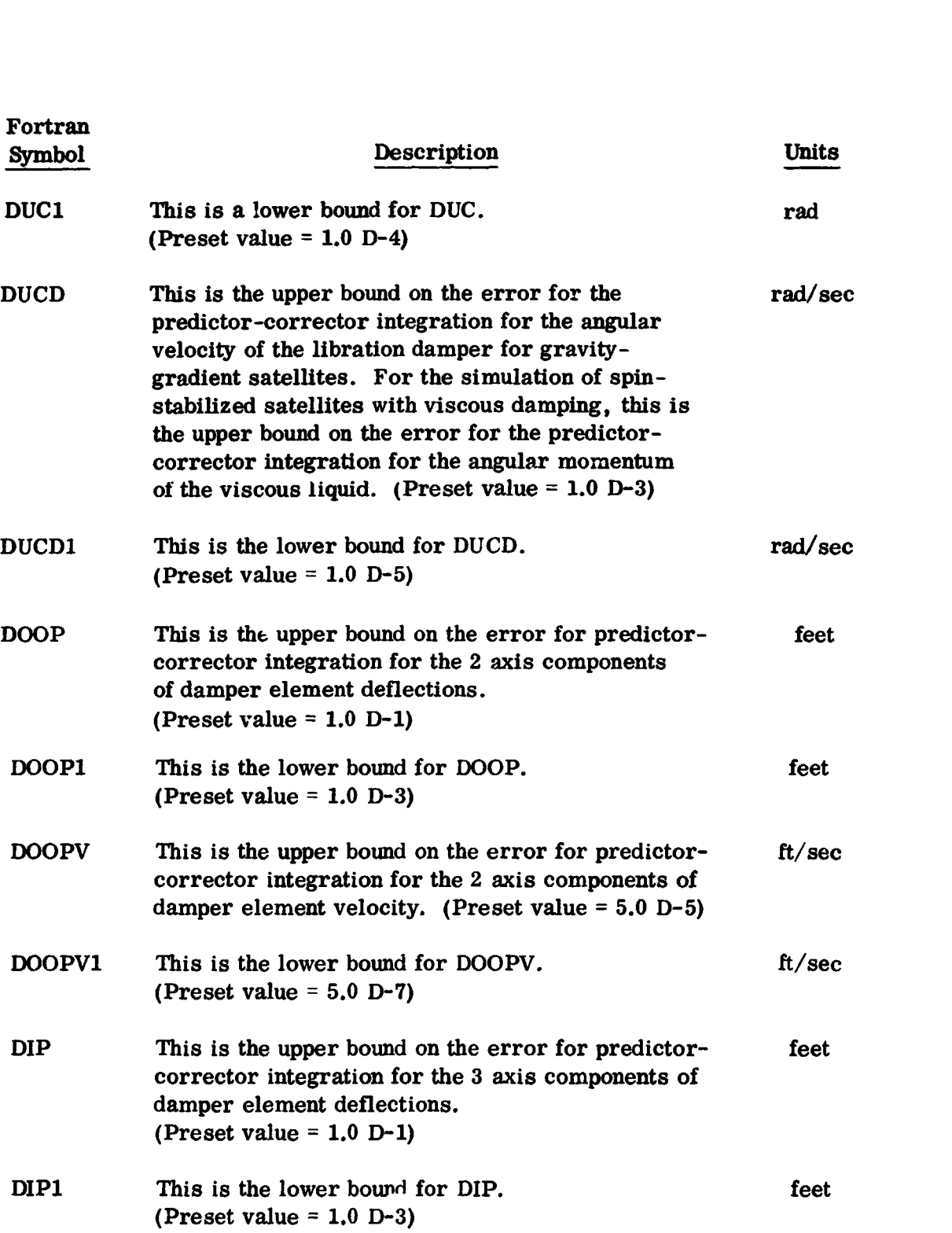

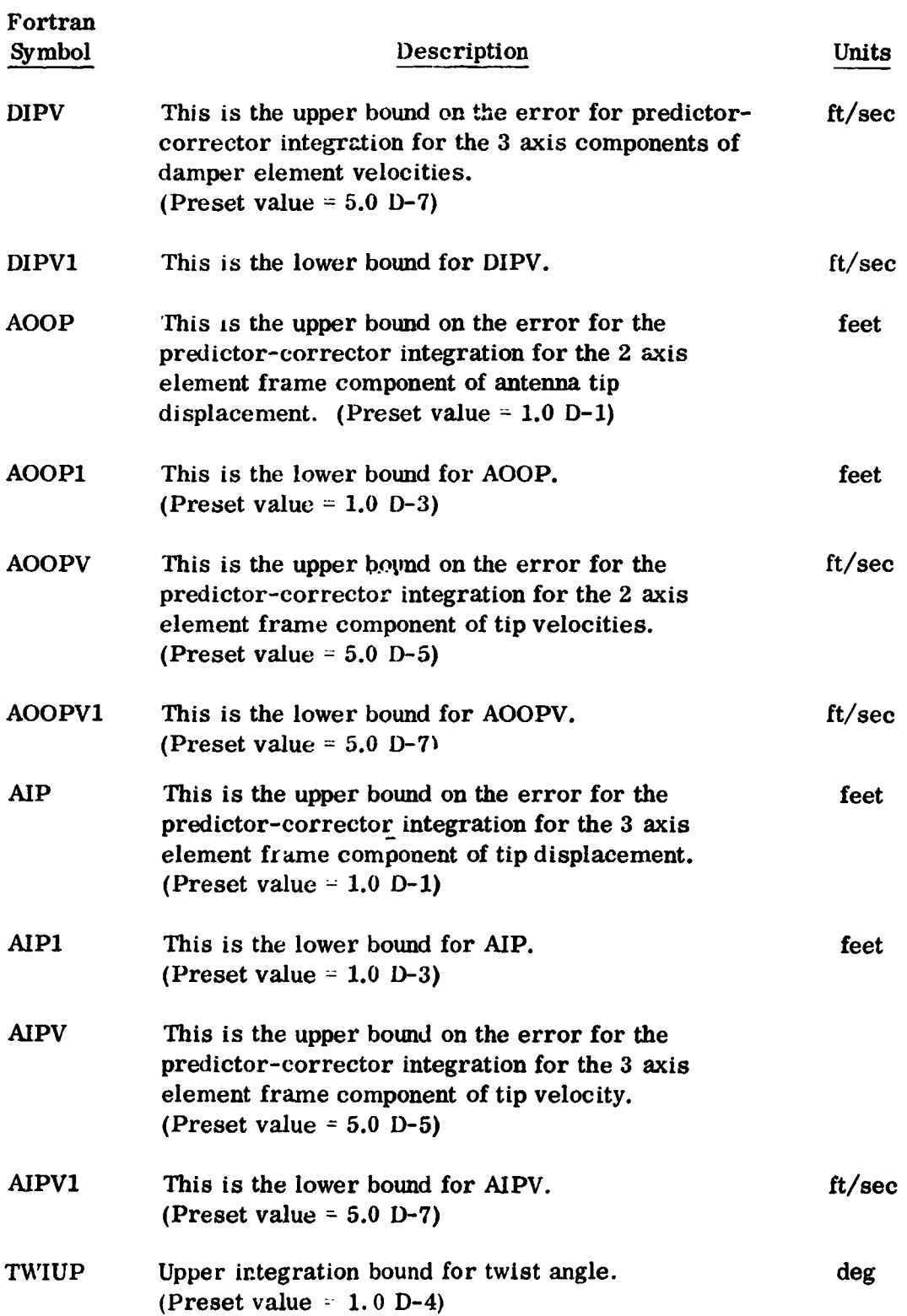

..--

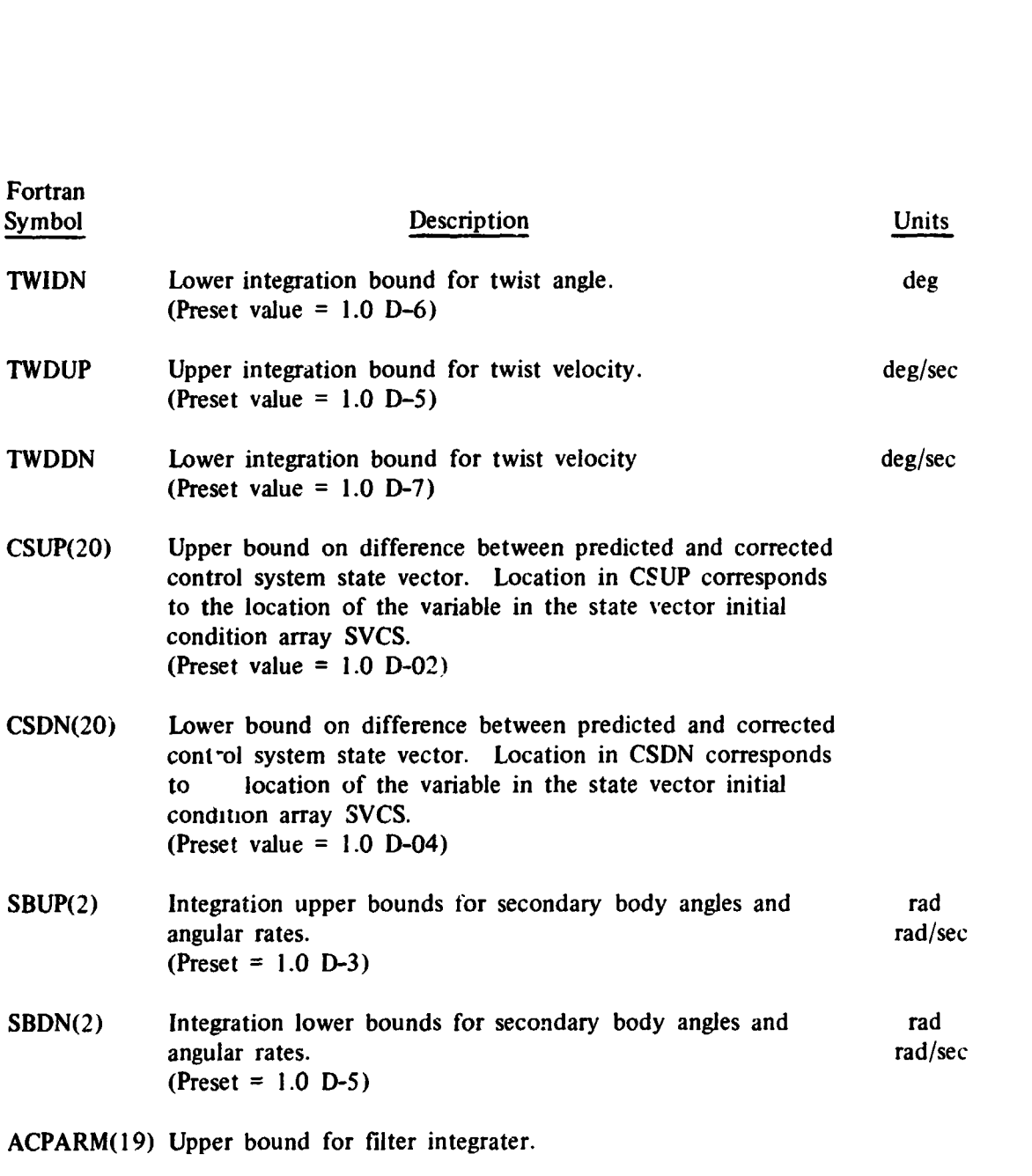

ACPARM(20) Lower bound for filter integrater.

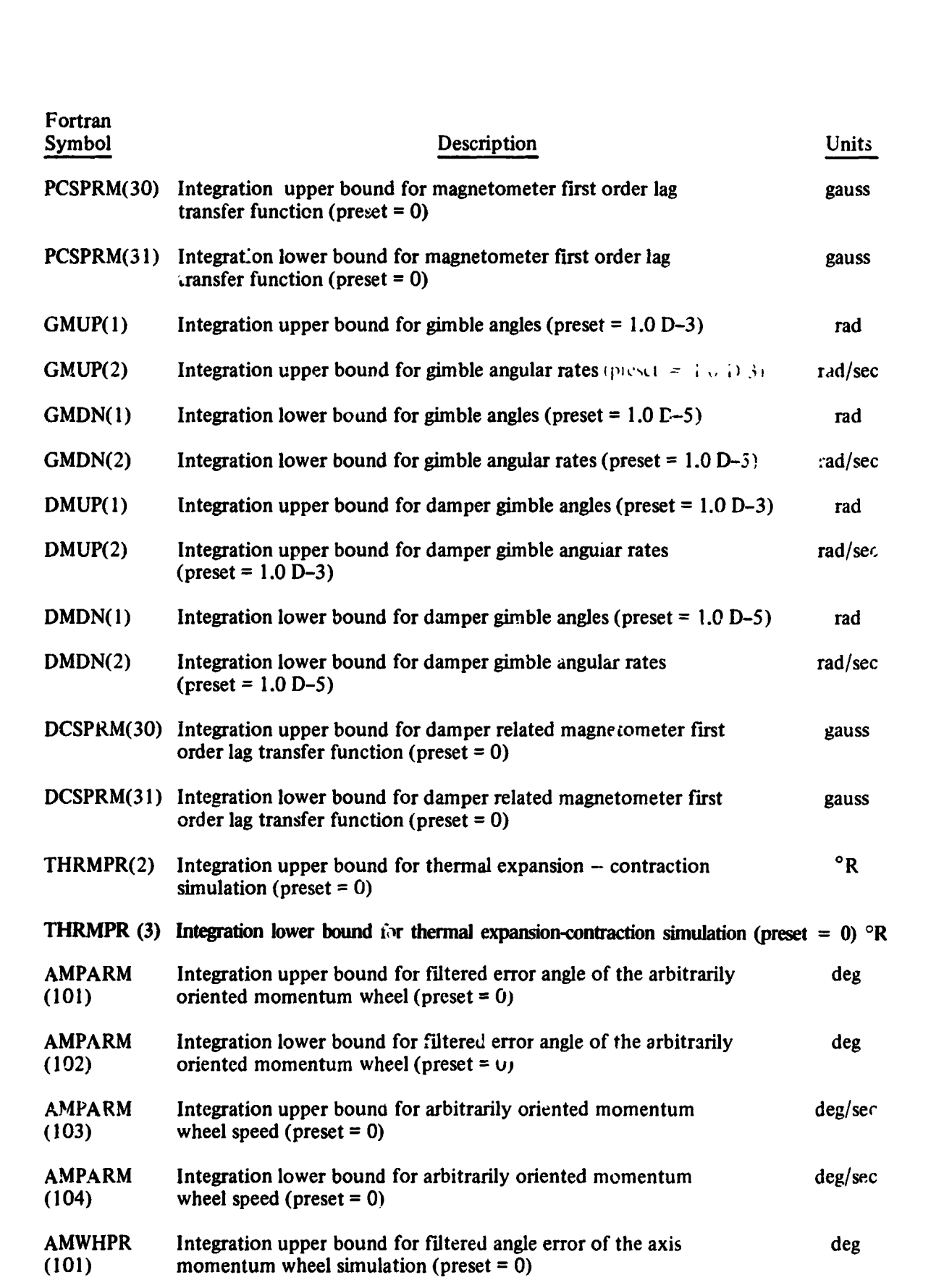

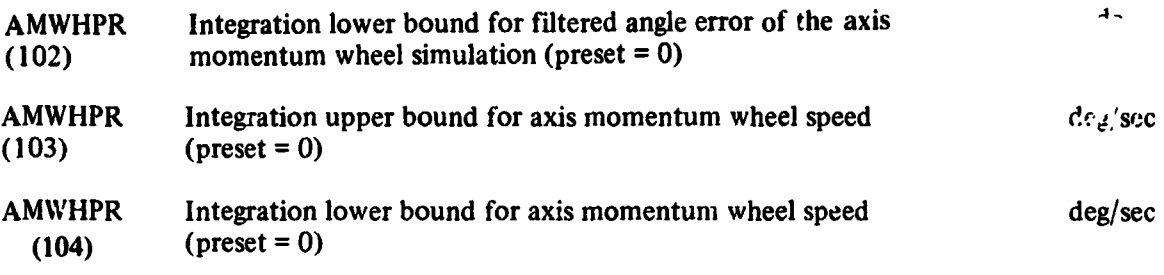

# PLOT CONTROL **WORDS**

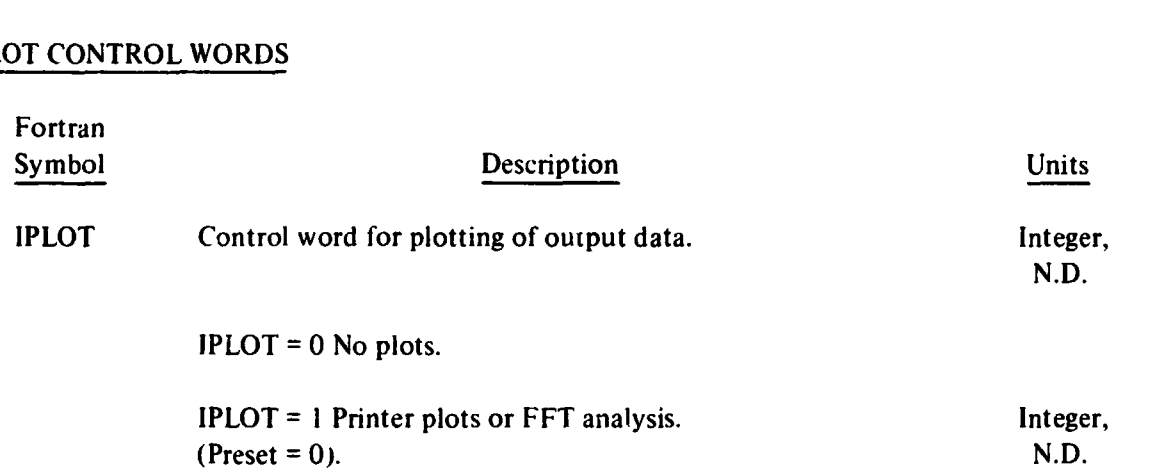

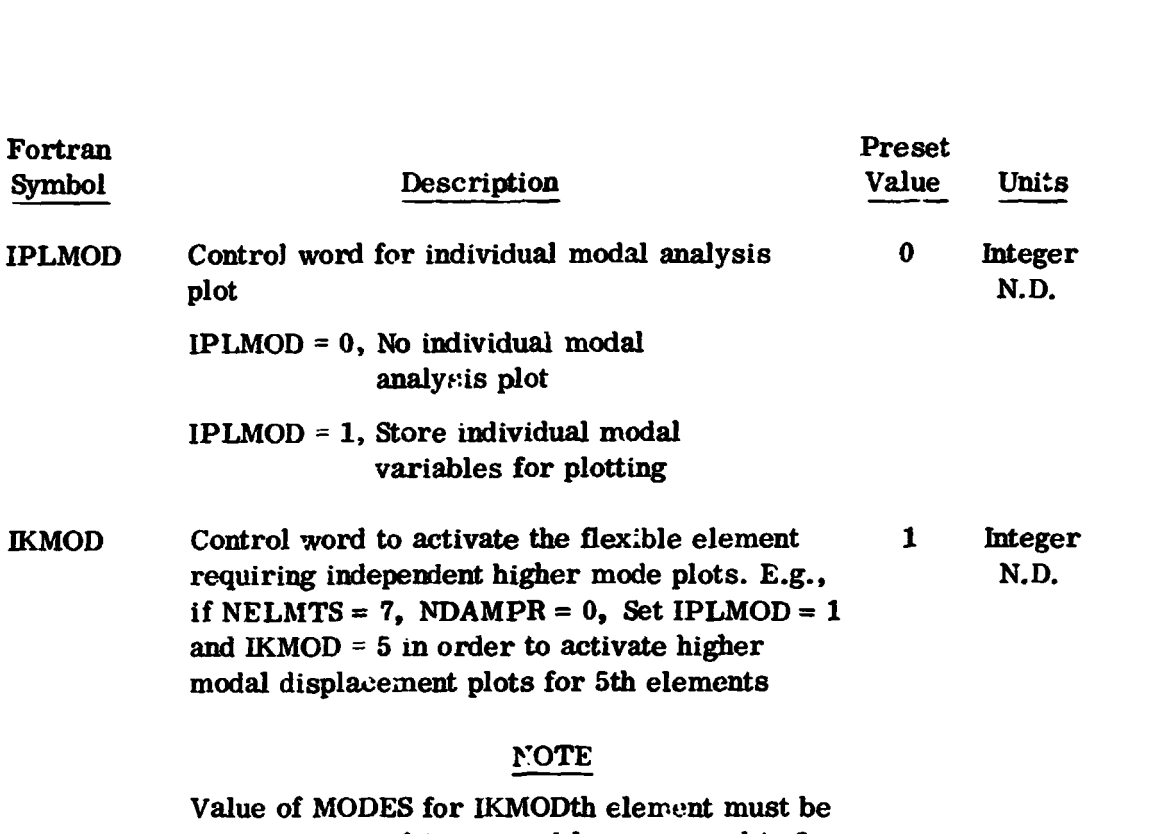

Value of **MODES** for **IKMODth** element must be greater or equd to one and less or equal to **3.** 

The variables **to** be plotted by printer plot **are** controlled by **KPLOTS** array values. The dimensions of *KPLOTS* array is **253.** The control of plotting is **as follows** 

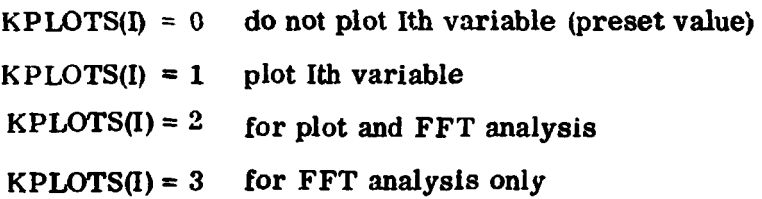

All KPLOTS array addresses are integer variables with value of either 0 or 1. For the first ten KPLOTS array addresses,  $(i.e., I = 1 to 10)$ , the variables plotted are functions of **INOPT**. For  $I \geq 11$ , the plotting variables are independent of the INOPT value. The KPLOTS array addresses are **given in** the following table.

### For  $I \leq 10$

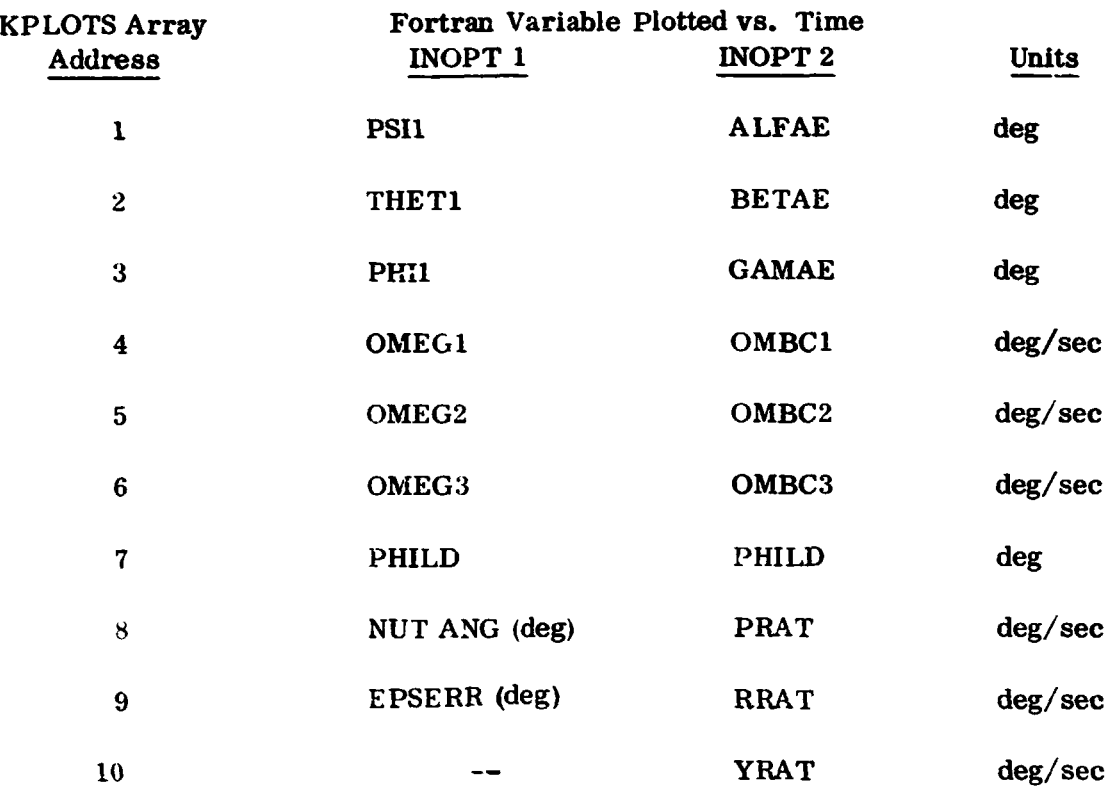

The defiuition of the Fortran variables are given in Part **4** of **this** dowment.

For  $I \geq 11$ 

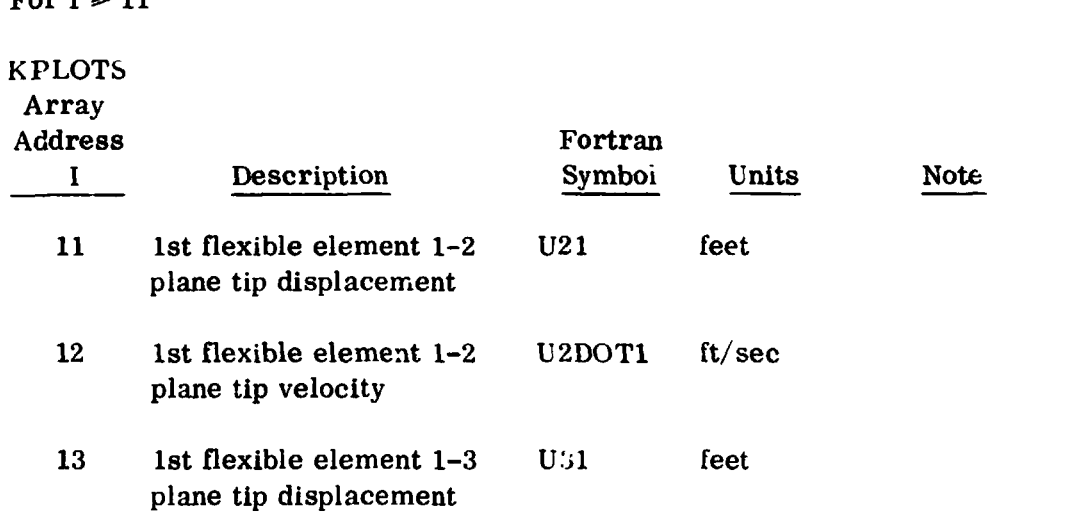

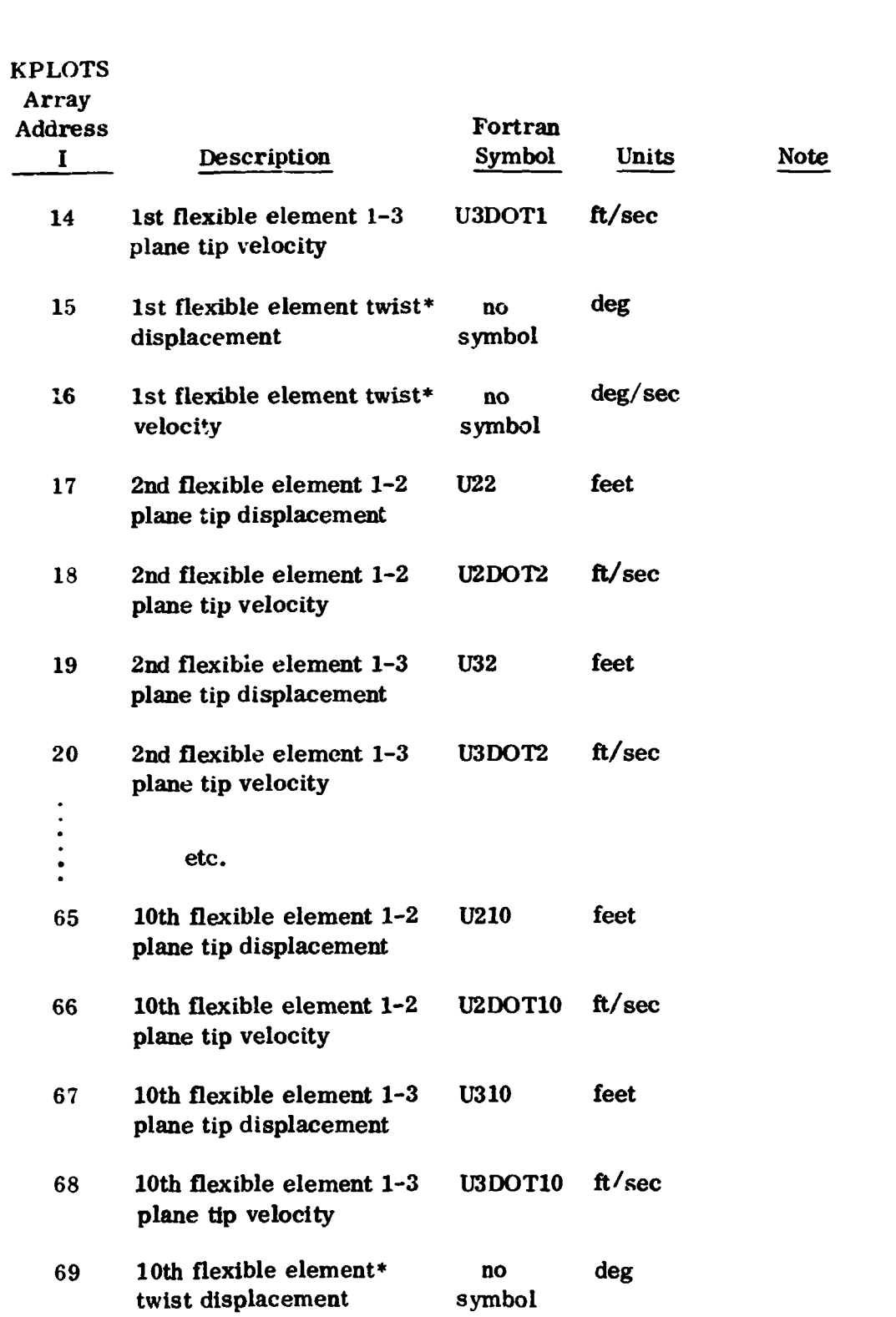

"Individual twist modes are printed out and the sum of the modes is plotted. See p. 106 for output print symbols

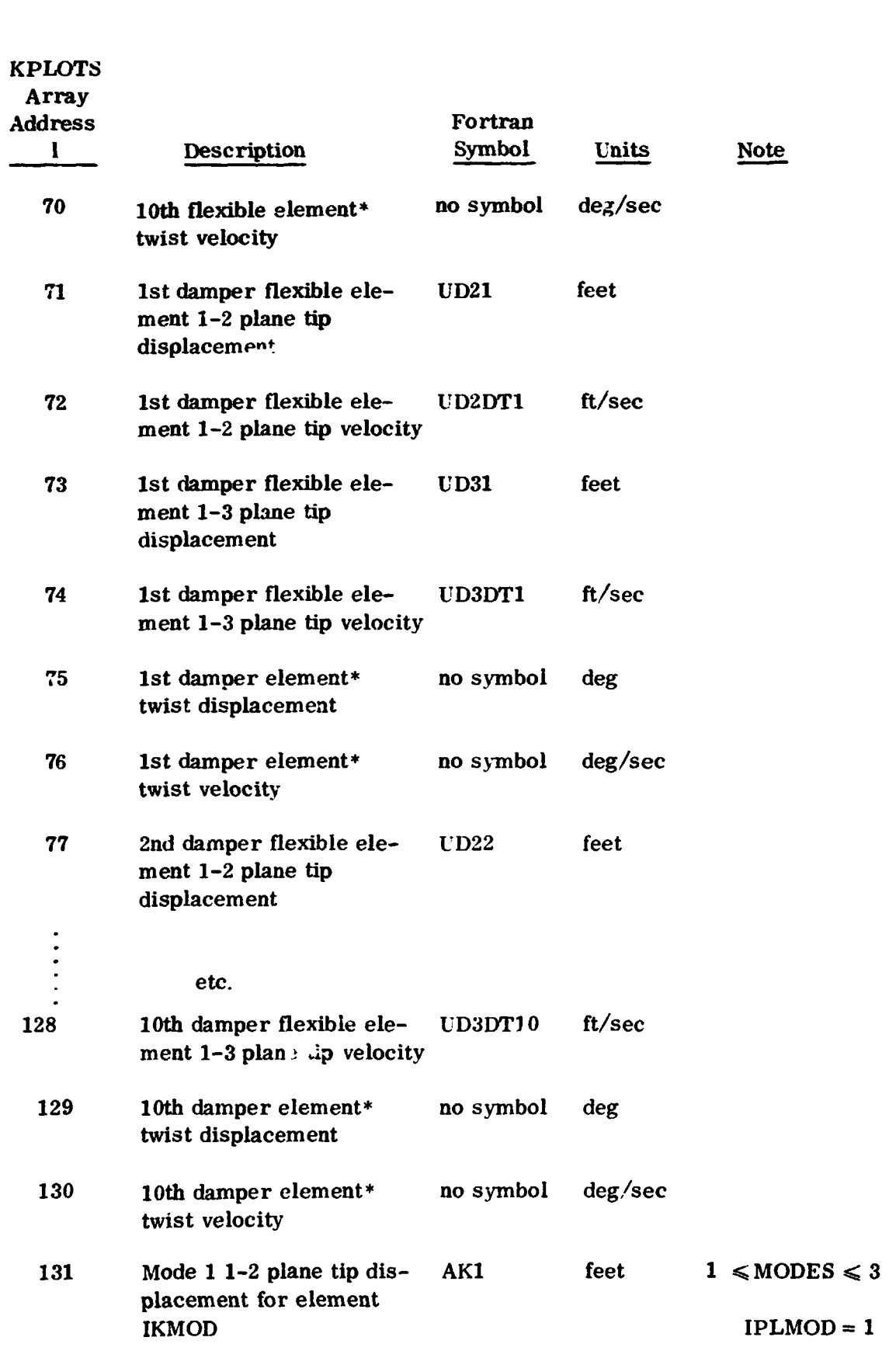

\*Individual twist modes are printed out and the sum of the modes is plotted. See p. 106 for output print symbols,

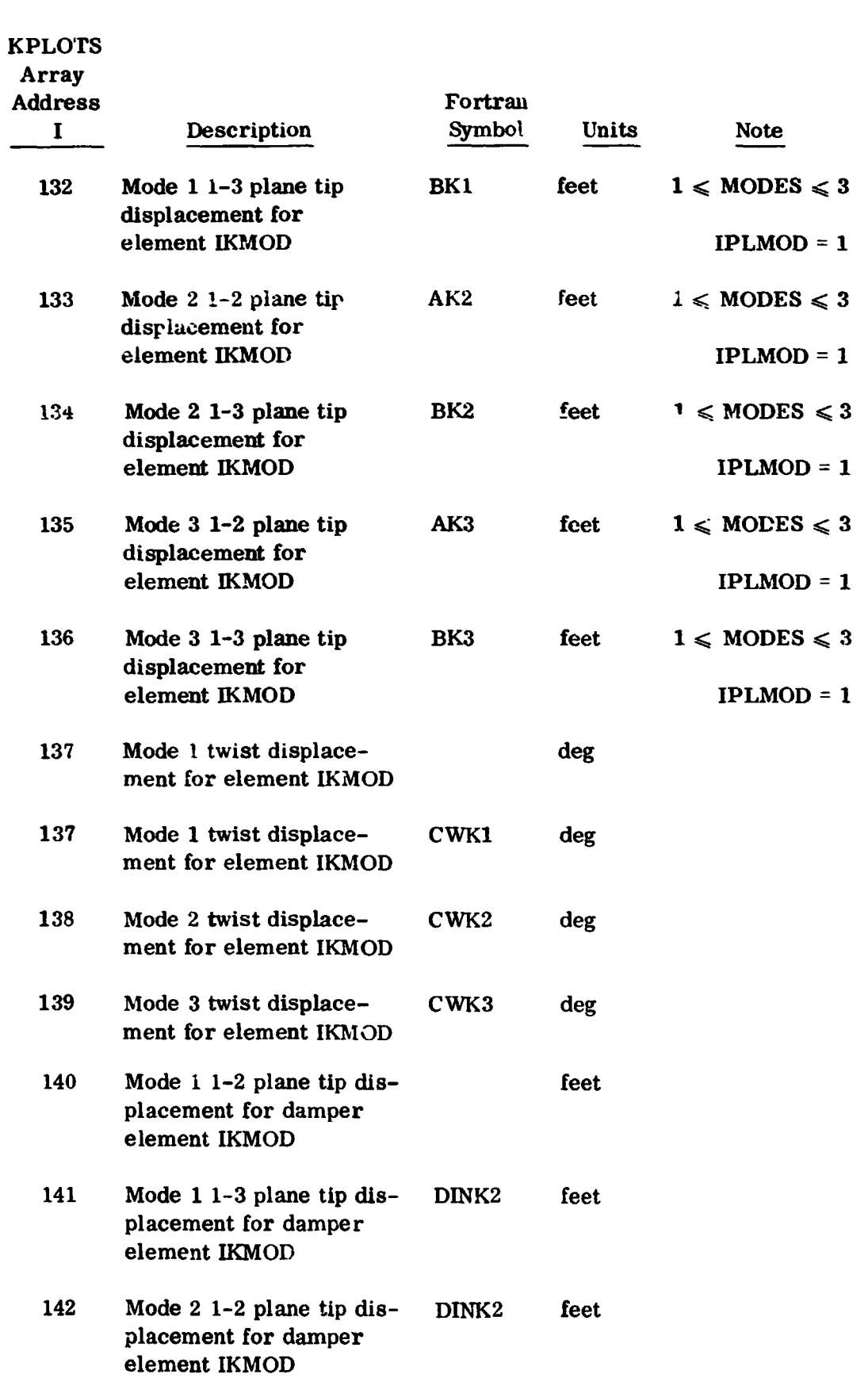

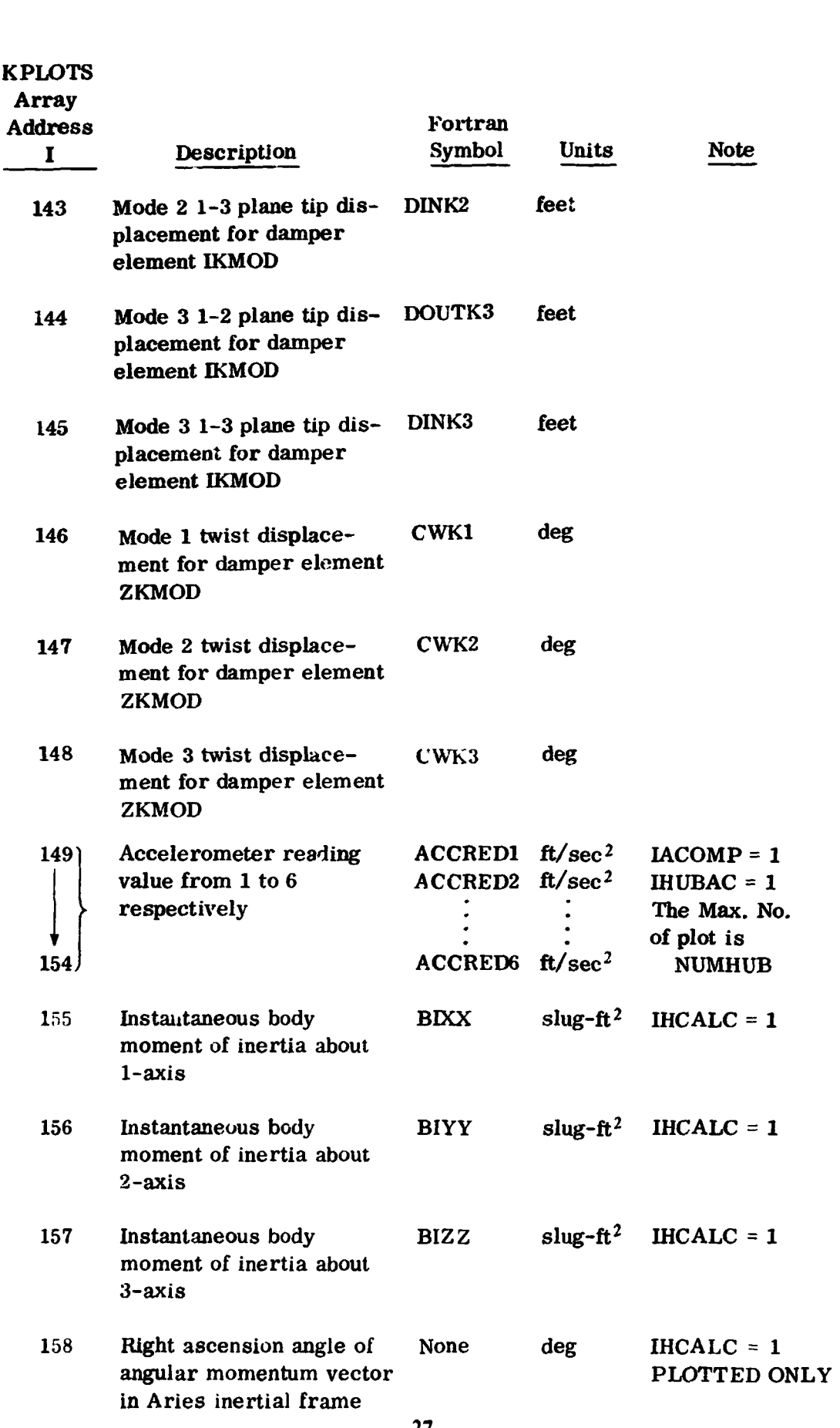

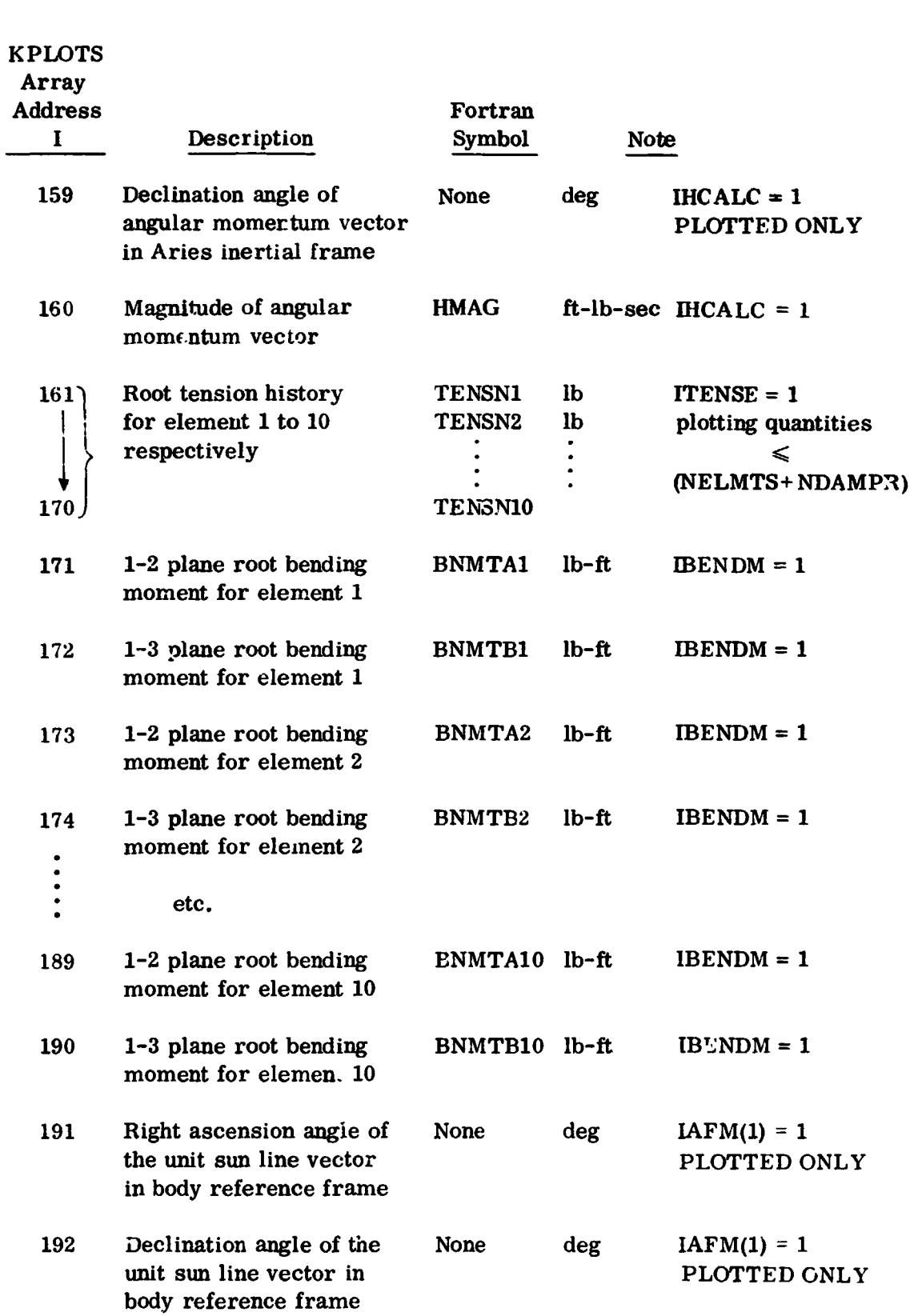

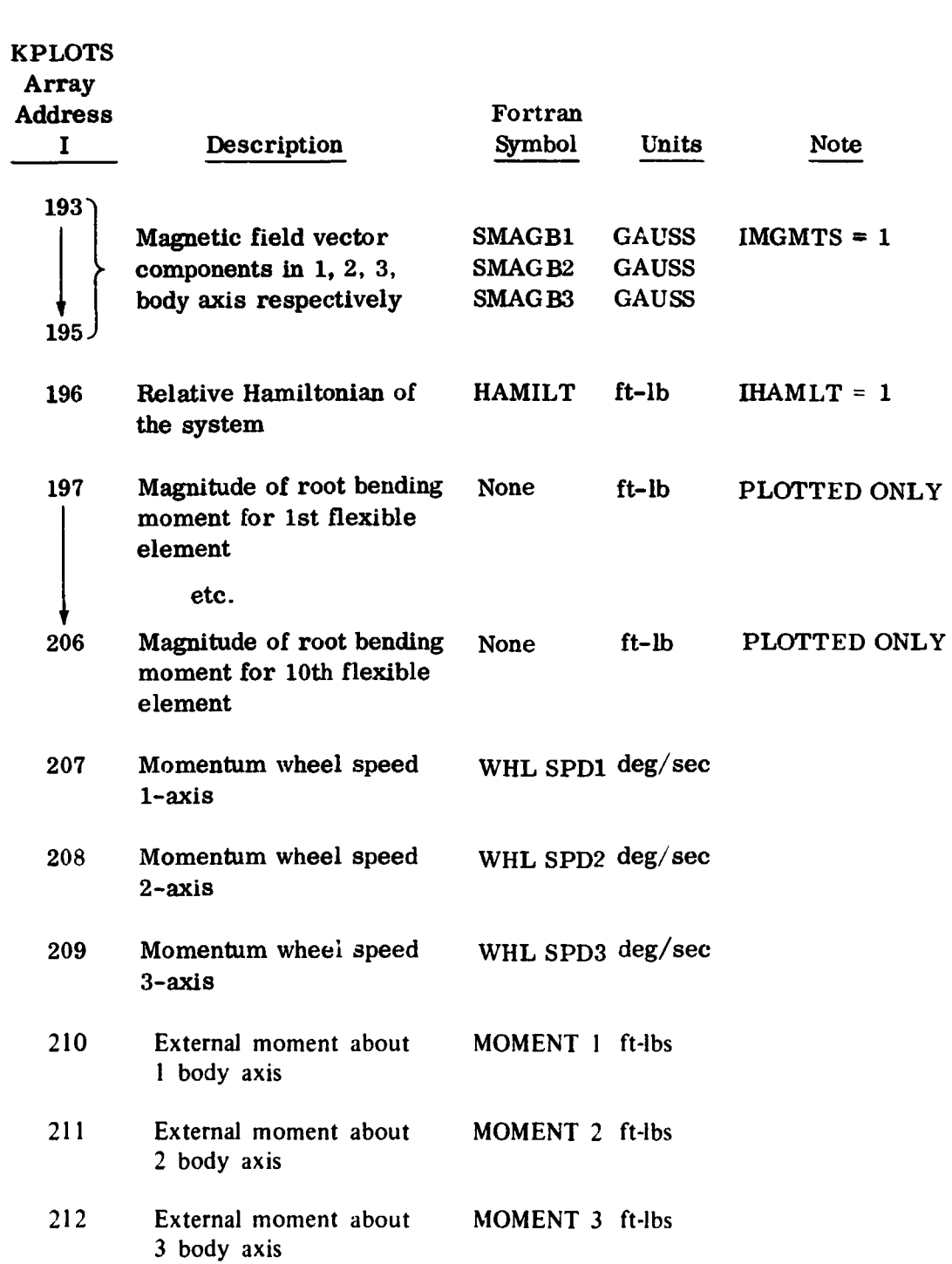

*29*
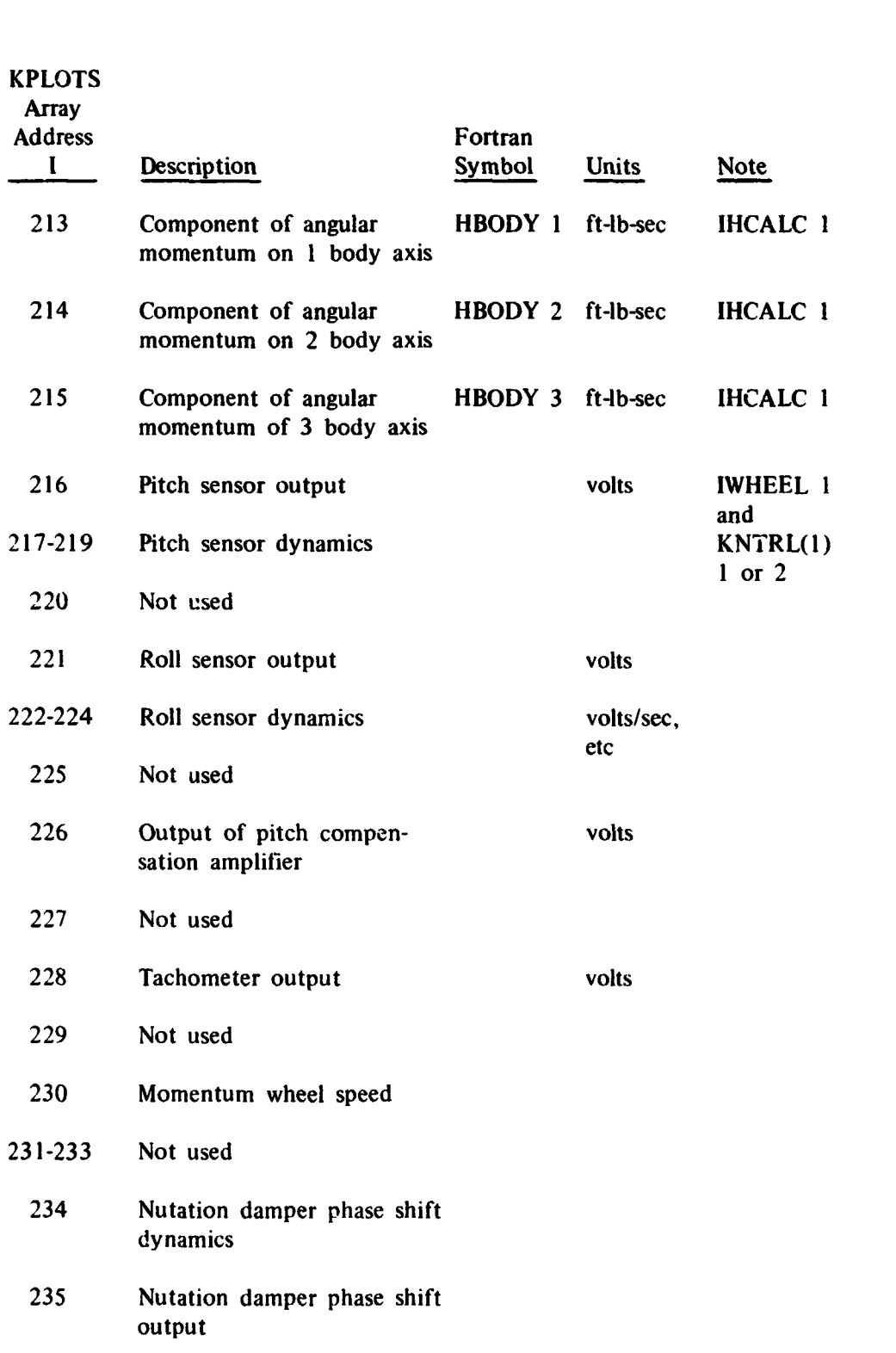

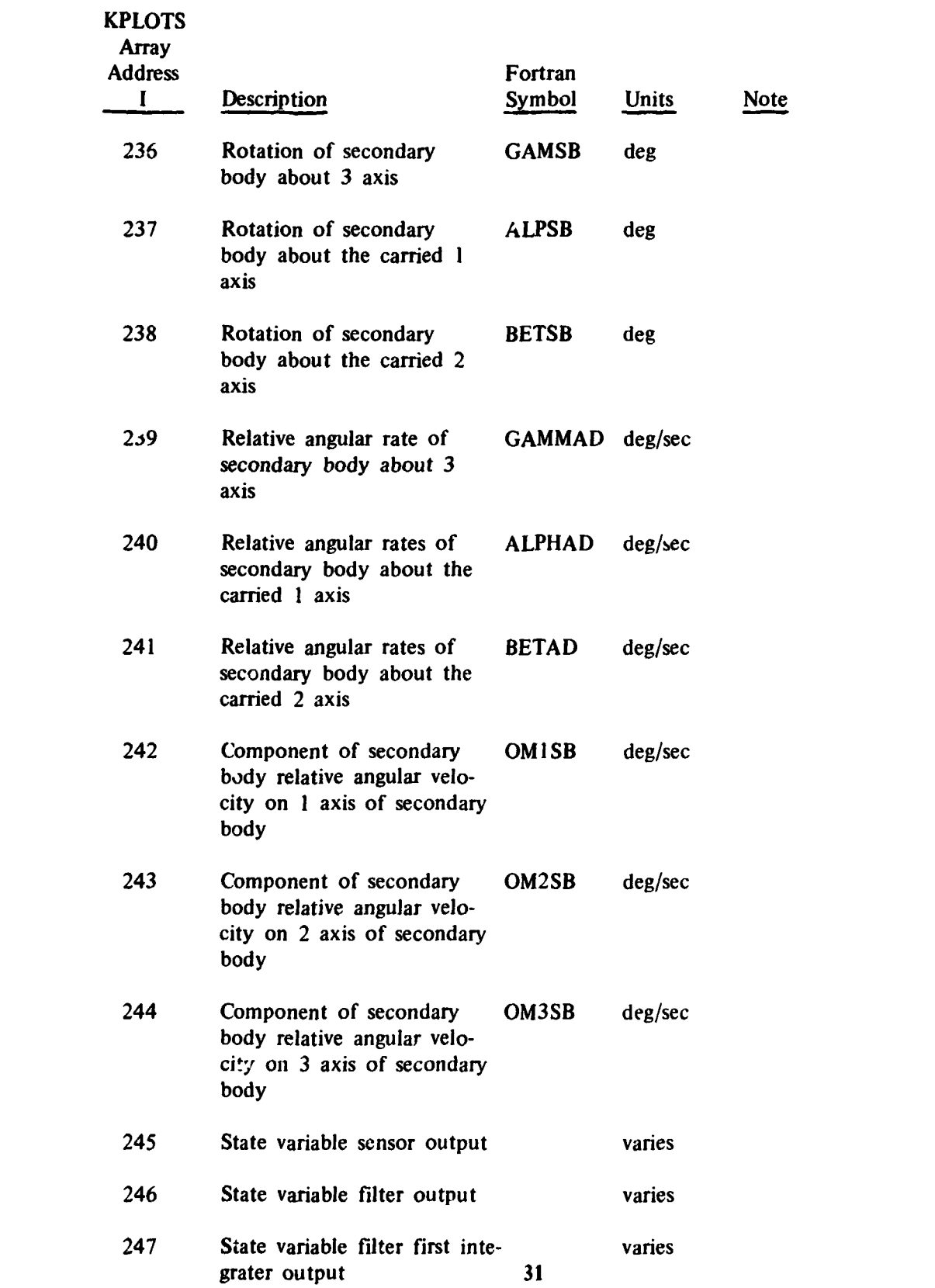

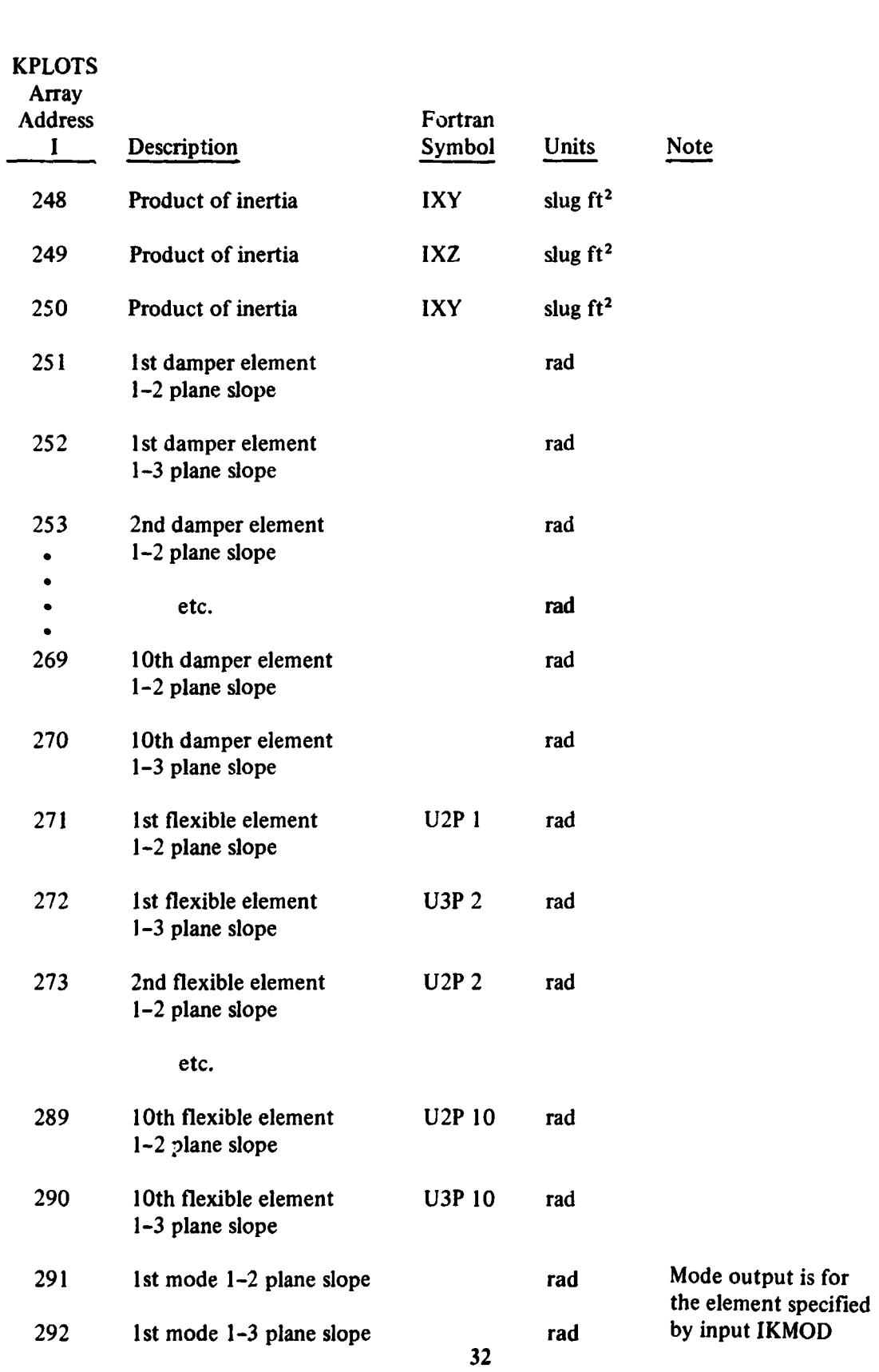

## KPLOTS

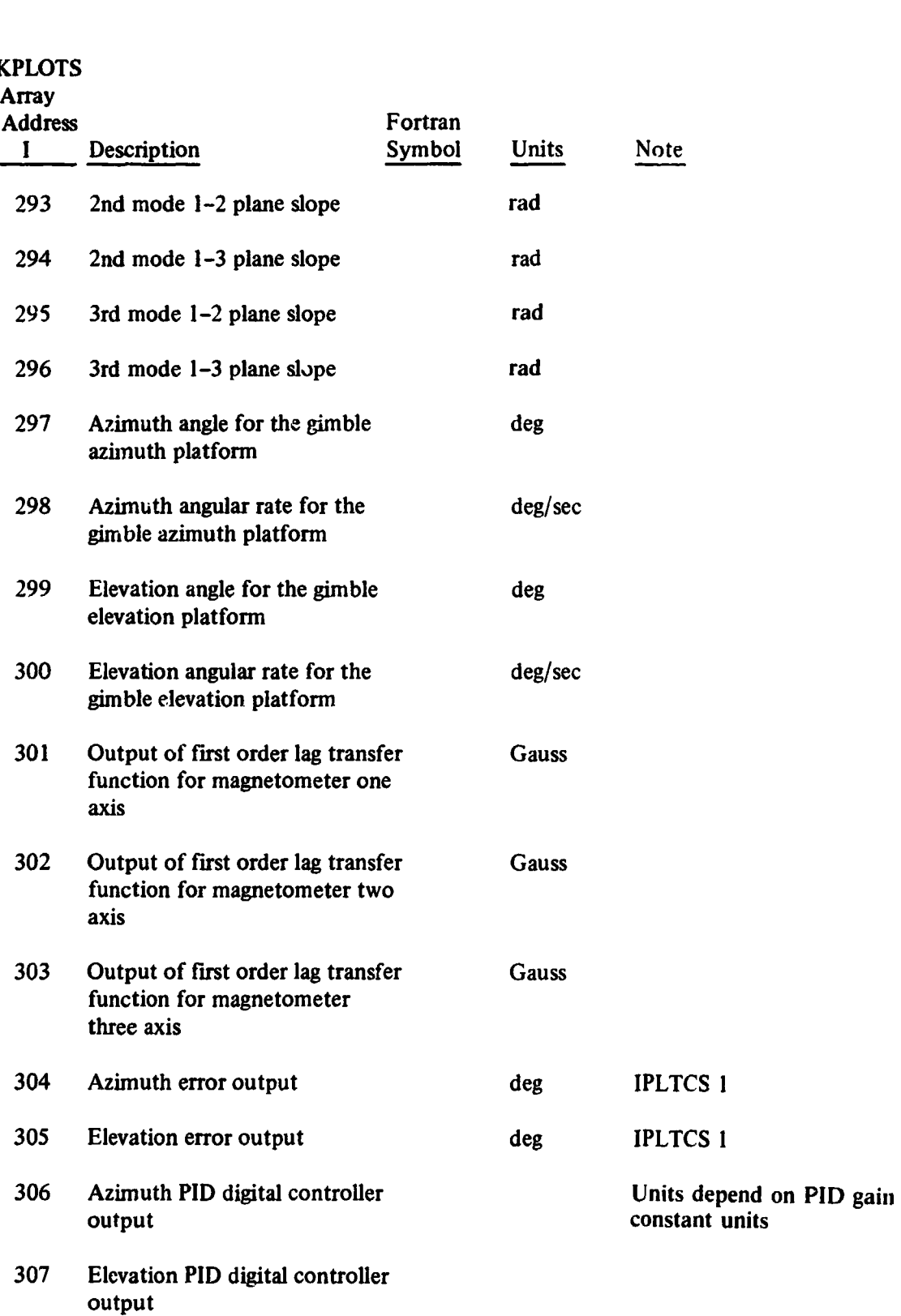

#### **KPLOTS**

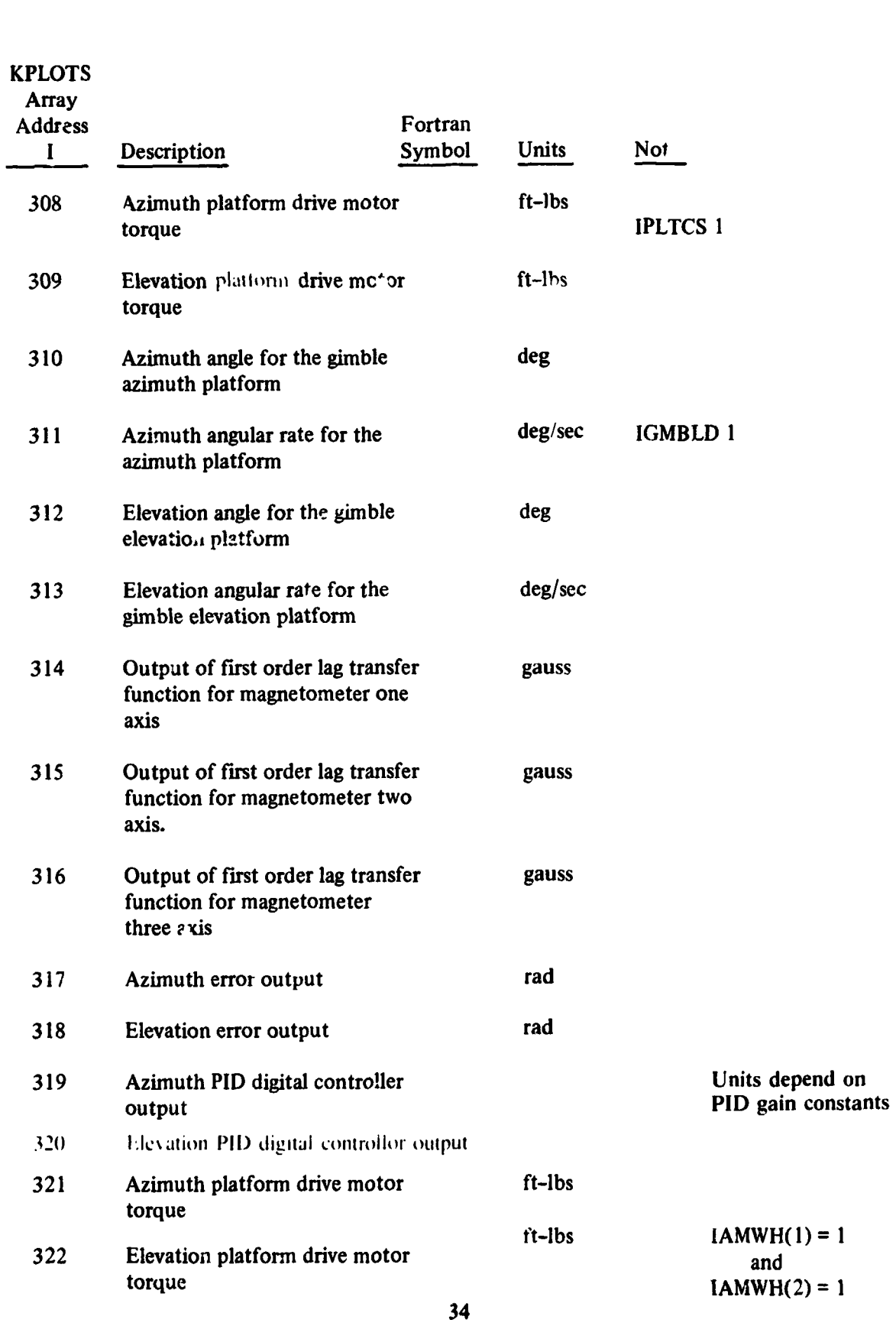

 $\mathbf{1}$ 

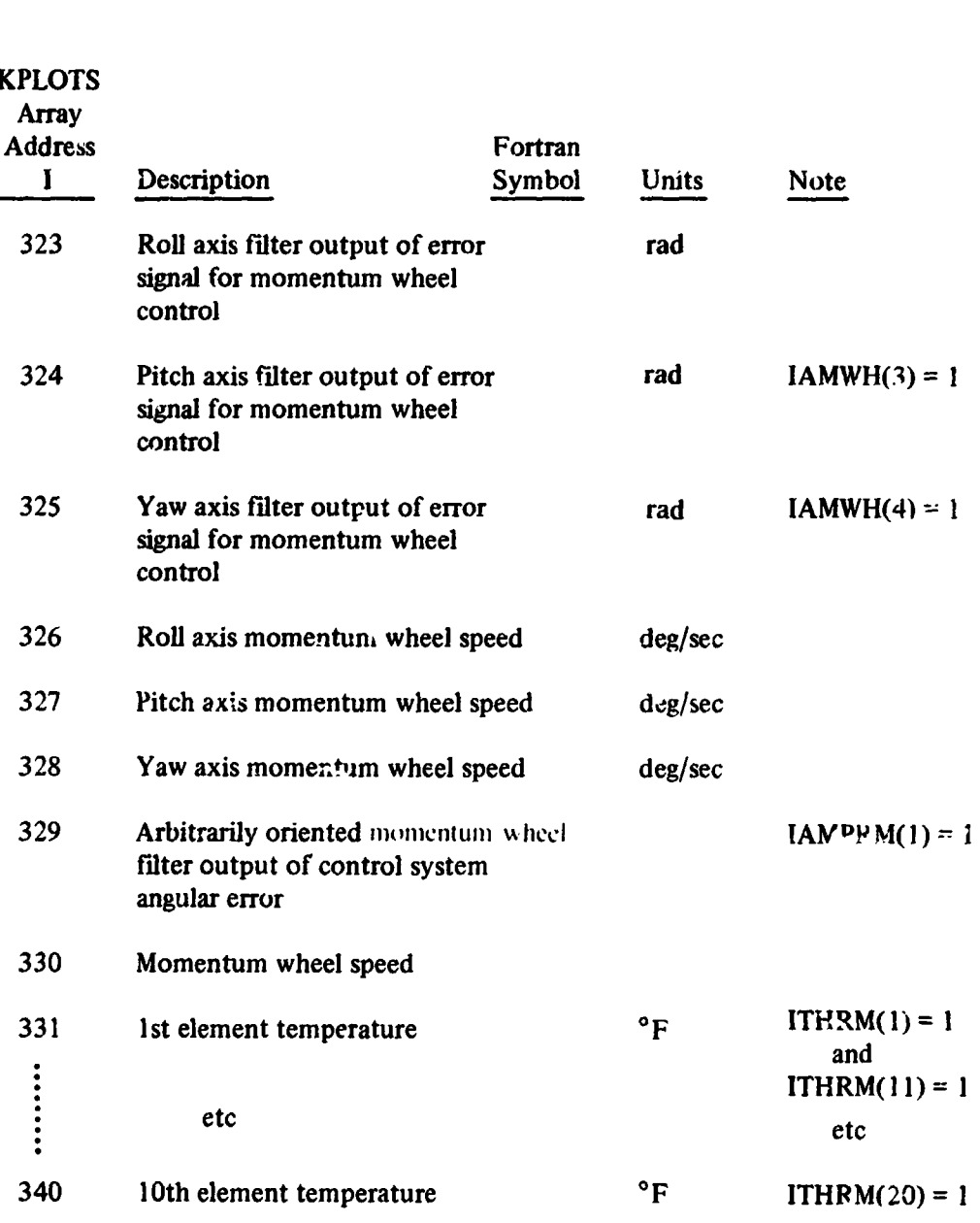

**KPLOTS** 

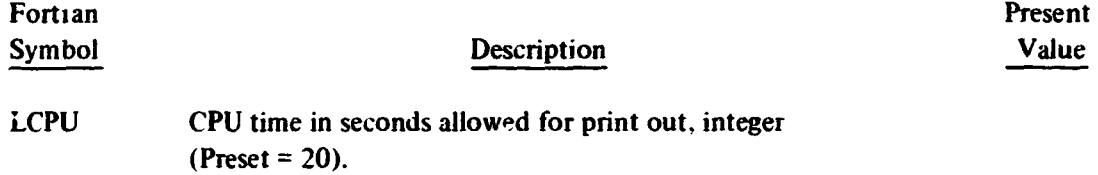

## DIAGNOSTIC CONTROL **WORDS**

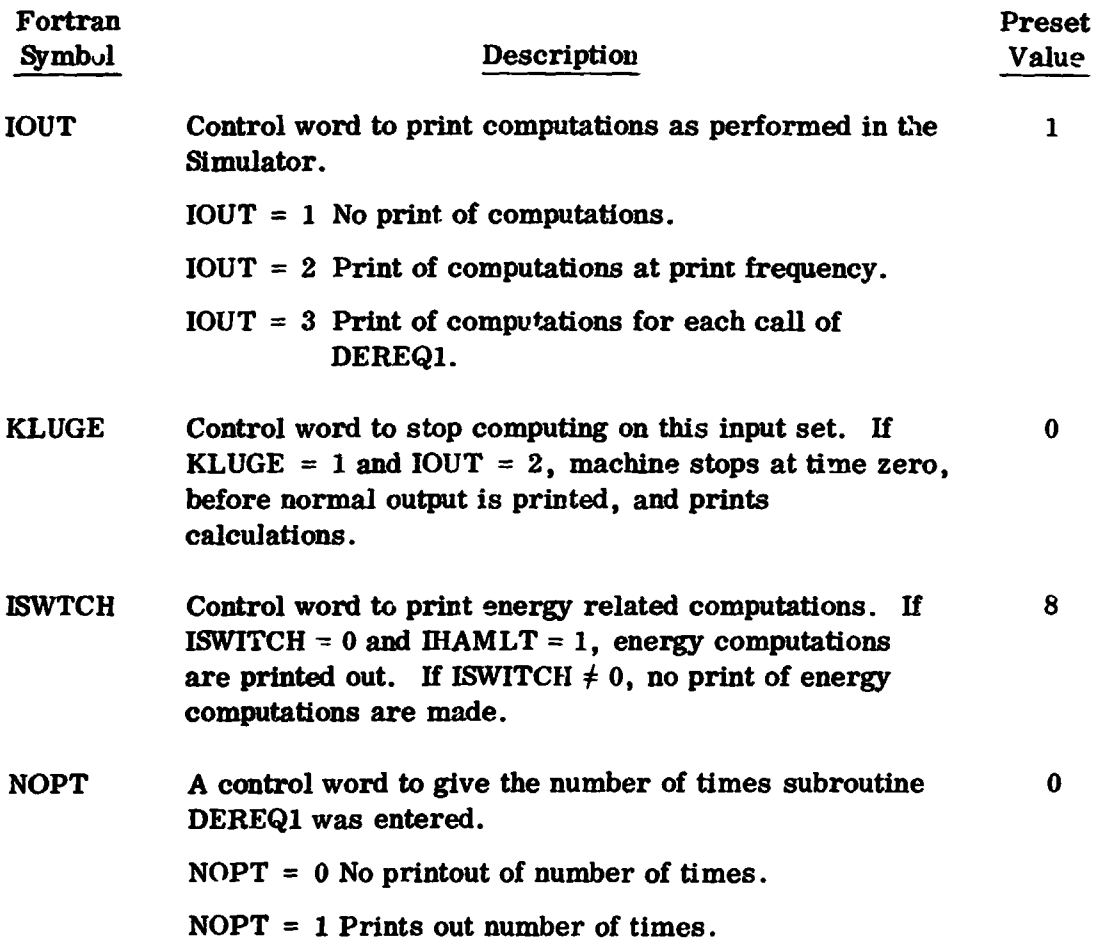

#### **PART 3**

#### **SPACECRAFT DESCRIPTION** & **SIMULATION OPTIONS**

#### **CORE PROPERTIES**

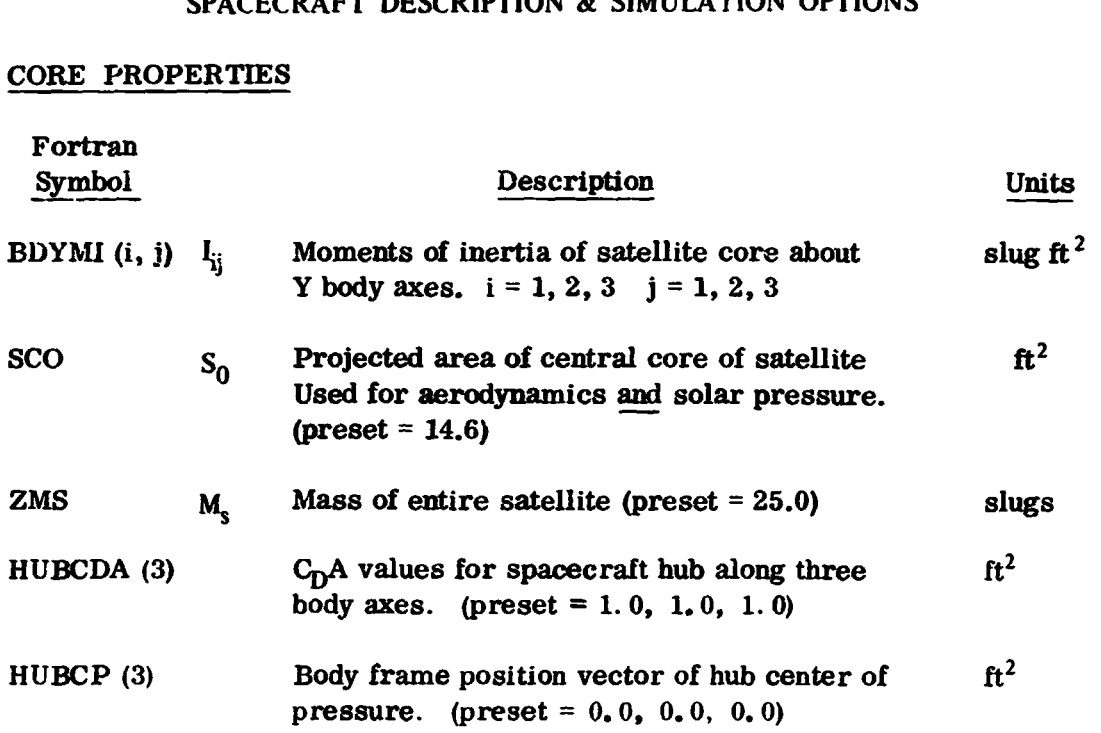

## ELEMENT GEOMETRY **AND PHYSICAL PROPERTIES**

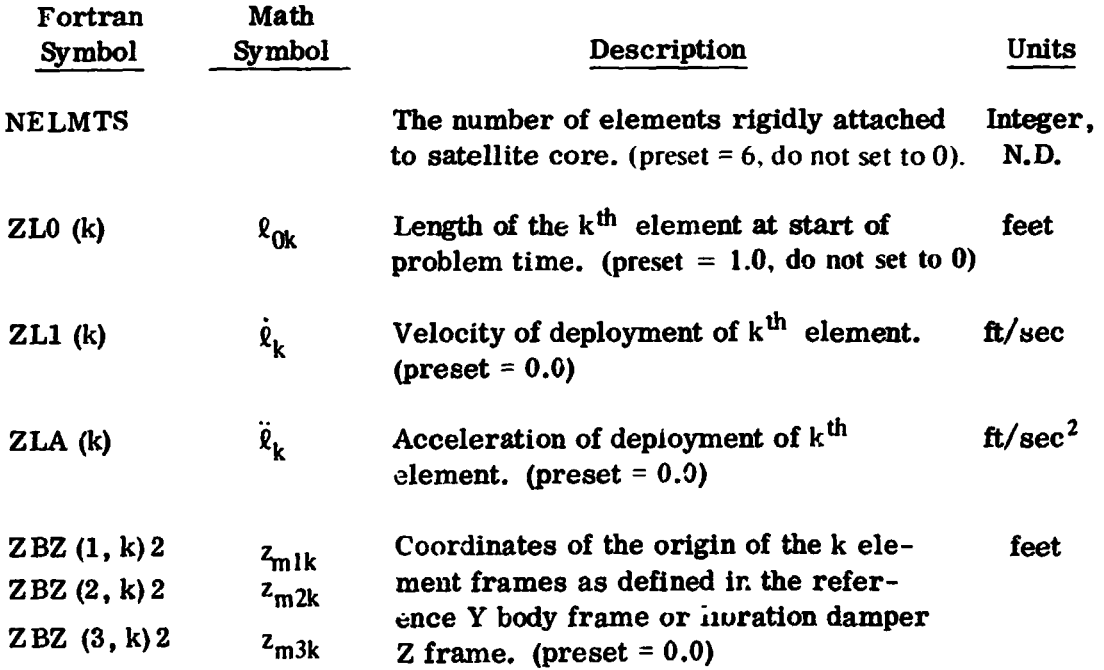

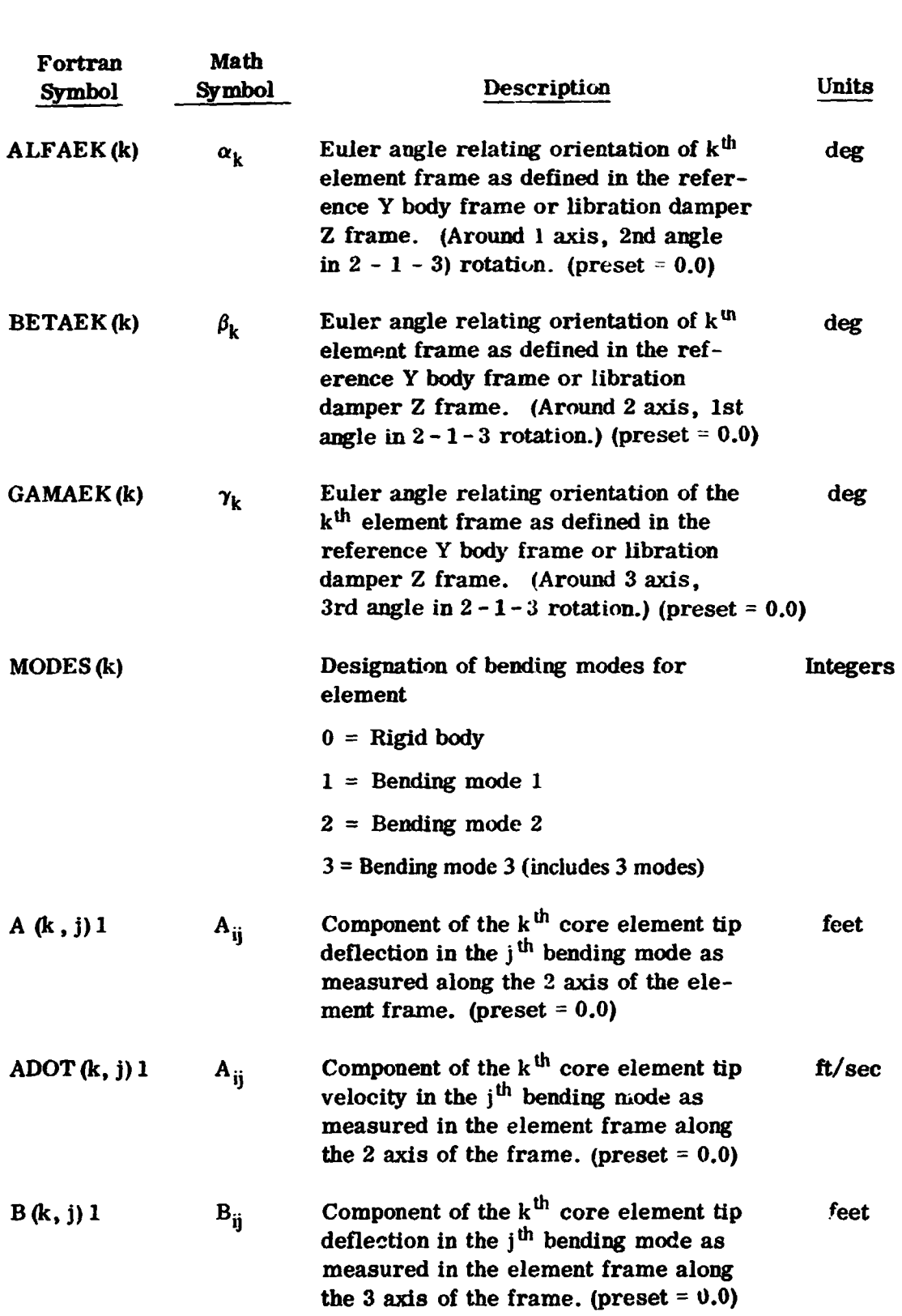

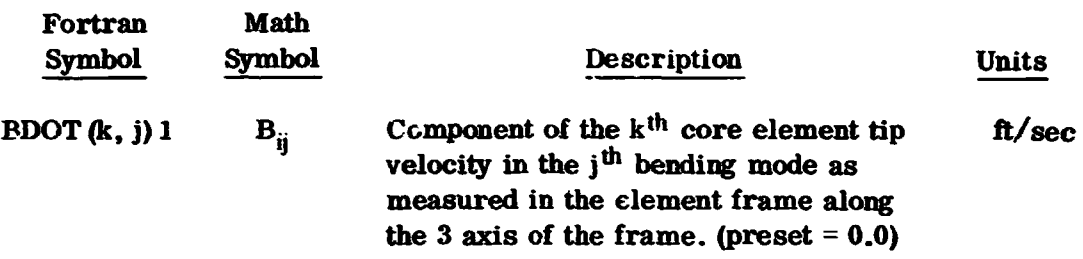

#### **NOTE**

In the above *arrays,* the **"1"** fol.icwing the parentheses **indi**cates that the first integer in the parentheses varies **as numbers are read off** across the input card. **For** example, the card:

$$
A(k, 1)1 \quad 2.0 \quad 4.0 \quad 5.0
$$

**would be** interpreted **by** the program **as:** 

$$
A(1, 1) = 2.0
$$
  
A(2, 1) = 4.0  
A(3, 1) = 5.0 etc.

The **arrays A, ADOT,** B, BDOT are **both** input **and** output of the program. **Thus** if the user wished to **start a** problem on case with initial tip deflections **and** on velocities of the rigidly at**tached** elements, these quantities would be input. Otherwise, they are internally set to zero at the **start** of the problem and **are** output **only.** 

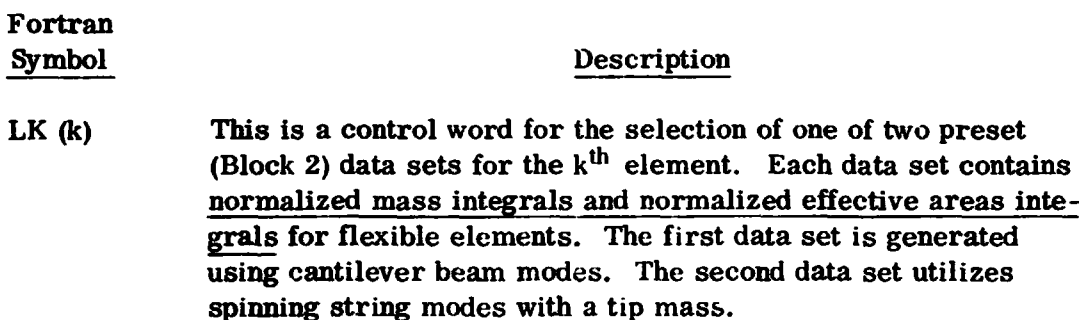

 $LK(k) = 1$  uses data set 1 LK $(k) = 2$  uses data set 2 (preset to **1)** 

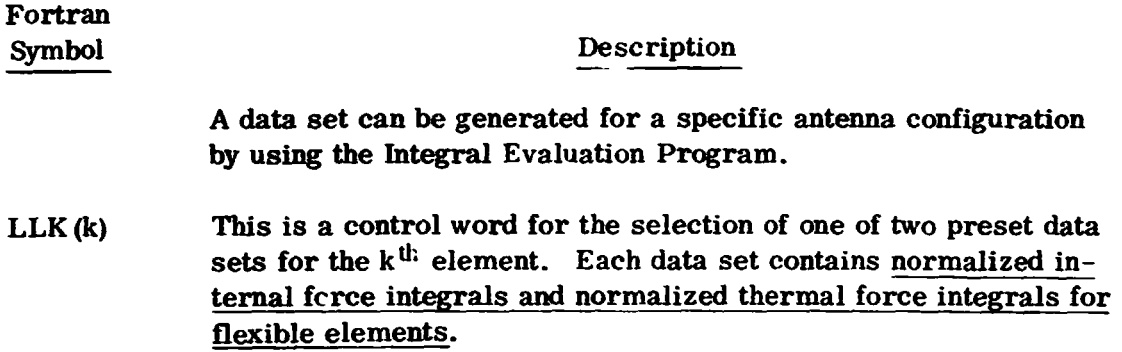

## LLK(k) =  $1$  uses data set  $1$ LLK $(k) = 2$  uses data set 2 (preset **to** 1)

**<sup>A</sup>**data set can be generated for a specific flexible configuration by using the Integral Evaluation Program.

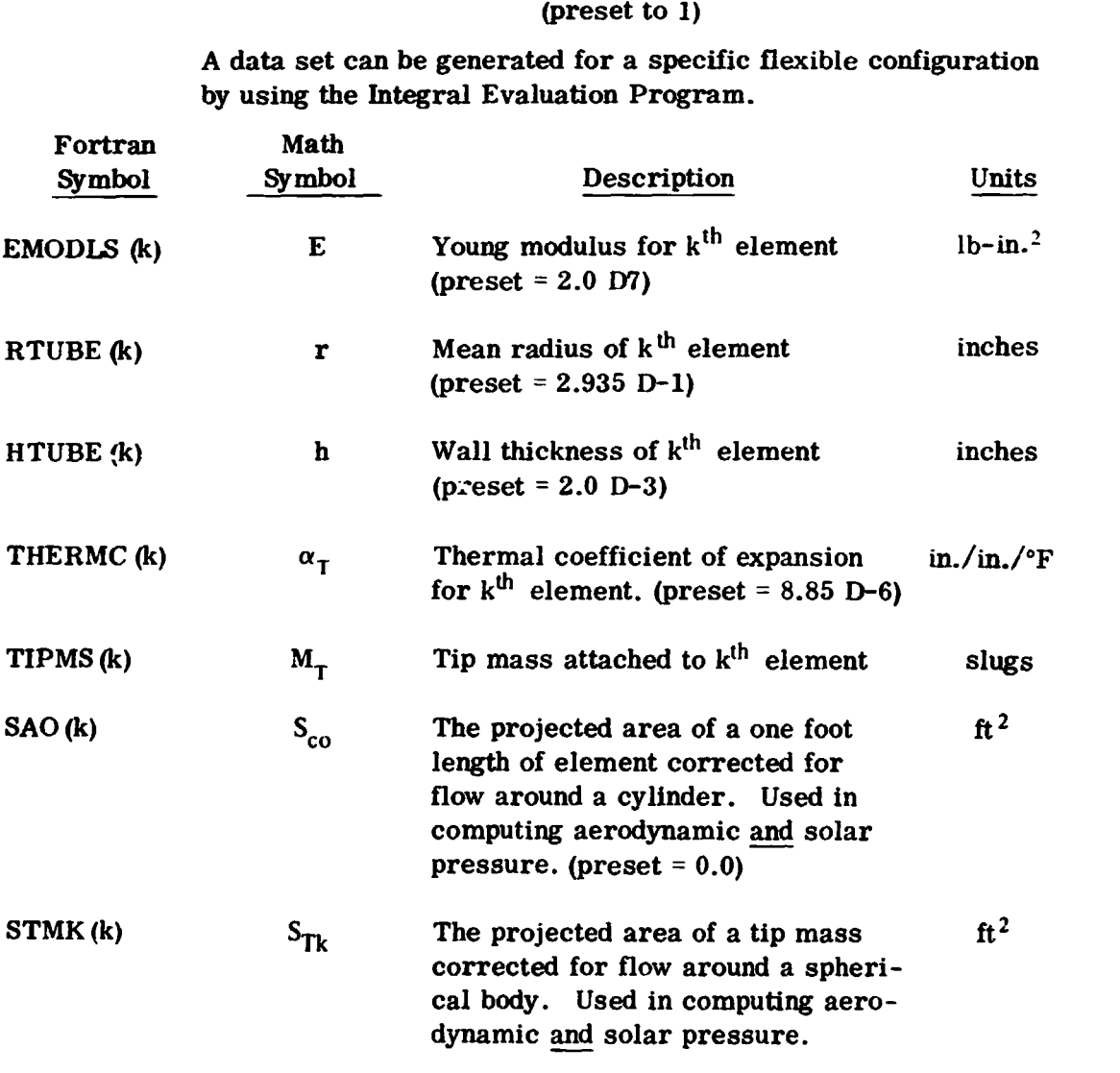

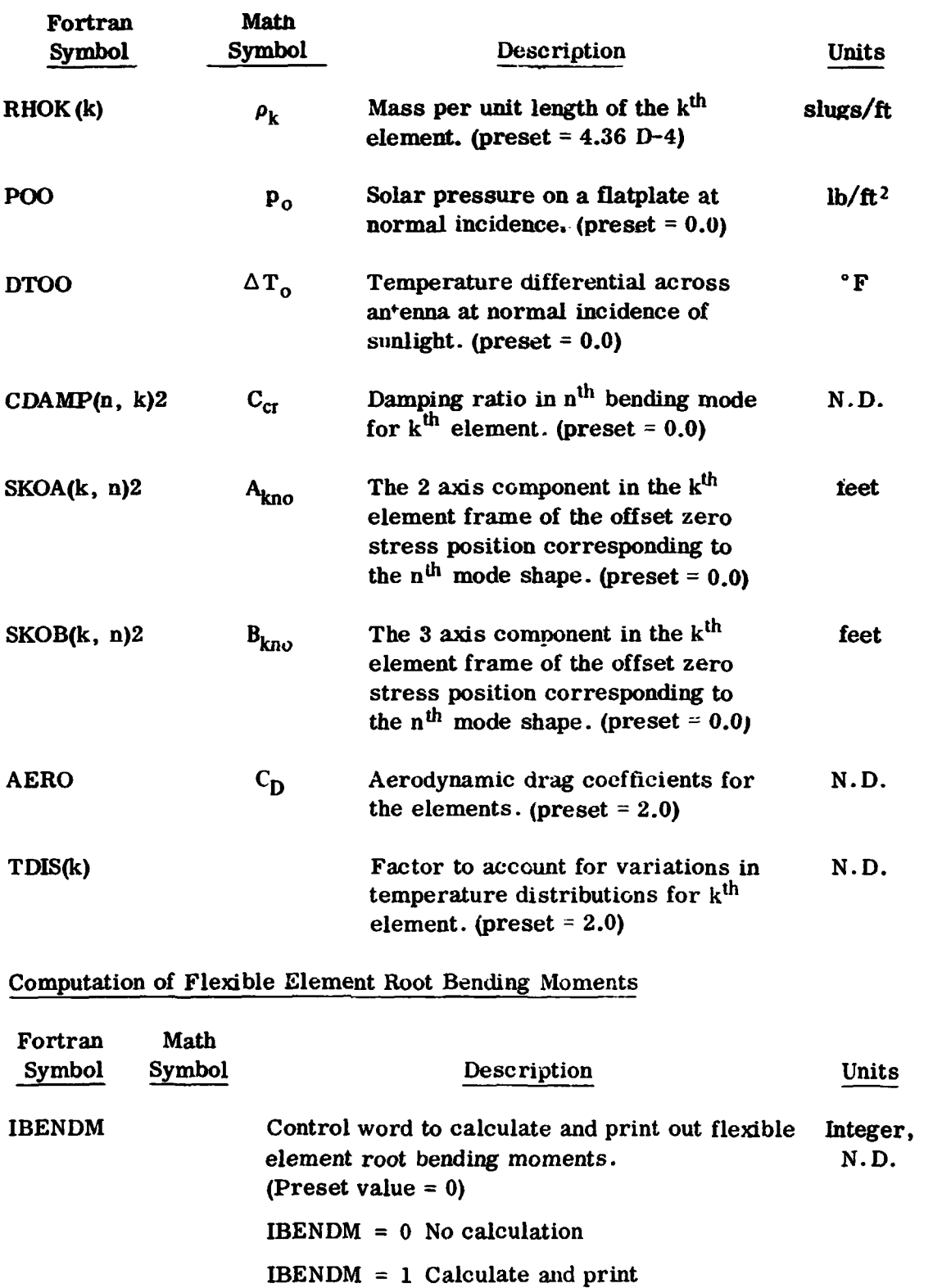

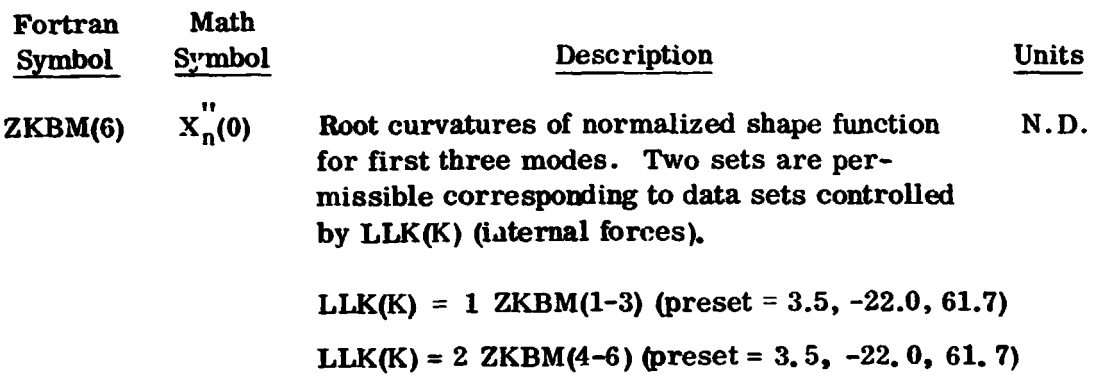

Computation of Element Root Tensions

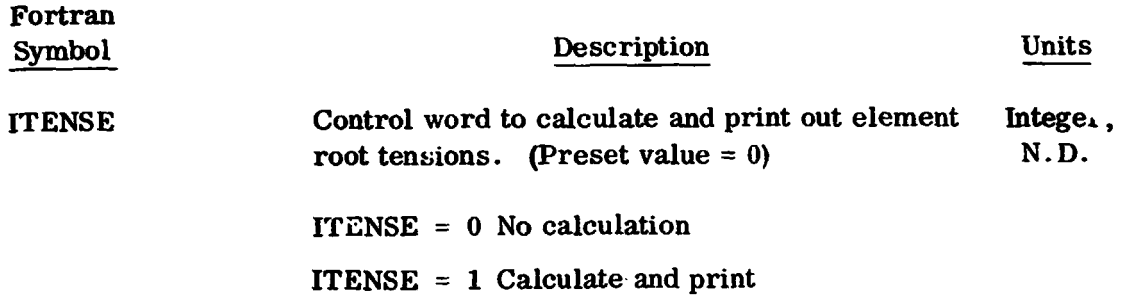

# **Thermal Lag-Element Bending**

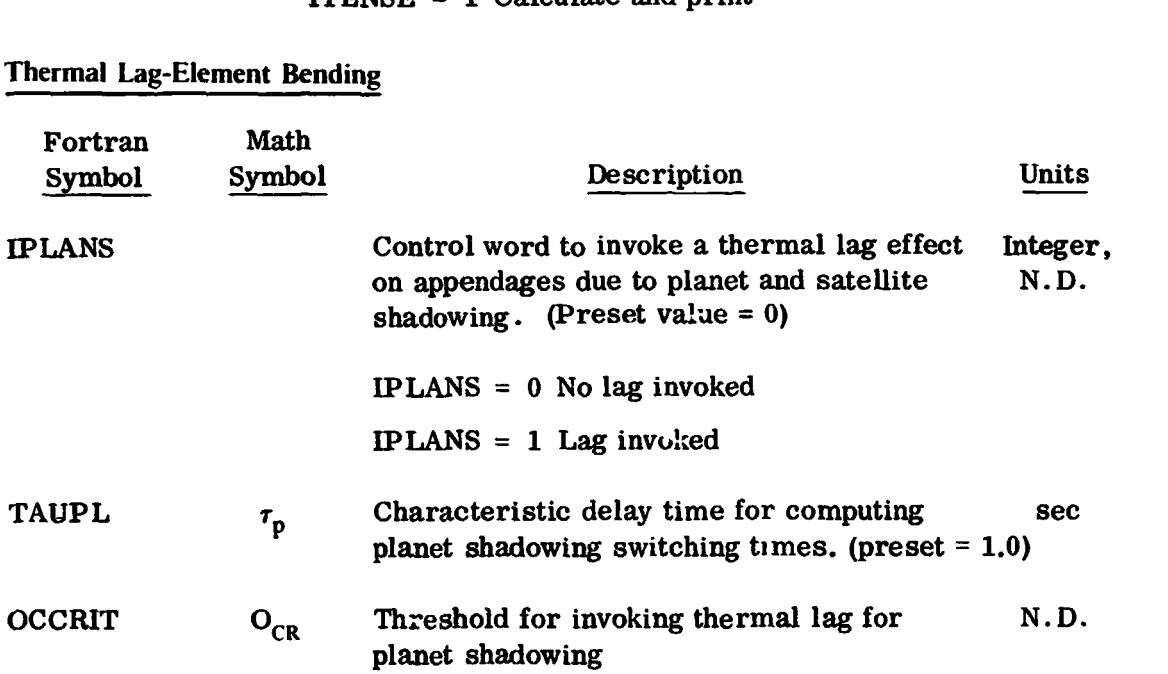

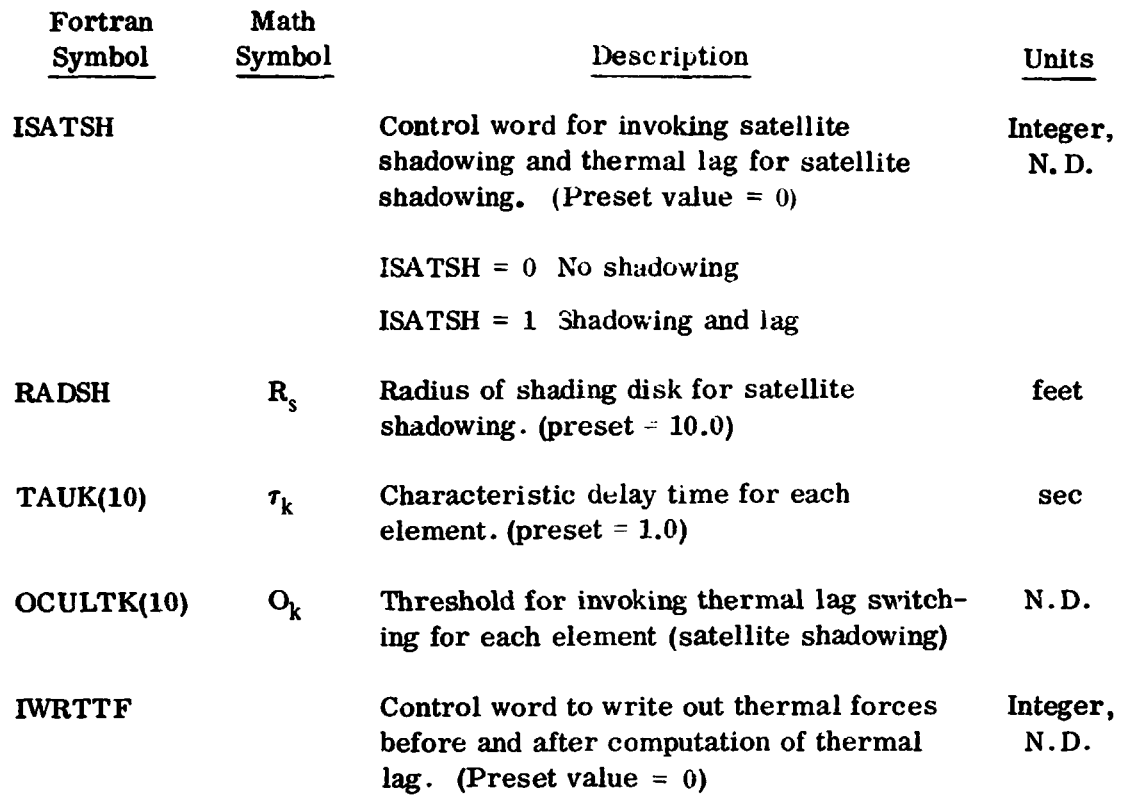

## Thermal Expansion and Contraction of Element

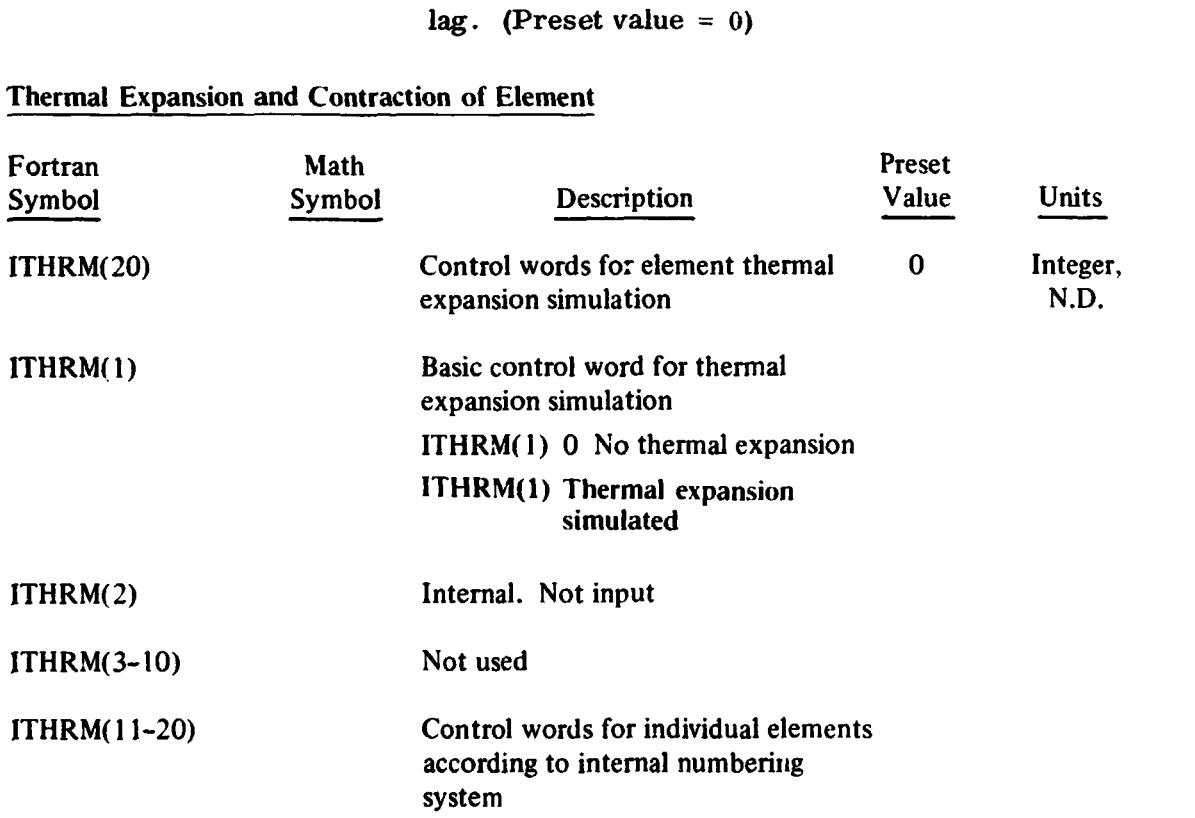

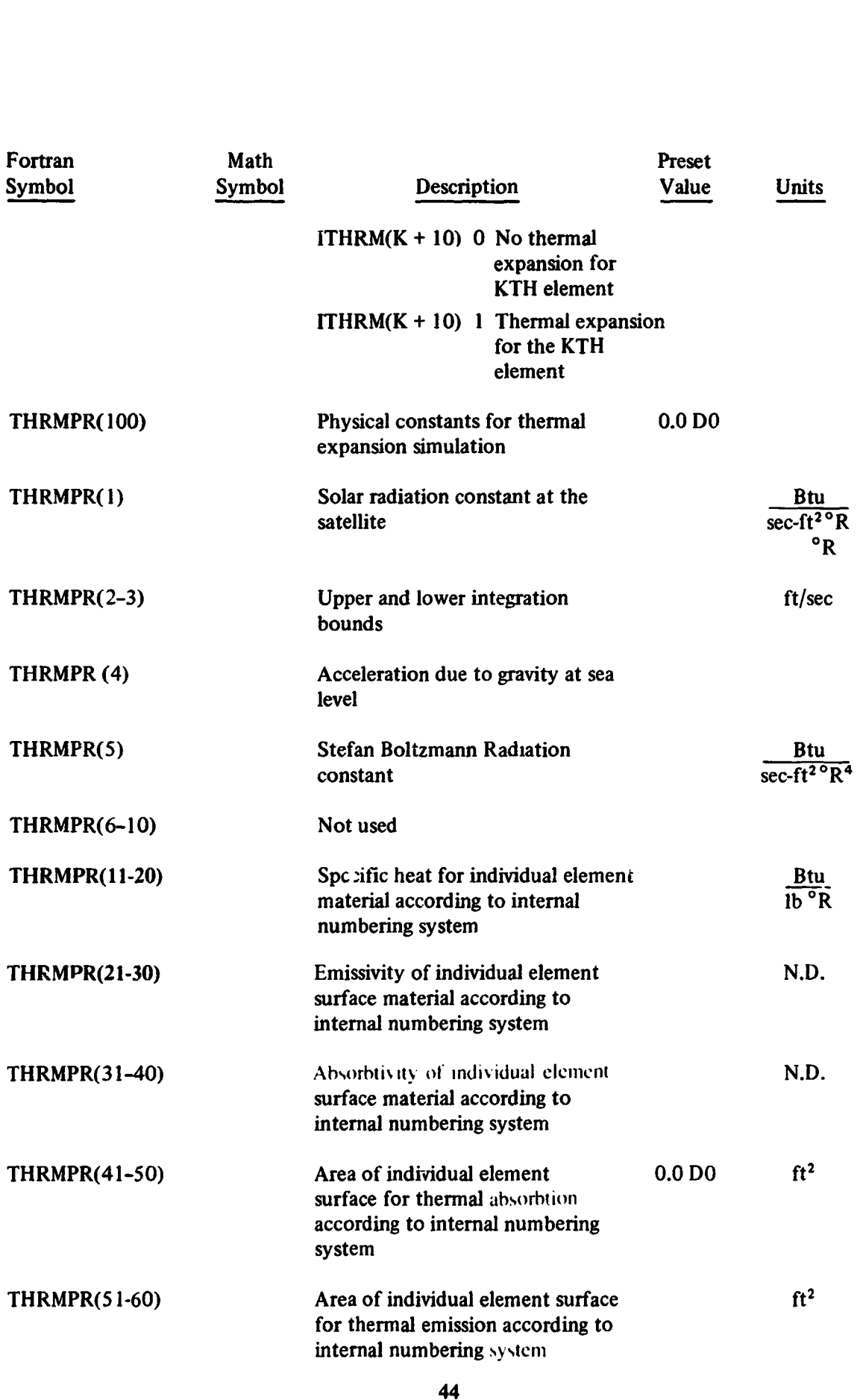

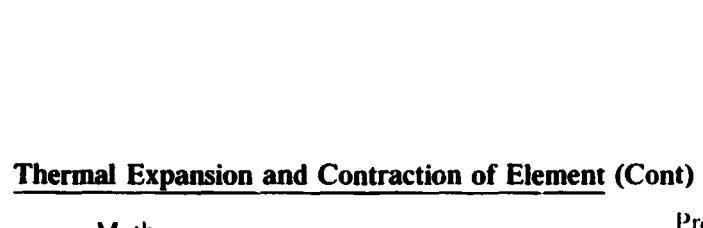

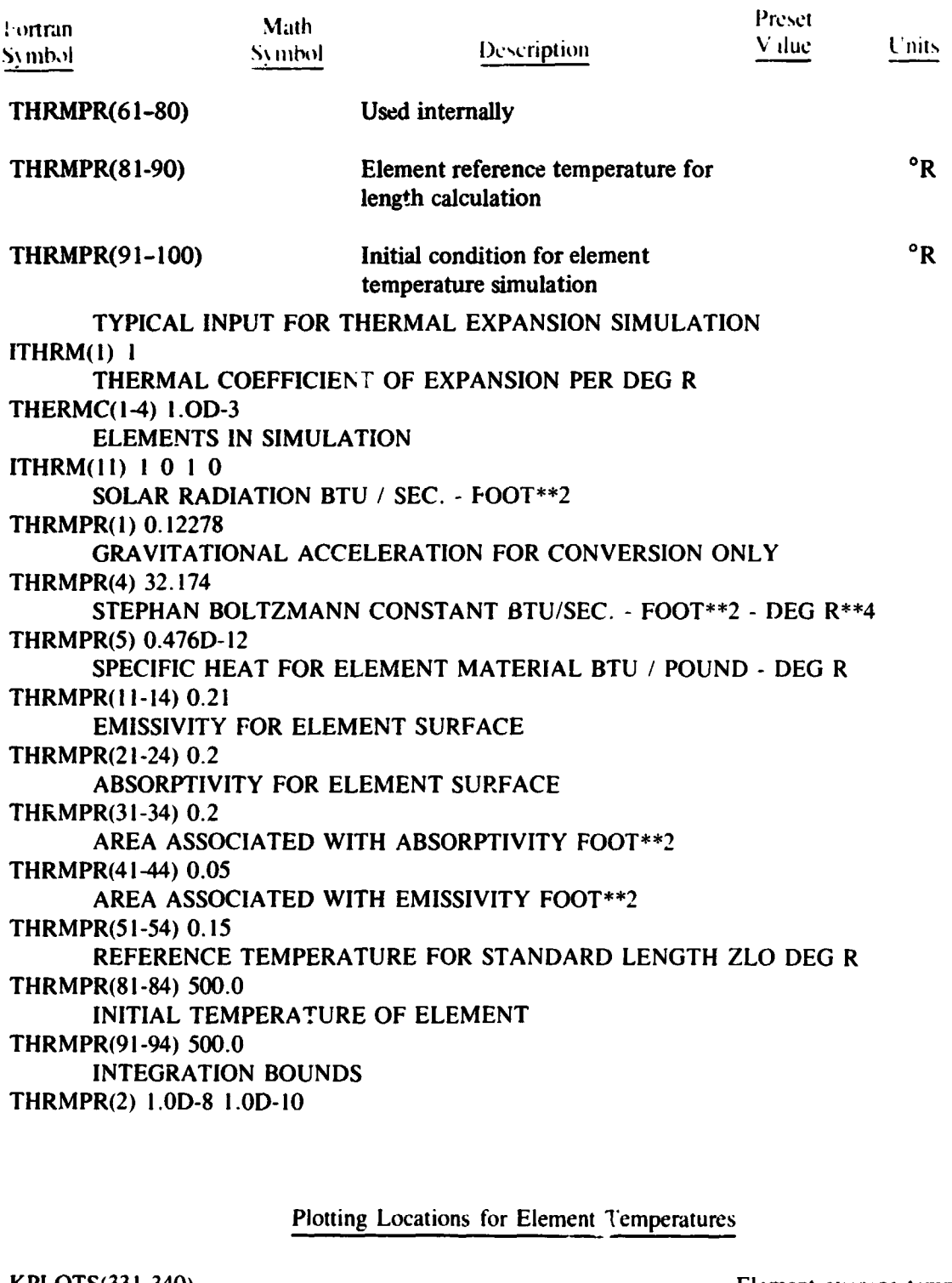

Plotting Locations **for** Element Temperatures

KPLOTS(33 1-340) Element average temperature

## **ELEMENT DAMPING COEFFICIENT**

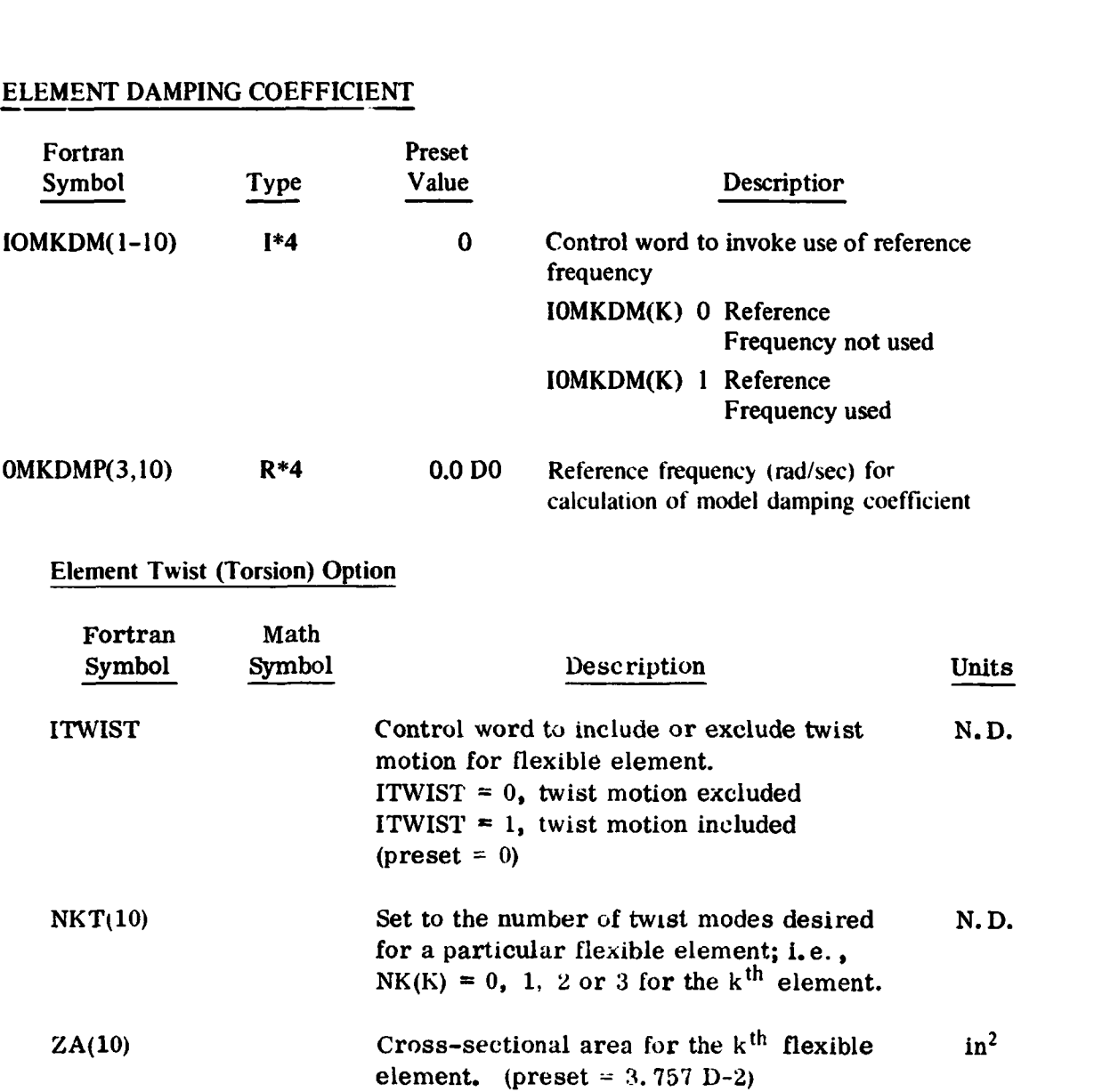

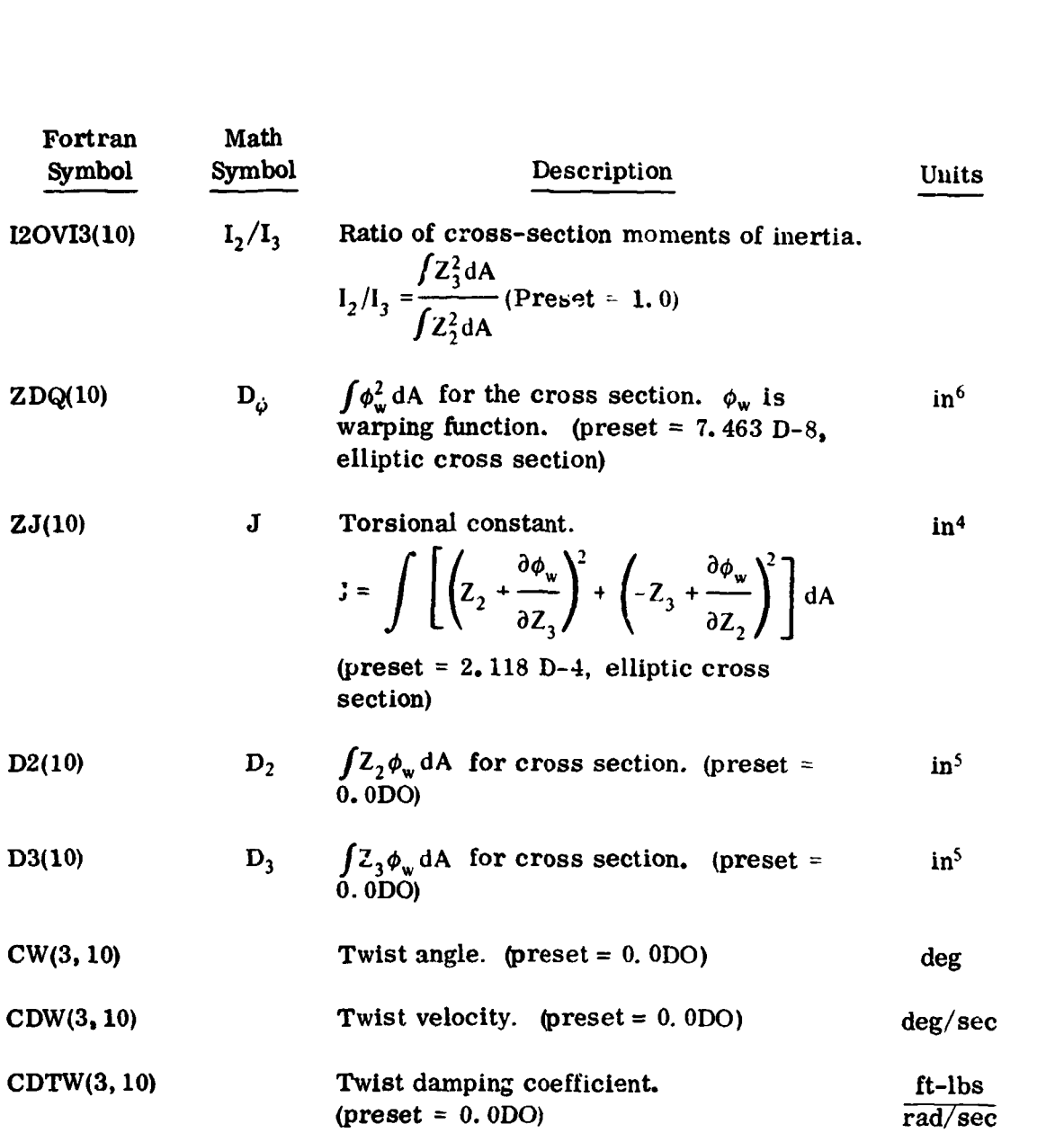

## **TIP MASS ROTARY INERTIA OPTION**

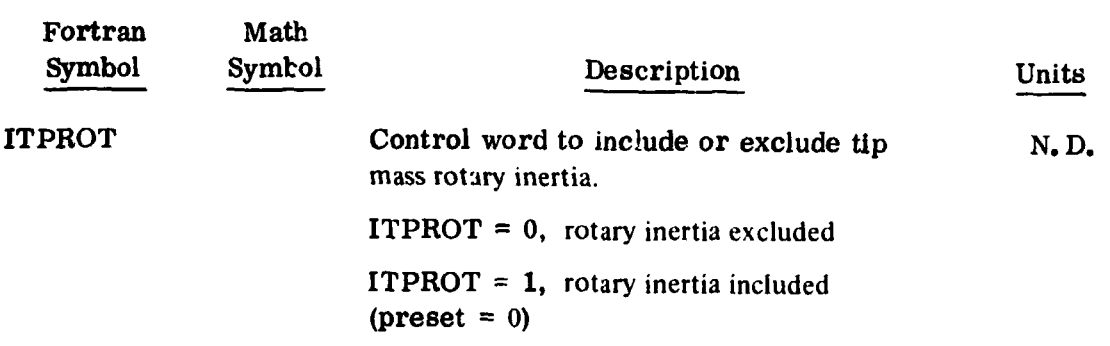

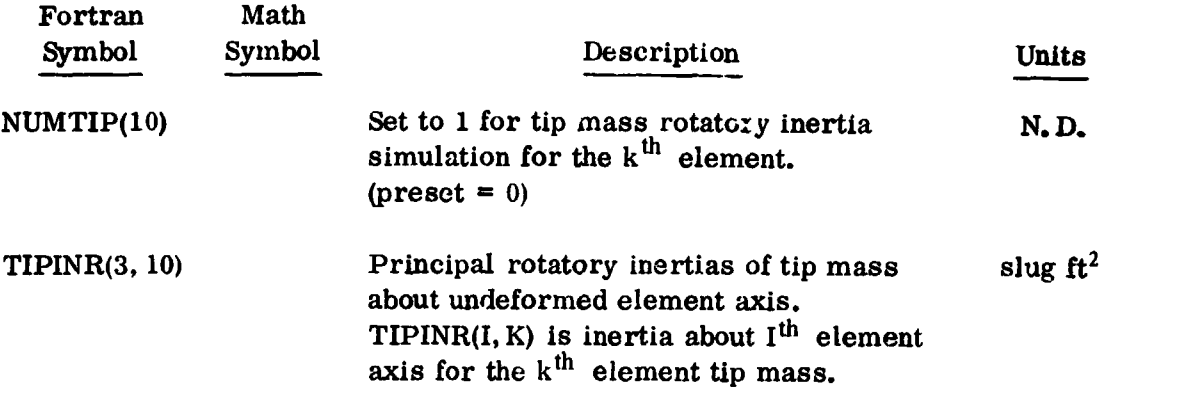

## LIBRATION DAMPER OPTION

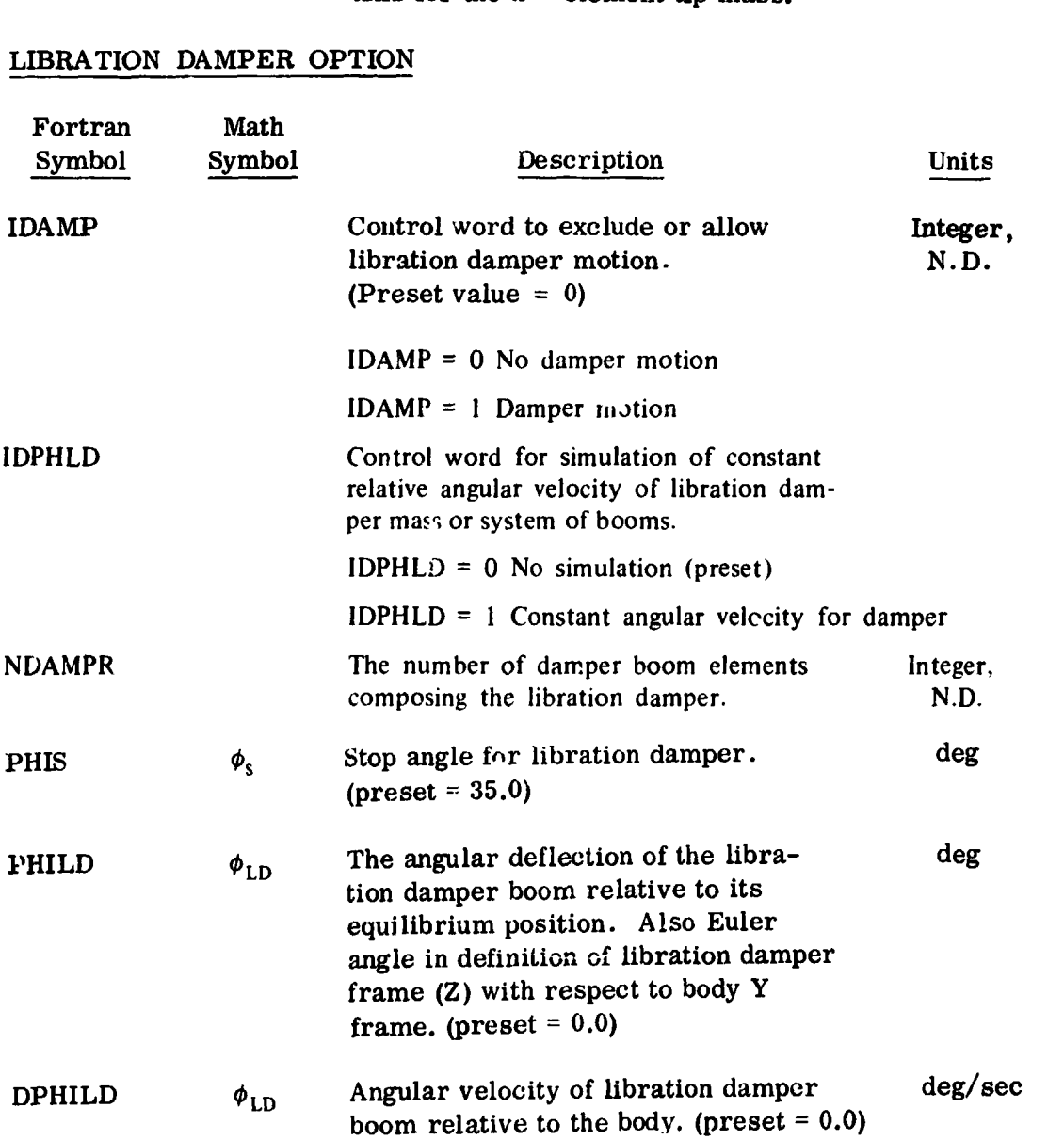

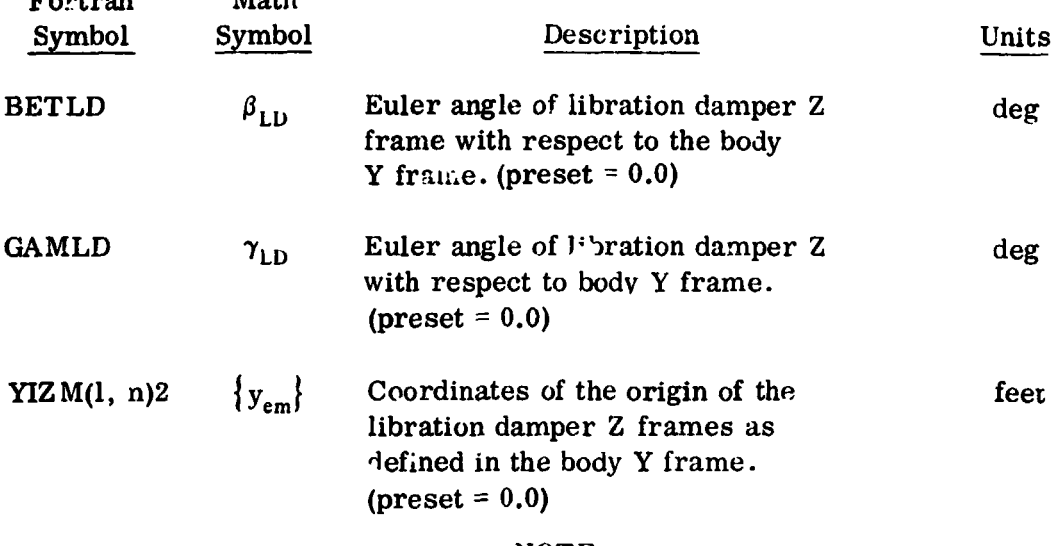

Fortran Math

#### **NOTE**

YIZM locates the point of rotation of damper in the main body frame.

**ZBZ** locates the root of the elements with resp<sub>ct</sub> to the point where rotation takes place (which is specified by the **VIZM** array) for those elements composing the damper. In short, the **232**  array locates the element roots with respect to whatever frame you are in.

For **non** damper elements use ZBZ array only.

For damper elements use **232** + YIZM (one vector for each boom)

#### **NOTE**

The **2** after the parentheses indicates that it is the second coordinate which varies. Also, since **ZLO, ZL1, ZLA,** and the **ZBZ's** are i, wt for both fixed elements and damper booms, the order in which their values are punched on **an** input card is important. The order is: data for element booms first, followed by data for damper booms. For example, if the user were to set NELMrS **1, NDAMPZ** 2, (implying the spacecraft has a total of three appendages) and the following card is also input; **ZBZ** (1,1)2 5.0 **7.0** 8.0 the program would interpret this as the "1" axis of the one rigidly attached element is located 5 feet from the origin of the body frame, the "1" axis of the 1st libration damper frame is located 7 feet from the origin of the body frame, and the "1" axis of the 2nd libration damper frame is located 8 feet from the origin of the body frame.

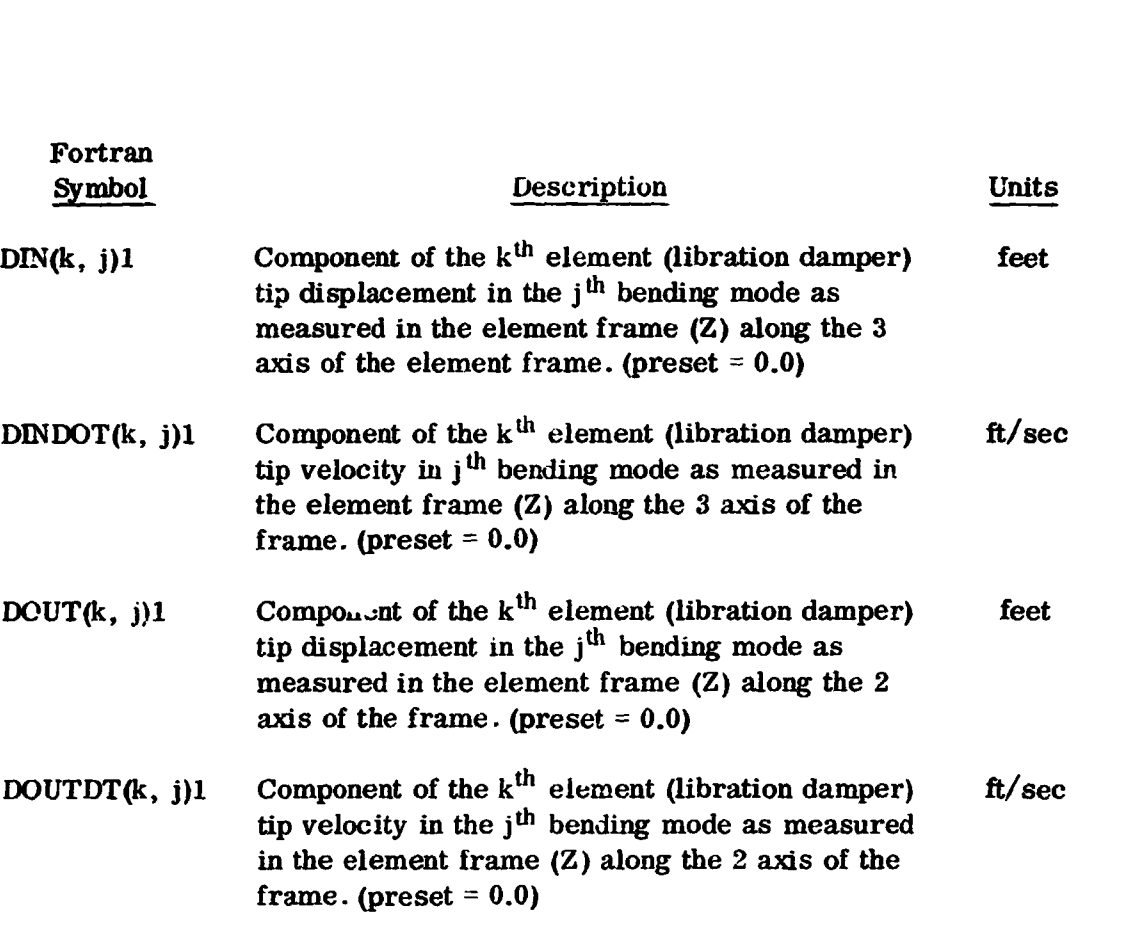

#### **NOTE**

In the above arrays, the **"1"** following the parentheses indicates **that**  thc first integer in the parenthesis varies as the numbers are read off across the card. For example, the card:

**DIN(k, 2)l 1.0 3.0 1.5 2.0** 

would bc interpreted by the program as:

 $DIN(1, 2) = 1.0$  $DIN(2, 2) = 3.0$  $DIN(3, 2) = 4.5$  $DIN(4, 2) = 2.0$  etc.

The arrays **DIX, DINDOT, DOUT,** and **DOUTDT** are both input **and**  output of the program. Thus if the user wished to start a problem with initial tip deflections **and** velocities for the libration damper elements, these quantities would **be** input. Otherwise they are internally set to zero **at** the-start of the problem and are output only.

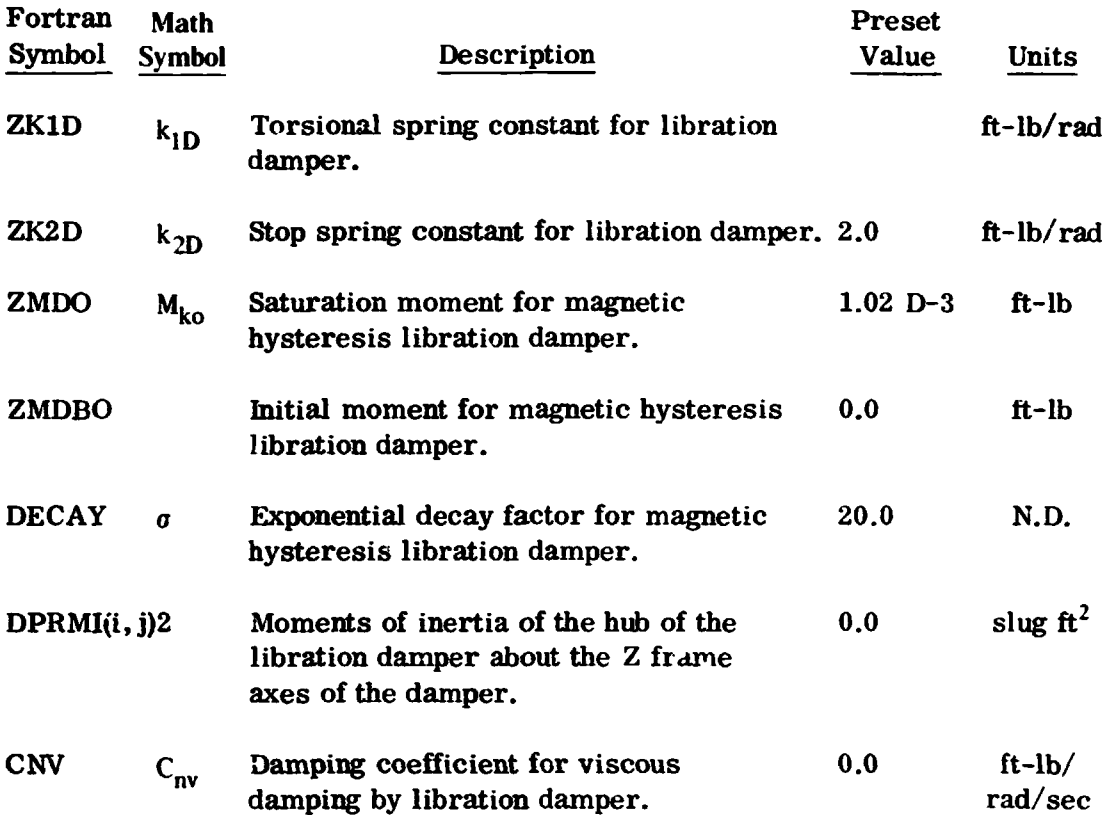

 $\sim$   $\sim$ 

 $\ddot{\phantom{a}}$ 

 $\sim$   $^{-1}$ 

# EARTH ORIENTED SATELLITE **OPTION** - ATTITUDE AND BODY RATES

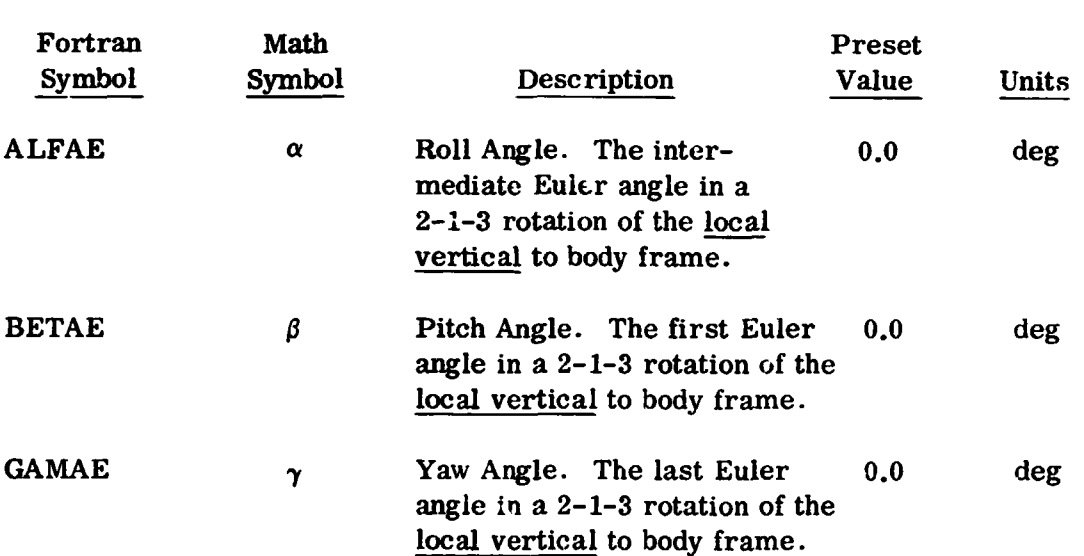

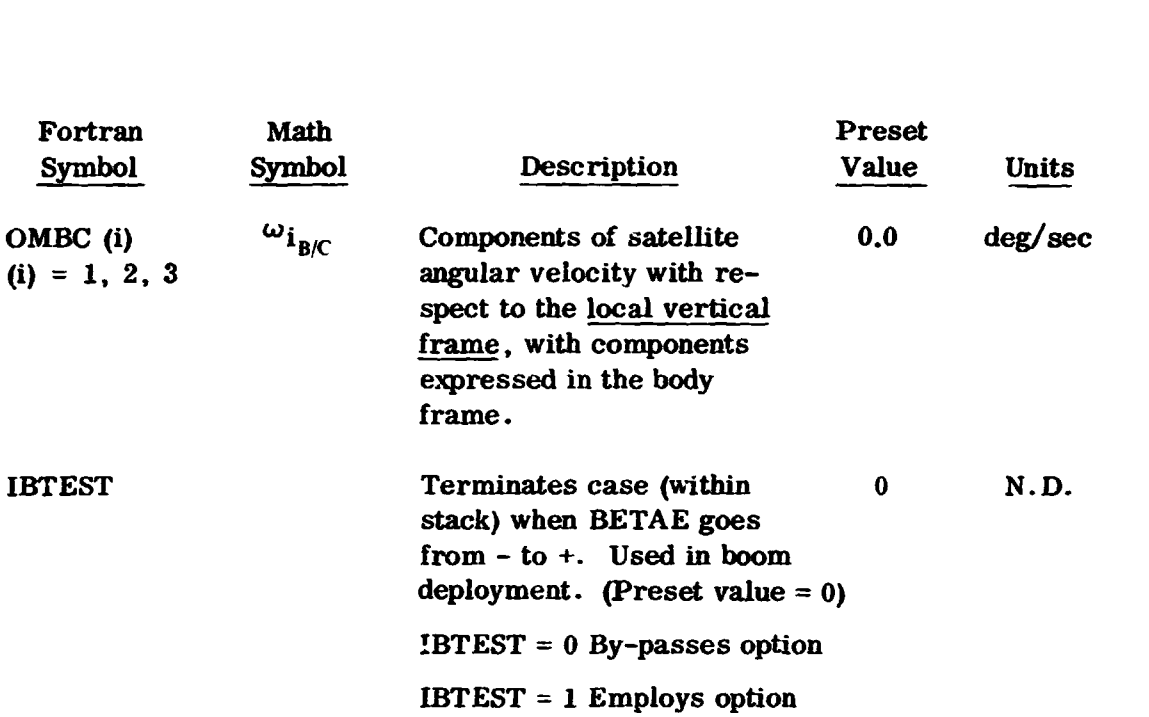

## **BOOM** DEPLOYMENT **FROM SUN** PULSE OPTION

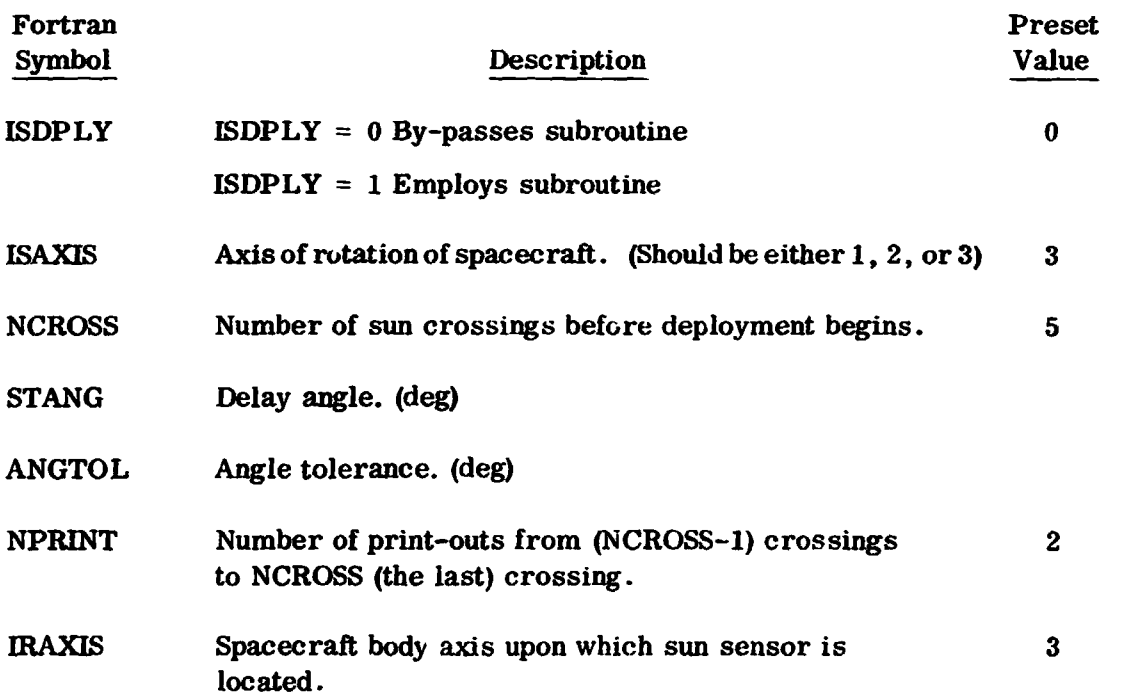

## **SPINNING BODY OPTION ATTITUDE AND BODY RATES**

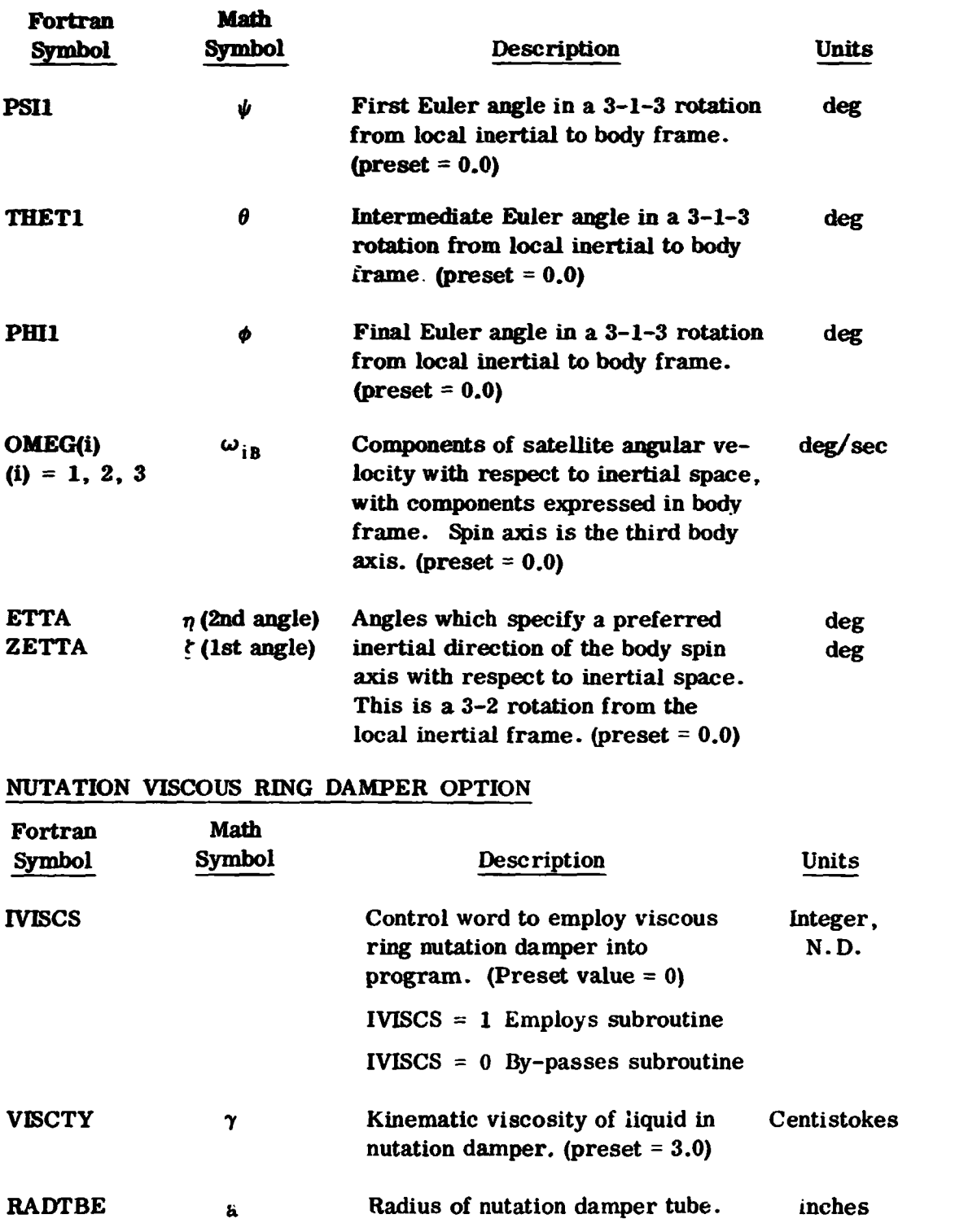

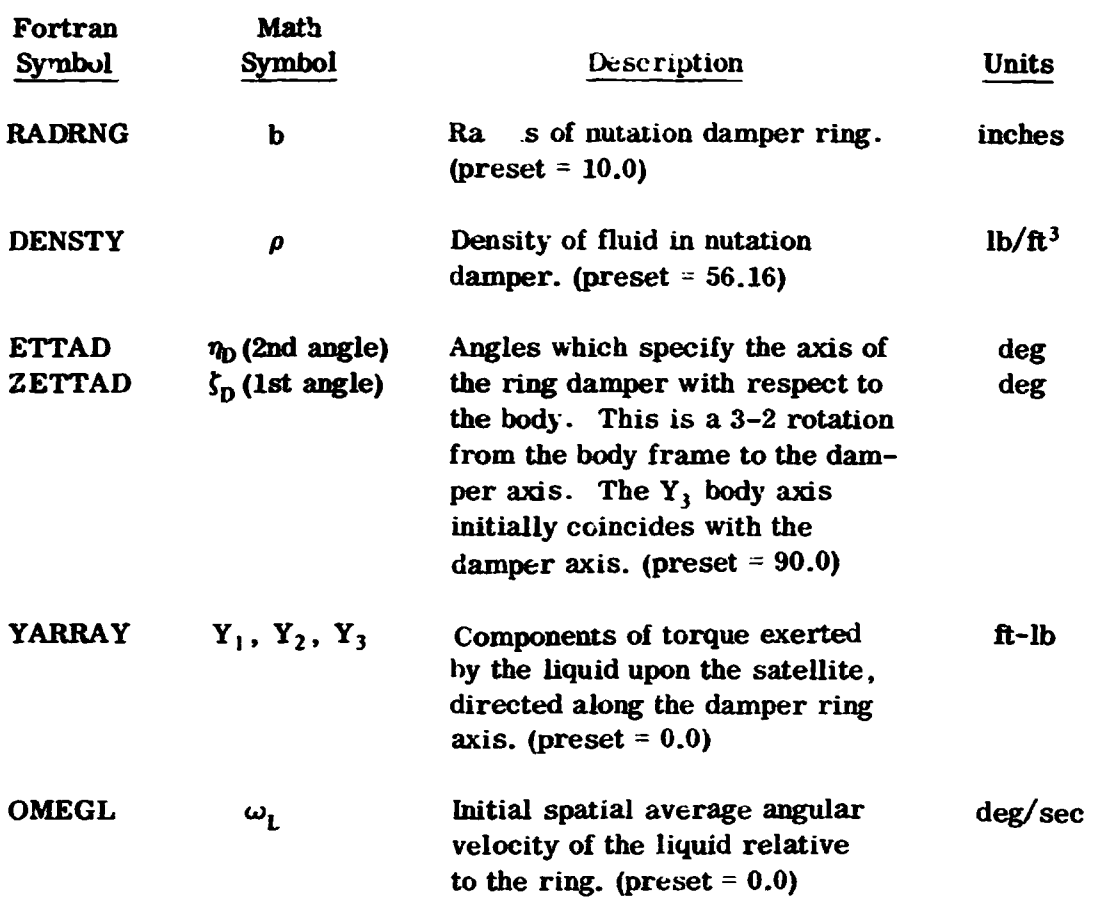

#### ATTITUDE CONTROL **MOMENT** OPTION

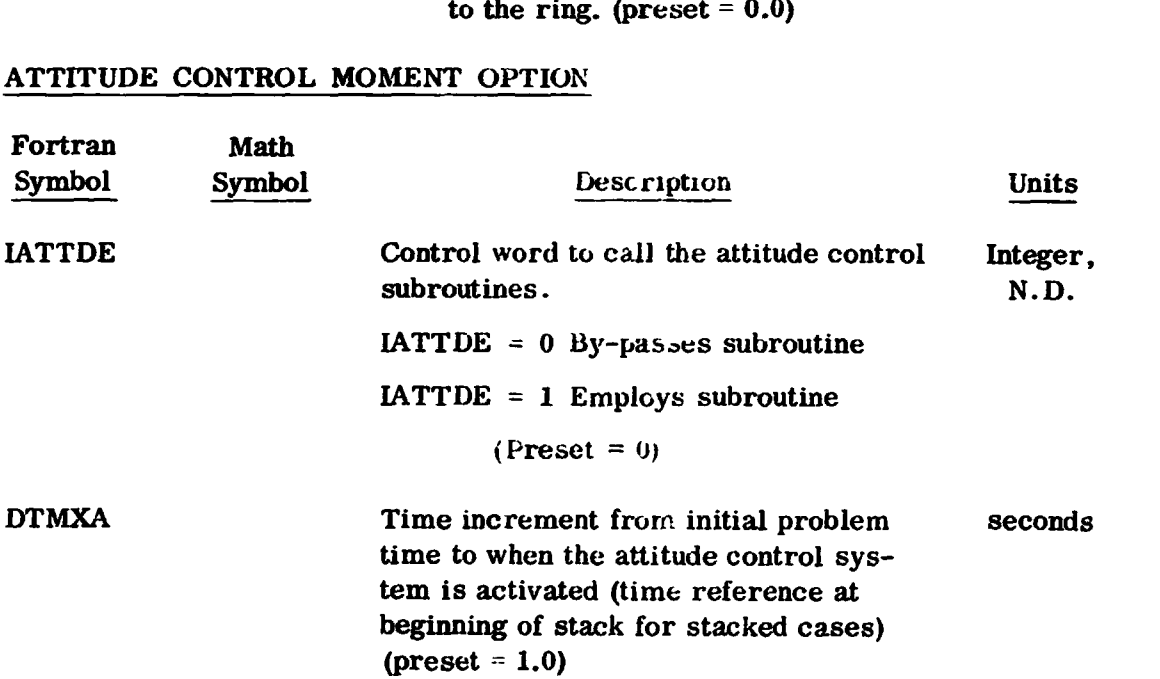

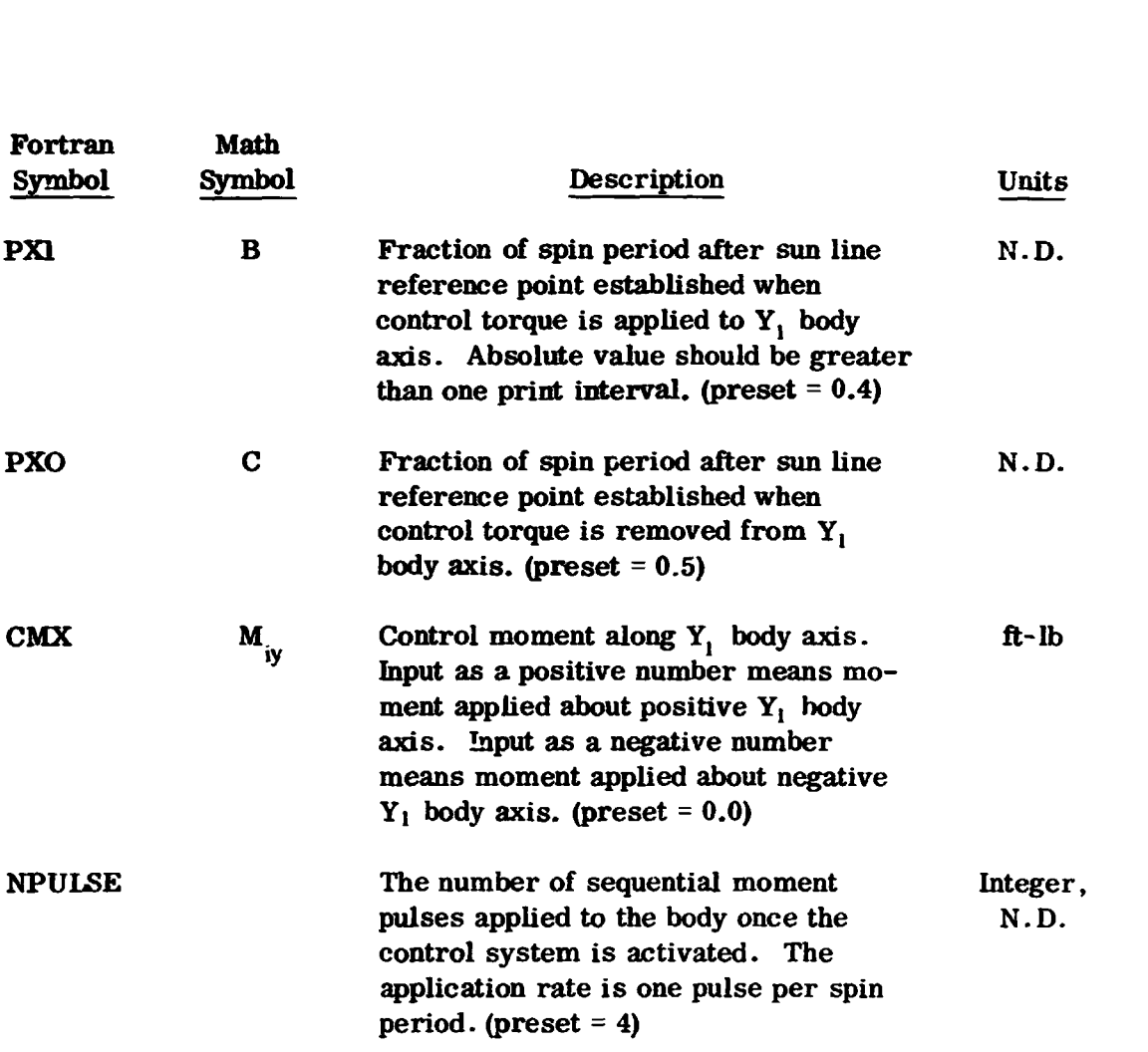

Constant Torque Levels About Body Axes

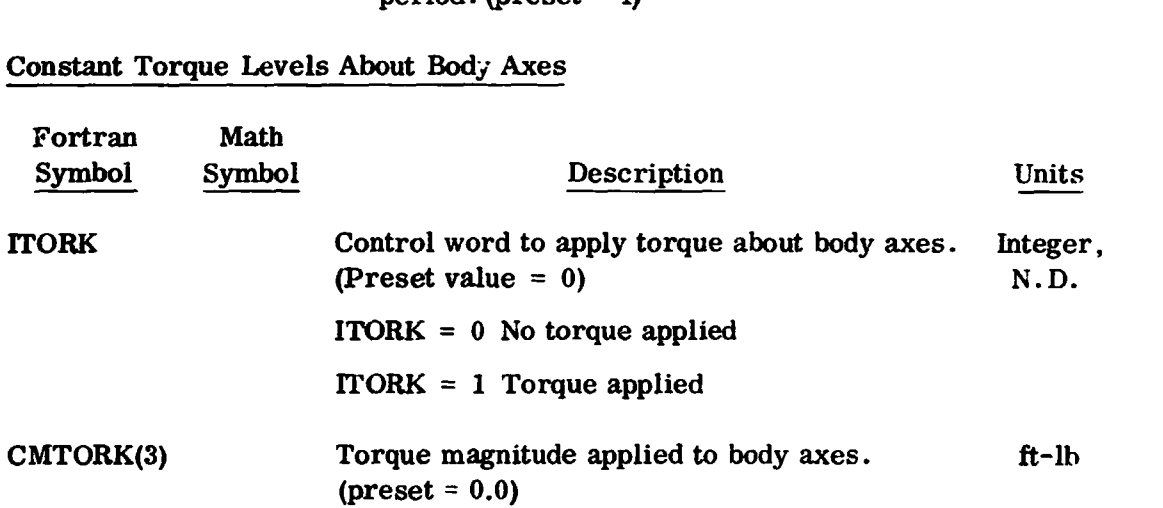

## **SPIN AXIS** MOMENT **OPTION**

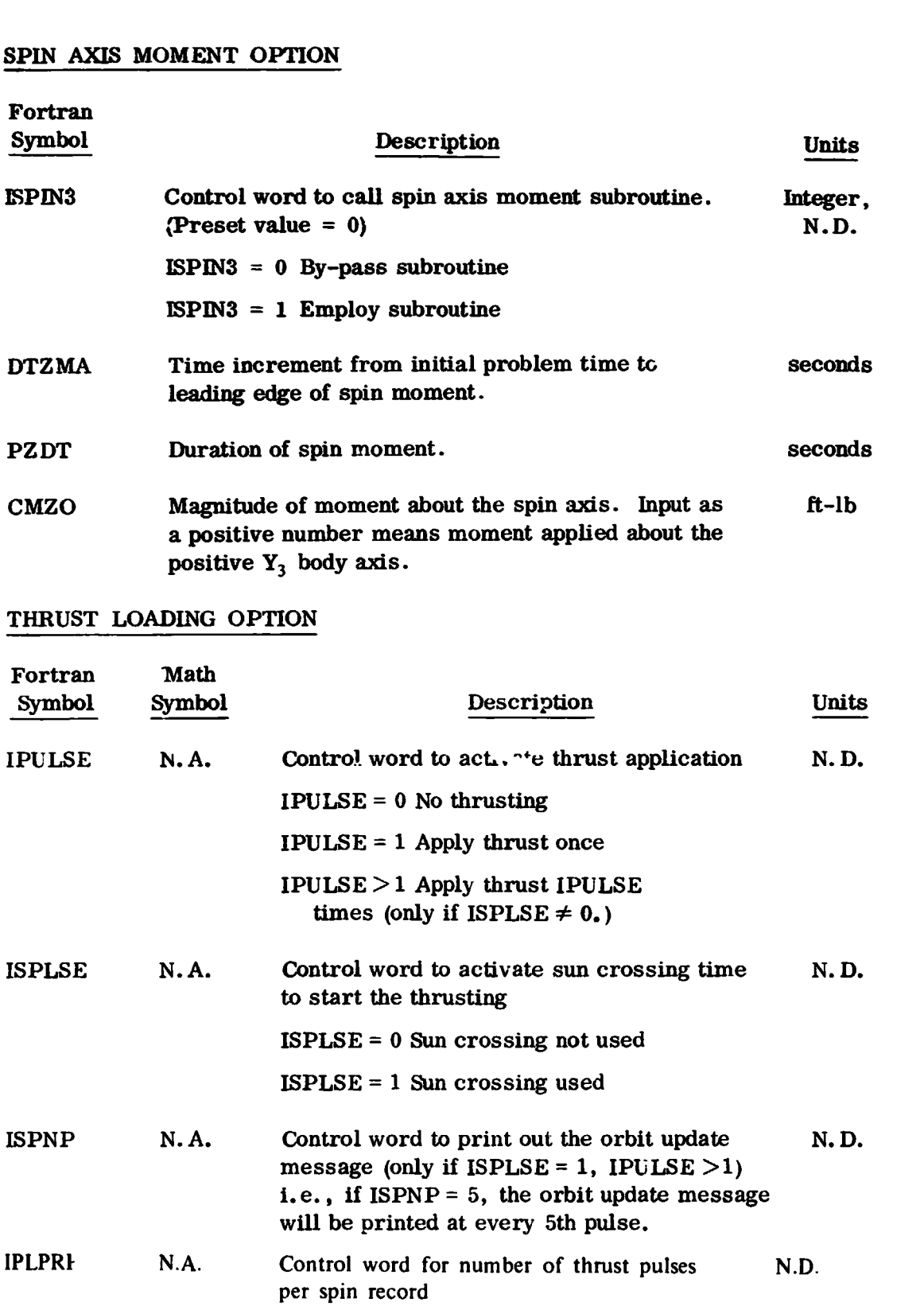

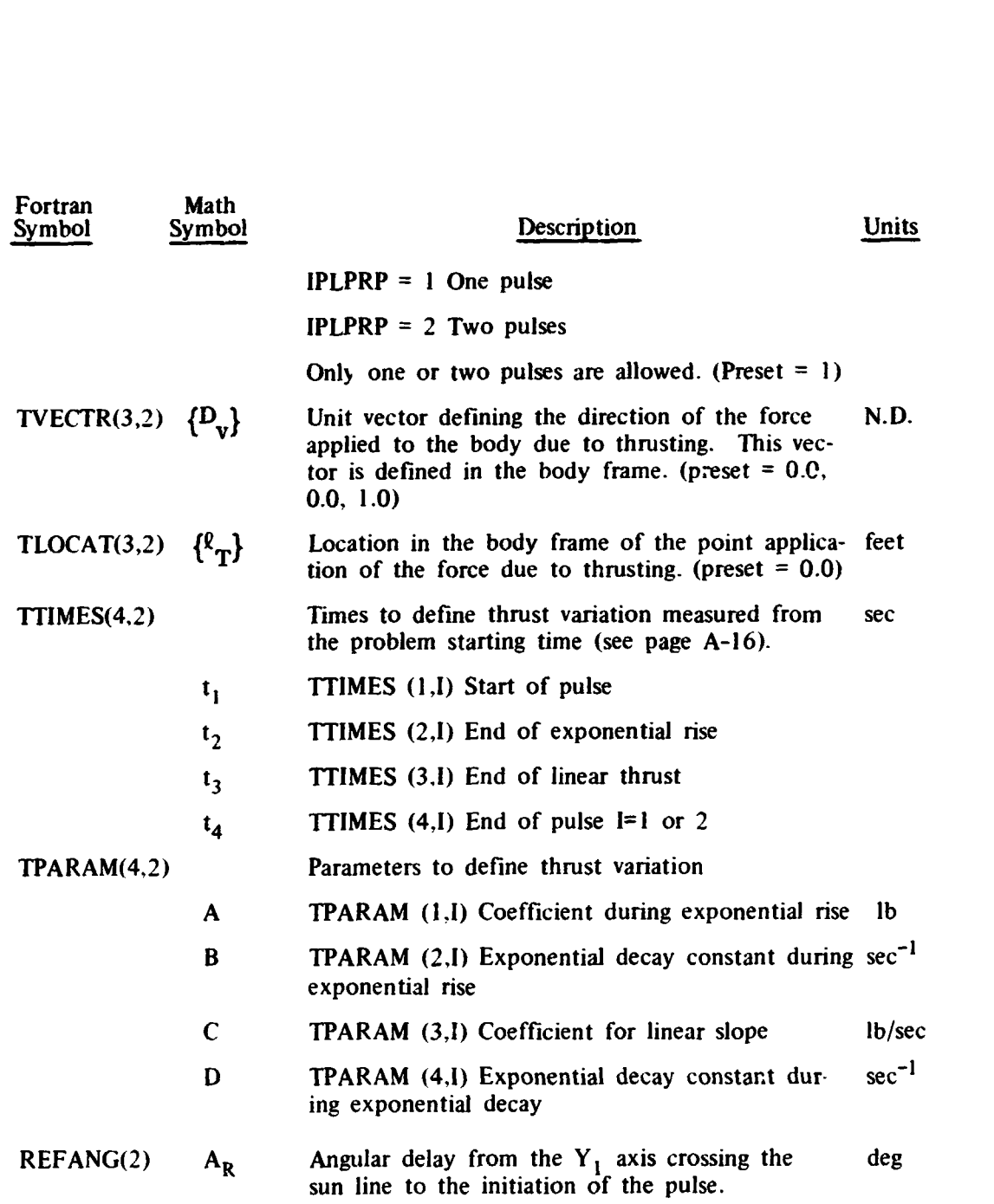

#### JET DAMPING OPTION

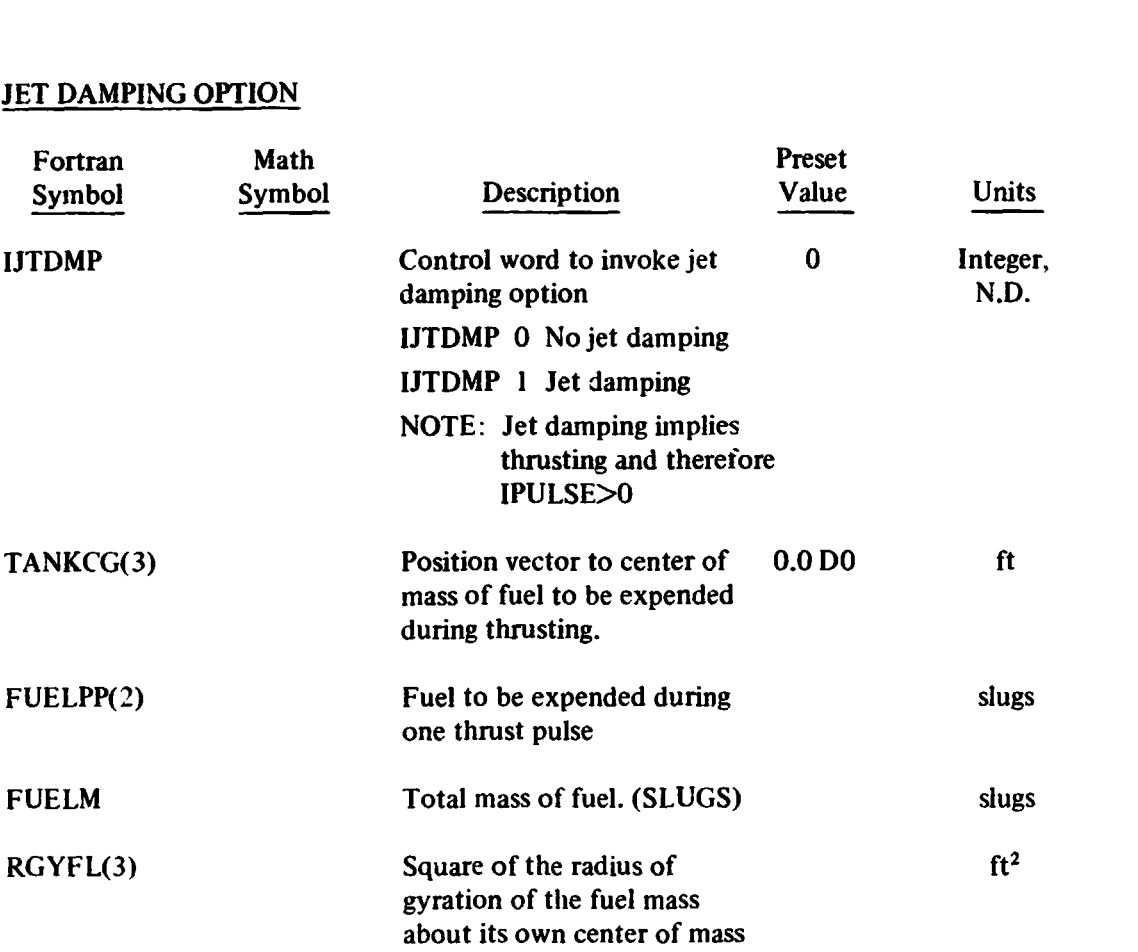

# **ANGULAR MOMENTUM OPTION**

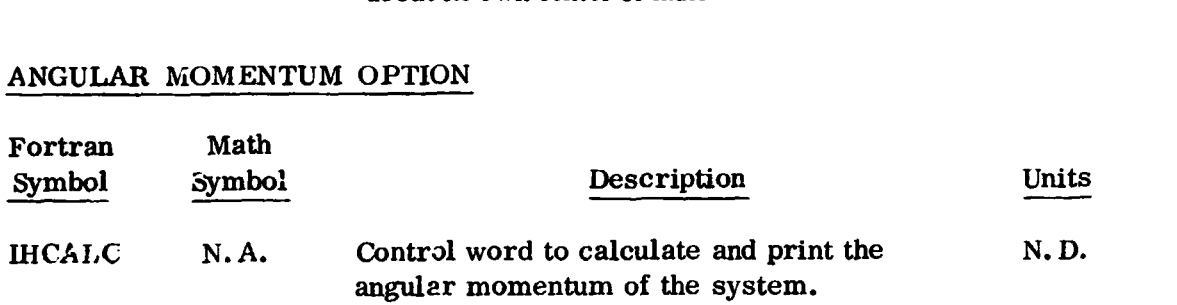

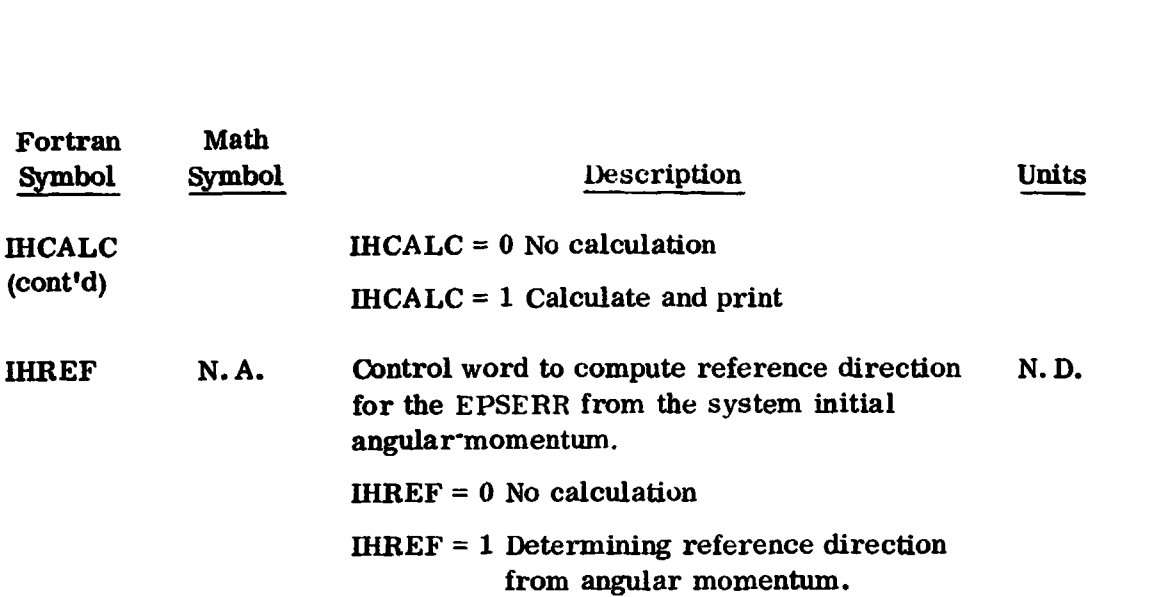

#### **MOMENTUM** WHEEL **OPTION**

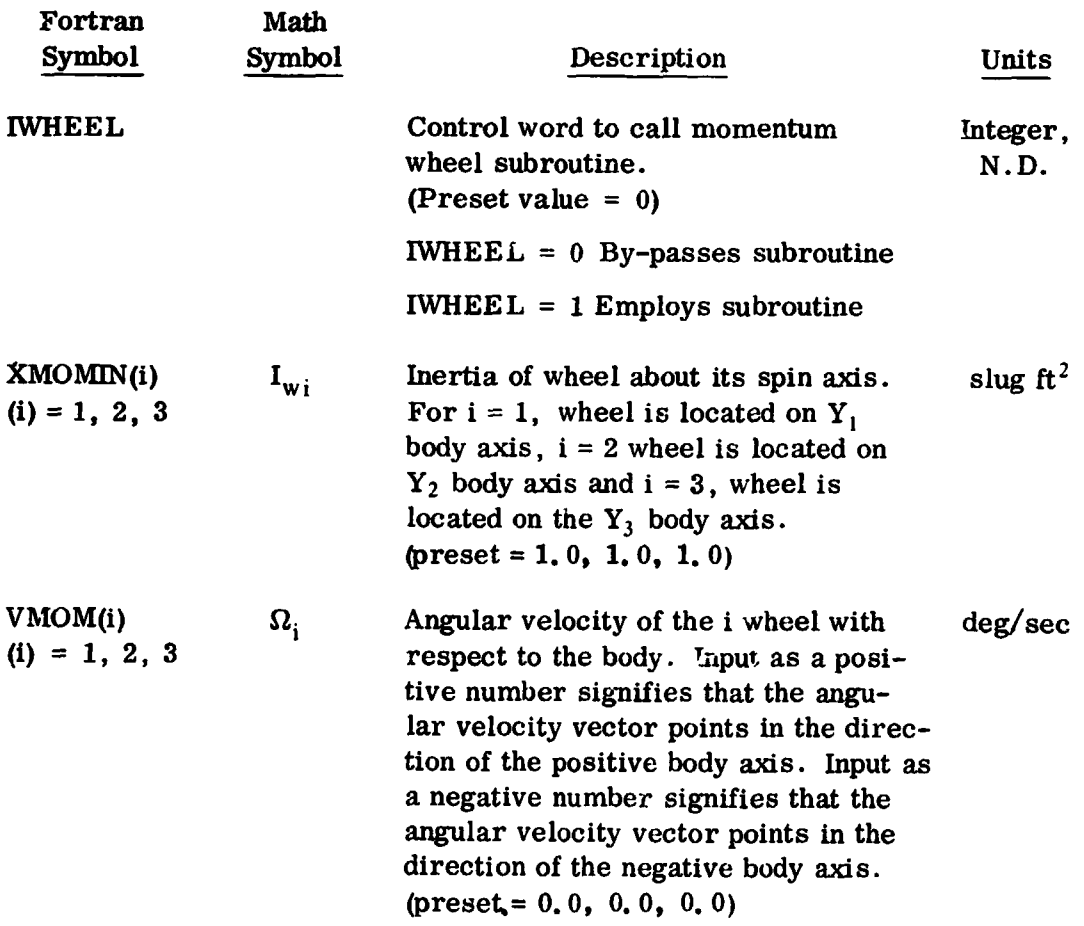

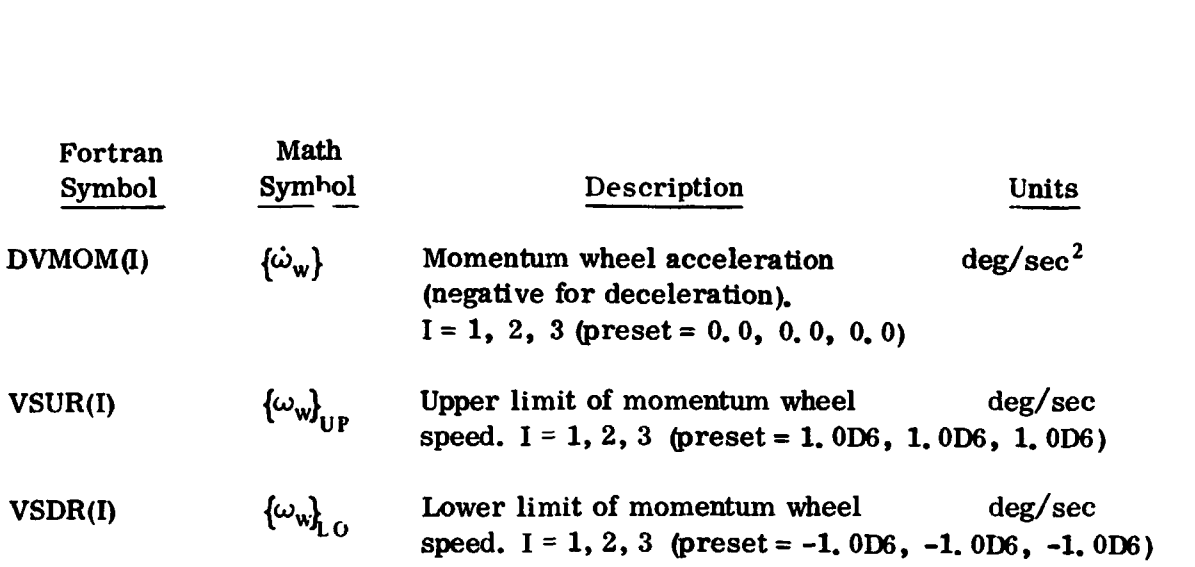

## MAGNETIC MOMENT OPTION

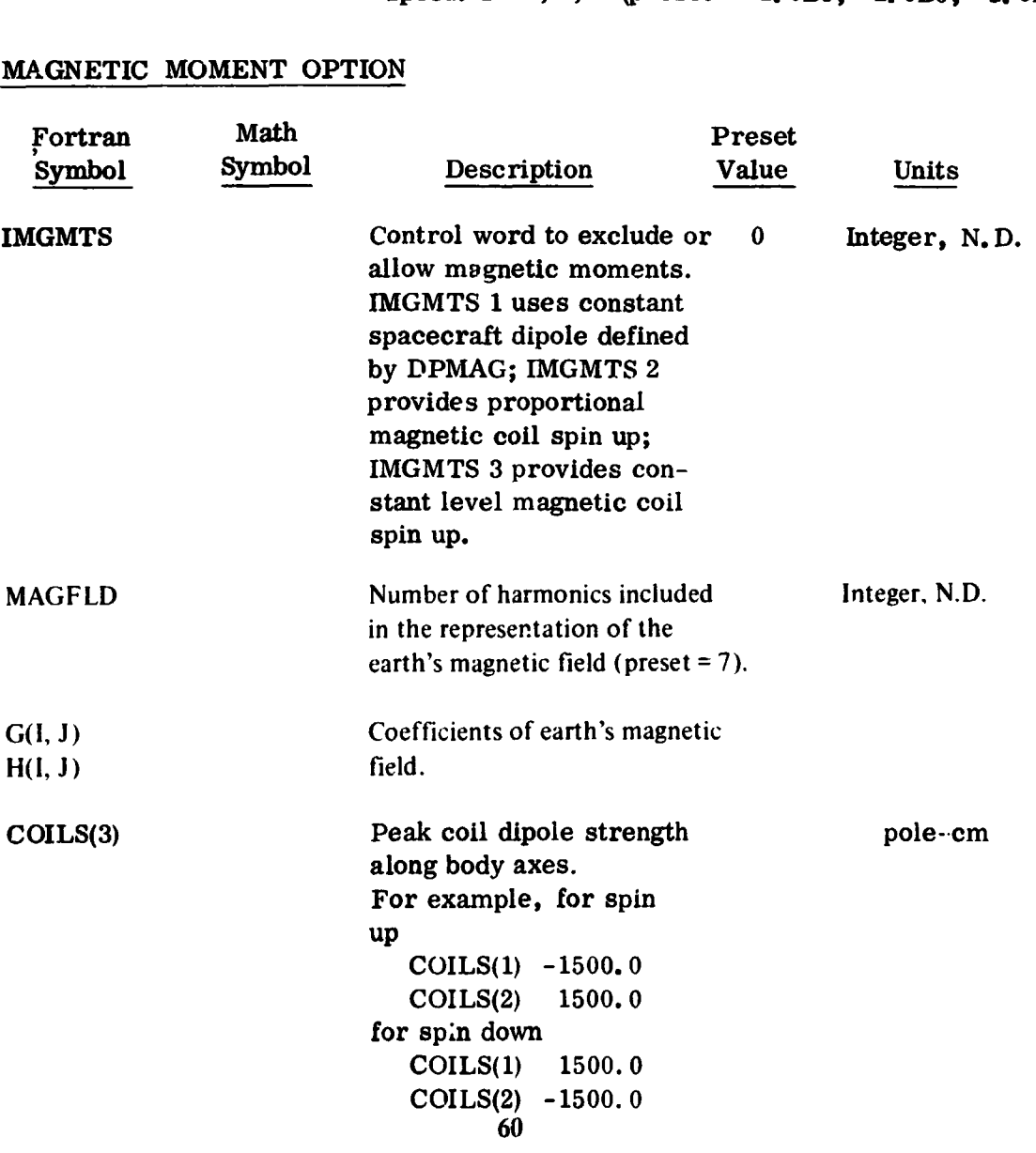

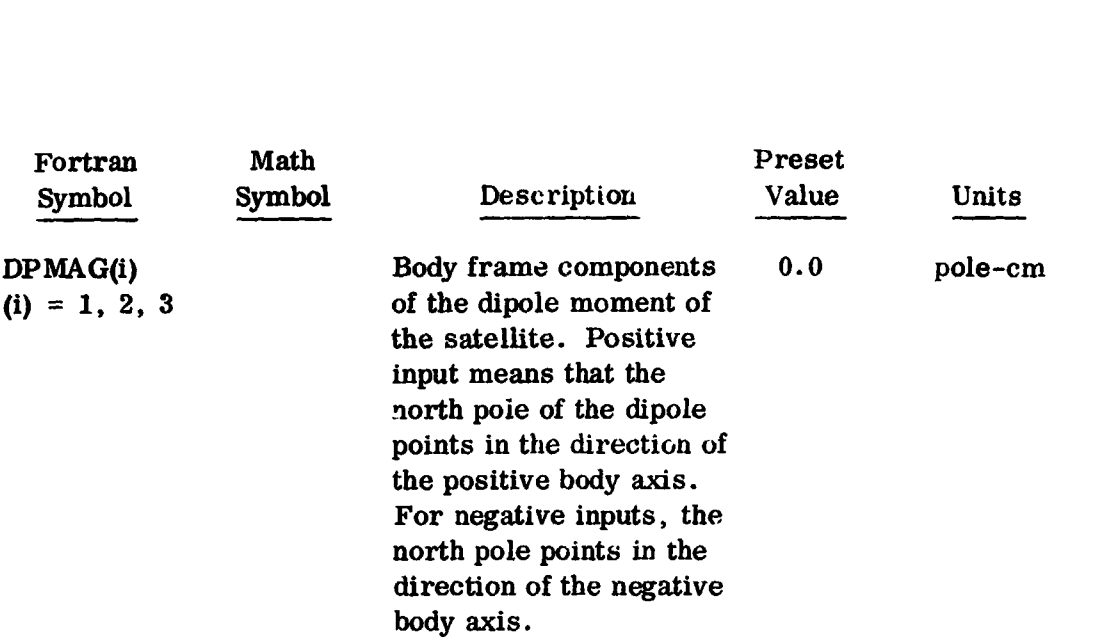

## **NOTE**

*An* **IGRF 1965** Geomagnetic Field model includes **80** spherical harmonic coefficients is **used (REFG).** 

#### SPACECRAFT ACCELERATION OPTION

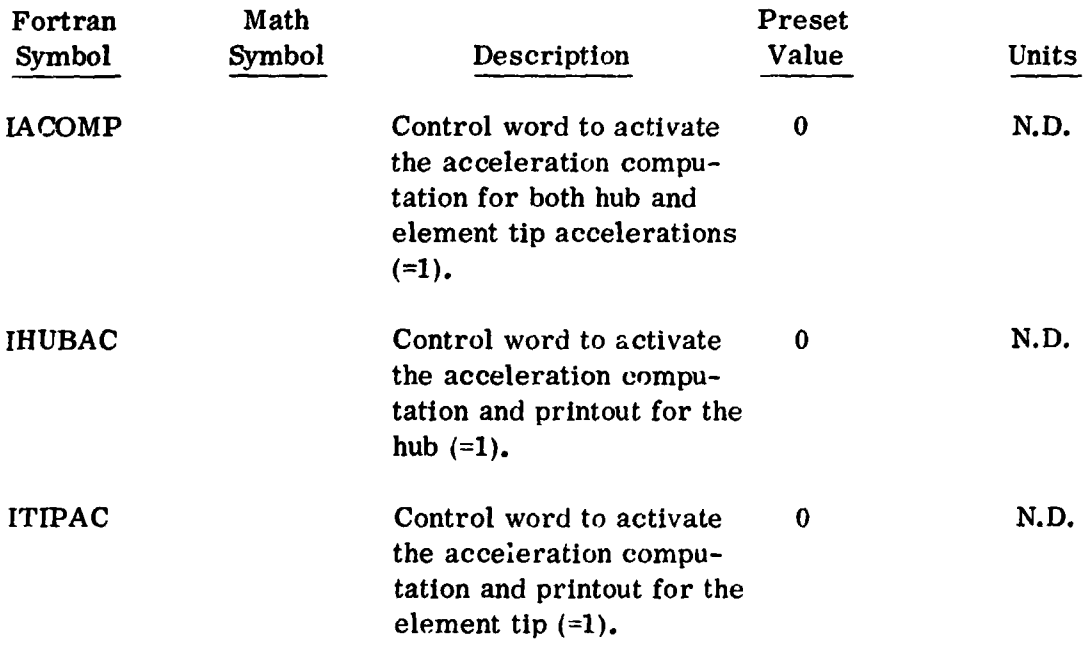

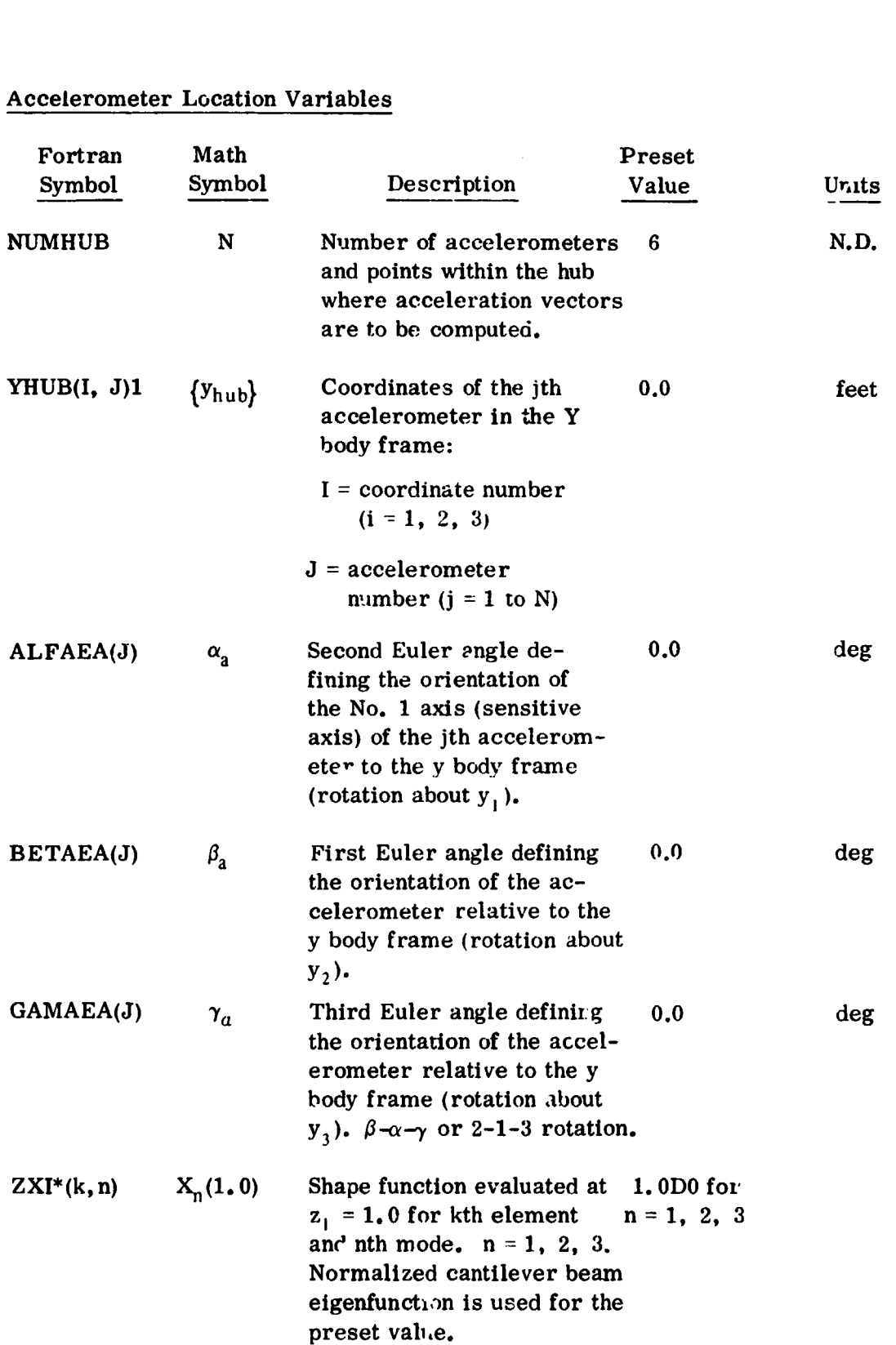

## Accelerometer Location Variables

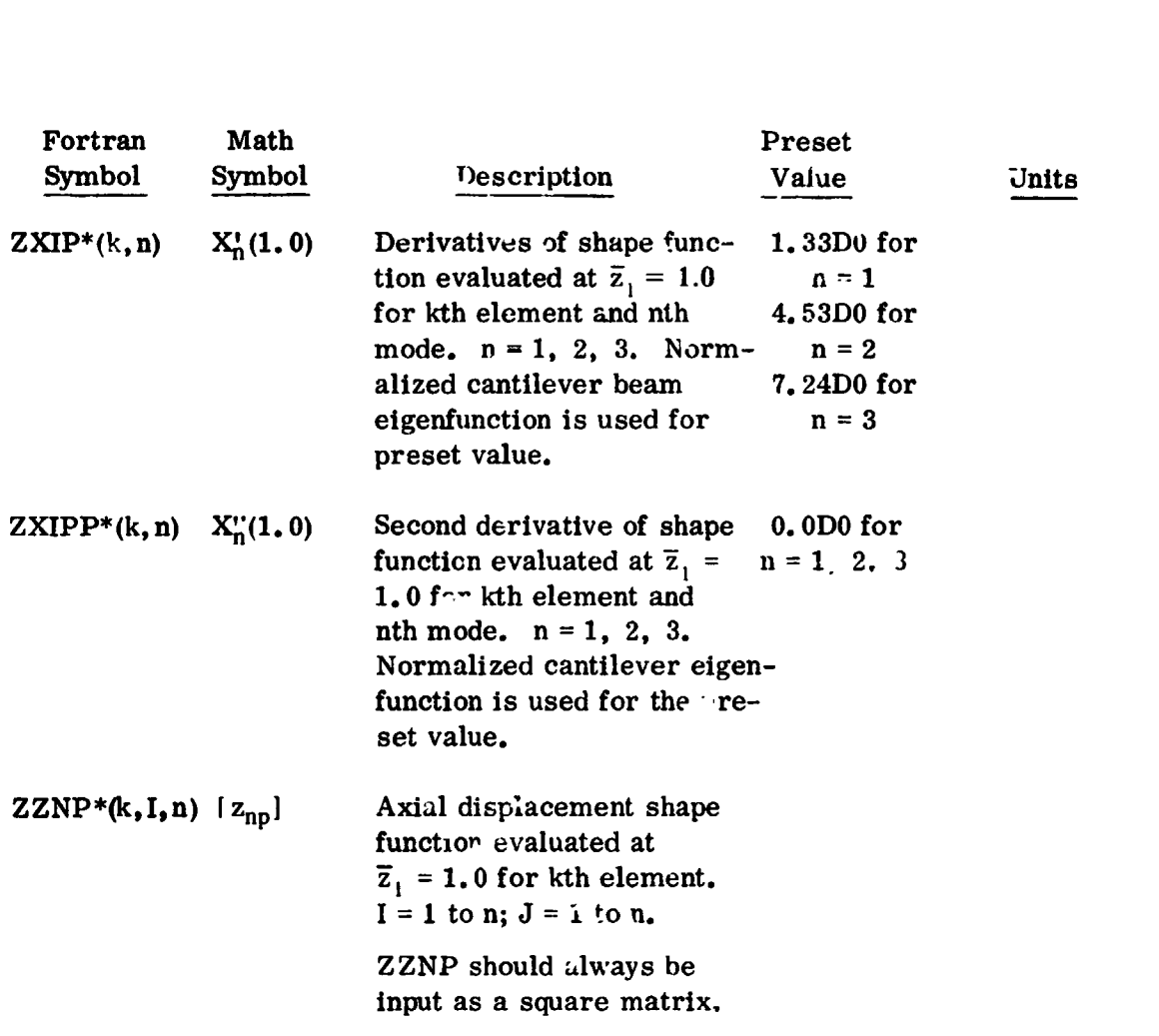

## **Ft' ST FOURIER TRANSFORM (FFT) ANALYSIS**

| Fortran<br><b>Symbol</b> | Math<br>Symbol | Description                                                                                                    | Units |
|--------------------------|----------------|----------------------------------------------------------------------------------------------------|-------|
| <b>ICSD</b>              |                | Control word to activate the FFT analyses<br>subroutine.<br>$ICSD = 0$ No FFT analysis<br>$ICSD = N$ FFT analysis activated<br>$(\text{present} = 0)$               |       |
|                          |                | The integer N requests that N frequencies be<br>extracted from the selected KPLOTS data sets.<br>Also, the following must be input for<br>FFT analysis: KPLOTS(253) |       |
|                          |                | set to 2 for plot and FFT analysis<br>set to 3 for FFT analysis only.                                                                                               |       |

**<sup>\*</sup>When other than a normalized ~~~itilevel beam sIic,)e furictioa is desired, 11-e user should input the appropriate values of 2x1. ZXIP, ZXlPP and ZZNP.** 

#### $$

*The value of i* **should not exceed the number of frequencies that can be asone bly** be expected to exist in the data. The range of permissible values for N are from **1** to 10. **1 ≤ N ≤ 10.** 

There are two precautions the user should take when employing the Fast Fourier Transform walysis option. First, the data points to be analyzed in the Fast Fourier Transform are controlled by the values of TSTOP and FREQ, i.e.,

$$
N = Sample size = \frac{TSTOP}{FREQ} + 1
$$

In other **words,** the data set input to the FFT subroutines is exactly the same as that appearing in the normal printout. Therefore, the input **TSTOP** value should at least cover more than the two longest vibrational periods of the data **set** to be analyzed. The value of FREQ should not be too coarse in order that the higher harmonics can be picked up by the **analysis.** Furthermore, it is preferred that the data set to be analyzed is in steady state condition. Tnerefore, it **is** recommended that the user first run the program without using the FFT analysis option to obtain a general idea about the **periodic** behavior of the data sets to be analyzed, and then run the program with the FFT option inputting the appropriate TSTOP and FREQ values. Second, because the data sets gener ited by FSD program are all deterministic, the autocorrelation function analysis may not be necessary; hence, IAFM(4) should be set equal to *8.* 

#### **ATMOSPHERIC UENSITY MODEL** OPTION

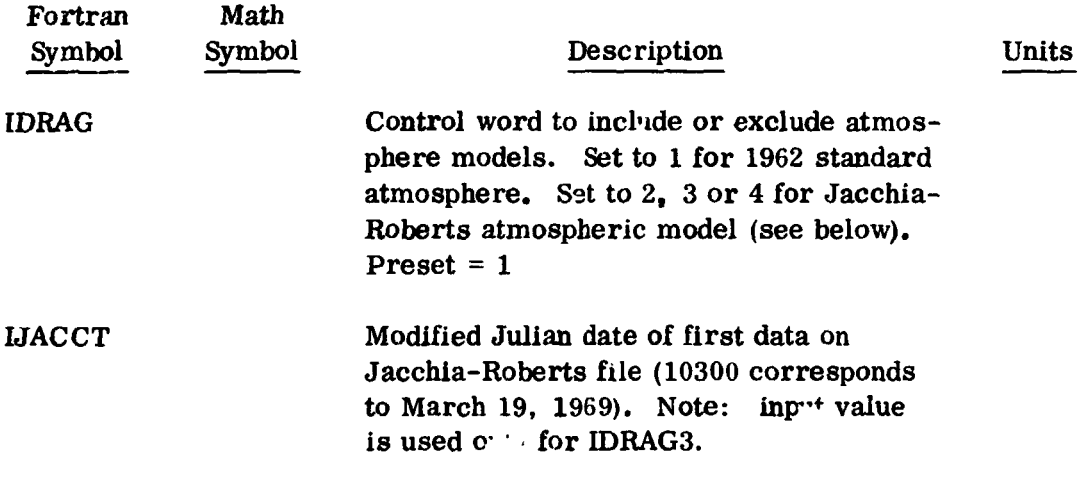

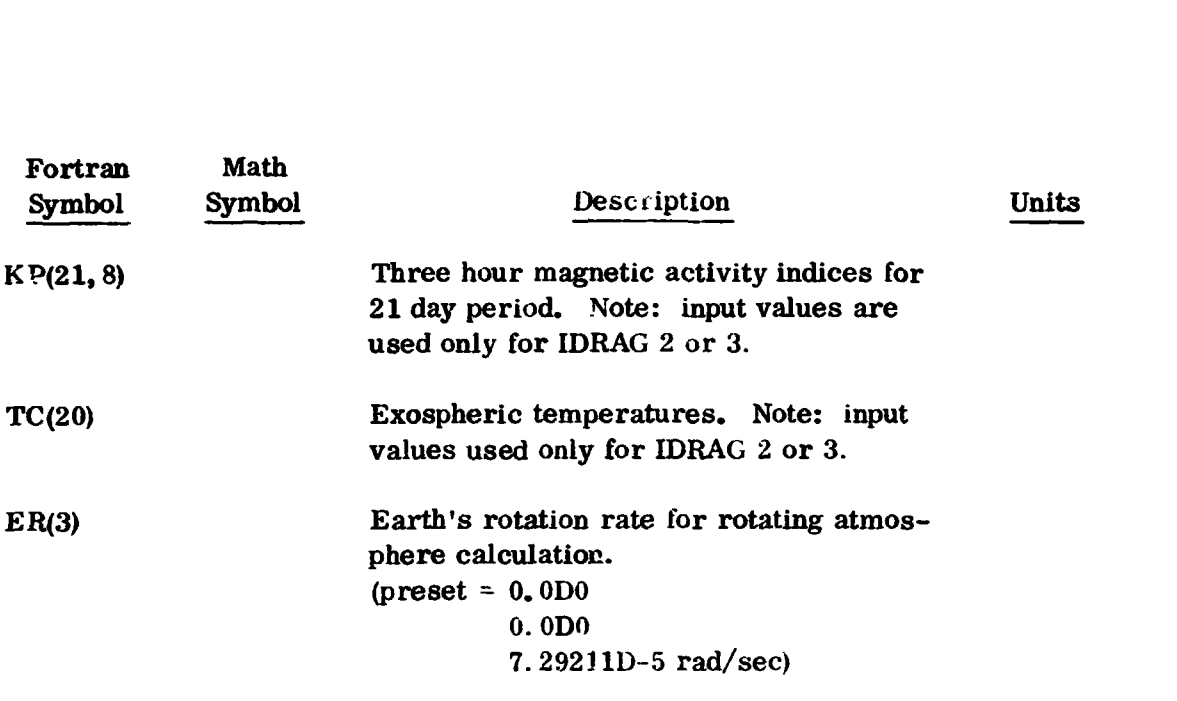

#### **NOTE**

For **IDRAG 2** the modified Julian date for the Jacchia-Roberts data file **is** internally set to the simulation date defined **by**  IDATE. For IDRAG 3 the input modified Julian date defined **by** IJACCT is used. For IDRAG **4** the Jacchia-Roberts data **is**  to **be read** from unit 15 **!360/95).** 

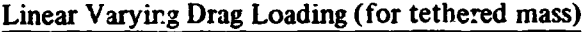

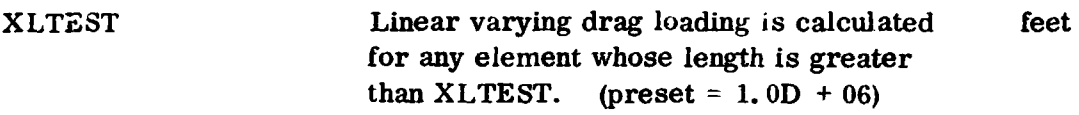

#### **NOTE**

The arrays for ; ressure calculations can be input but are preset to appropriate values in BLOCK data.

#### GROUND SIMULATION OPTION

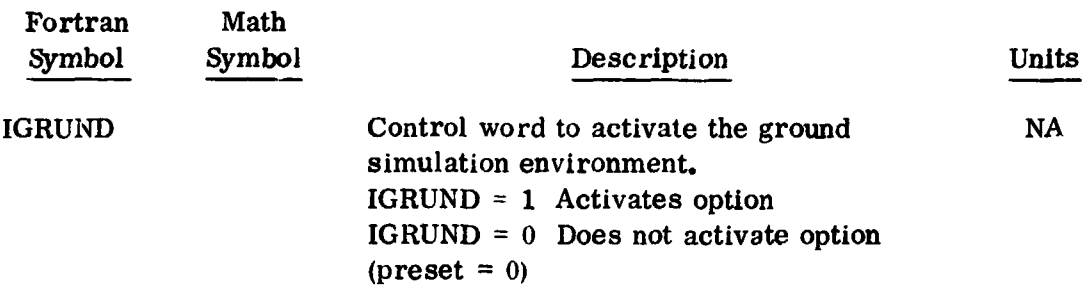
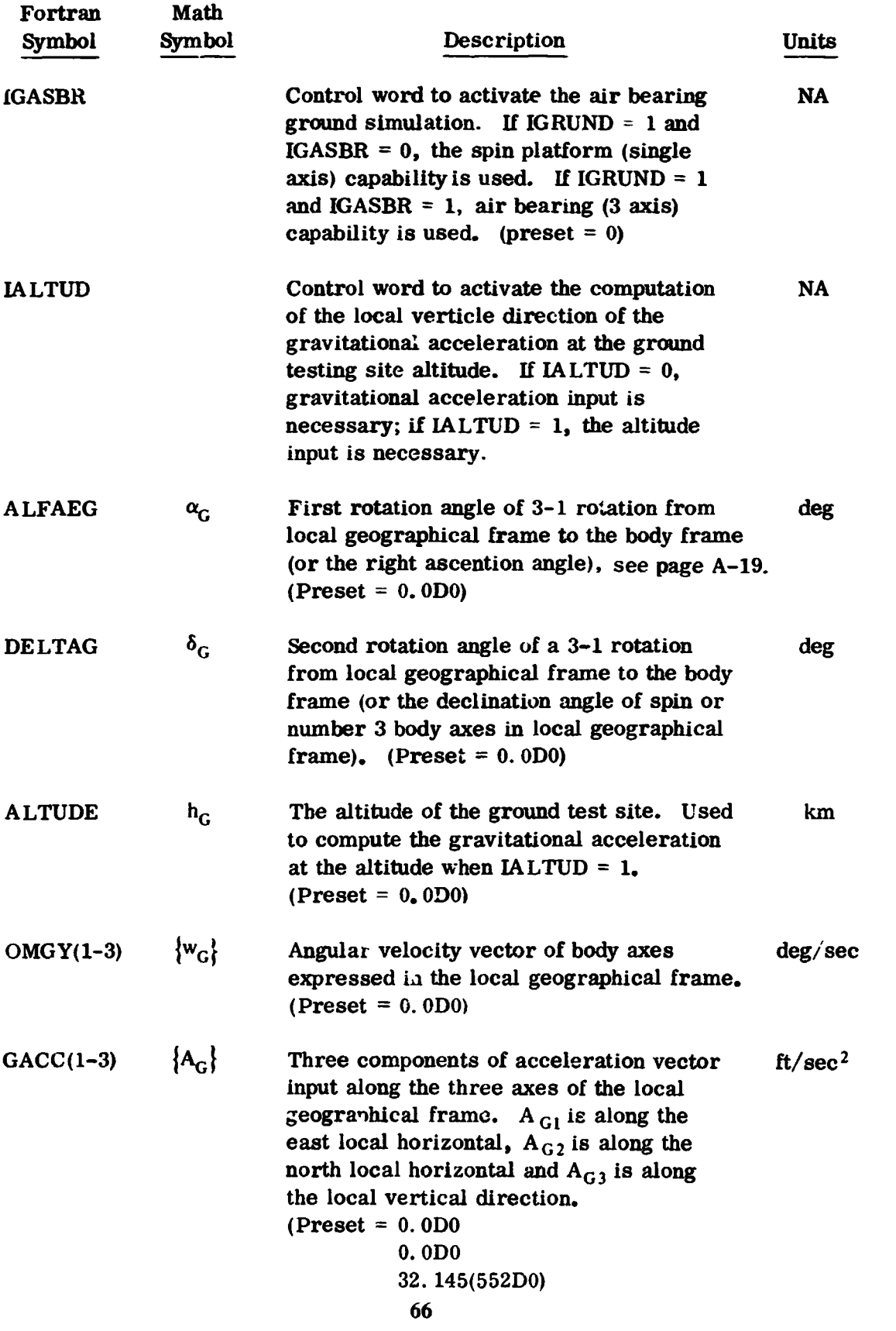

#### **SECONDARY BODY SIMULATION**

The effect of a rigid secondary body connected to the primary body through a *three* dzgree of freedom rotary (universal) joint can **be** simulated. The con**necting** joint has either one, two, or **three** degree of freedom selected by input. The suspension simulation for the secondary body includes a bilinear spring, viscous damping, and angular stops (limits) for each axis.

**A** ras'ering capability of the secondary body is included *so* that the azimu:h **angle** *can* **be** swept through at a specified rate: **and** at the angular stop an moves in the opposite azimuth direction to the opposite stop. etc. Rastering stops when the number *of* input elevation steps have been completed.

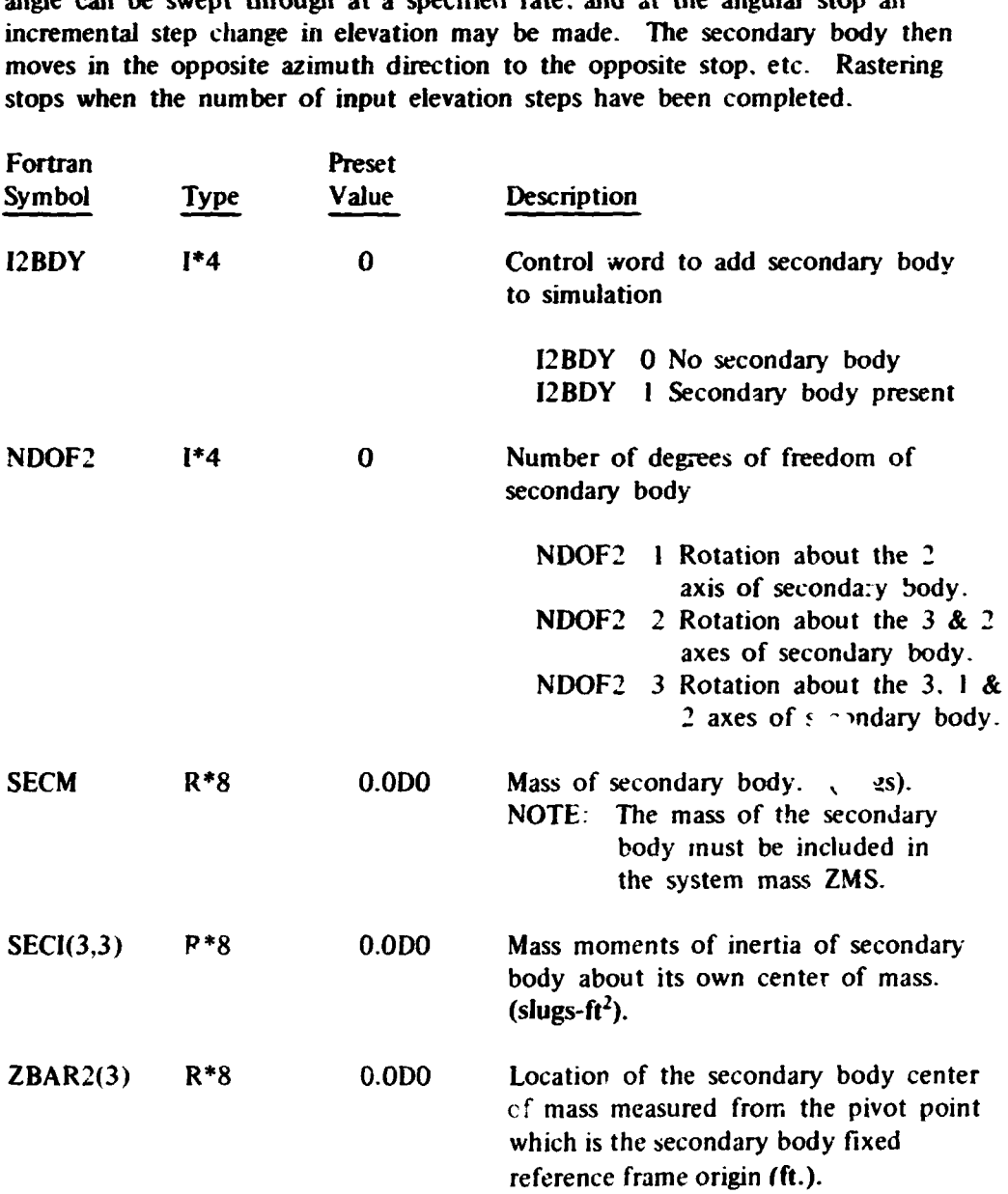

#### SECONDARY BODY **SIMULATIONS** (Cont.)

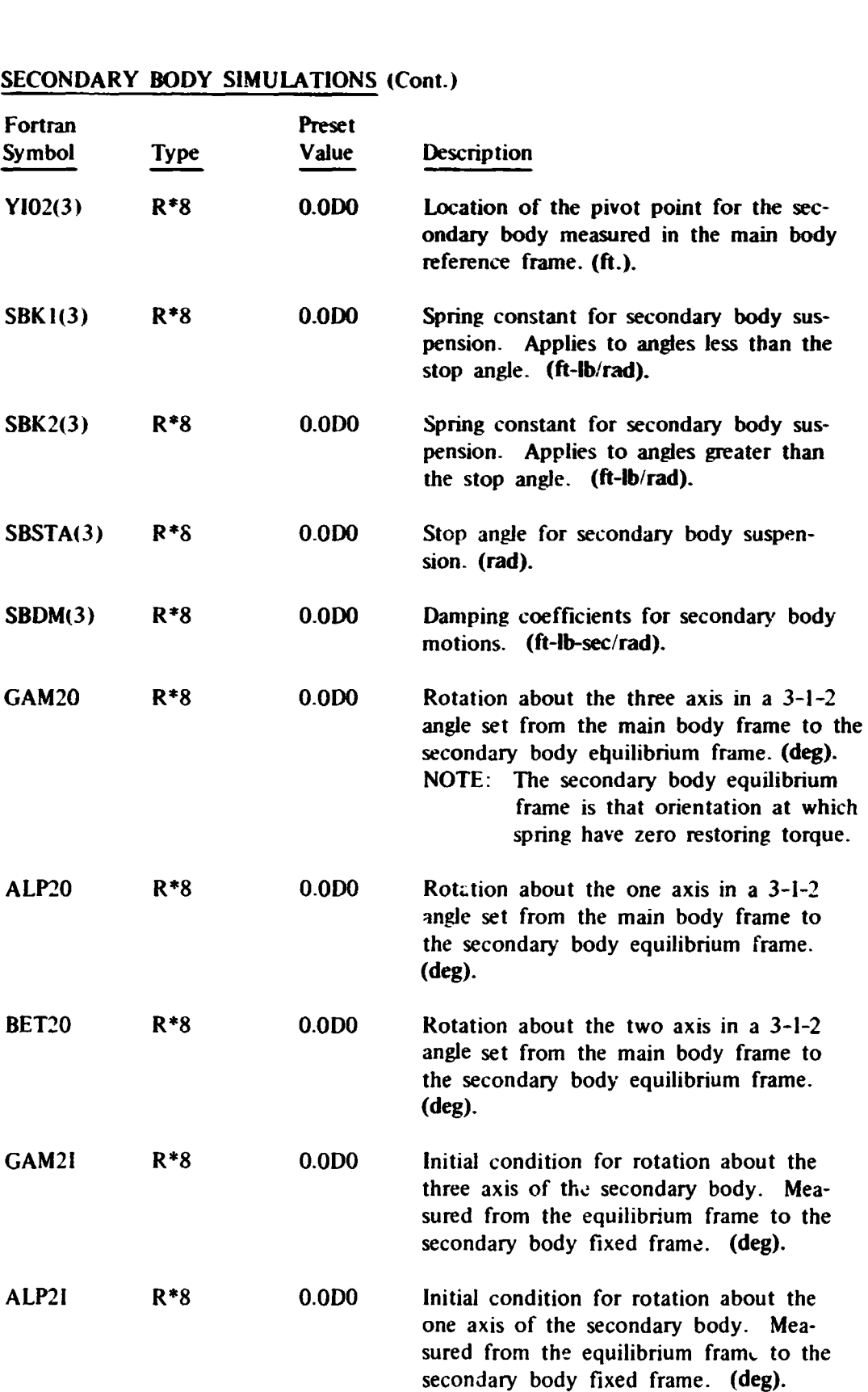

#### **SECONDARY BODY SIMULATION** (Cont.)

 $\mathcal{A}^{\text{max}}_{\text{max}}$ 

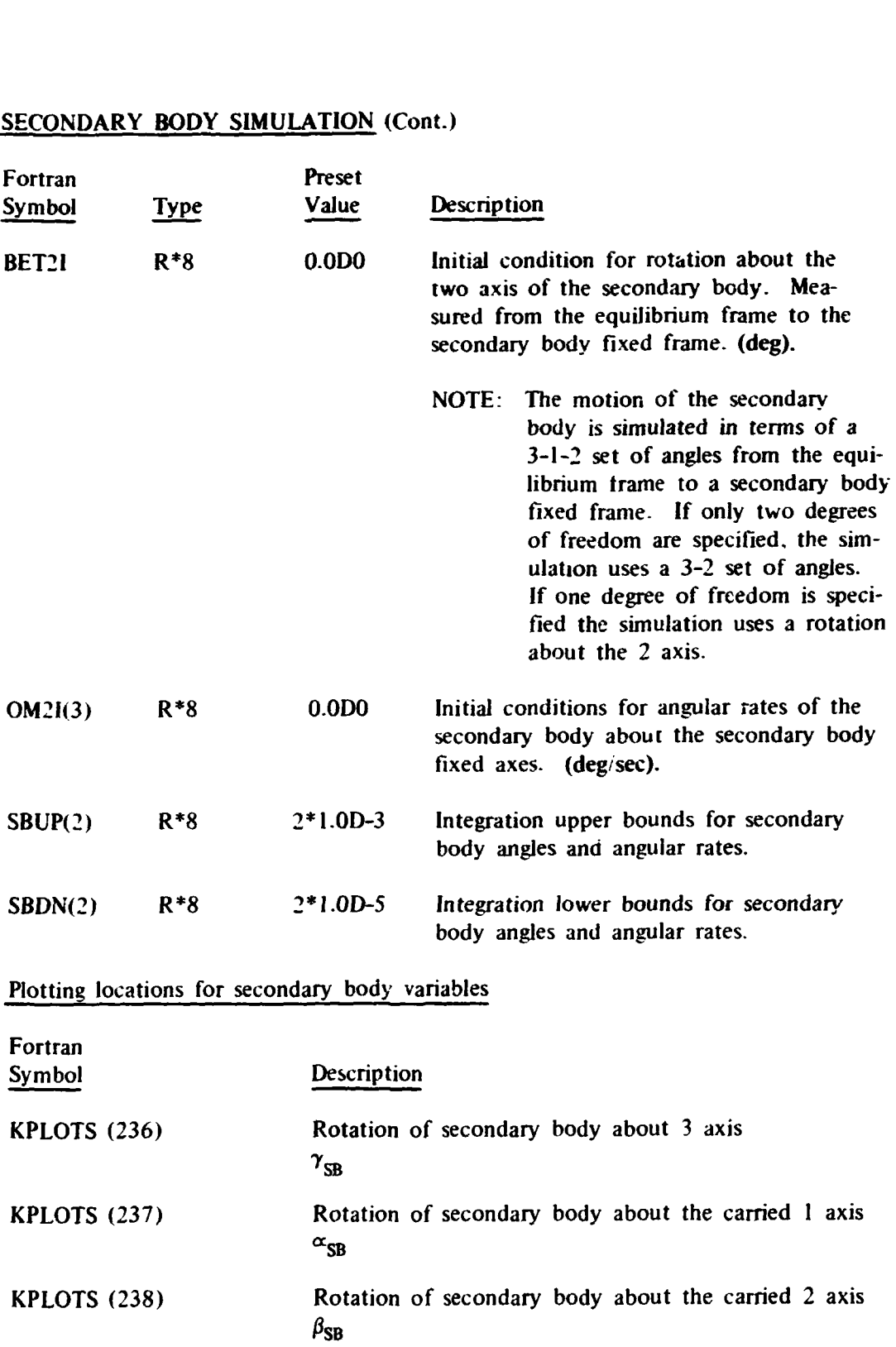

## Plotting locations for secondary **body** variables (Cont.)

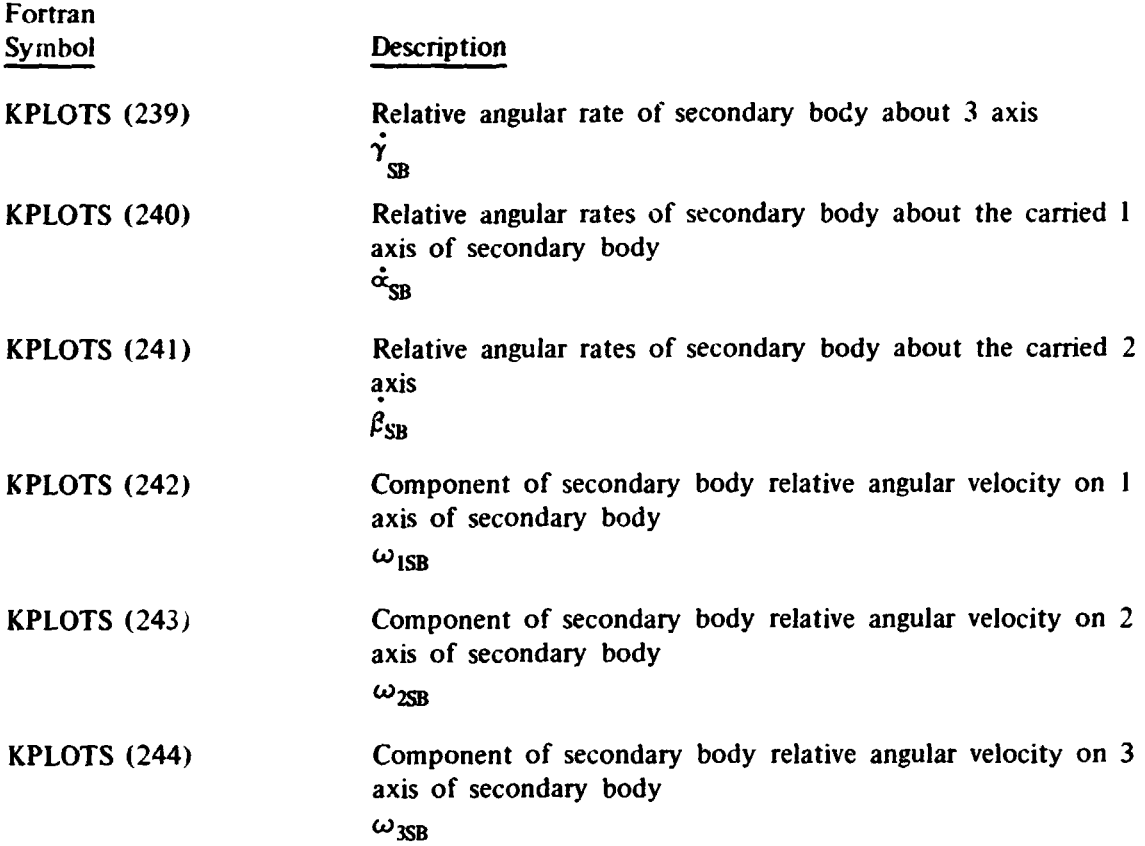

#### Secondary Body Rastering Input

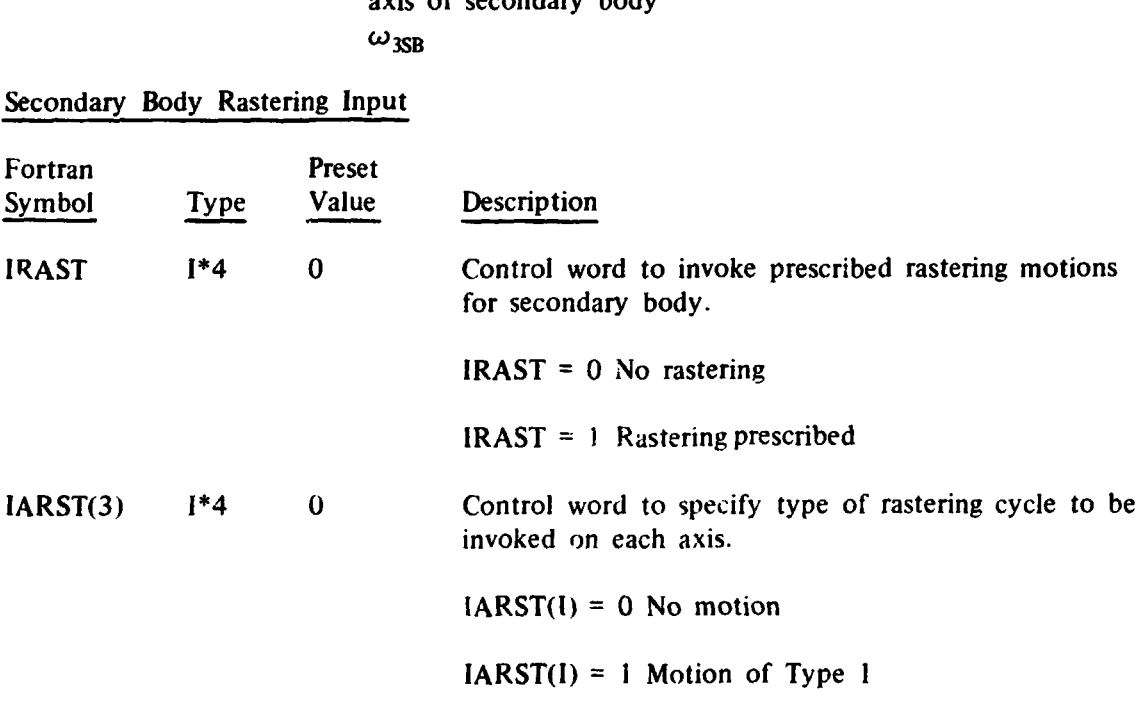

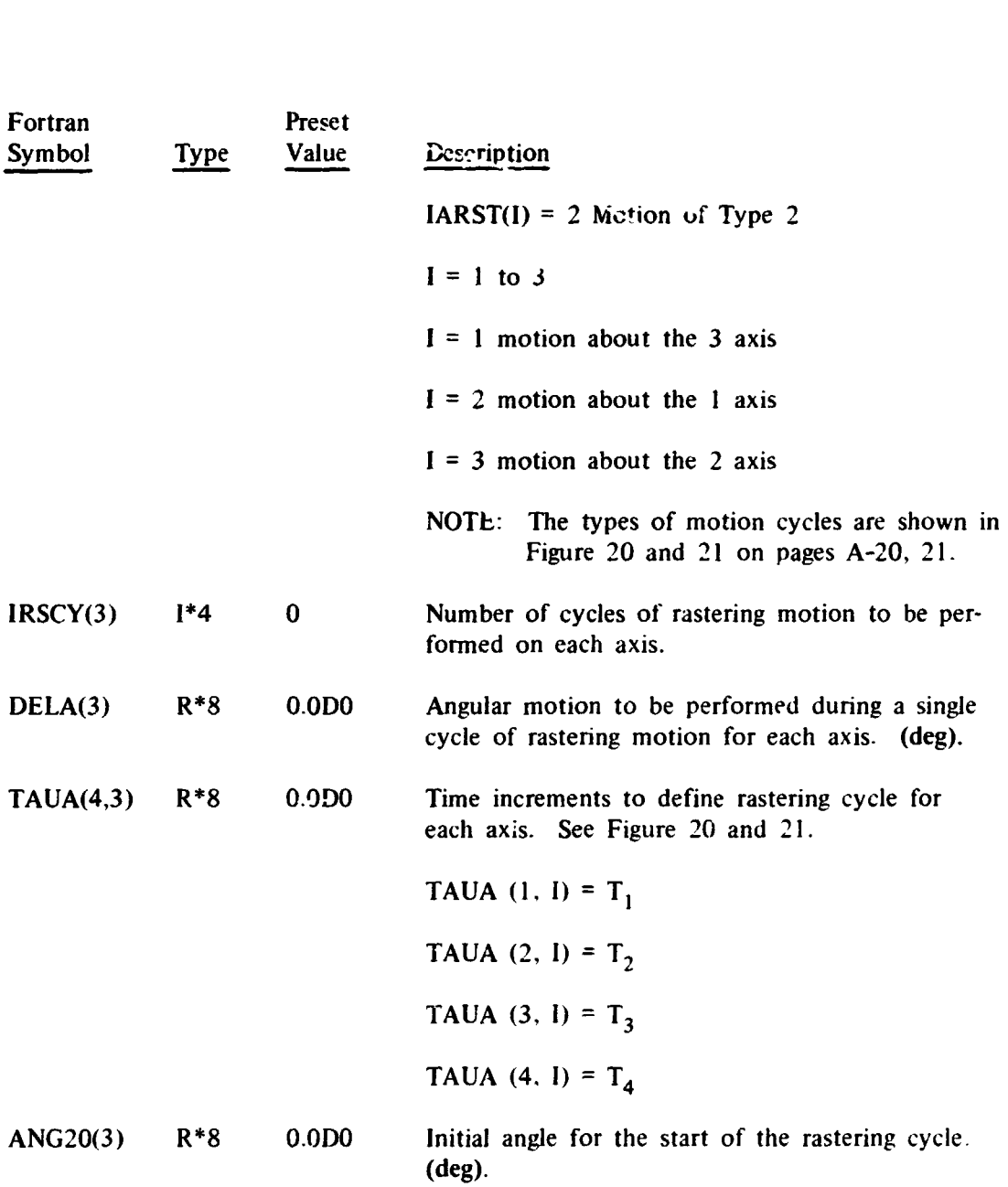

#### **ACTUATOR INITIATION FROM ZERO CROSSING OF Fl LTEKED STATE VARIABLES**

Thrusters and momentum wheels can be activated from either positive or negative going zero crossings of spacecraft state variables such as accelerometer readings. body components of spin vector, body components of earth's magnetic field, and body components of ihe sun vector. **A** fixed time delay is permitted by input starting from the time zero crossing of the state variable. **Also,** a simple filter **of**  the form:

$$
\frac{K\tau s}{(1+\tau s)^2}
$$

where  $K = gain$  factor, input

 $s =$  Laplace operator

 $\tau$  = time constant, input

is included to take out any d.c. bias thai **my** be present in the state variable. The momentum wheel speed is driven in a triangular wave form between limits (VSUR and VSDR) at the frequency specified by input.

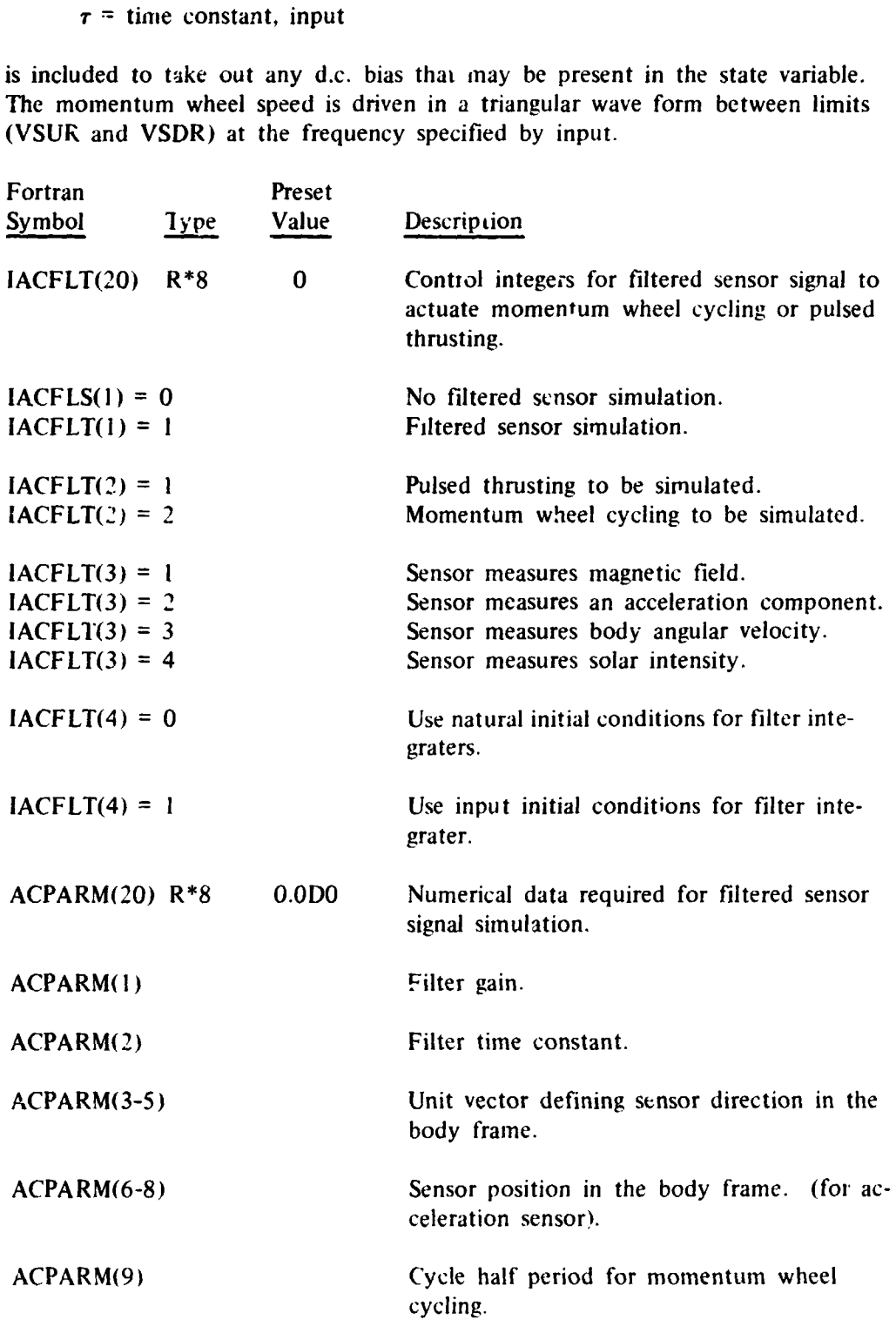

#### Actuator Initiation from Zero Crossing of Filtered State Variables (Cont.)

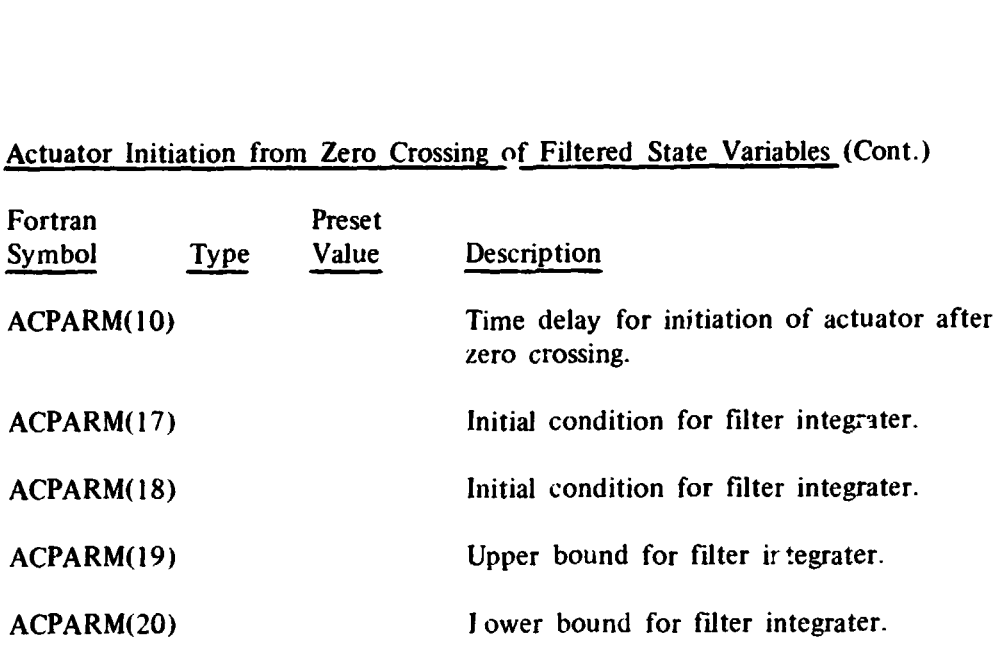

Plotting locations for filter state variables

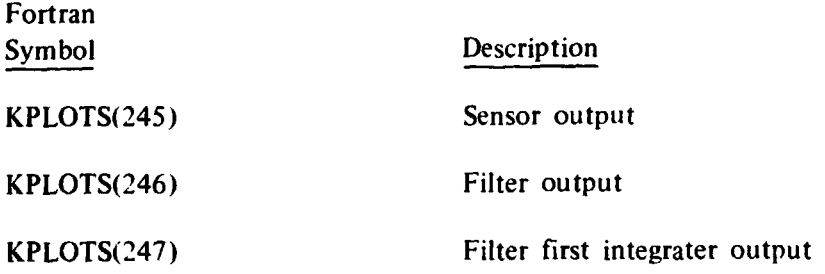

#### DUAL-SPIN SPACECRAFT CONTROL SYSTEM (DE-B)

The input Fortran symbols for the DE-B control and active nutation damper system are given below. **A** block diagram of the control system is given in Appendix A, page A-22 along with some mathematical description of the formulation.

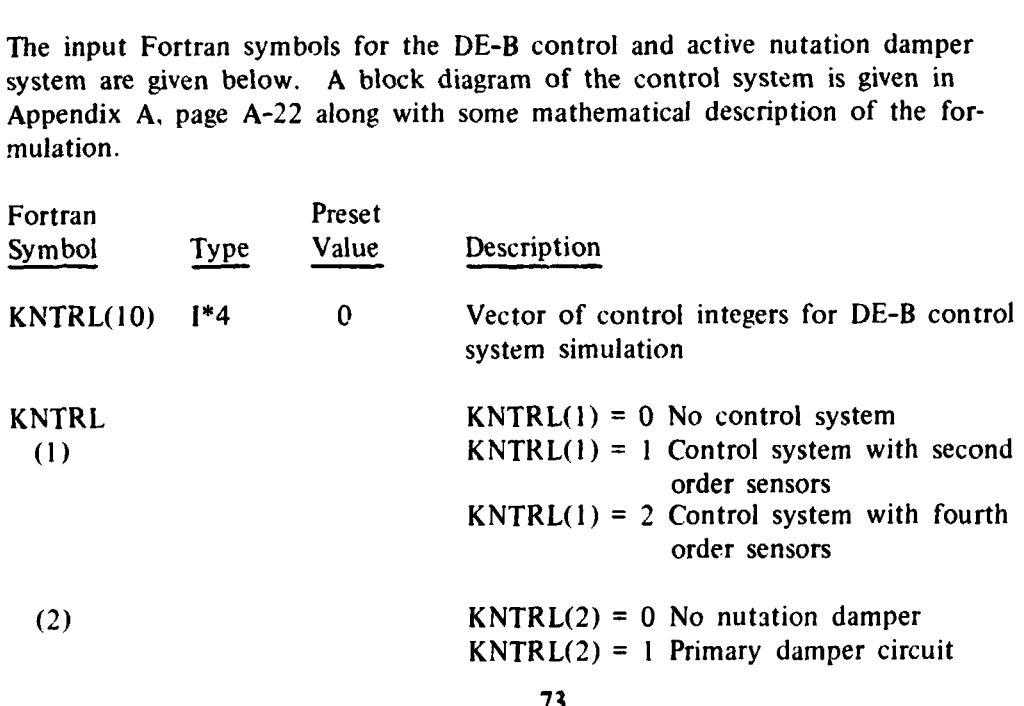

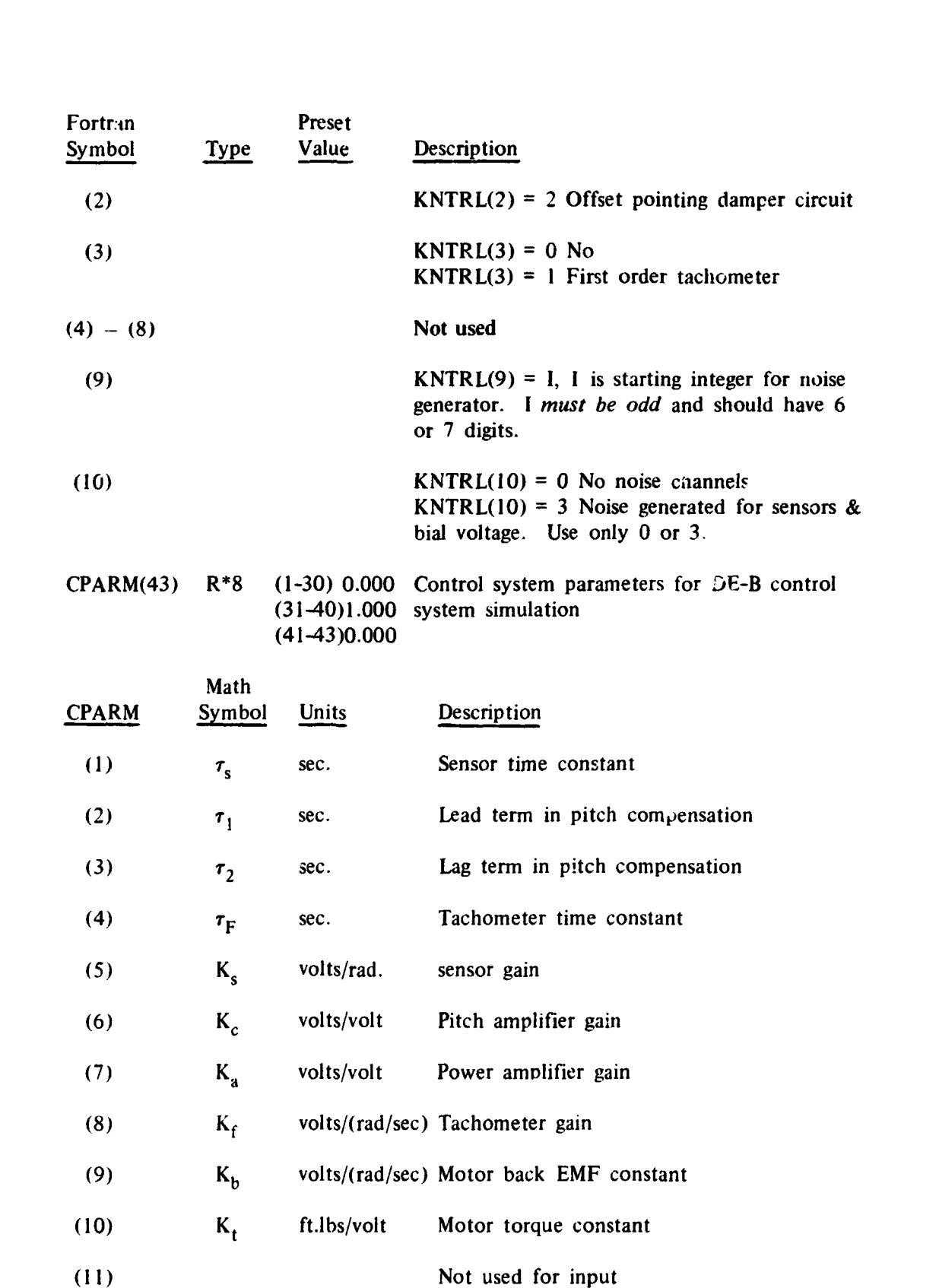

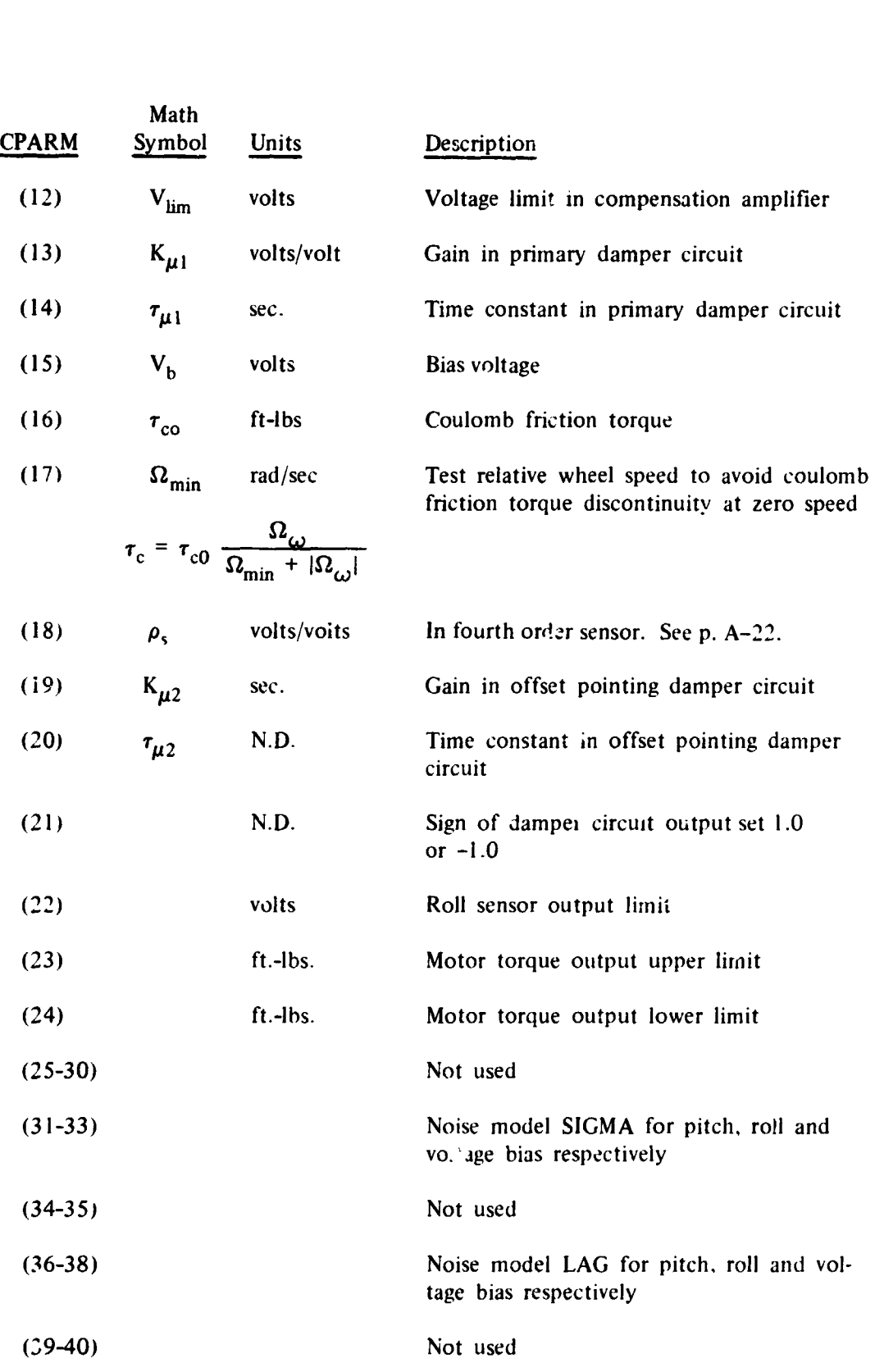

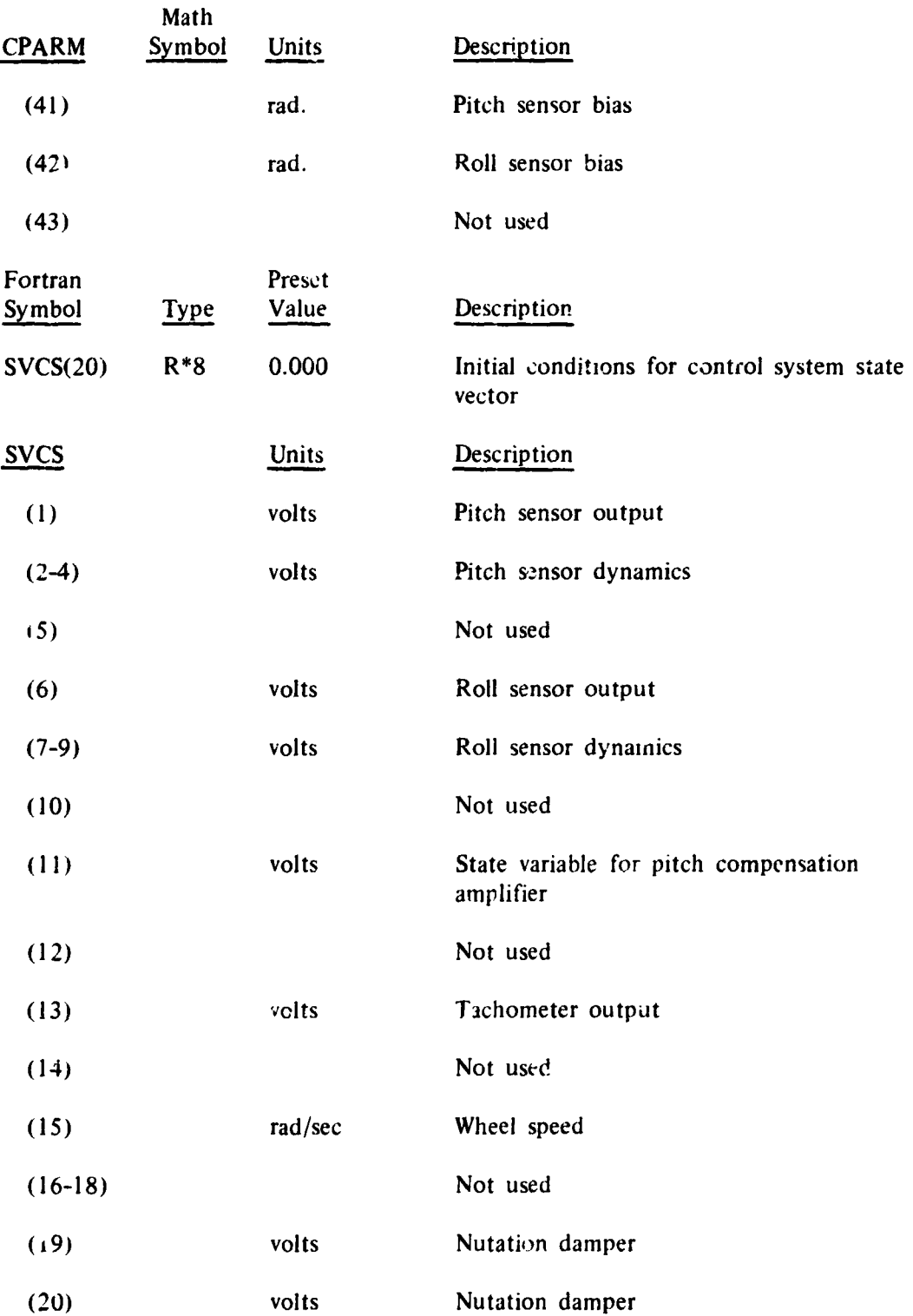

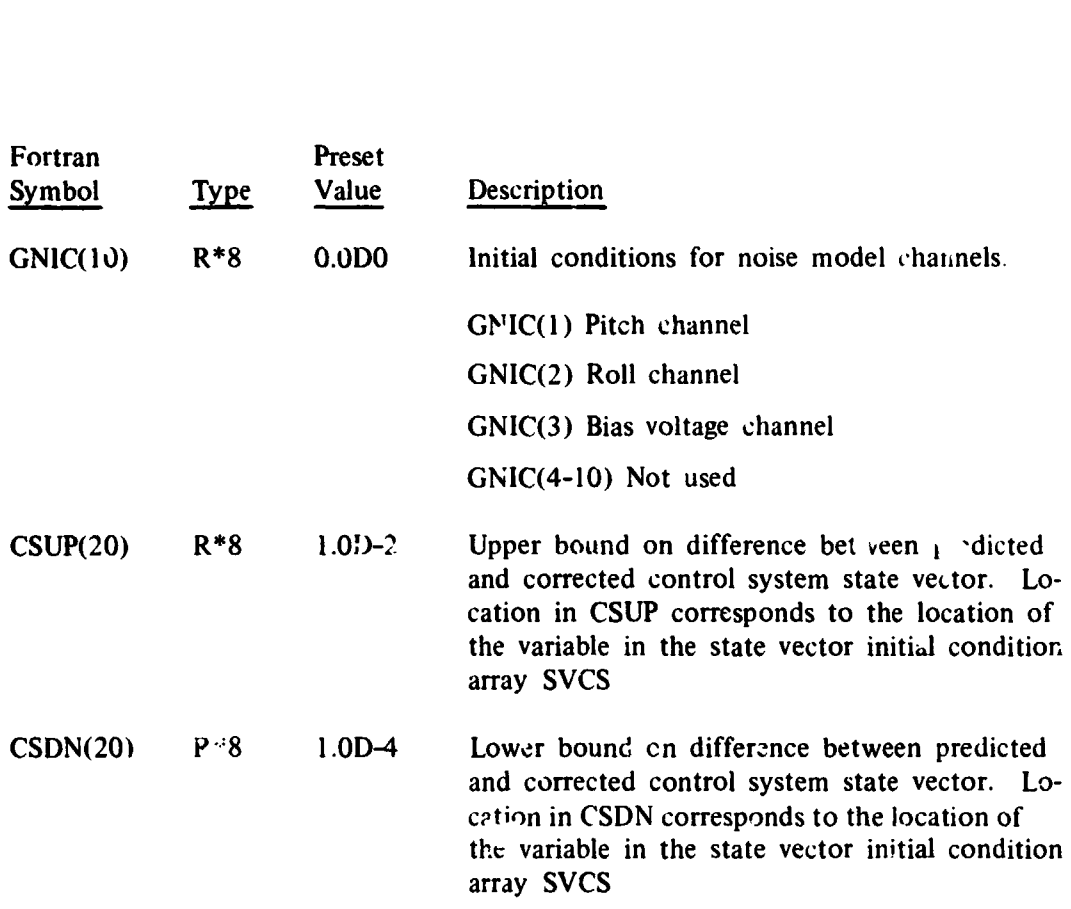

In addition to the input described above, the following  $m_i$  st be given:

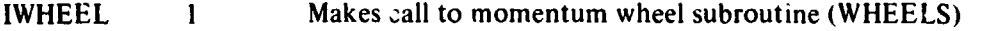

 $XMOMIN(2)$  - Inertia of momentum wheel (slug-ft<sup>2</sup>)

It is recommended that integration control bounds **be given for critical control** variables to prevent integration time step from exceeding the time constants of the clowd-loop system. For example, if fastest componenr in the control system **\$as a** time constant of **.l** sec., it is mreasonable to expect accurate simulation resuits with a larger time step. Setting the integration bounds to **sornc** reasonable (small) fraction of the nominal value (eg  $10^{-2}$  to  $10^{-4}$ ) will ensure that the integration errors are of the same order (e.g. 2 to : ;:)<sup>1</sup>ace accuracy). The time stop corresponding to this level of accuracy will be determined internally.

The output for the **DE-B** control system simulation includes both printed data and plots. The printed output is **as** follows:

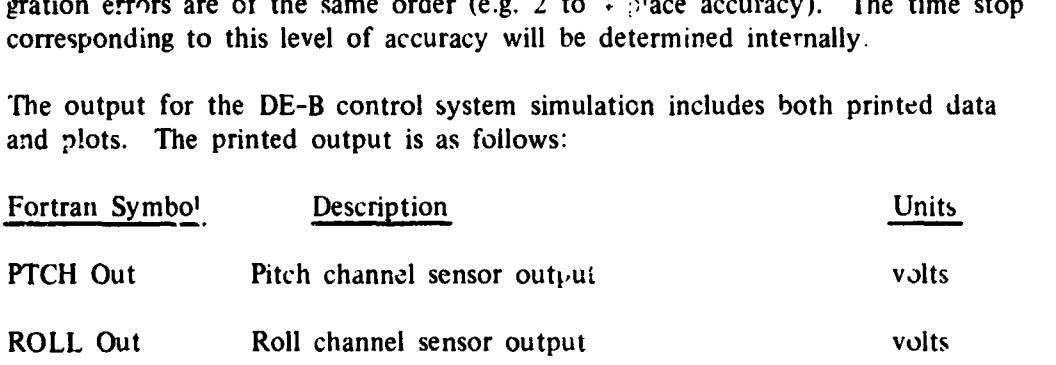

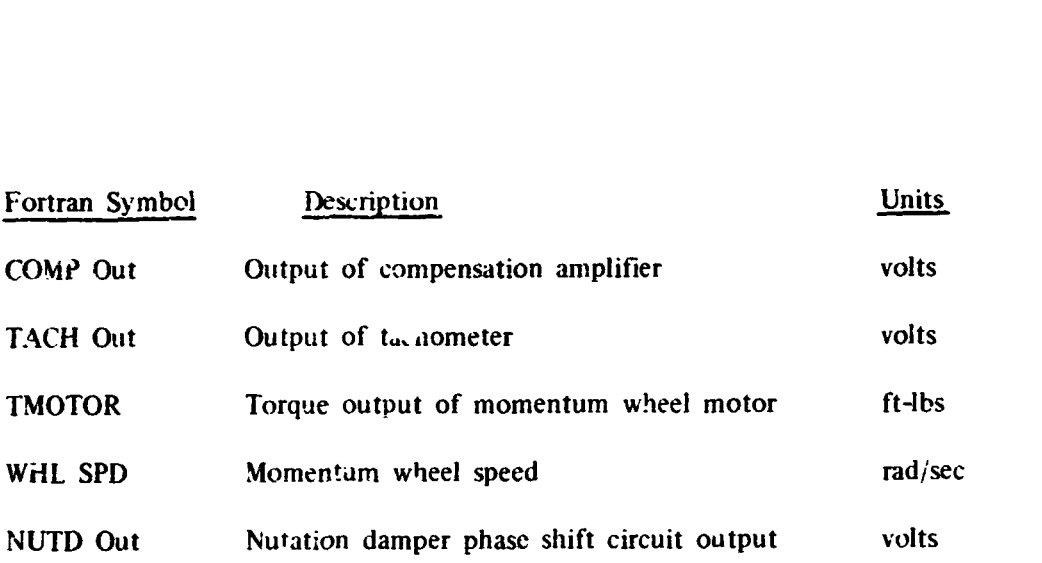

The output available for plotting is the entire state vector for the control system. The locations and definitioqs of **thee** variables are as follows.

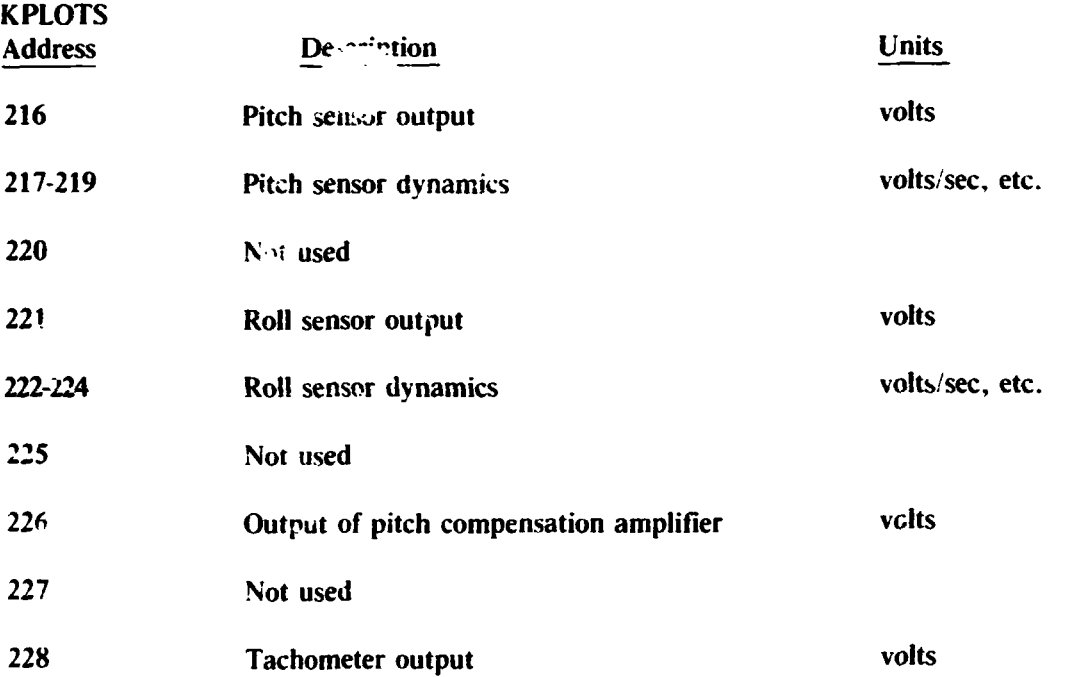

#### **TWO** *AXIS* GJMBLE SIMULATION **(No** Active Control)

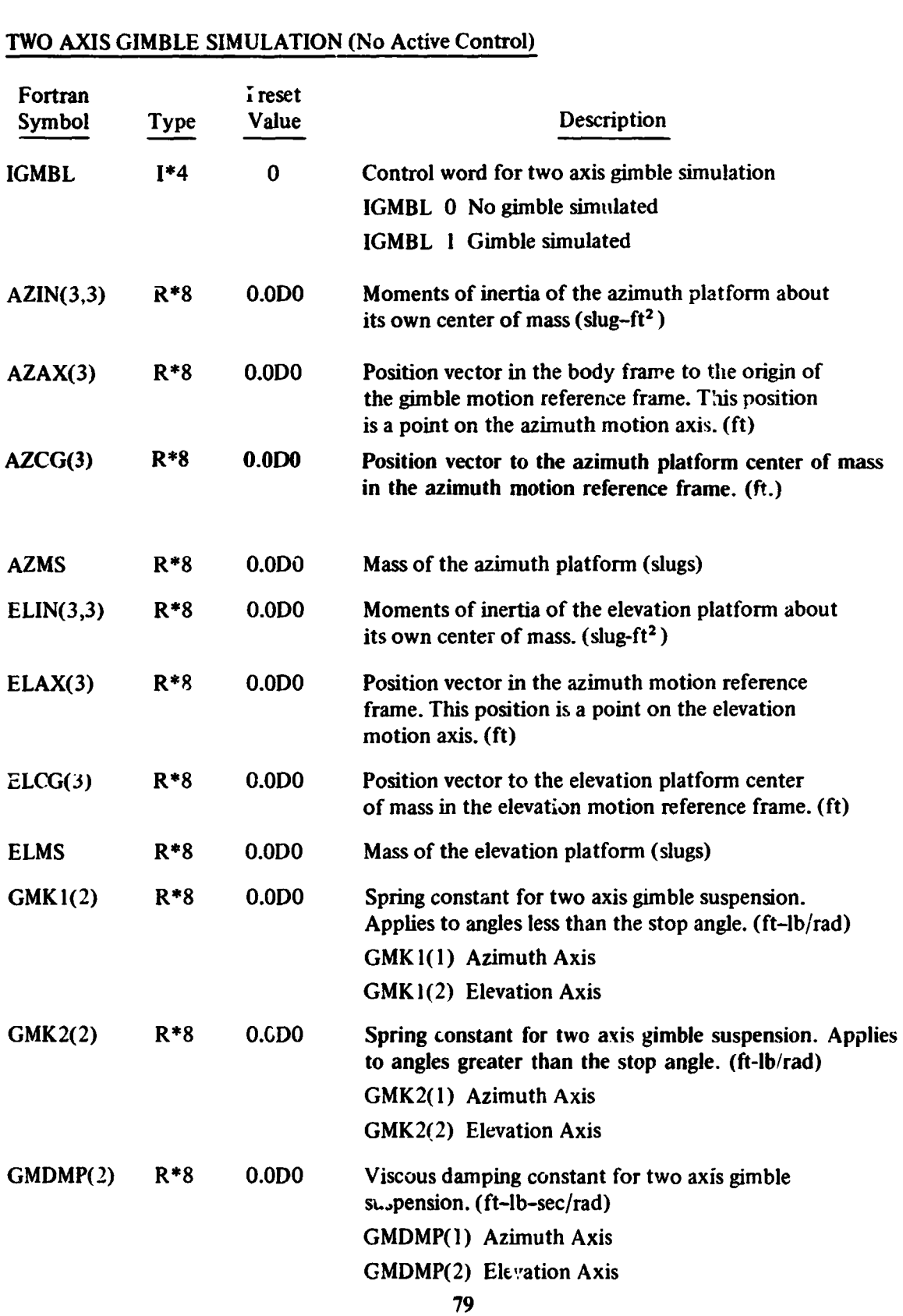

## **TWO AXIS GIMBLE SIMULATION (No** Active Control) **CONT.**

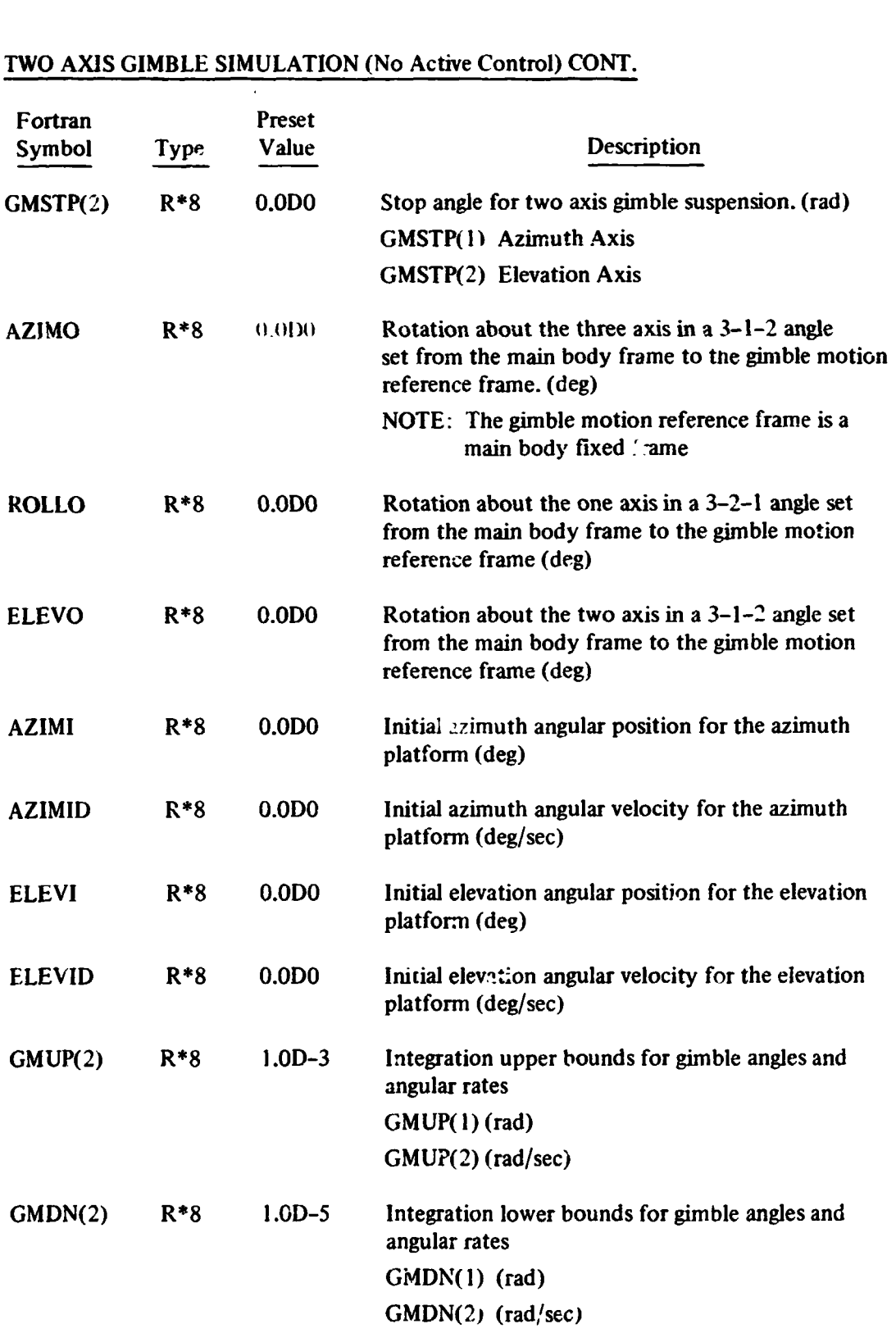

### **TWO AXIS GIMBLE SIMULATION (No Active Control) CONT.**

Plotting locations for two axis gimble motion variables

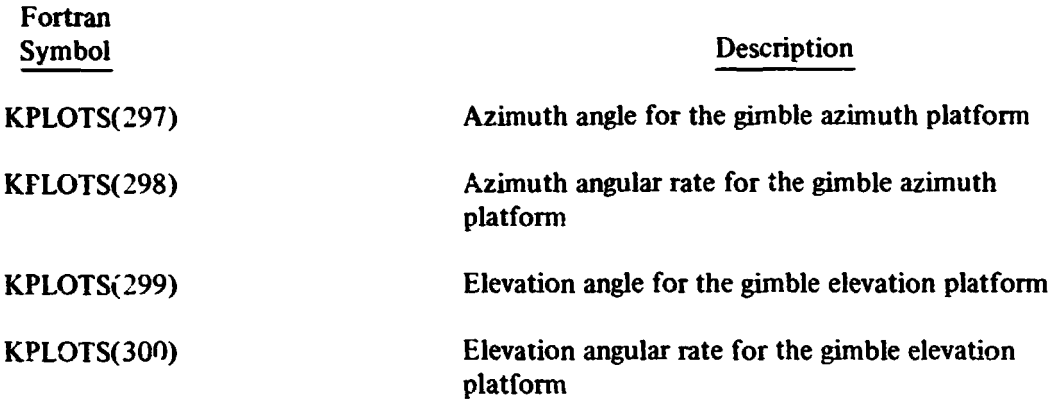

**(LEF-** ~ **BLANK)** 

#### CONTROL SYSTEM FOR **TWO** AXIS PLATFORM MAGNETIC TRACKING

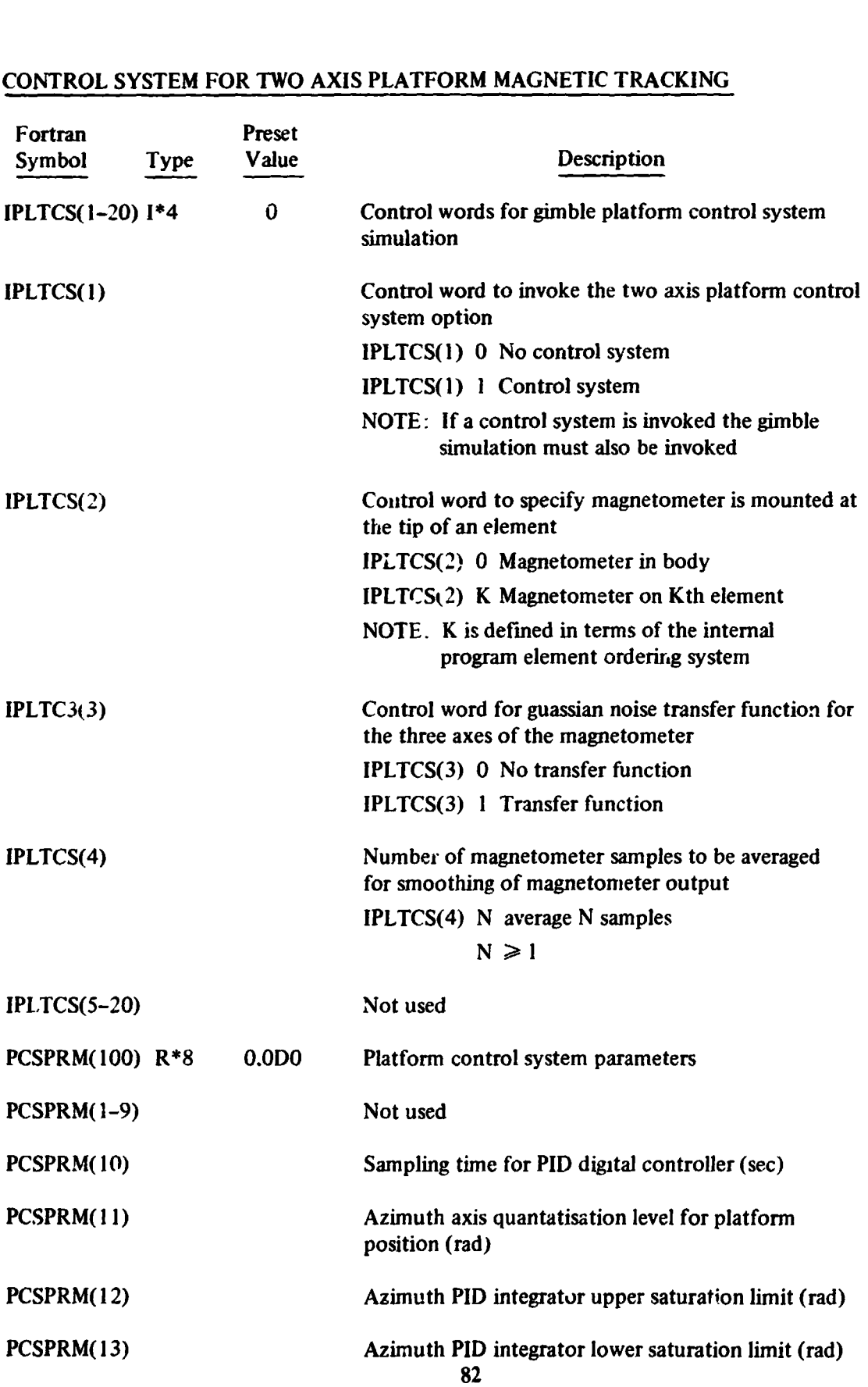

#### CONTROL SYSTEM FOR **TWO** AXIS PLATFORM MAGNETIC TRACKING (CONT)

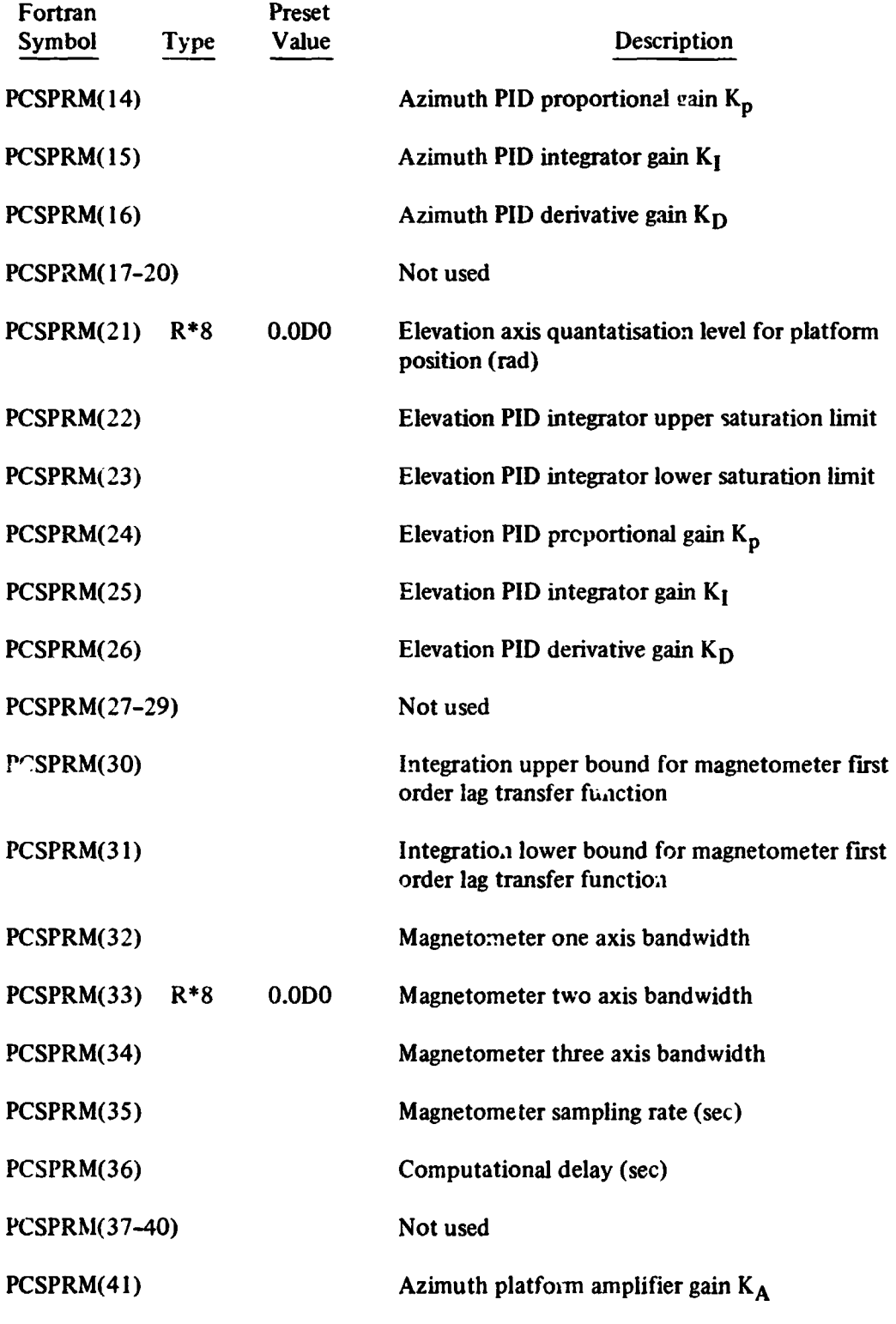

#### **CONTROL SYSTEM FOR TWO AXIS PLATFORM MAGNETIC TRACKING (CONT)**

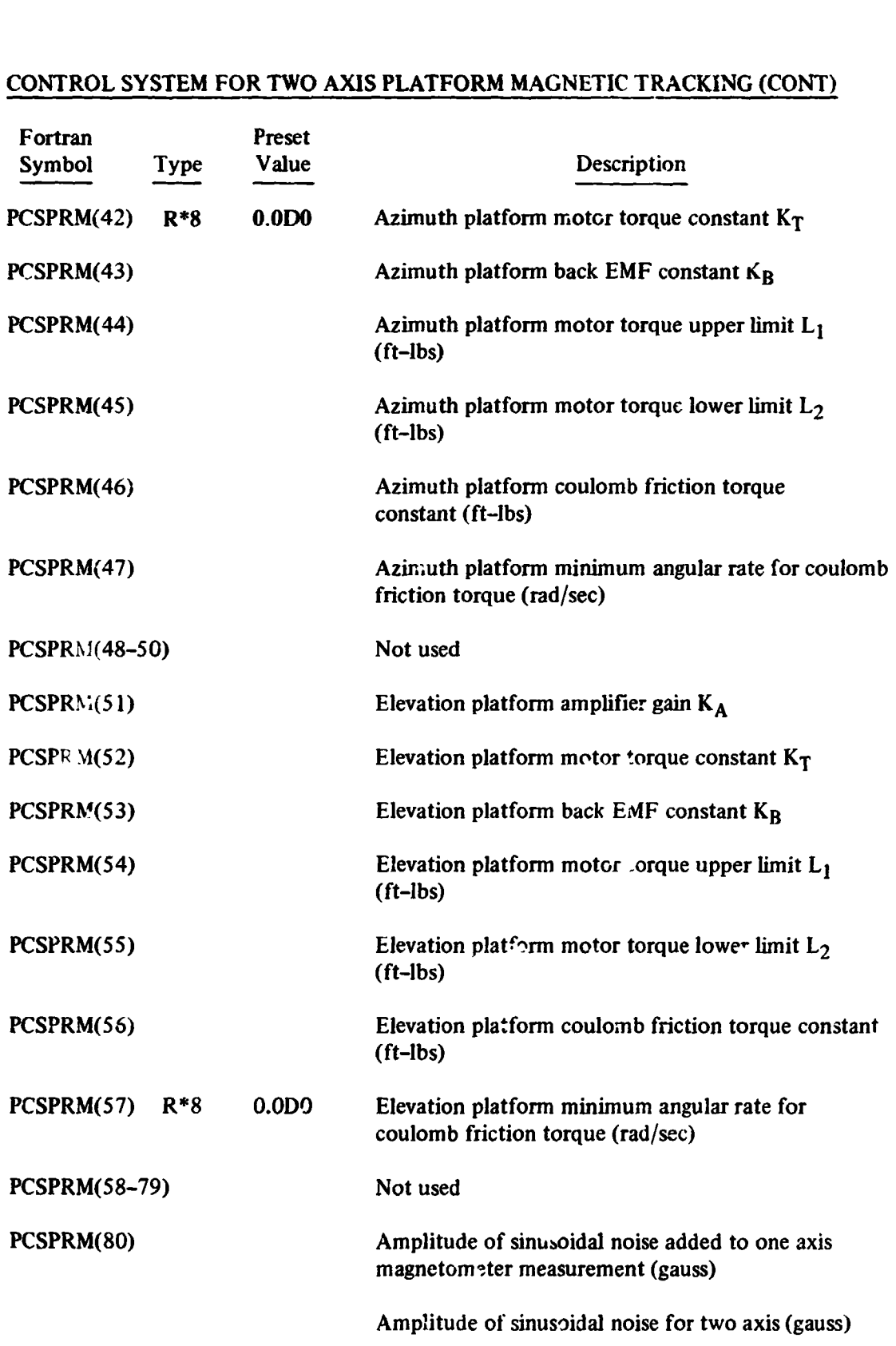

#### CONTROL SYSTEM FOR **TWO AXIS** PLATFORM MAGNETIC TRACKiNG (CONT)

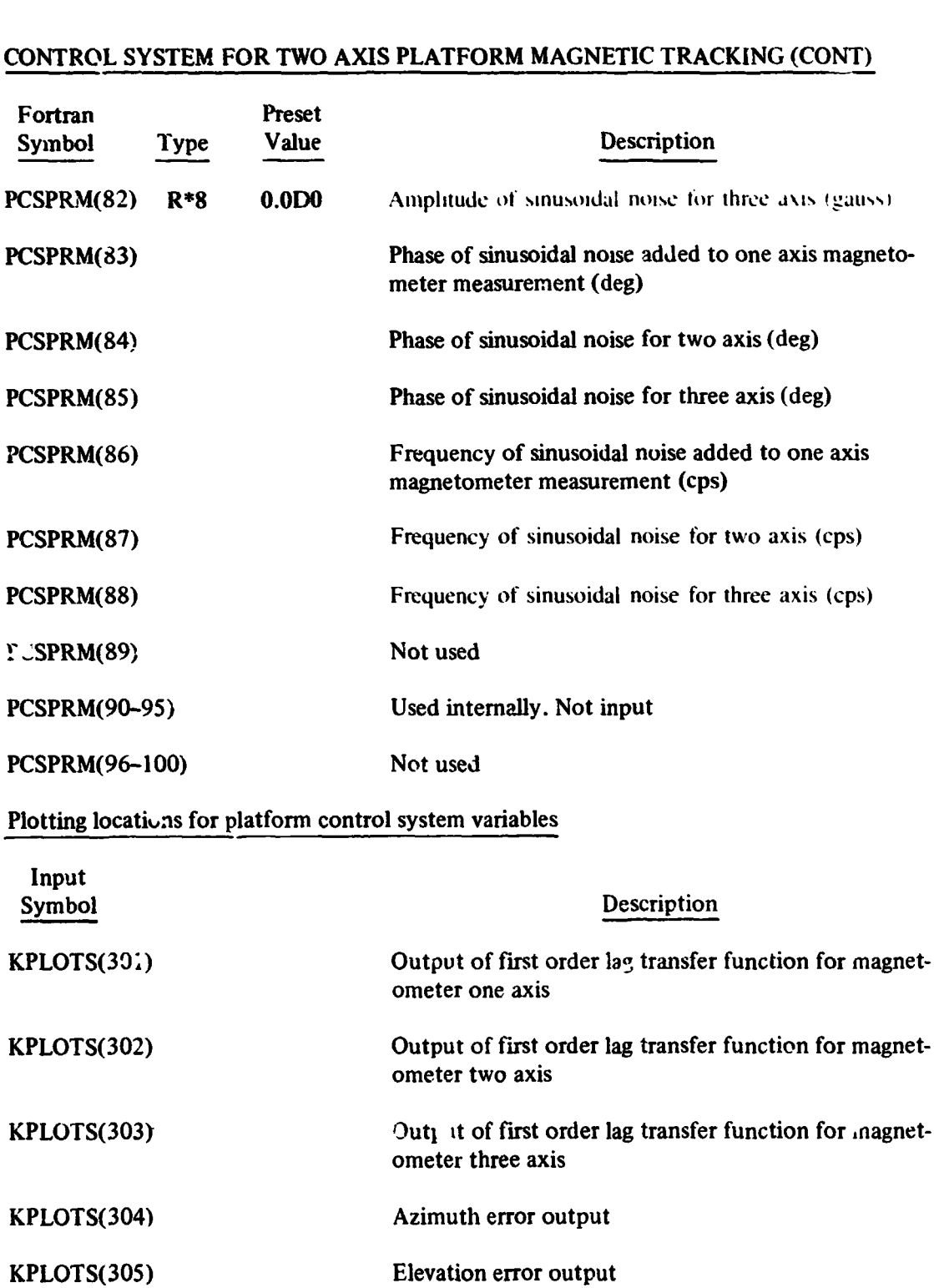

KPLOTS(306) Azimuth PID digital controllzr output

# CONTROL SYSTEM FOR **TWO** AXIS PLATFORM MAGNETIC TRACKING (CONT) **ETIC TRACKIN**<br>Description

Input Symbol

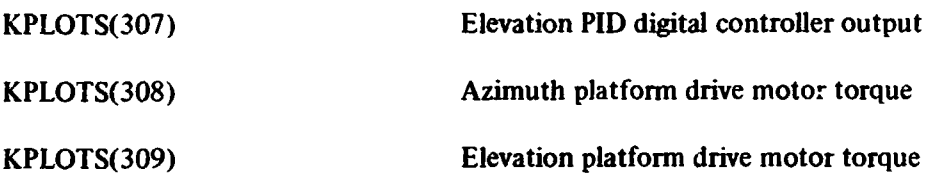

#### TWO AXIS DAMPER GIMBI **E** SIMULATION **(No** Active Control)

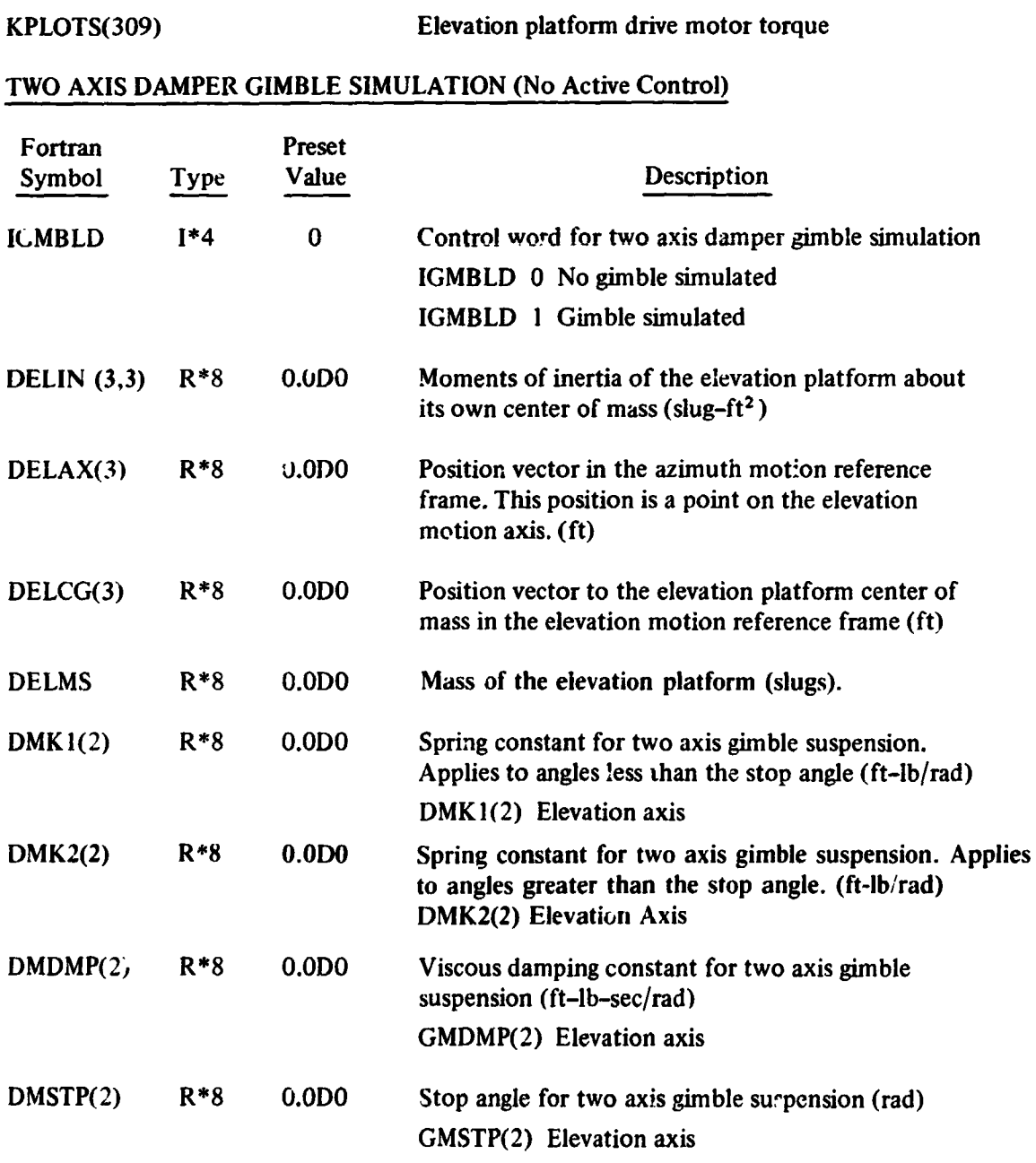

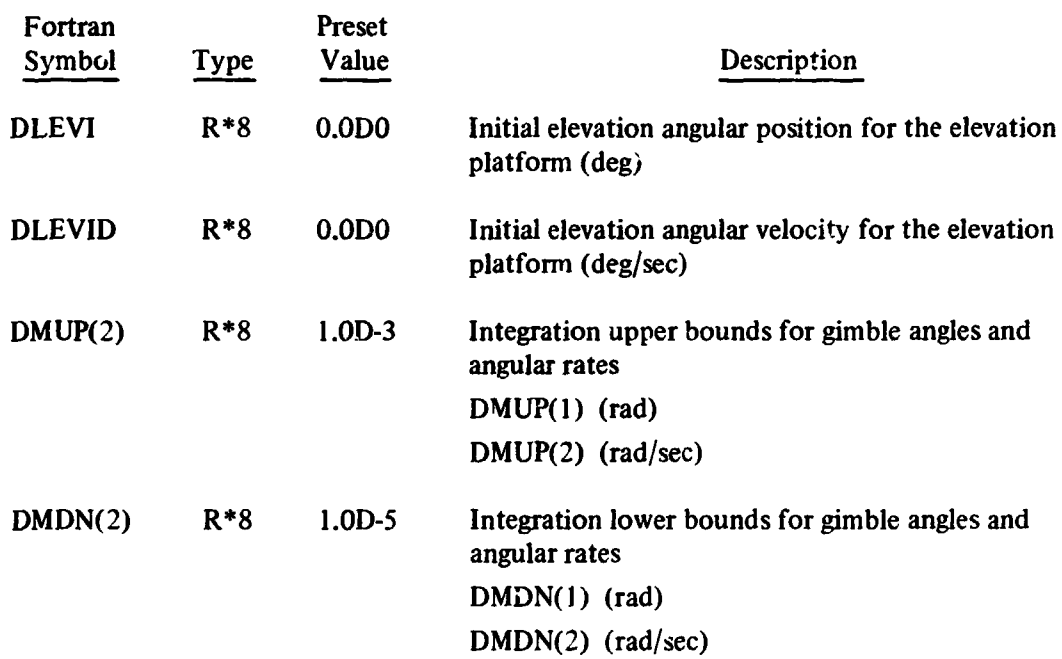

#### **TWO** *AXIS* DAMPER **GIMBLE** SIMULATION **(No** Active Control) **CONT**

Plotting locations for two axis gimble motion variables

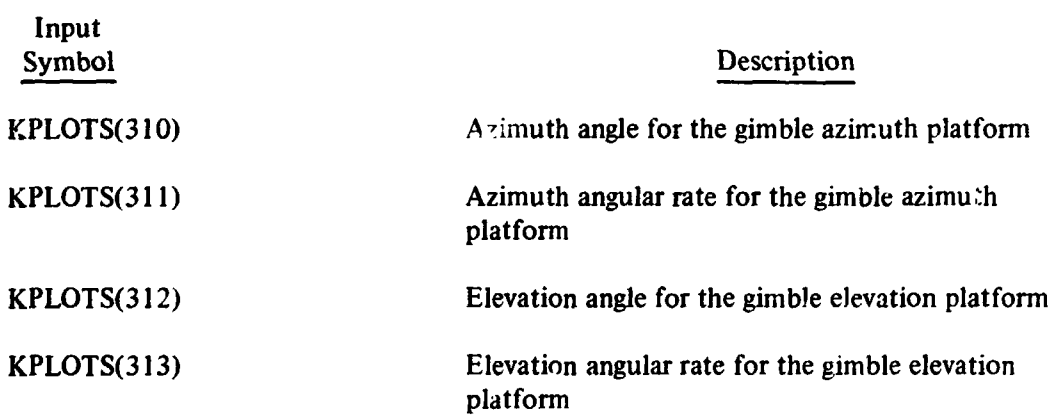

#### CONTROL SYSTEM FOR TWO AXIS PLATFORM (DAMPER) MAGNETIC TRACKING

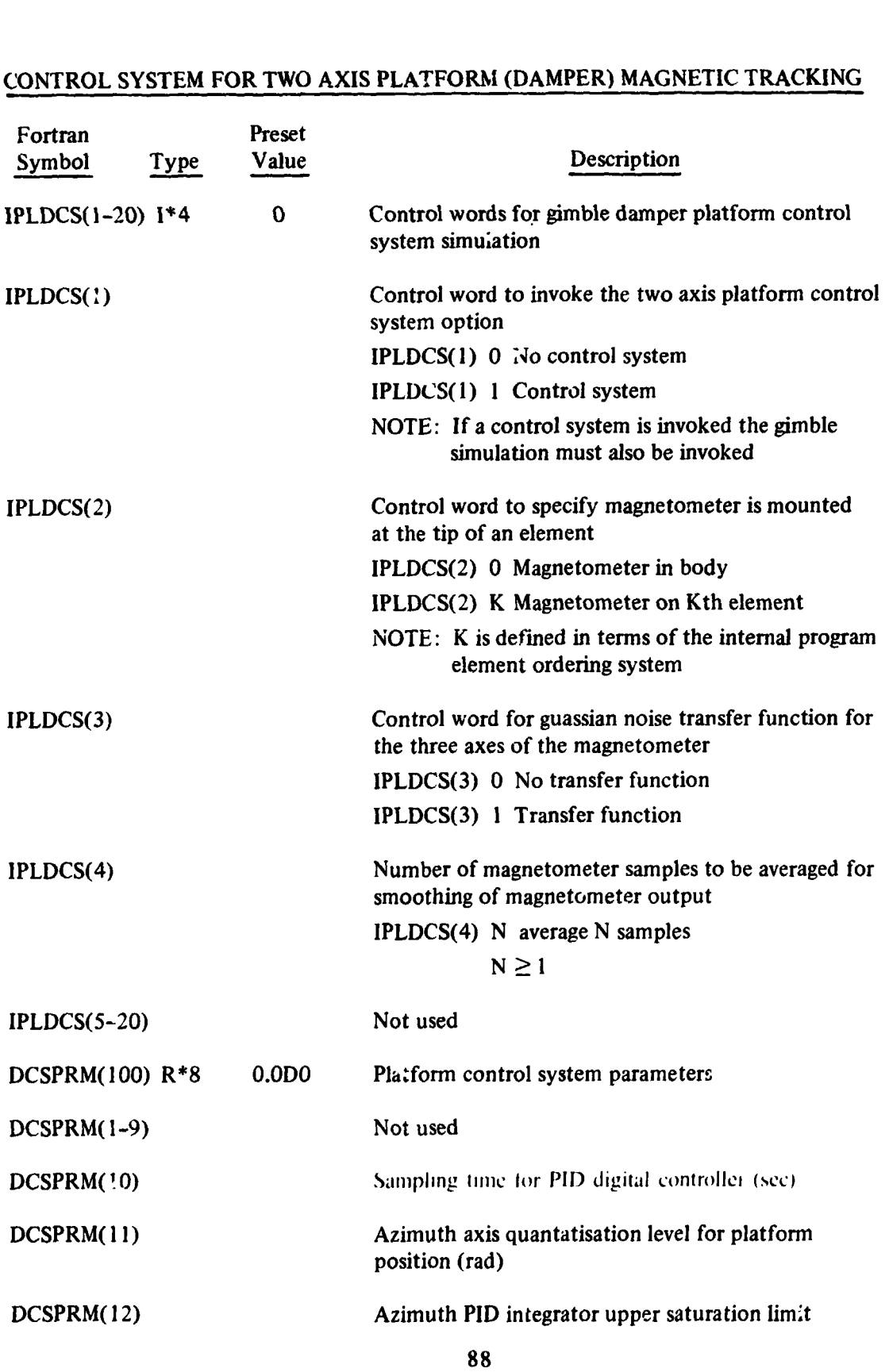

#### CONTROL SYSTEM FOR TWO AXlS PLATFORM (D.AMPER) MAGNETIC TRACKING

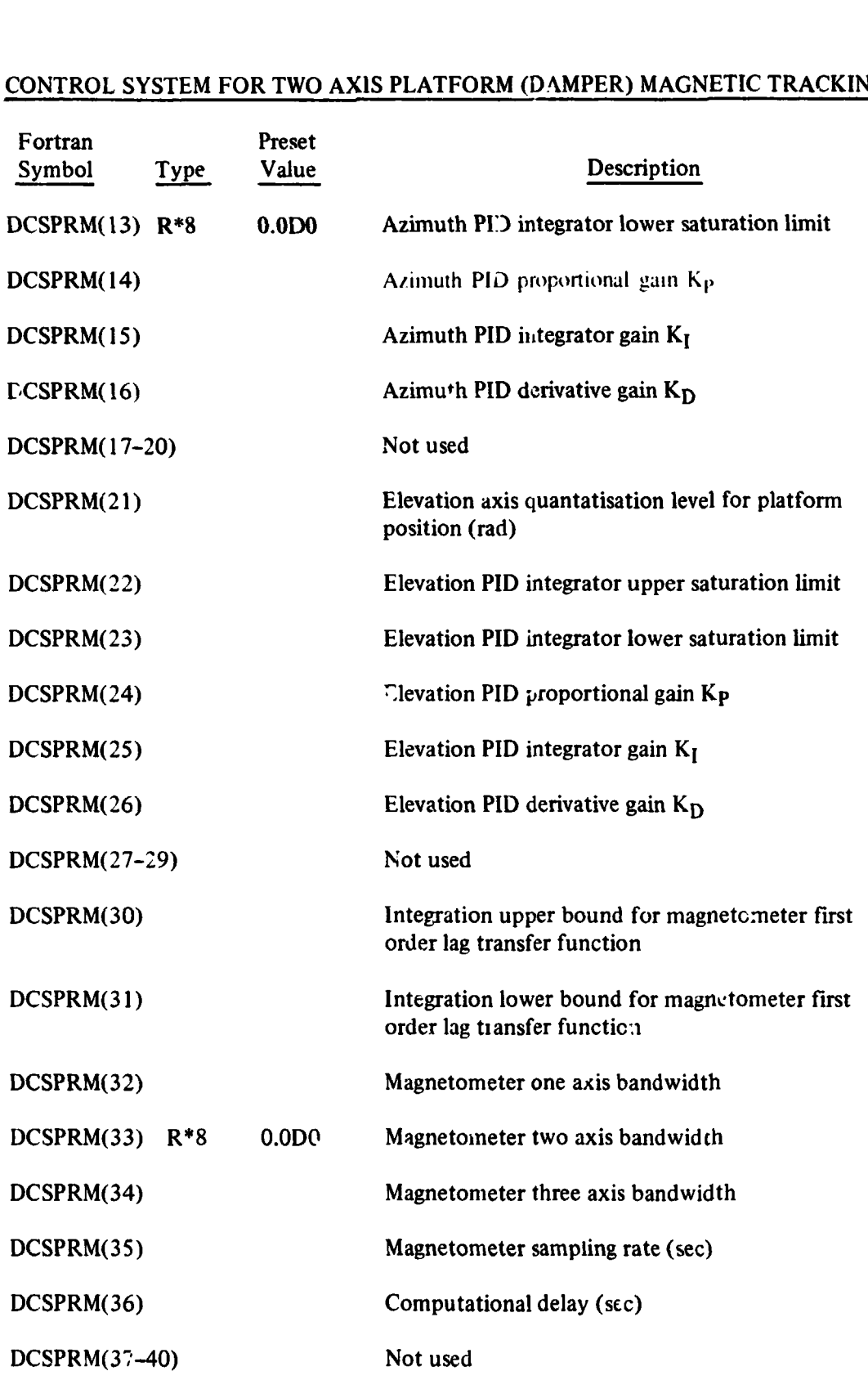

## CONTROL SYSTEM FOR **TWO** AXIS PLATFORM (DAMPER) MAGNETIC TRACKING (CONT) -

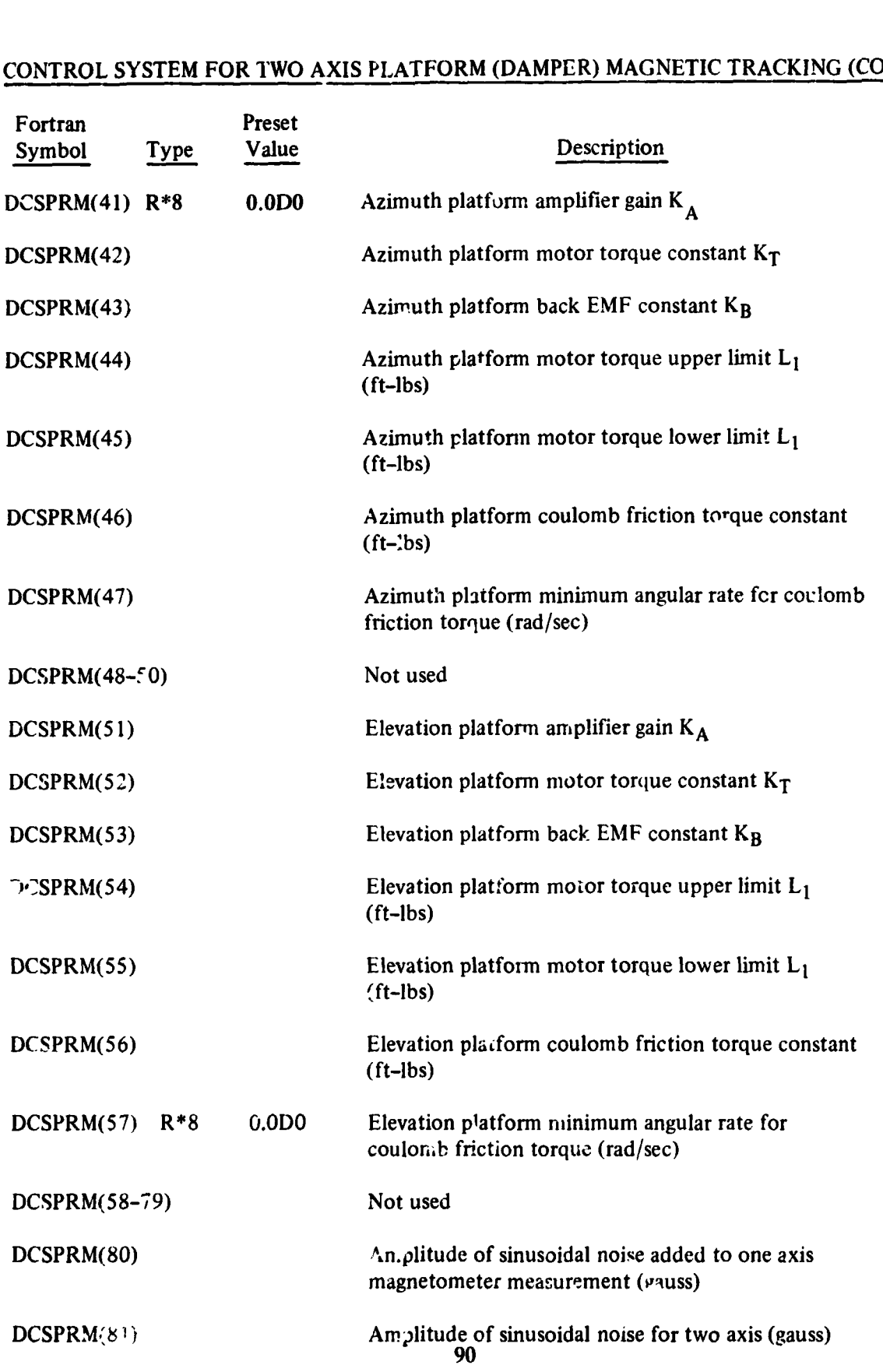

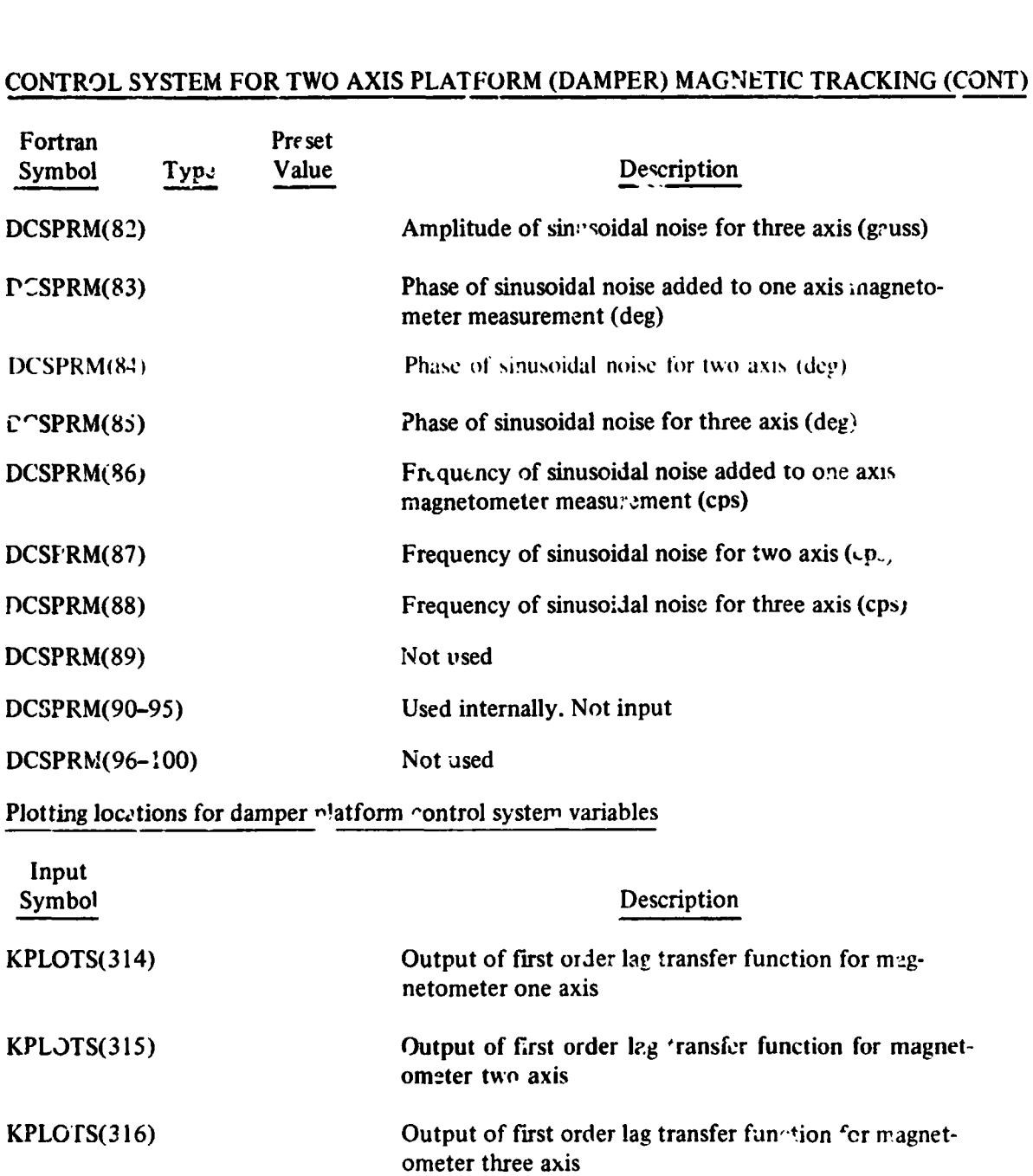

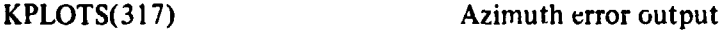

- KPLOTS(318) Elevation error output
- KPLOTS(319) Azimuth PID digital controlle: output
- KPLOTS(320) Elevation PID digital control'  $\cdot$  output
- KPLOTS(321) Azimuth platform drive motor torque **91**

#### **CONTROL SYSrEhl FOR TWO AXIS PLATFORM (DAMPER! MAGNETIC TRACKING (CONT)** -

**Input Symbol** 

**Description** 

**KPLOTS( 3 2 2)** 

**Elevation platform drive motor torque** 

**(LEFT BLANK)** 

 $C - \partial$ 

#### **AXIS MOMENTUM WHEEL CONTROL**

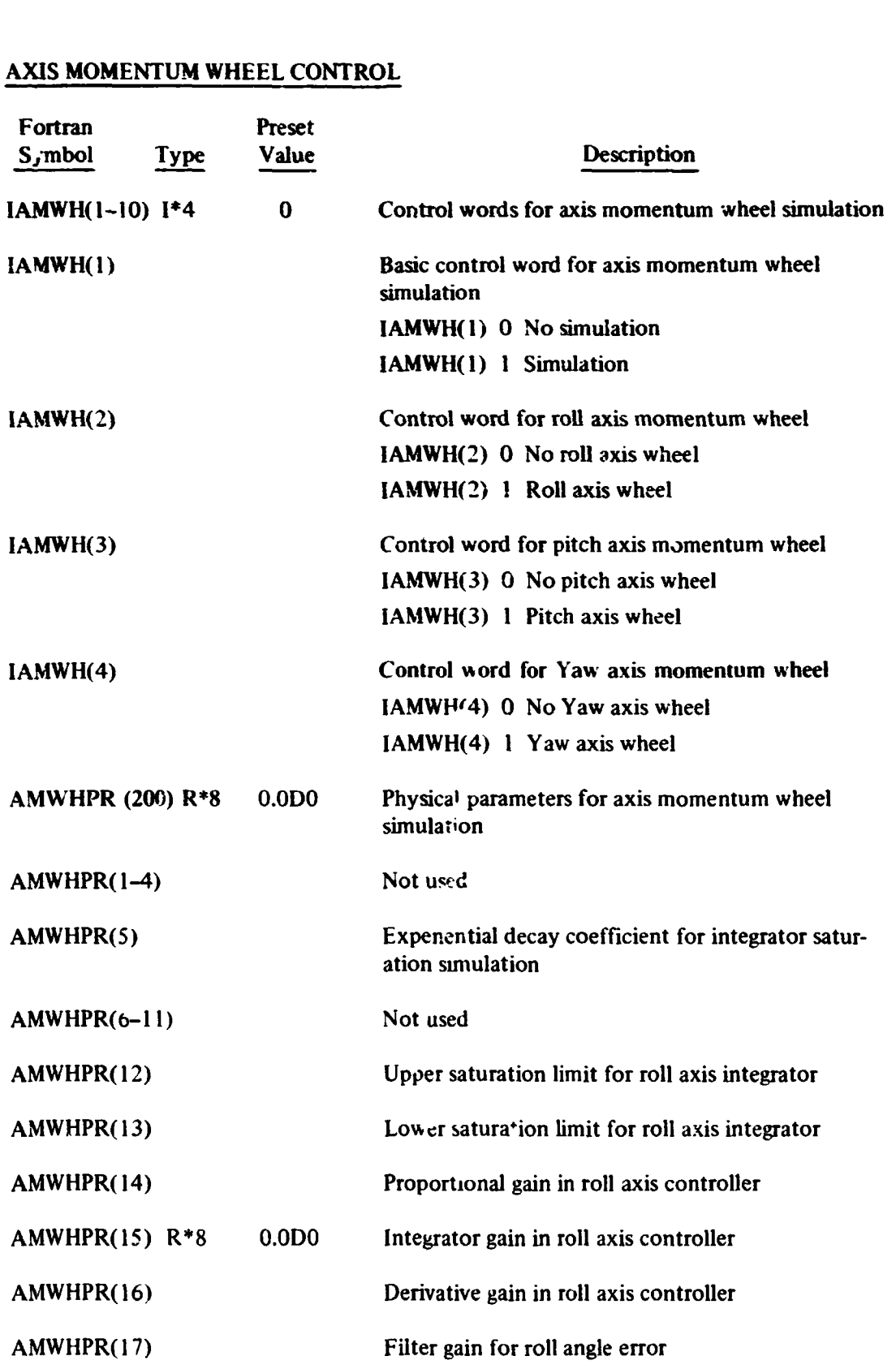

#### AXlS MOMEXTUM WHEEL CONTROL **(CONT)**

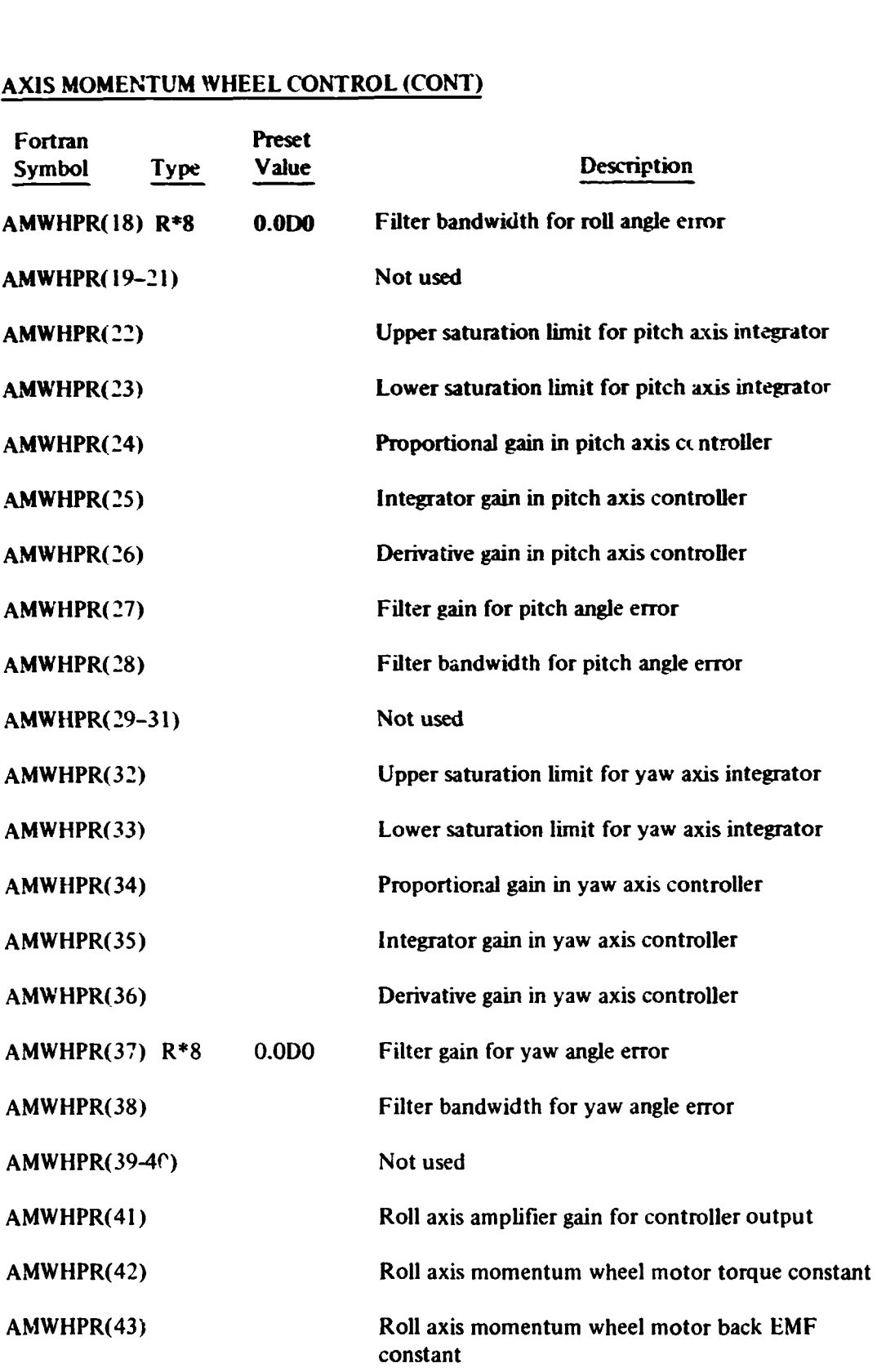

#### AXIS **MOMENTUM WHEEL** CONTROL **(COhT)**

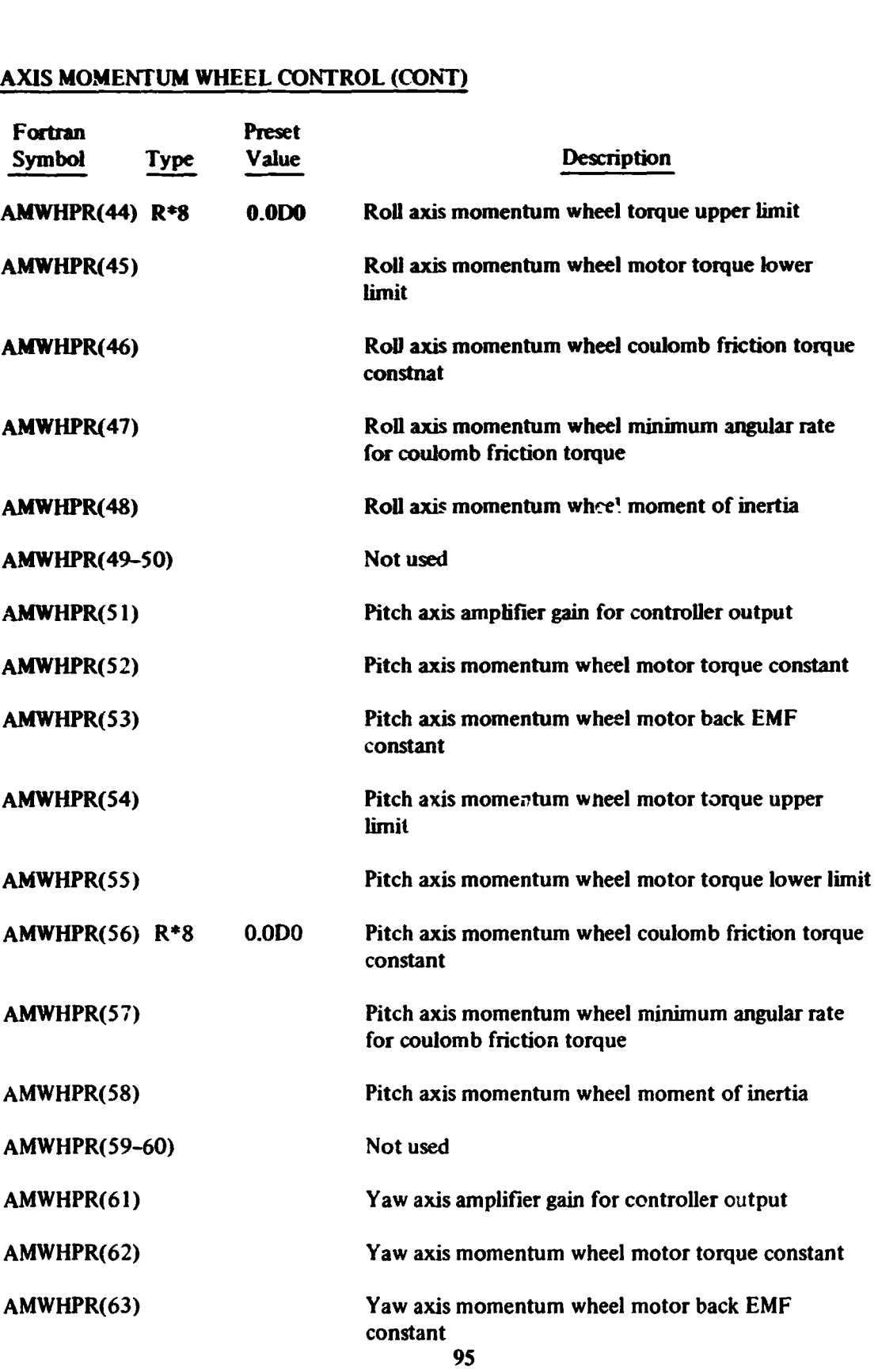

#### **AXlS MOMENTUM WHEEL CONTROL (CONT)**

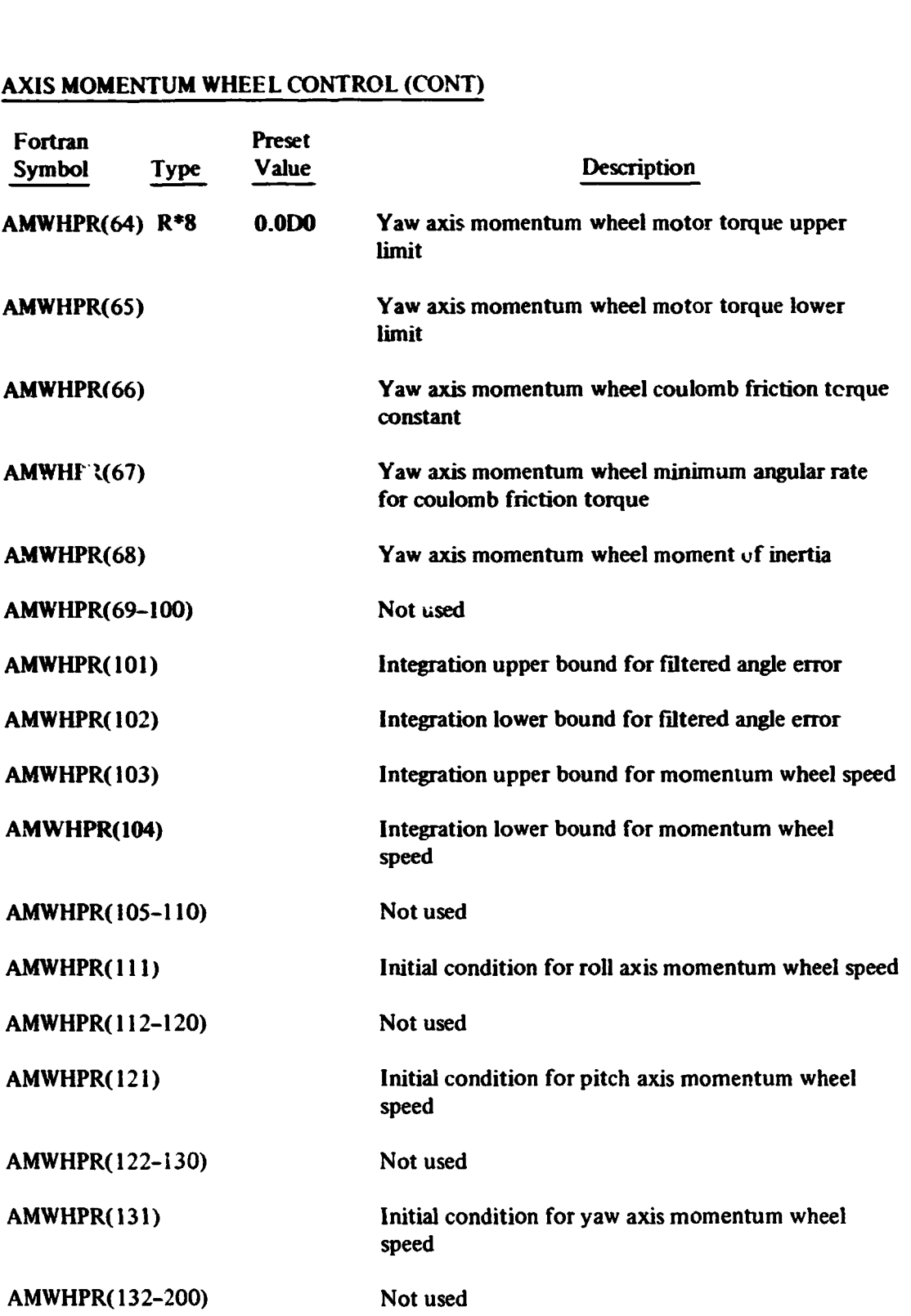

#### **AXIS MOMENTUM WHEEL CONTROL (CONT)**

### **Plotting 1ocat;ons for** *axis* **momentum wheel control**

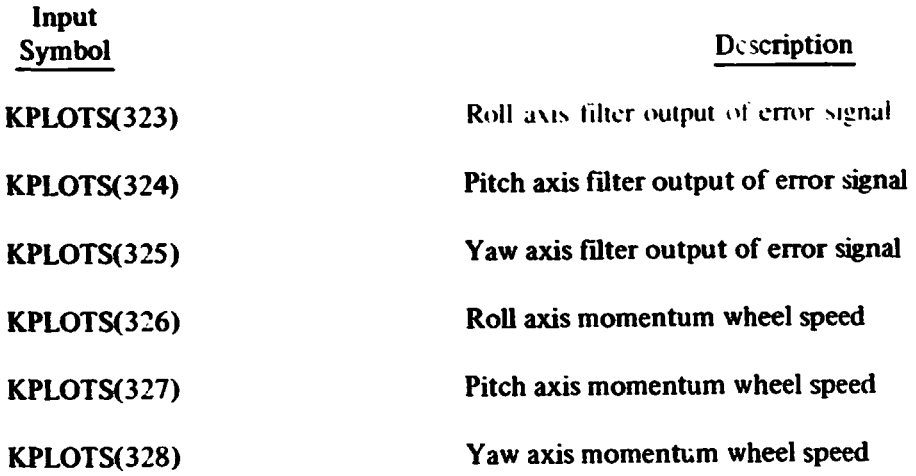

**(LEFT BLANK)** 

#### ARBITRARILY ORIENTED **MOMENTUM** WHEEL CONTROL

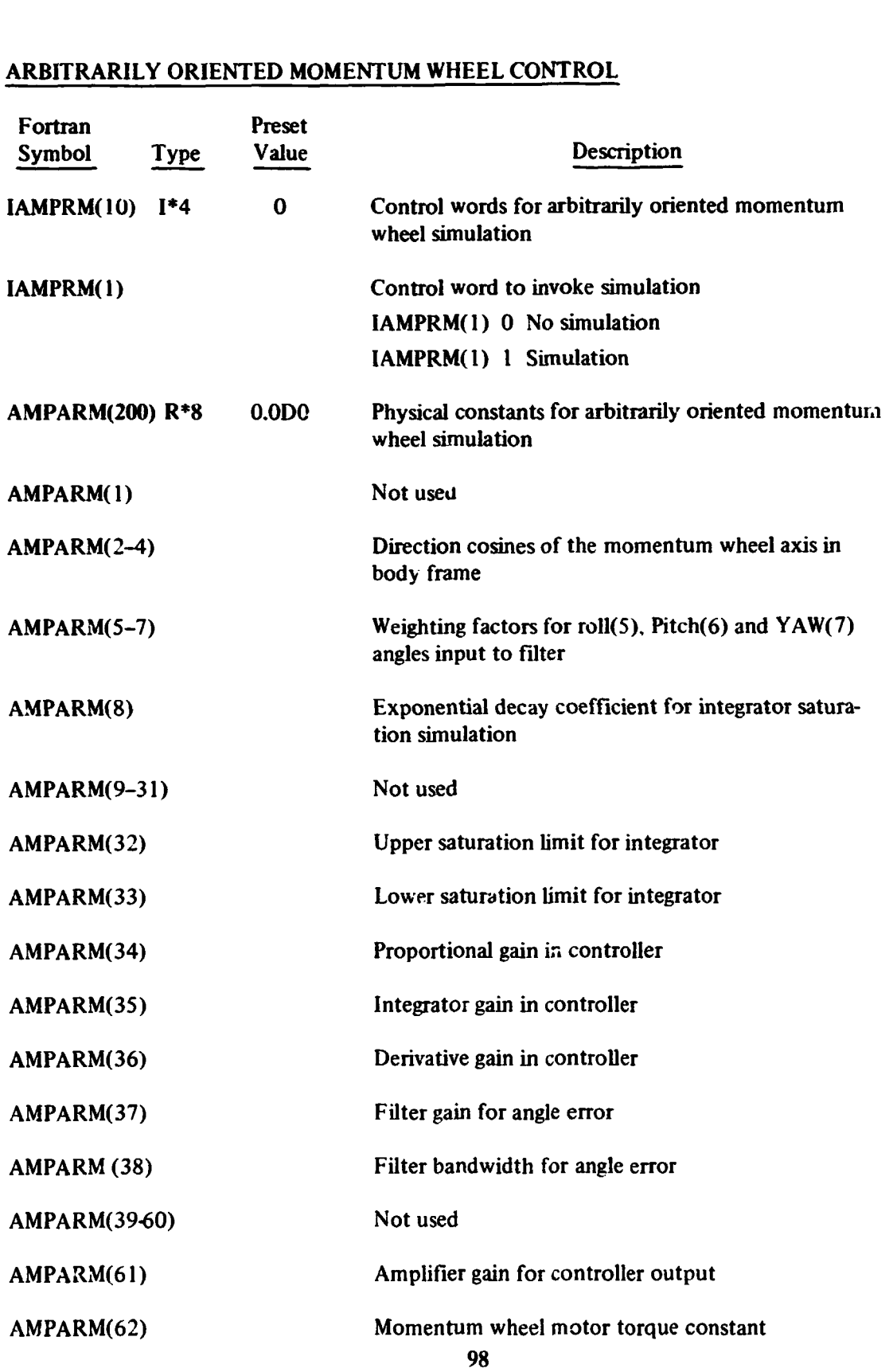

#### ARBITRARILY ORIENTED MOMENTUM WHEEL CONTROL (CONT)

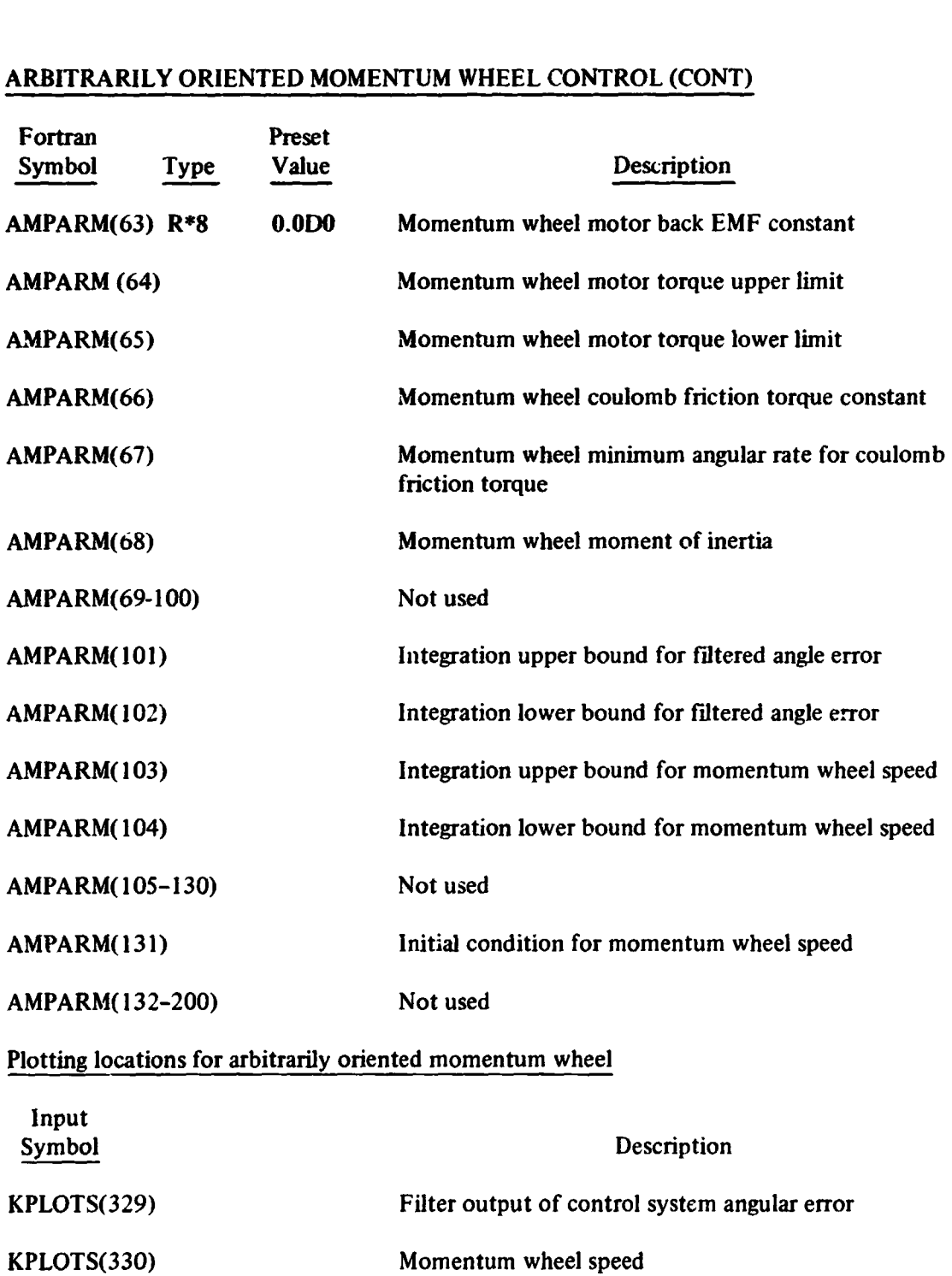

#### **END OF INPUT**

**The end of the input cards is indicated by two cards: the first one with a 1 punched in column one; the second one with the woro END punched in columns one through three.** 

#### **PART 4**

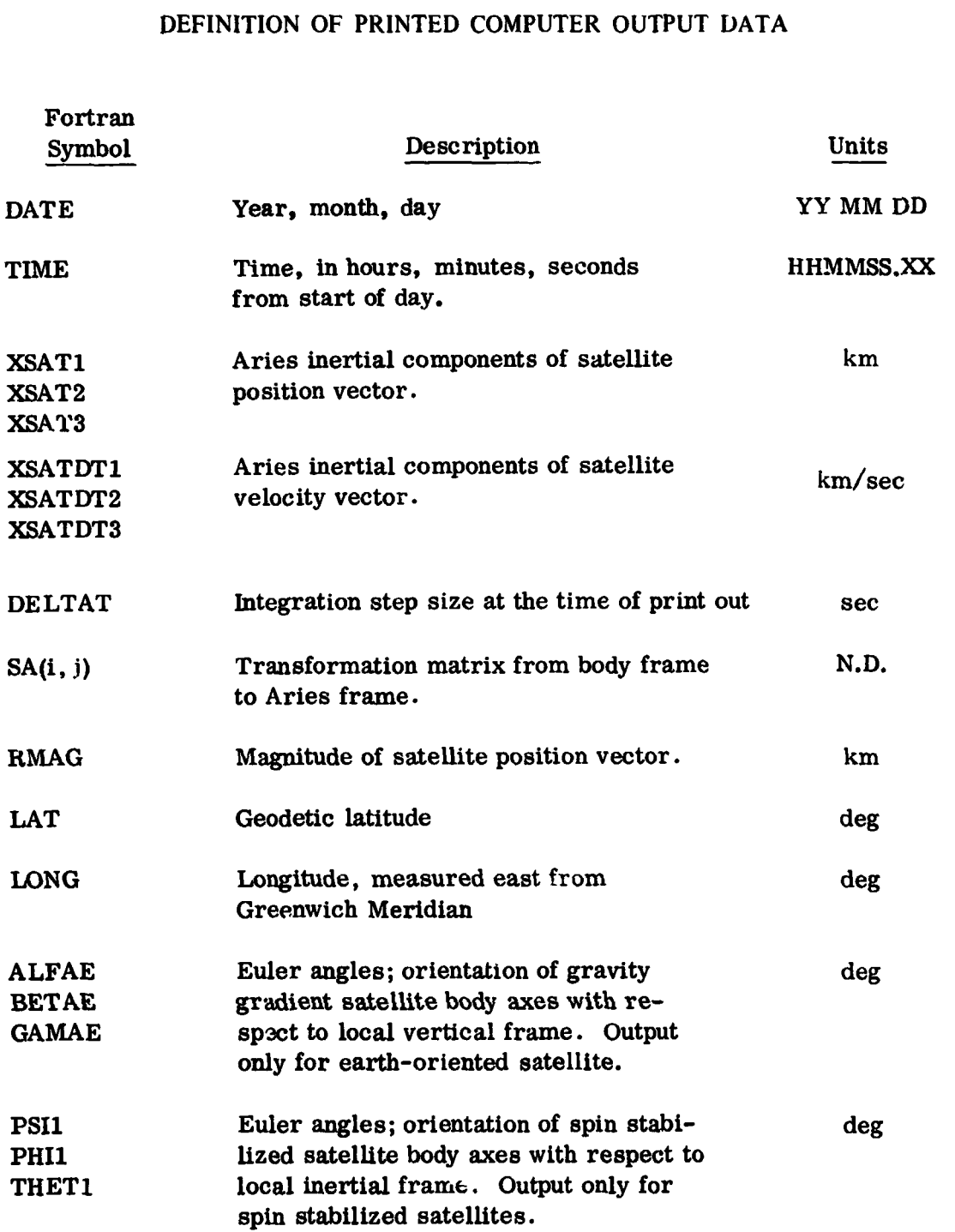
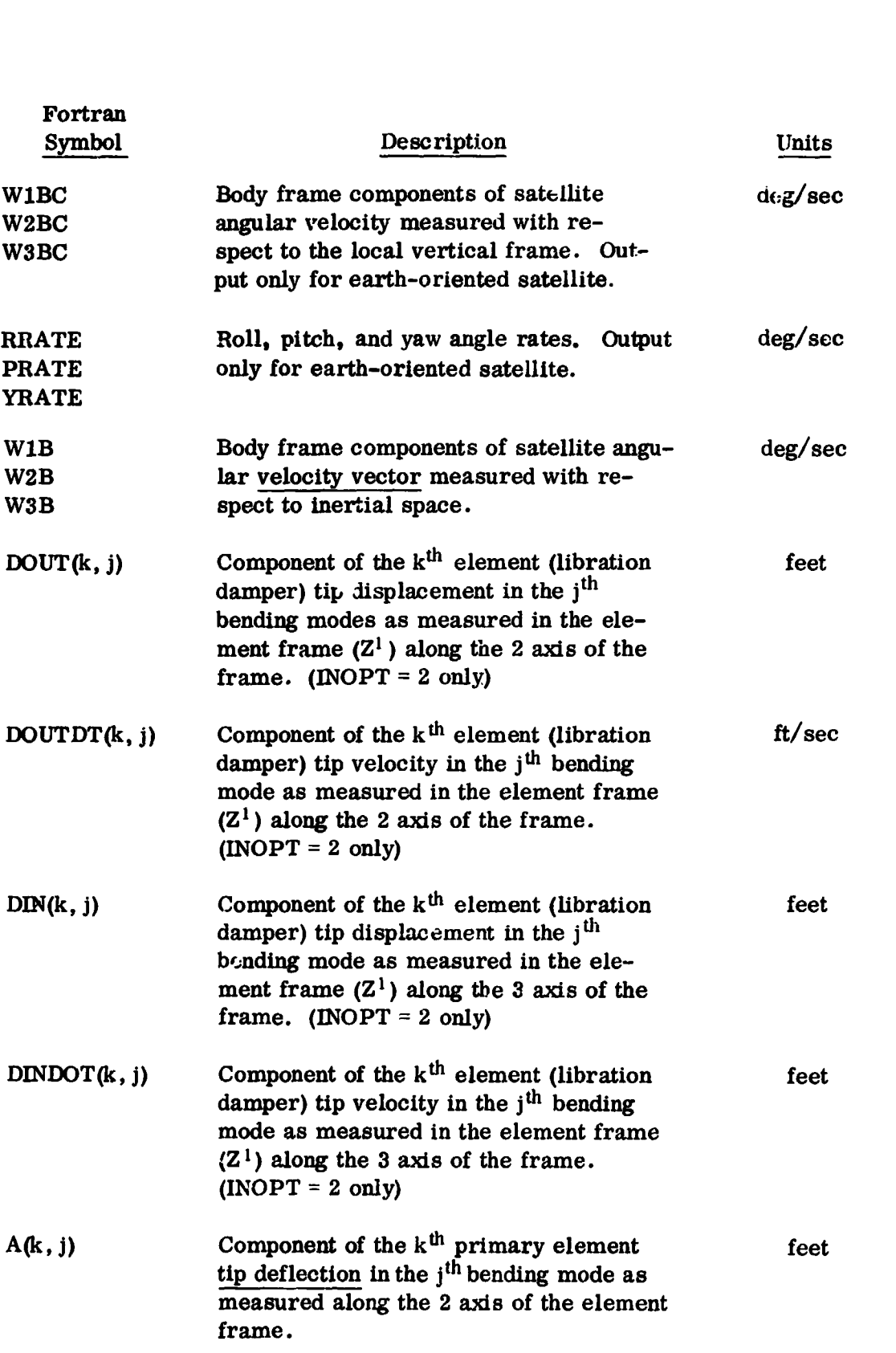

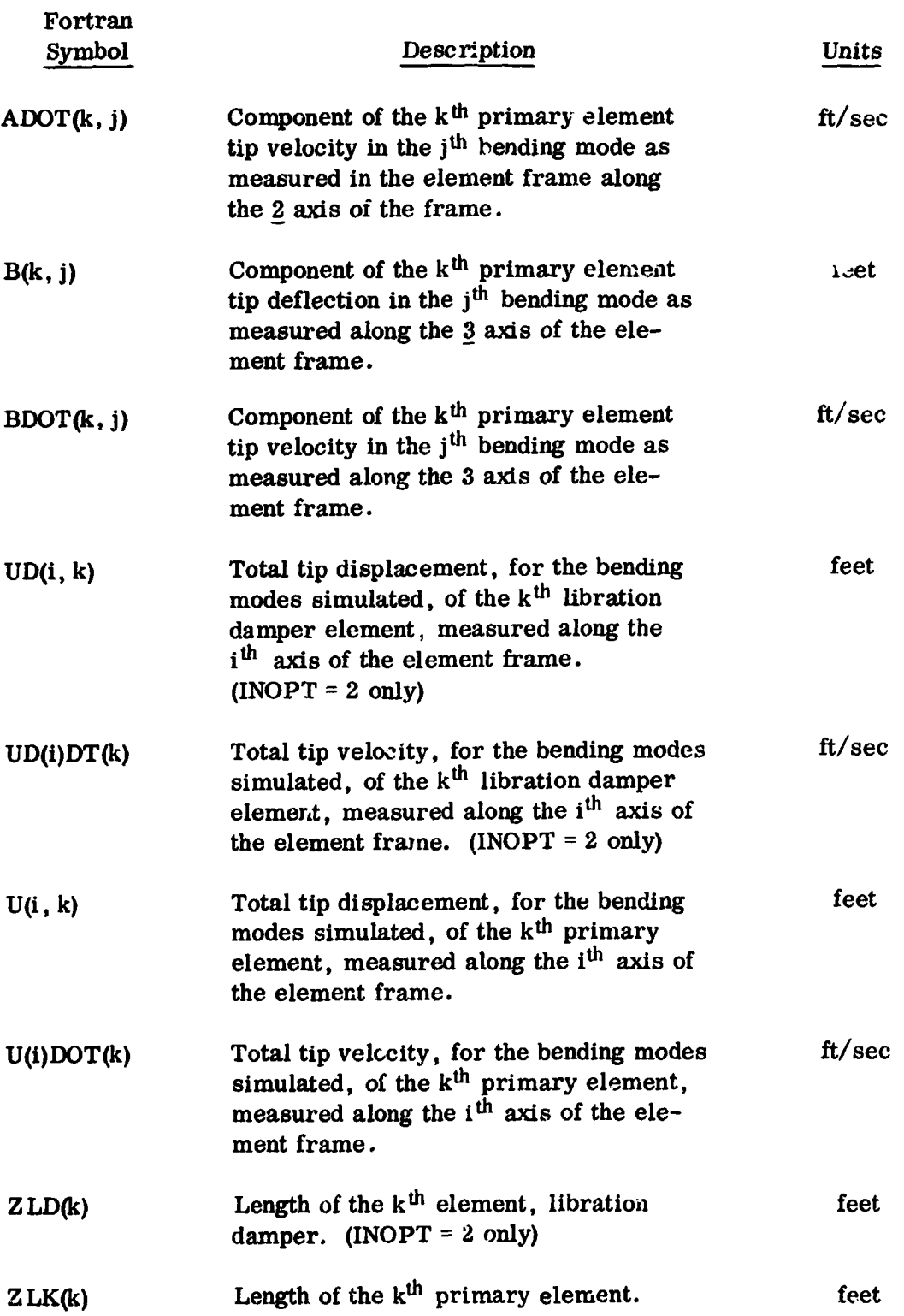

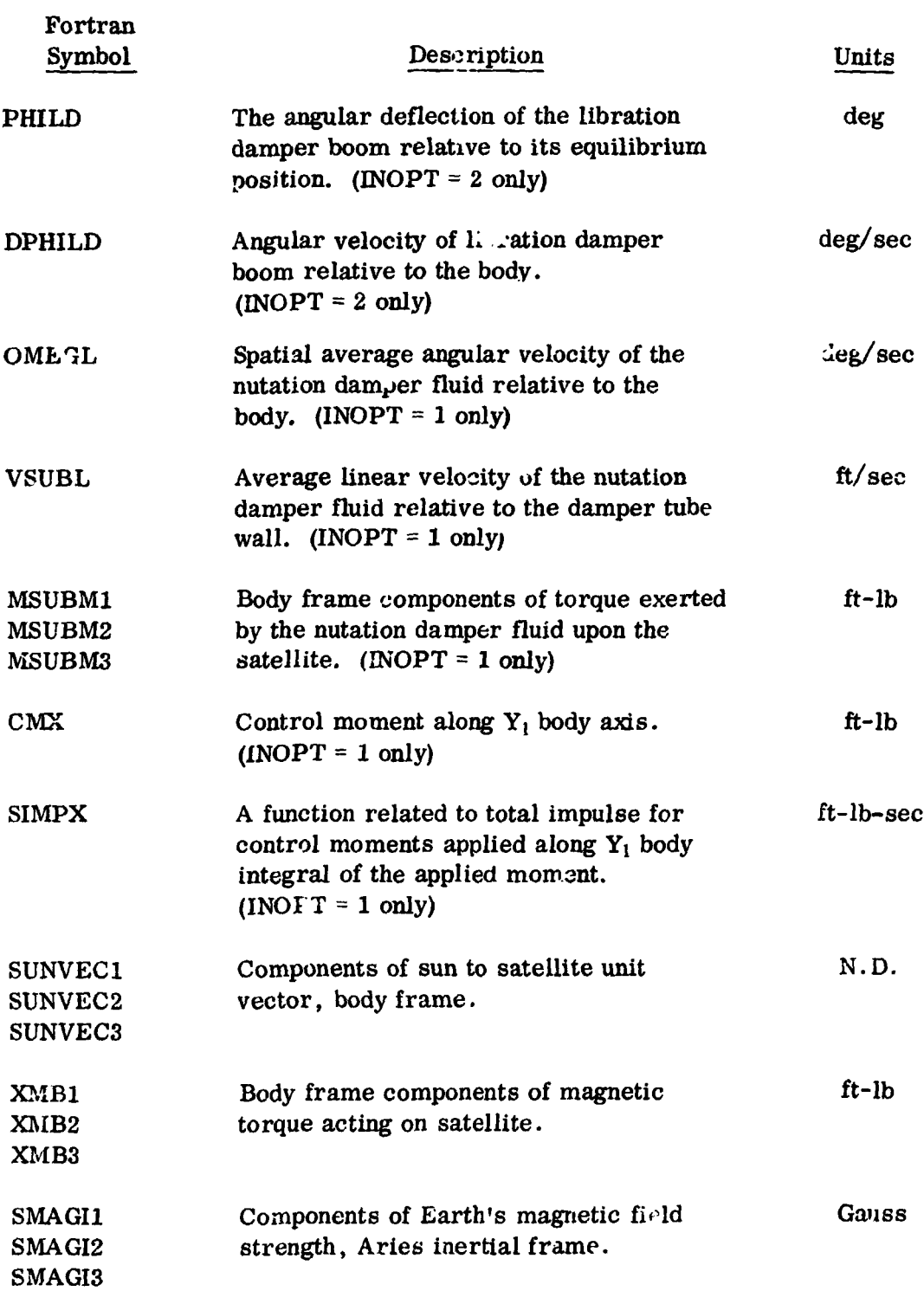

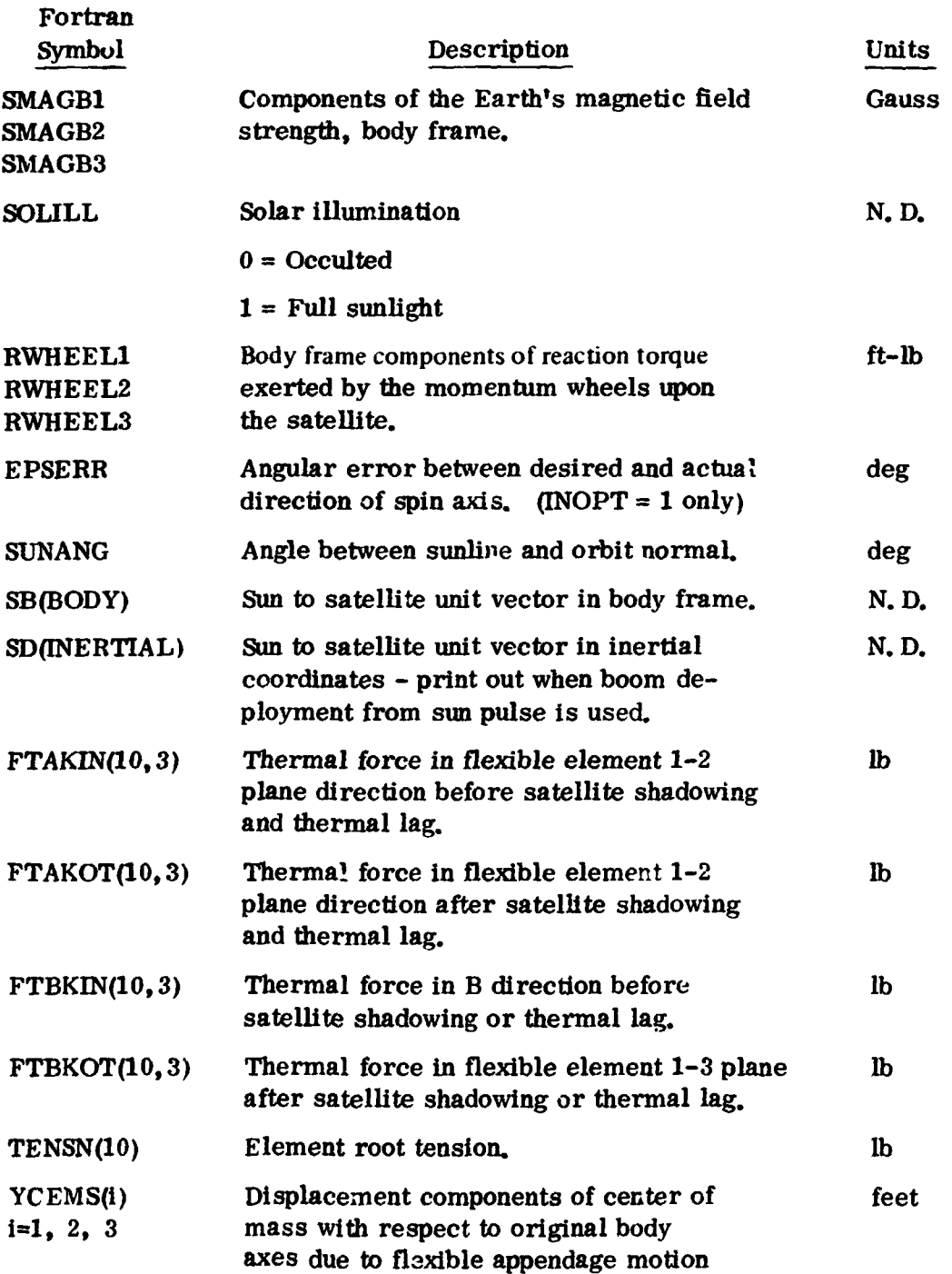

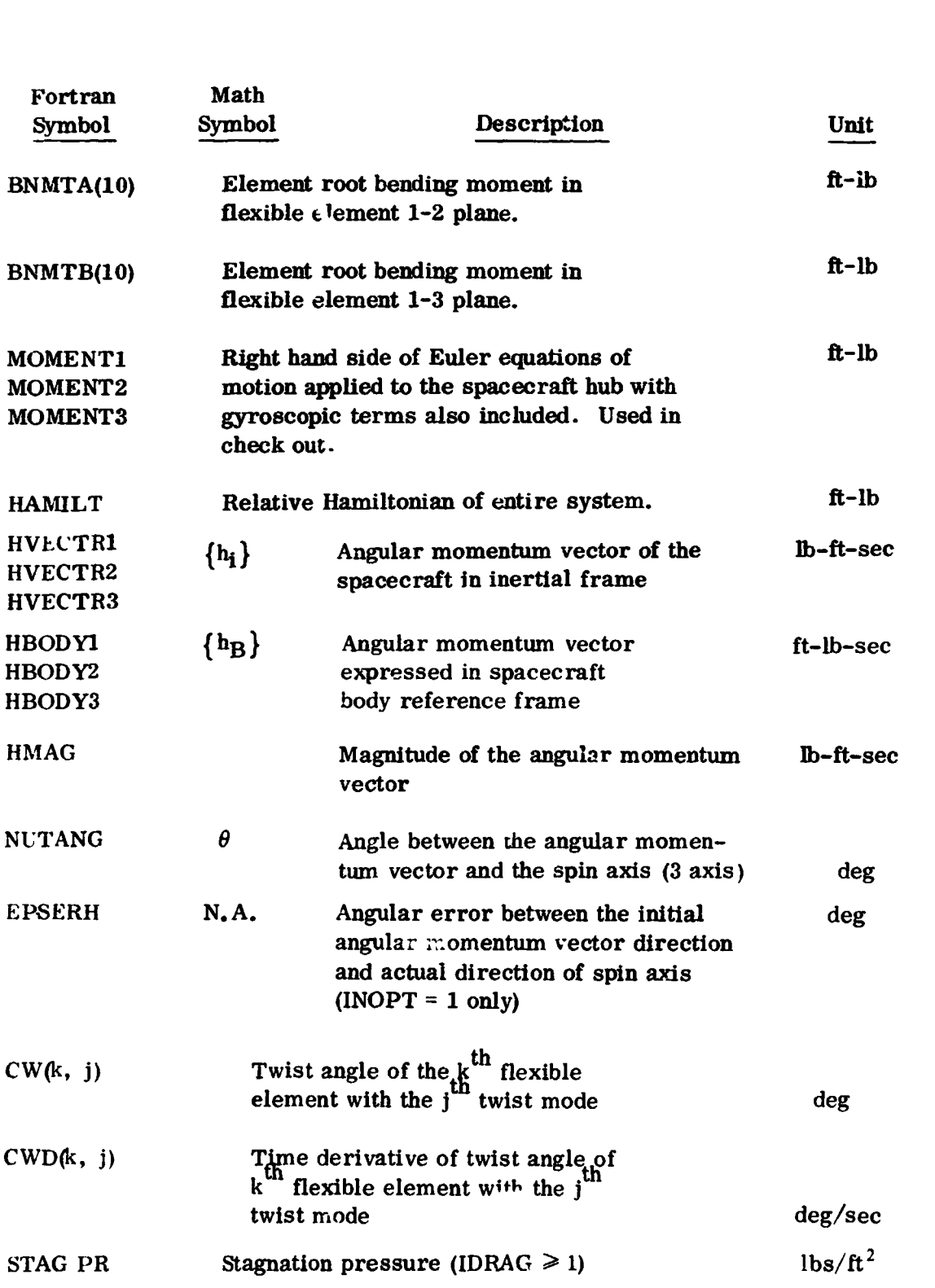

#### Classical Orbital Parameters After Thrusting

The change in the orbit velocity vector *at* the time of thrusting will be reflected in the change of the values of classical orbital parameters. The standard printout will be interrupted and a set of new orbit information will be printed immediately after the impulsive thrusting. If the **sun** reference option is used **(ISPLSE=l),** the number of pulses together **with** the mean time (hour, minute, second) for the orbit update will **always** be printed. In this case, the orbit update message printout will **be** controlled by input **word ISPNP.** For instance, if the **IPULSE** is specified **a8 21** and ISPNP5, **the** orbit **update** 'message will be printed *at* **5, 10,** 15, **20, and 21d** pulse.

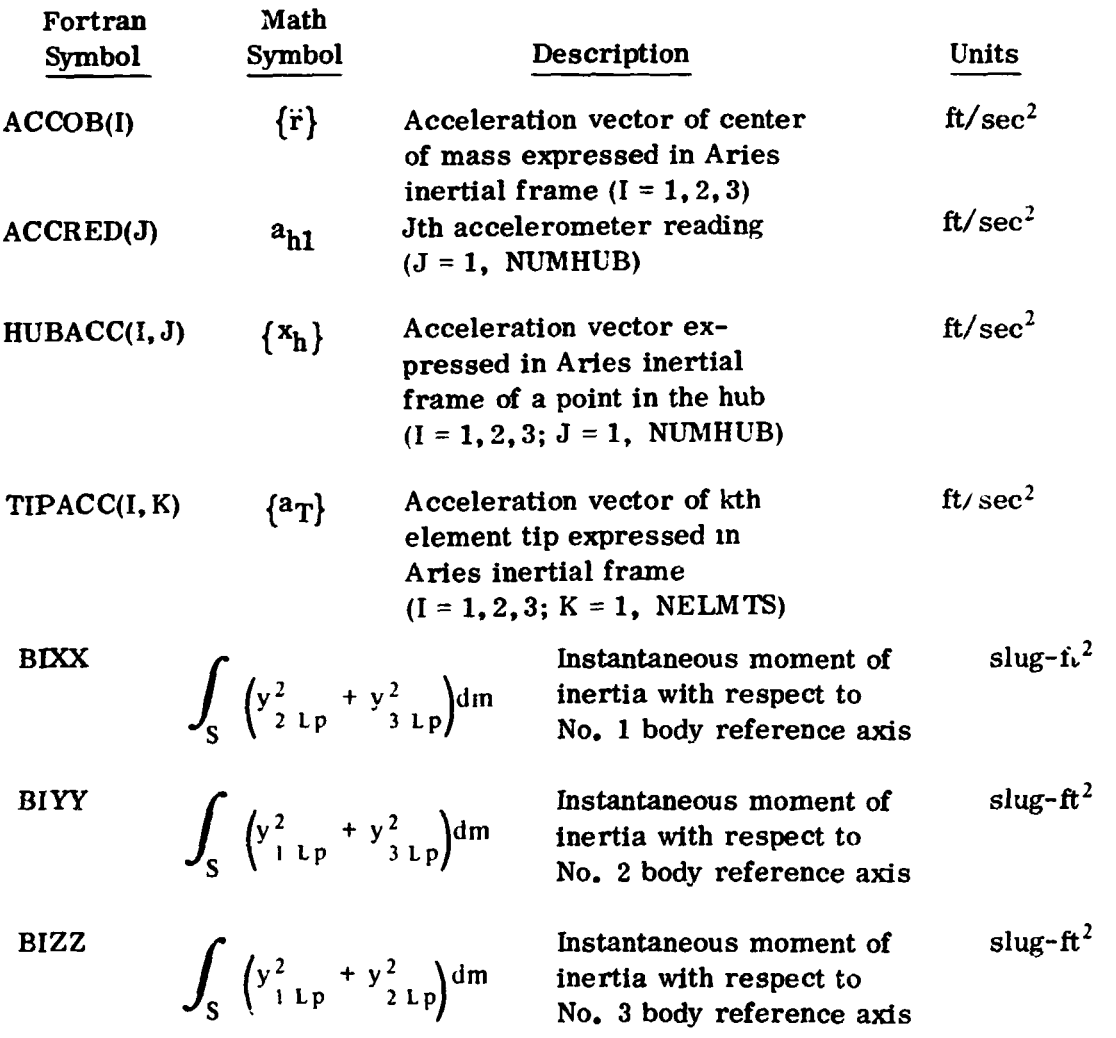

### Fast Fourier Transform Analysis Output

The related printer plots for the Fast Fourier Transform are the power spectrum density function and the crosscorrelation functions together with the results of harmonic analysis (frequencies, amplitude and phase angles). These are printed immediately following the regular printer plot of the FSD program. The data set **to** be analyzed and the autocorrelation function plot are also available. When the Fast Fourier Transform analysis option is used, increasing the **I/O** time estimate by a factor of *50* percent is recommended.

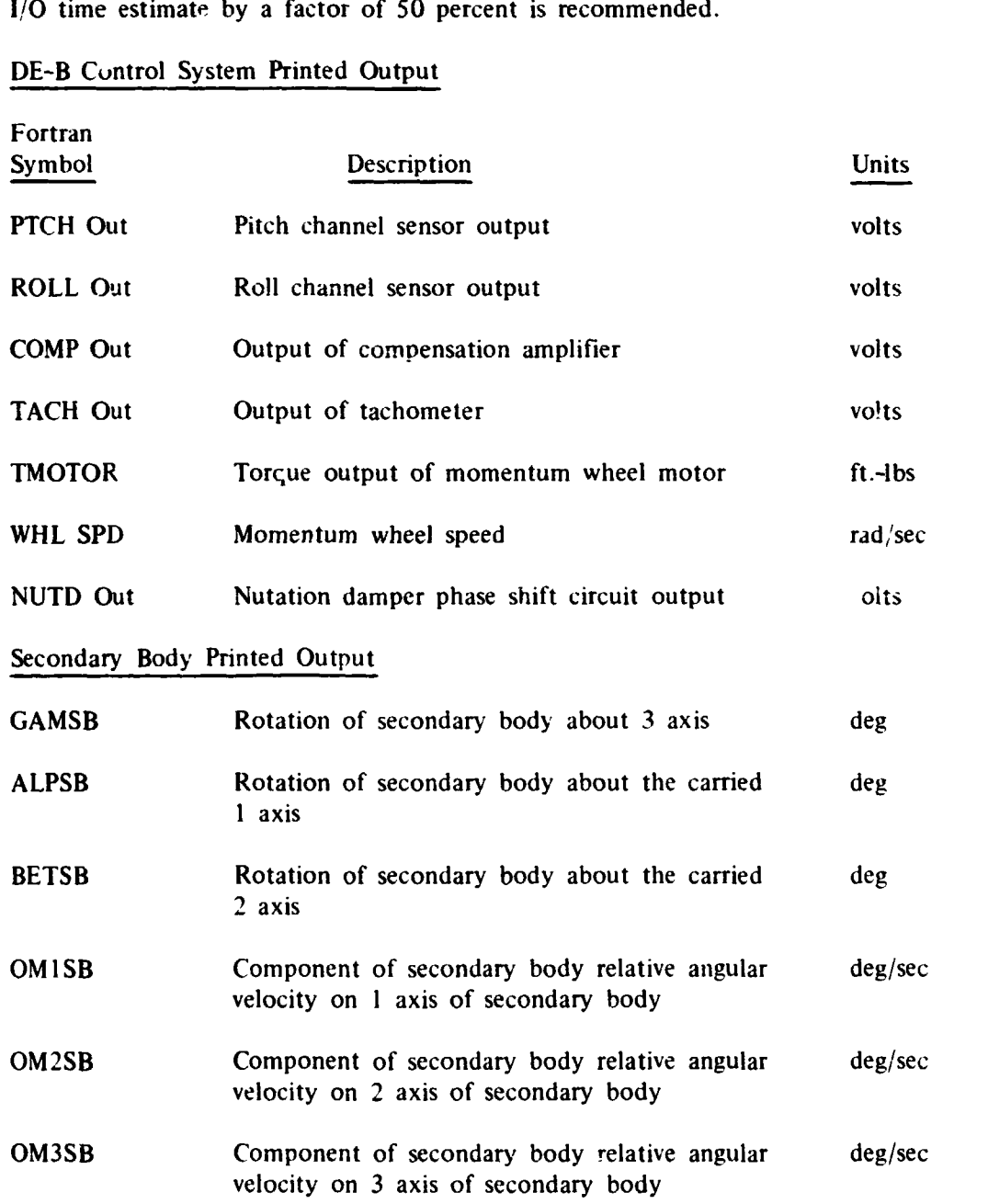

### DE-B Control System Printed Output

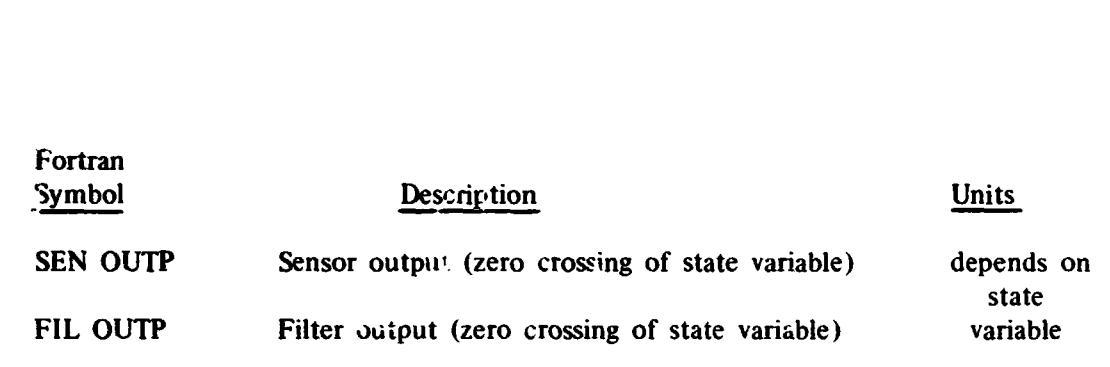

### **T%O** *AXIS* PLATFORM **(and** DAMPER) **CONTROL** SYSTEMS PRINTED OUTPUT

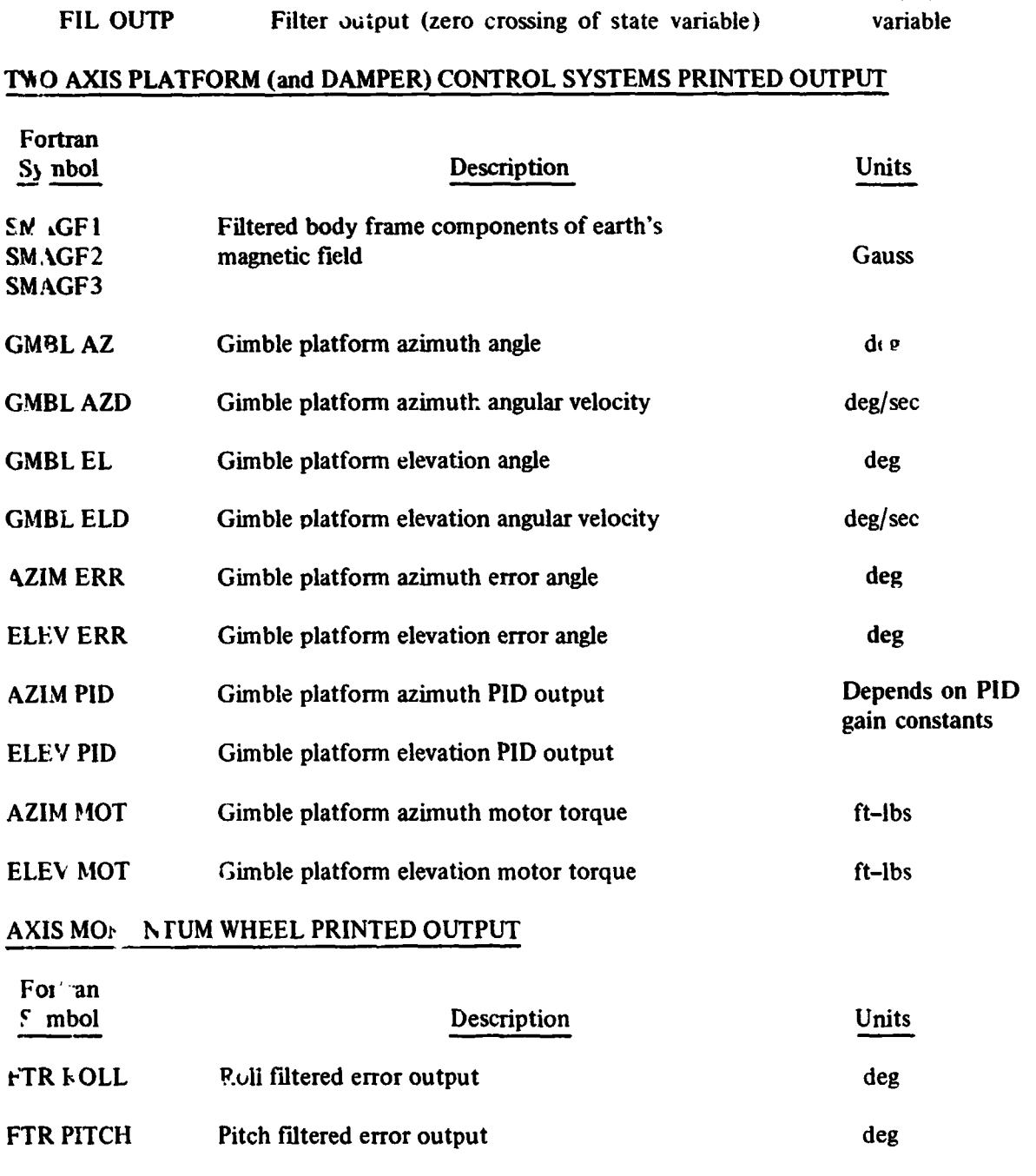

 $\deg$ 

**FTR 1 AW** Yaw filtered **error** output

# **ARBITRARILY ORIENTED MOMENTUM WHEEL PRINTED OUTPUT**

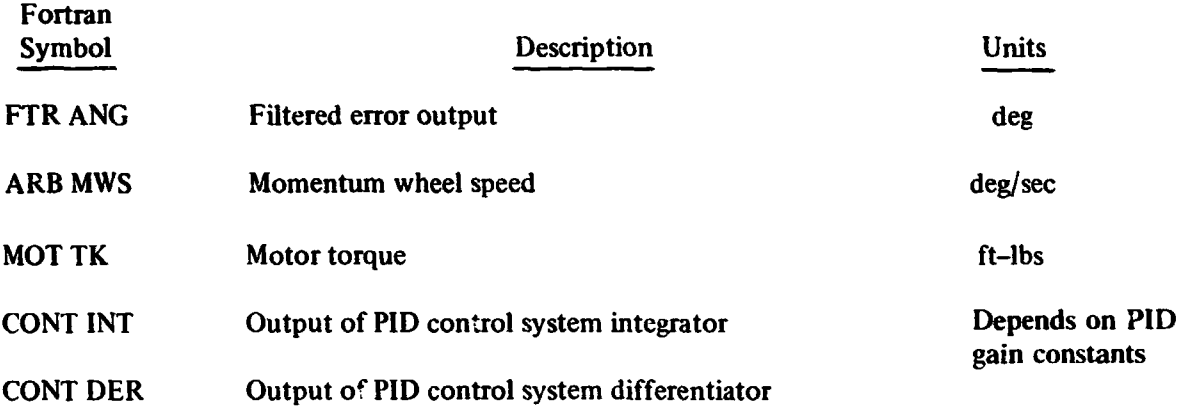

# ELEMENT THERMAL EXPANSION PRINTED **OUTPUT**

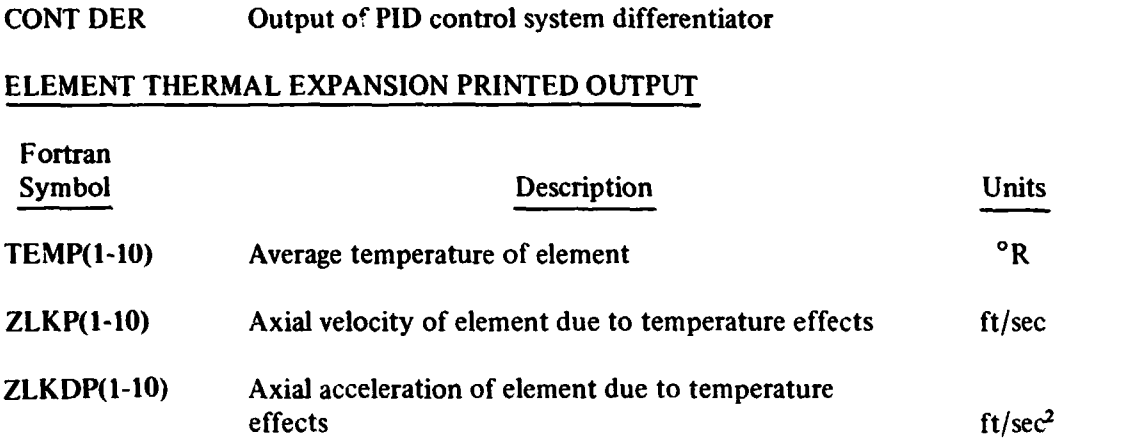

## Adams-Moulton Numerical Integration Control Message Output

The Adams-Moulton numerical integration control message is presented in a table format immediately following the **nominal** FSD printout and before the printer plot **in** each stacked case sequence. **This** table **is the** summary *of* **the**  performance *of* numerical **integration** within a stacked case **run.** The definitions of the variables in the table are as follows:

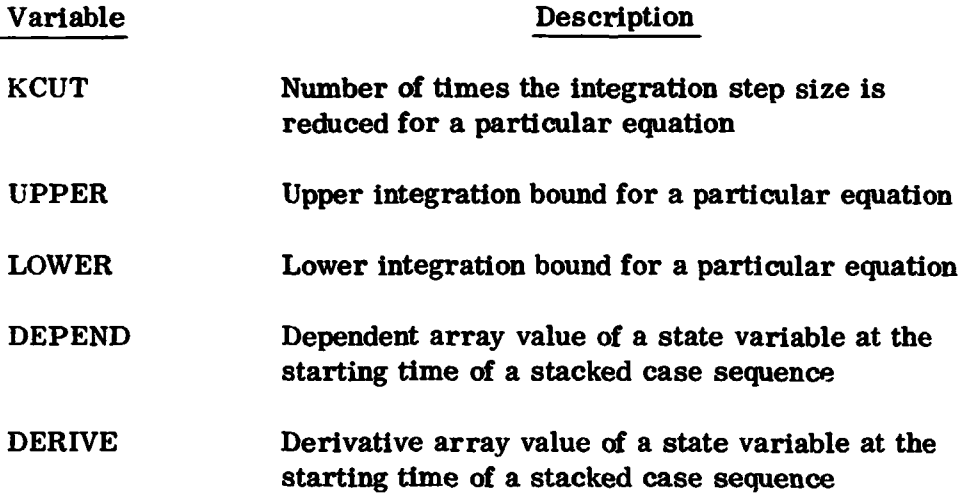

### GENERAL REFERENCES

- 1. Avco Corporation, AVSD-0191-71-CR, User's Manual for IMP Dynamics Computer **Program,** Volume I, *E.* **A. Lawlor,** L. Beltracchi, **L. "tumer, and M.** Weinberger, **March** 19'71.
- *3 I.*  Avco Corporation, AVSD-0191-7l-CR, User's Manual for **IMP** *Dynamics*  Computer **Program,** Volume 11, **Integral** Evaluation **Computer** Program, E. A. Lawlor, March 1971.
- 3. Avco Corporation, **Contract** No. NAS 5-24008 Mod 15, **Modification** of the FSD Program for Linear Thrusting and Angular Momentum Computation User's Manual, **K. Yong** and **E.** A. Lawlor, November 1974.
- **4.**  Avco Corporation, Spacecraft Configuration Plot **Program,** A. **Anderson,**  February 1973.
- 5. X-732-73-151, A User's Guide to the Flexible Spacecraft Dynamics **3rOgra.m-1, August 1973.**
- **6.**  E. G. Stassinopolus, G. **D.** Mead, ALLMAG, GDALMG, LINTRA, Computer **Programs For** Geomagnetic Fields and Field Line Calculations, NSSDC-72-12 **FEB** 1972.
- 7. **X-712-76-4, A** User's Guide to the Flexible Spacecraft **Dynamics Program-11,** March 1976
- **8. Avco Corporation, Modification of the IMP Dynamics Computer Program for Limited Dual Spin Capability, E.A. Lawlor, February 1972.**

**APPENDIX A** 

**COORDINATE SYSTEMS AND** 

**OTHER RELATED MATERIAL** 

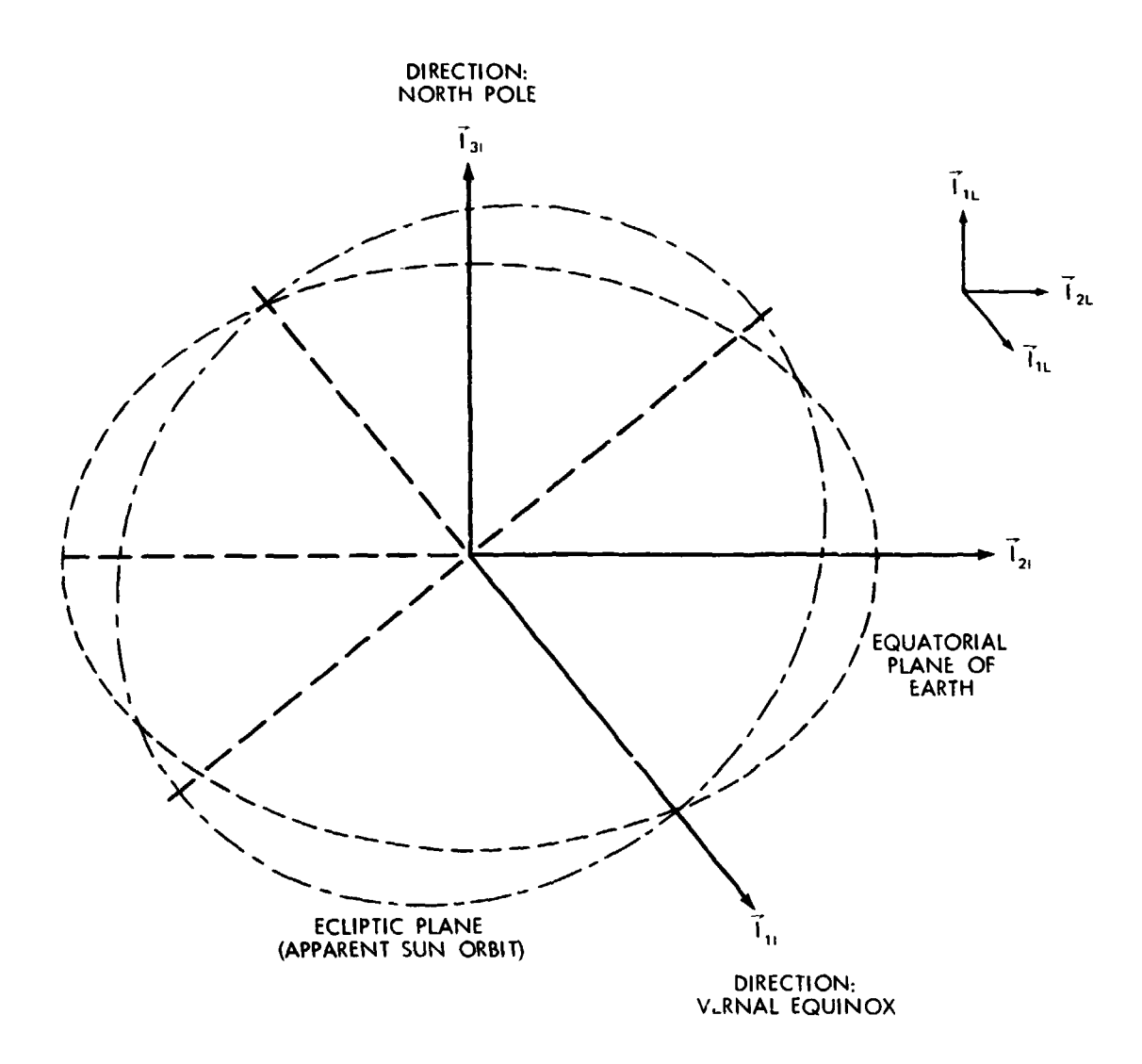

ARIES FRAME:

RIGHT HANDED ORTHOGONAL REFERENCE FRAME ORIGIN: CENTER OF EARTH

- T,, POINTS TOWARD VERNAL EQUINOX
- **T<sub>2</sub>, EQUATORIAL PLANE, PERPENDICULAR TO T<sub>1</sub>**
- I,, POINTS TOWARD EARTH'S GEOMETRIC NORTH POLE

THE LOCAL INERTIAL (L-FRAME) IS OBTAINED BY A PARALLEL TRANSLATION OF TH€ ARIES FRAME FROM THE EARTH CENTER TO THE SATELLITE CENTER OF MASS.

**Figure 1. Aries Coordinate System** 

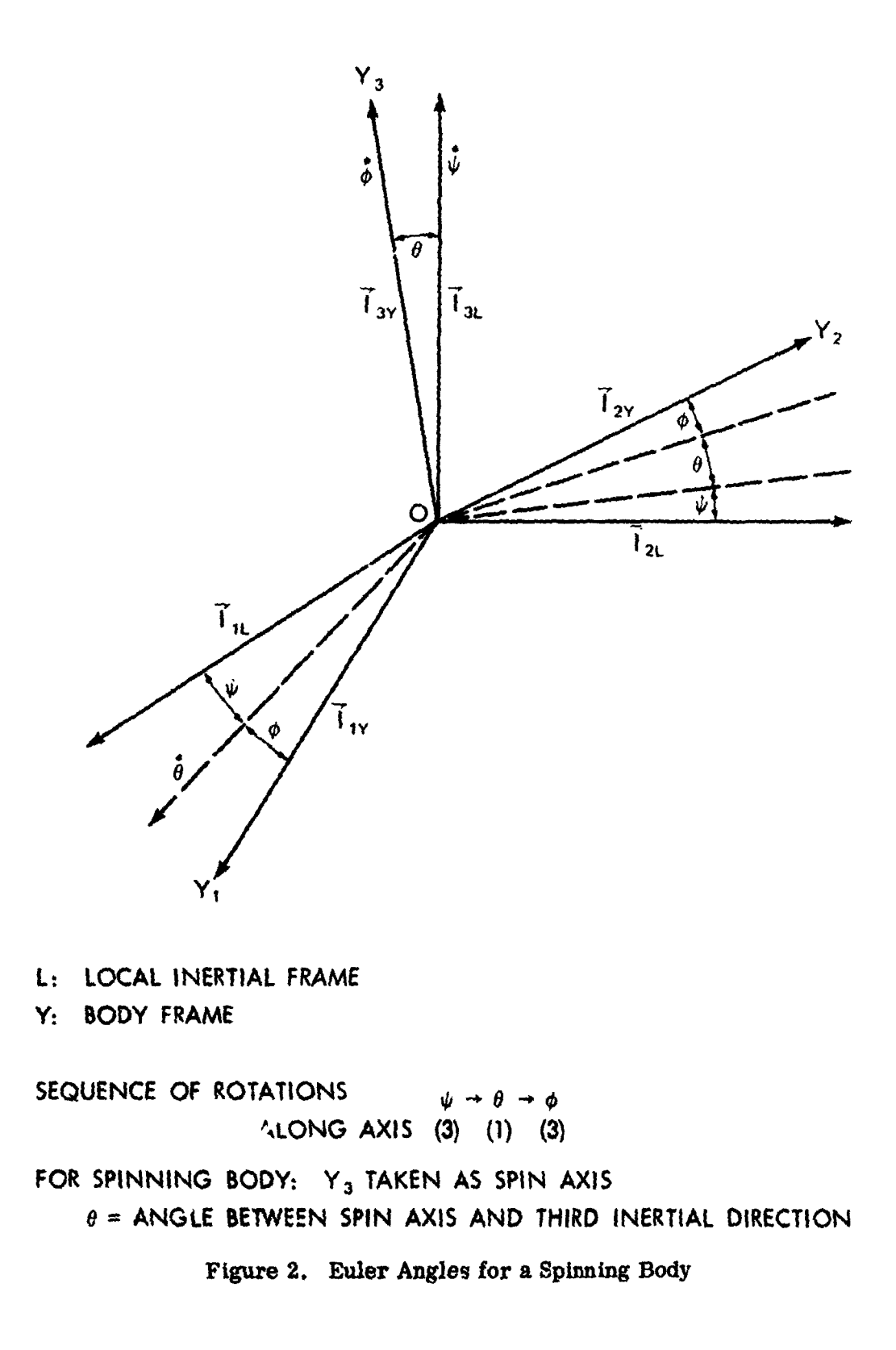

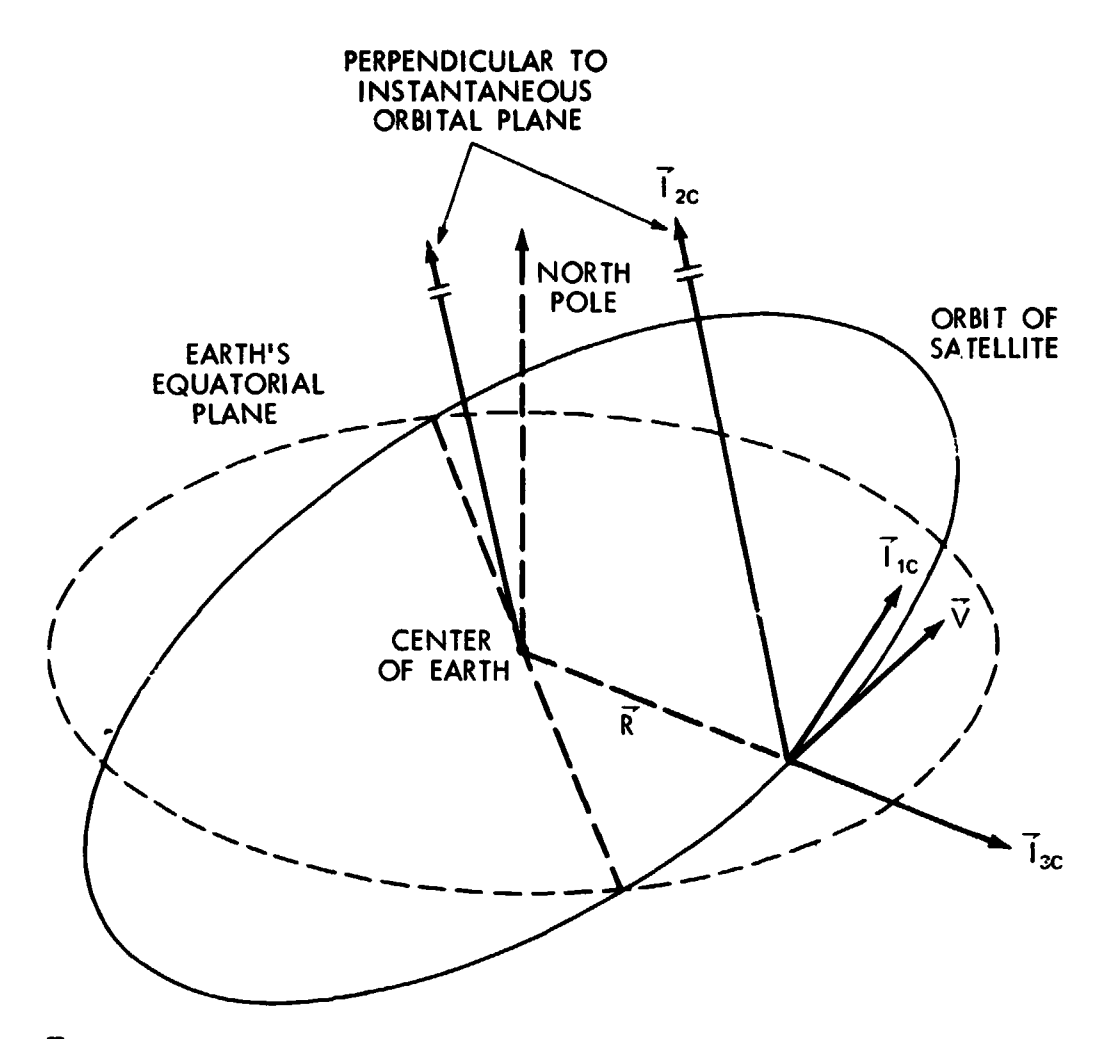

- 7% POINTS FROM EARTH CENTER TO CENTER **QF MASS** OF SATELLITE, AND **IS** PARALLEL TO THE RADIUS VECTOR R
- T<sub>2C</sub> PERPENDICULAR TO INSTANTANEOUS ORBITAL PLANE ITS DIRECTION IS DEFINED BY **xx** V. V IS THE INERTIAL VELOCITY OF THE CENTER **OF MASS** OF THE SATELLITE.
- **T<sub>1C</sub>** COMPLETES RIGHTHANDED ORTHOGONAL FRAME FOR A CIRCULAR ORBIT  $\vec{l}_{10}$  lies along  $\vec{V}_{\perp}$ AND PERIGEE. PLANE AND MAKES AN ACUTE ANGLE WITH  $\widetilde{V}$ FOR AN ELLIPTIC ORBIT, **I1c** LIES ALONG V ONLY AT APOGEE T<sub>IC</sub> ALWAYS LIES IN INSTANTANEOUS ORBITAL

THE LOCAL "VERTICAL" FRAME (C) HAS UNIT VECTORS  $\vec{1}_{1c}$ ,  $\vec{1}_{2c}$ ,  $\vec{1}_{3c}$  and IS CENTERED AT CENTER OF MASS OF SATELLITE

THE "VERTICAL" USED HERE IS DIRECTION OF GRAVITY FORCE FOR A SPHERICAL EARTH.

**Figure 3. Lc .d Vertirsl Coordinate System** 

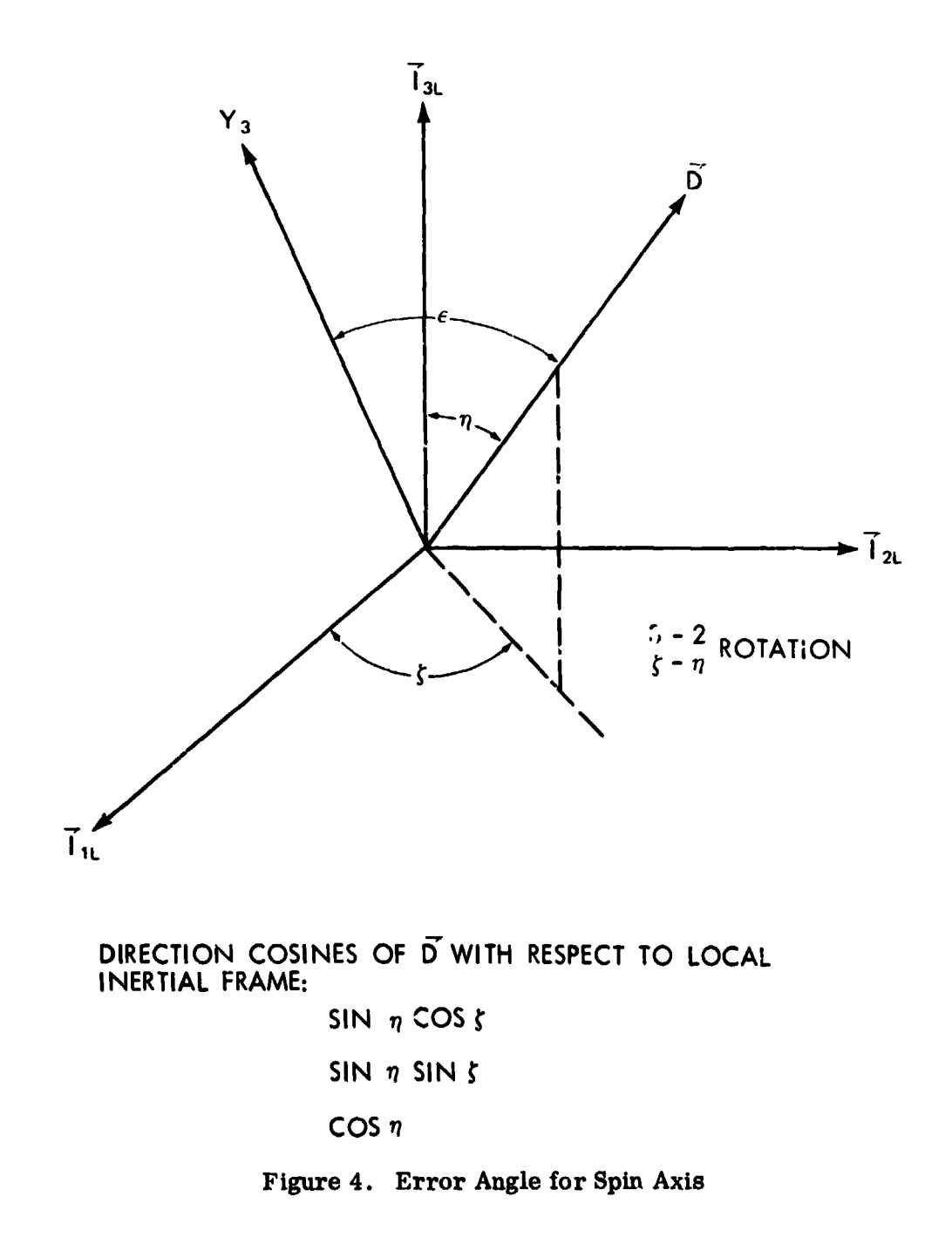

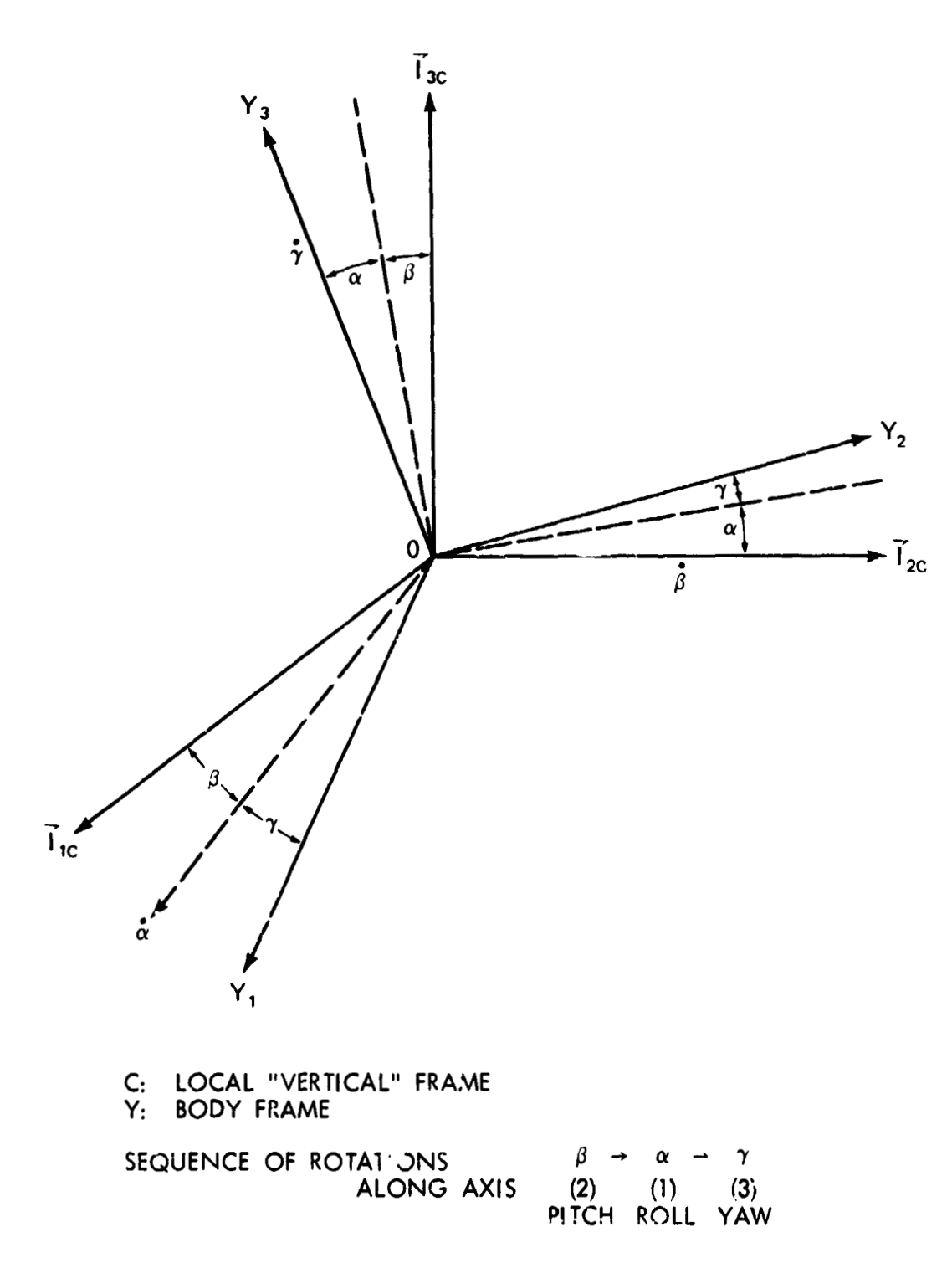

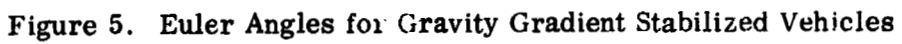

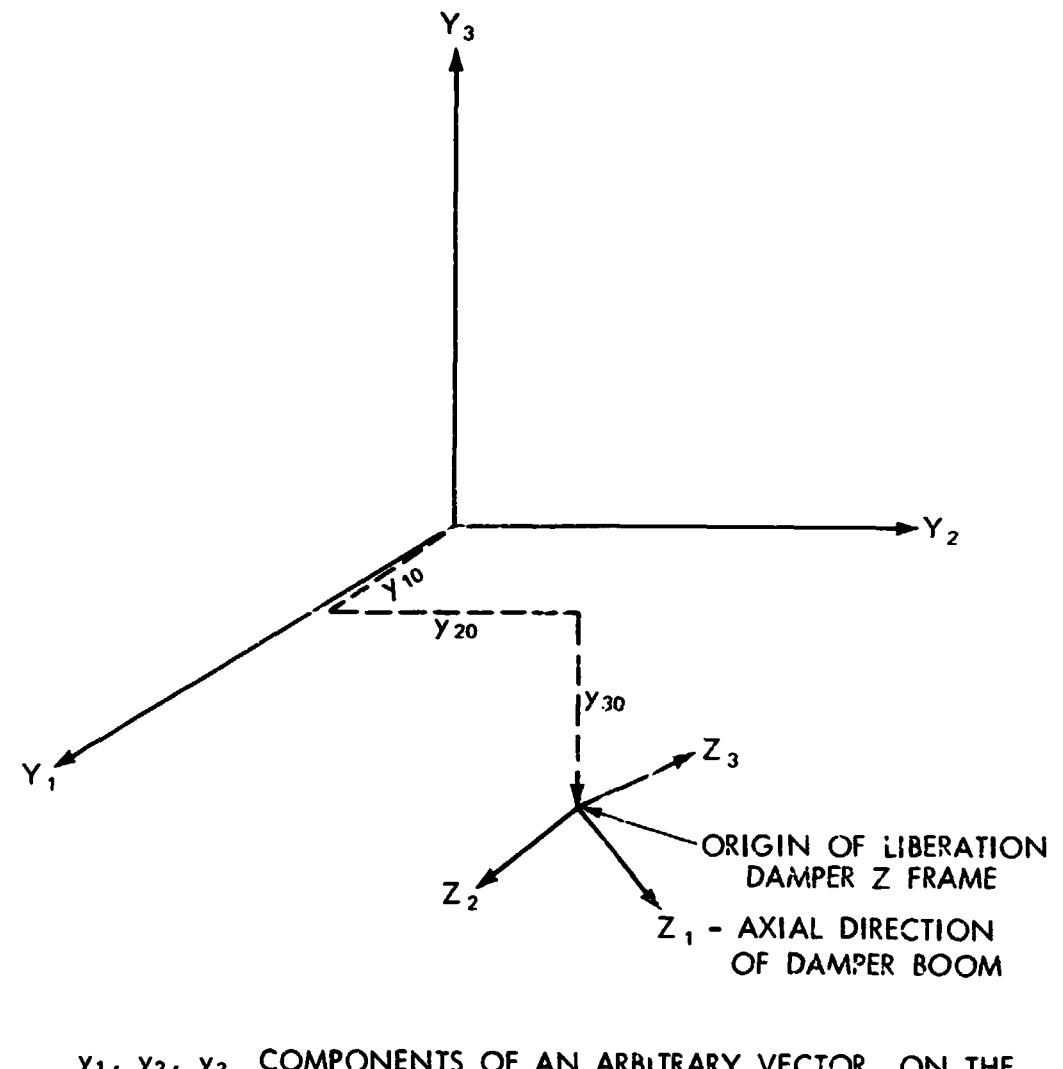

- Y1, Y2, Y3 COMPONENTS OF AN ARBITRARY VECTOR, ON THE 1, 2, 3 AXES OF THE BODY Y FRAME
- CCME DNENTS OF AN ARBITRARY VECTOR, ON THE 1, 2, 3 AXES OF THE LIBRATION DAMPER Z FRAME  $z_1, z_2, z_3$

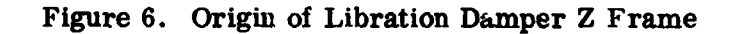

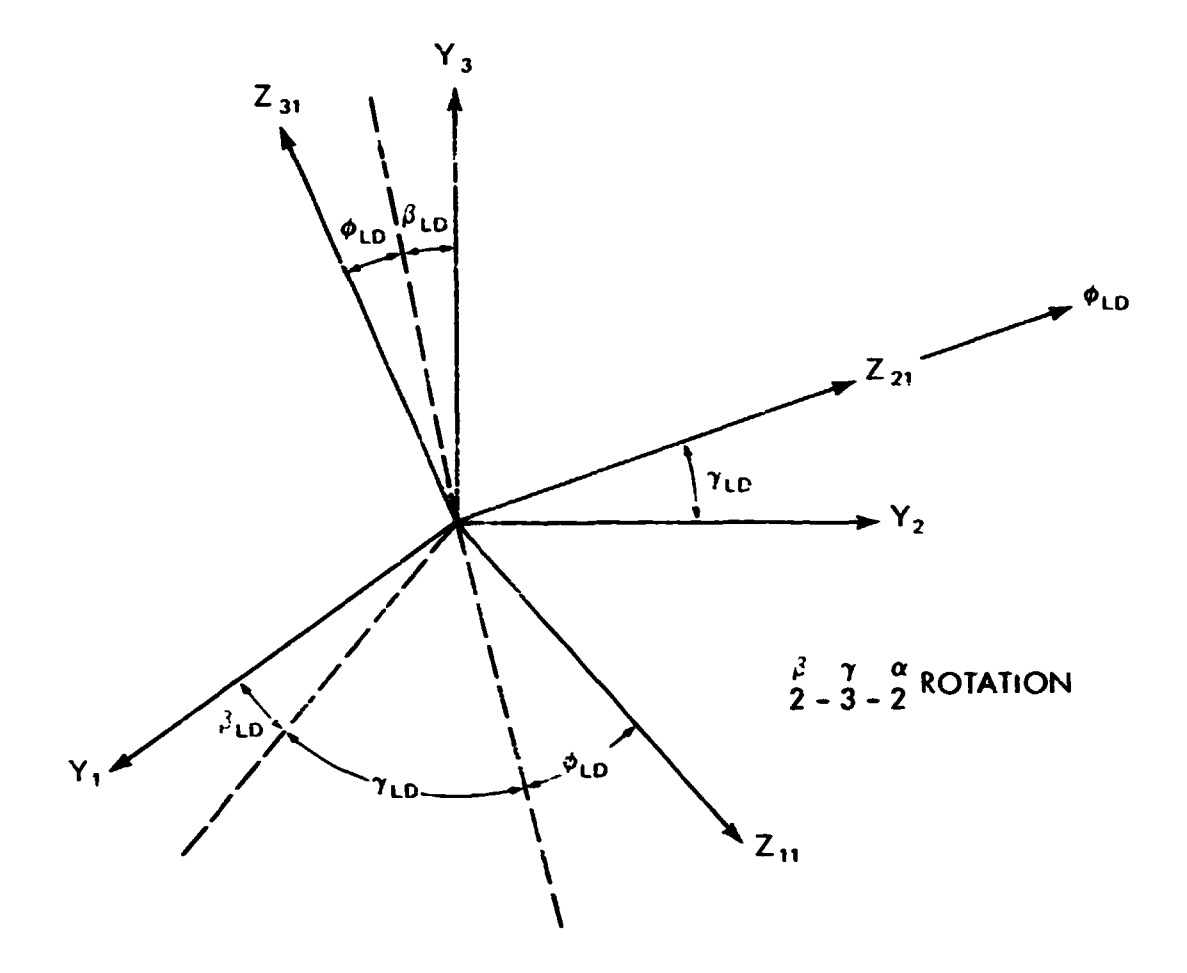

- COMPONENTS OF AN ARBITRARY VECTOR, ON THE 1, 2, 3 AXES OF THE BODY Y FRAME  $y_1, y_2, y_3$
- COMPONENTS OF AN ARBITRARY VECTOR, ON THE 1, 2, 3 AXES OF THE LIBRATION DAMPER Z FRAME.<br>Z<sub>11</sub> POINTS IN AXIAL DIRECTION OF DAMPER BOOM, OUTWARD FROM SATELLITE CORE  $z_{11}$ ,  $z_{21}$ ,  $z_{31}$
- **EULER ANGLES**  $\gamma_{L\text{D}}\beta_{L\text{D}}$ ,  $\phi_{L\text{D}}$ 
	- Figure 7. Orientation of the Libration Damper Z Frame with Respect to Body Y Frame

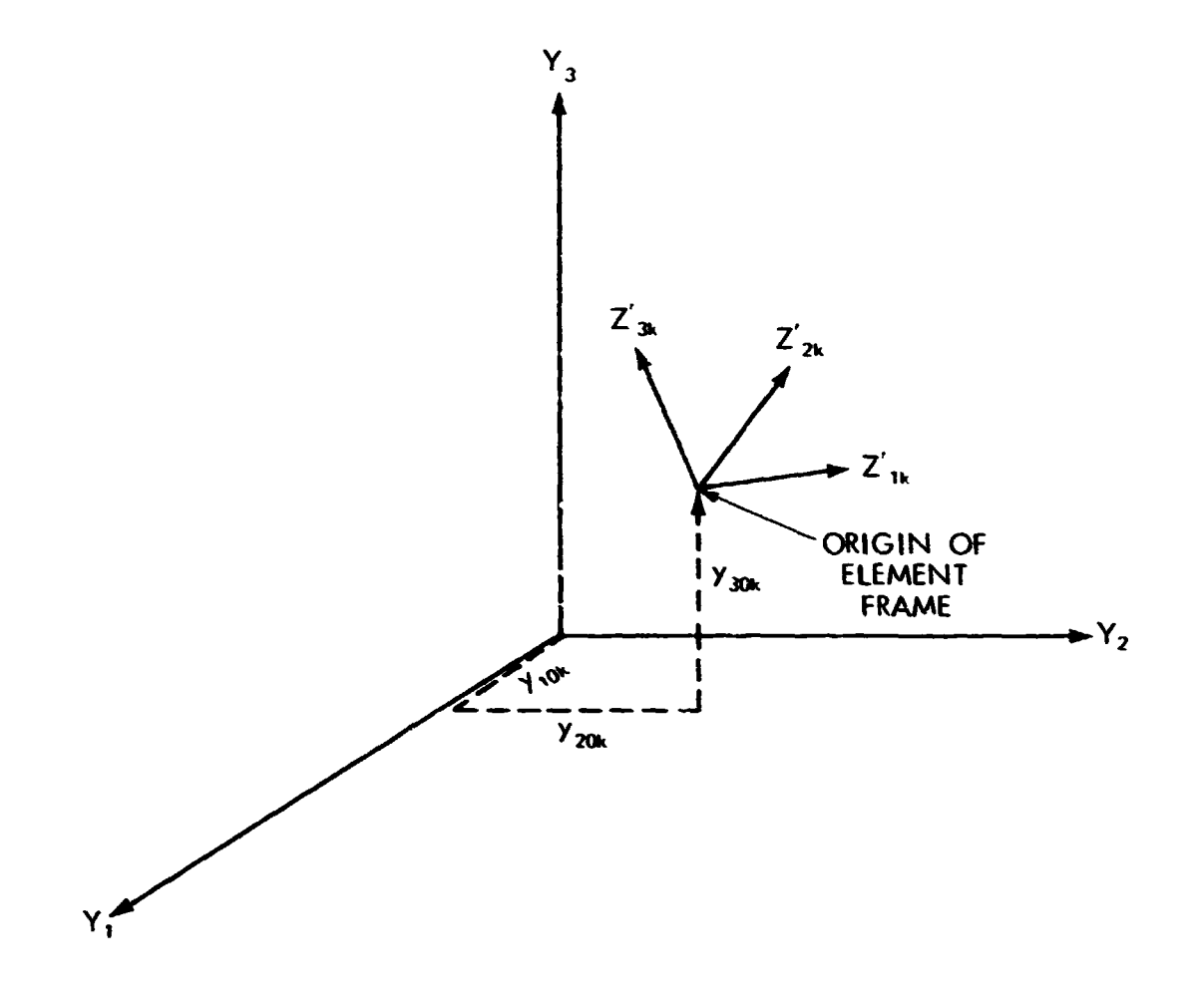

- COMPONENTS OF AN ARBITRARY VECTOR, ON THE Y1, Y2, Y3 1, 2, 3 AXES OF THE Y FRAME
- COMPONENTS OF AN ARBITRARY VECTOR, ON THE 1, 2, 3 AXES OF THE Z'<sub>k</sub> (k<sup>th</sup> ELEMENT) FRAME. THE 1 AXIS OF THE ELEMENT FRAME POINTS ALONG UN- $2^{'}{}_{1K}$ ,  $2^{'}{}_{2K}$ ,  $2^{'}{}_{3K}$ DEFORMED ELEMENT, OUTWARD FROM SATELLITE **CORE**
- Y FRAME COMPONENTS OF Z ORIGIN **У10К, У20К, У30К**

Figure 8. Origin of Boom Element Frame

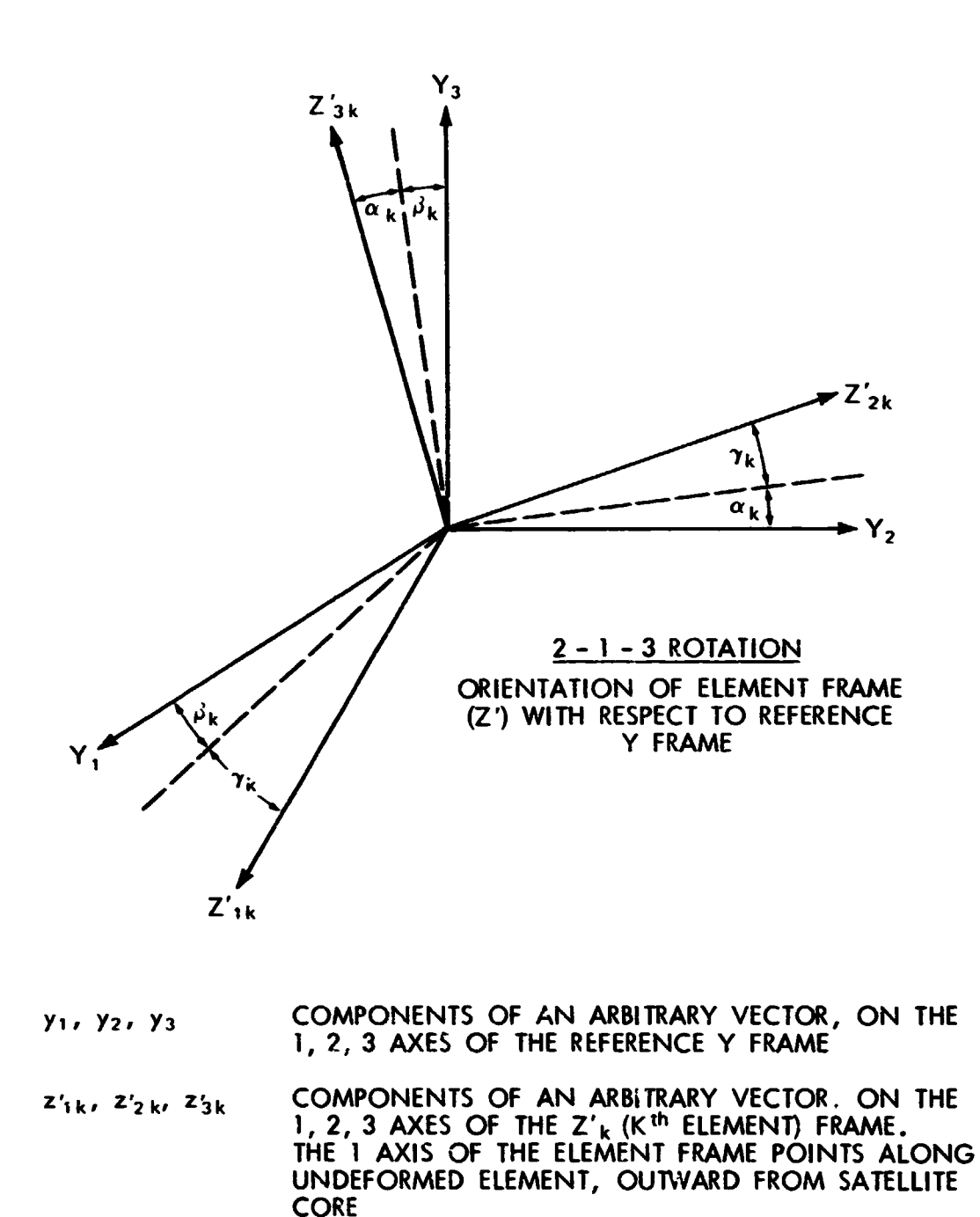

EULER ANGLES  $\alpha_k$ ,  $\beta_k$ ,  $\gamma_k$ 

> Figure 9. Orientation of Element Frame (Z') with Respect to Reference Y Frame

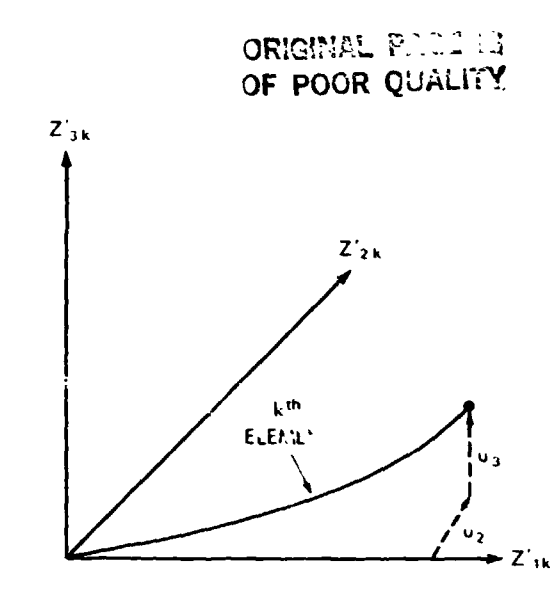

| $Z_{1k}$ , $Z_{2k}$ , $Z_{3k}$ | COMPONENTS OF AN ARBITRARY VECTOR, ON THE<br>1, 2, 3 AXES OF THE Z', (k <sup>th</sup> ELEMENT) FRAME |
|--------------------------------|----------------------------------------------------------------------------------------------------|
| $\mathbf{u}$ ,                 | ELEMENT TIP DEFLECTION, Z', COMPONENT,                                                               |
| u v                            | ELEMENT TIP DEFLECTION, Z' <sub>24</sub> COMPONENT                                                   |

Figure 10. k<sup>th</sup> Element Coordinate System

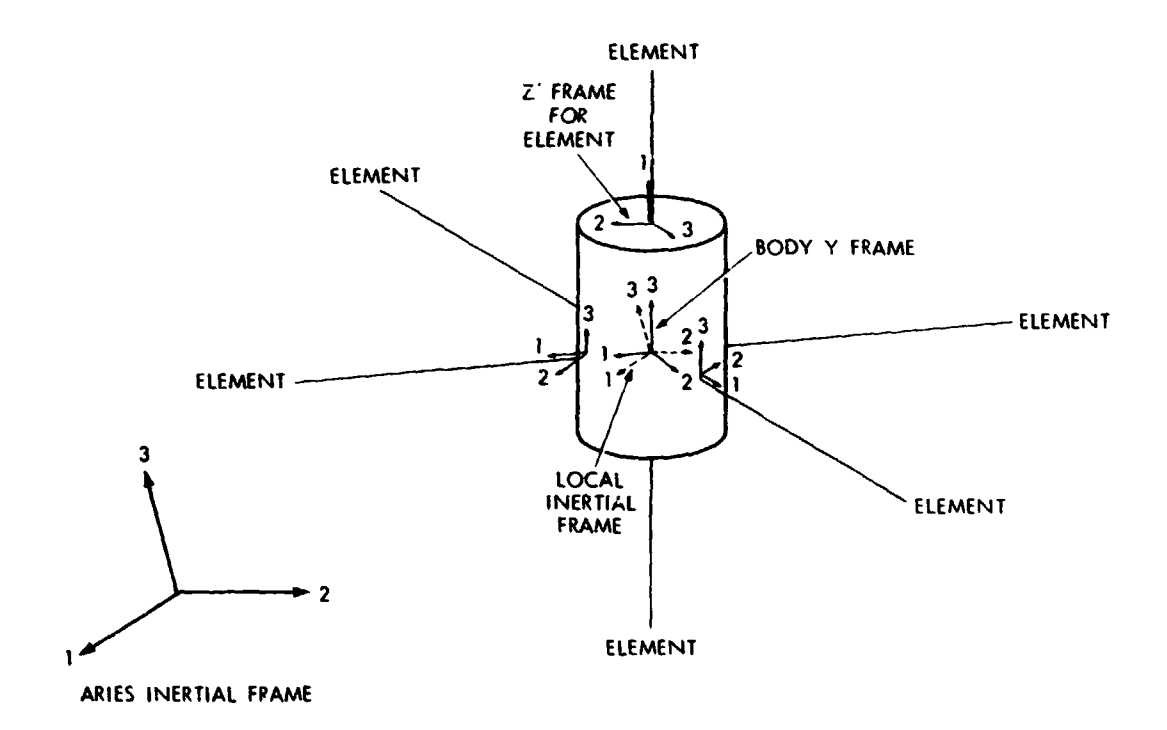

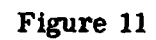

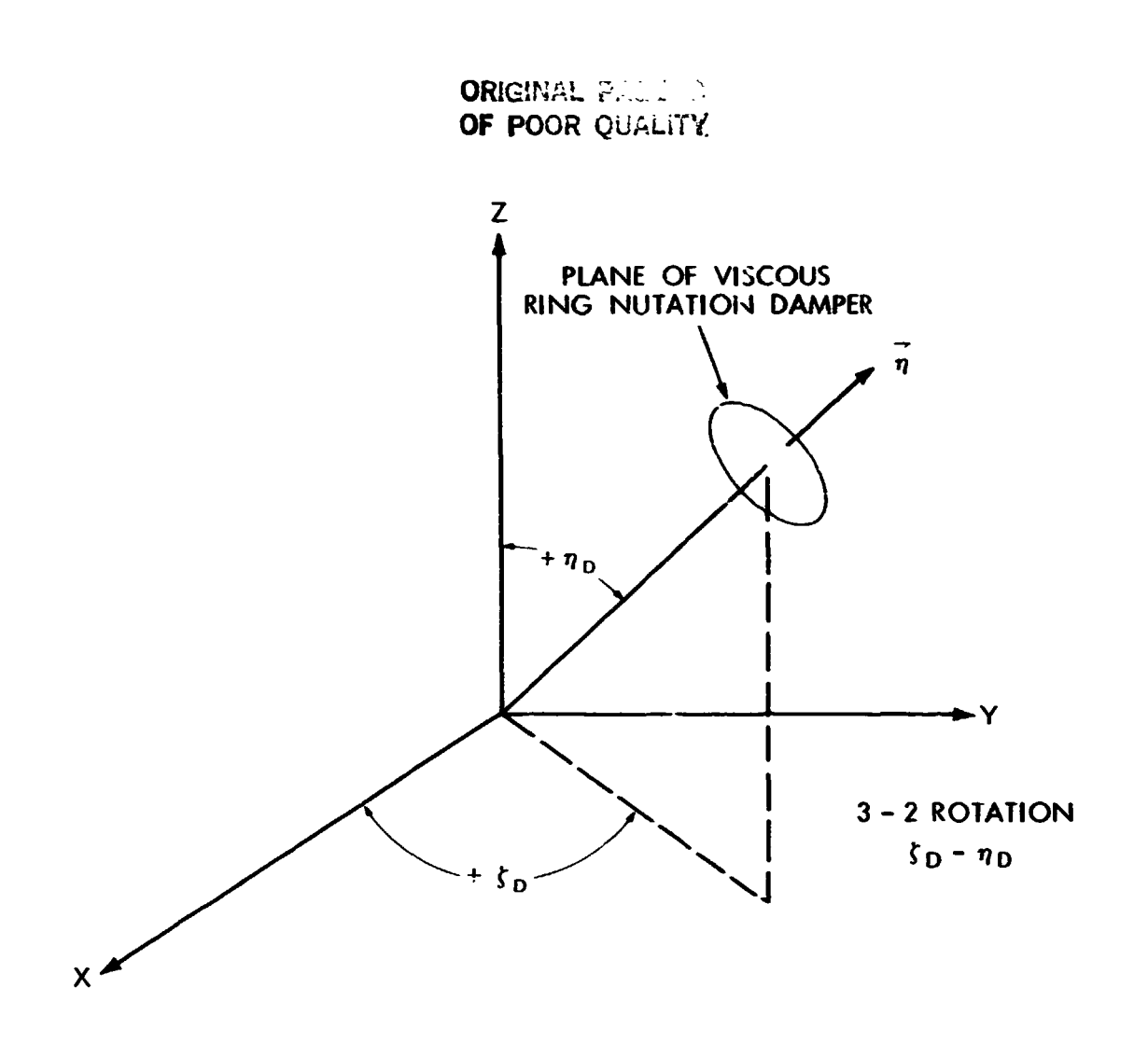

**X, Y, Z SATELLITE BODY AXES** 

DIRECTION COSINES OF  $\vec{\eta}$  with respect to body

$$
\eta_x = \text{SIN } \eta_D \text{ COS } \zeta_D
$$
  

$$
\eta_y = \text{SIN } \eta_D \text{ SIN } \zeta_D
$$
  

$$
\eta_z = \text{COS } \eta_D
$$

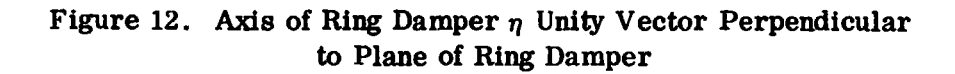

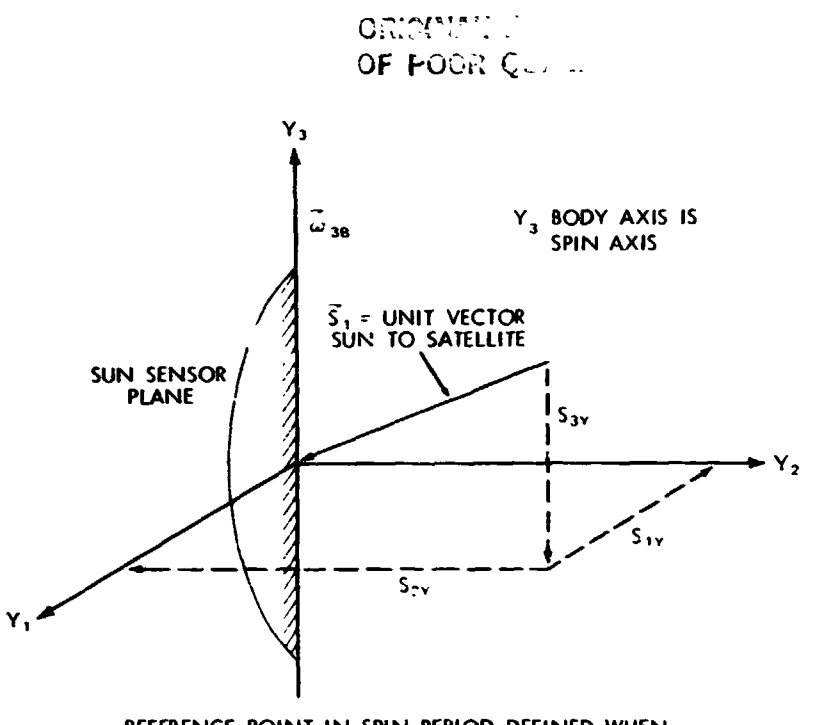

**REFERENCE POINT IN SPIN PERIOD DEFINED WHEN:** 

 $S_{2x} = 0$  $5_{1x} < 0$ 

**Figure 13.** Sun **Sensor Reference Point in Spin Period** 

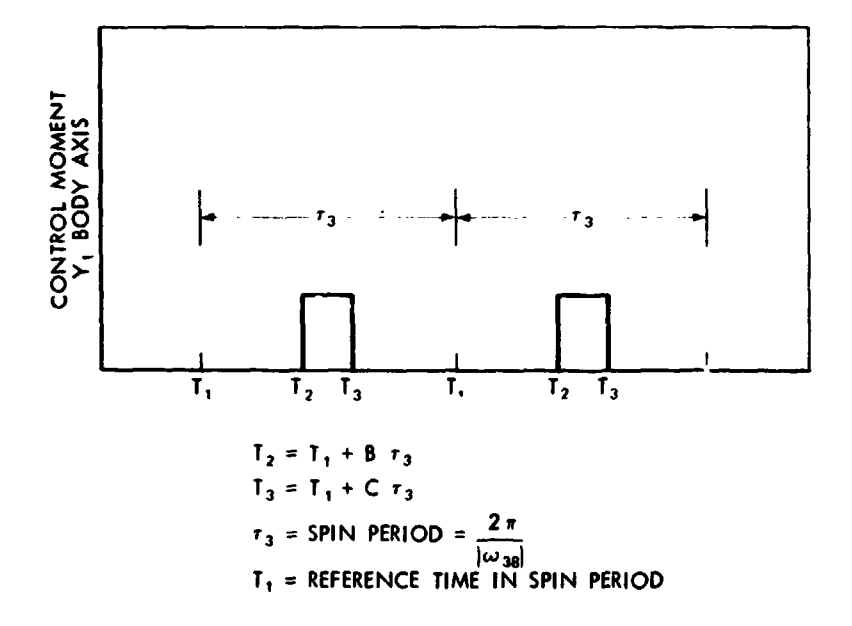

**Figure 14. Time History of Control Moment about** *Y,*  **Body Axis** 

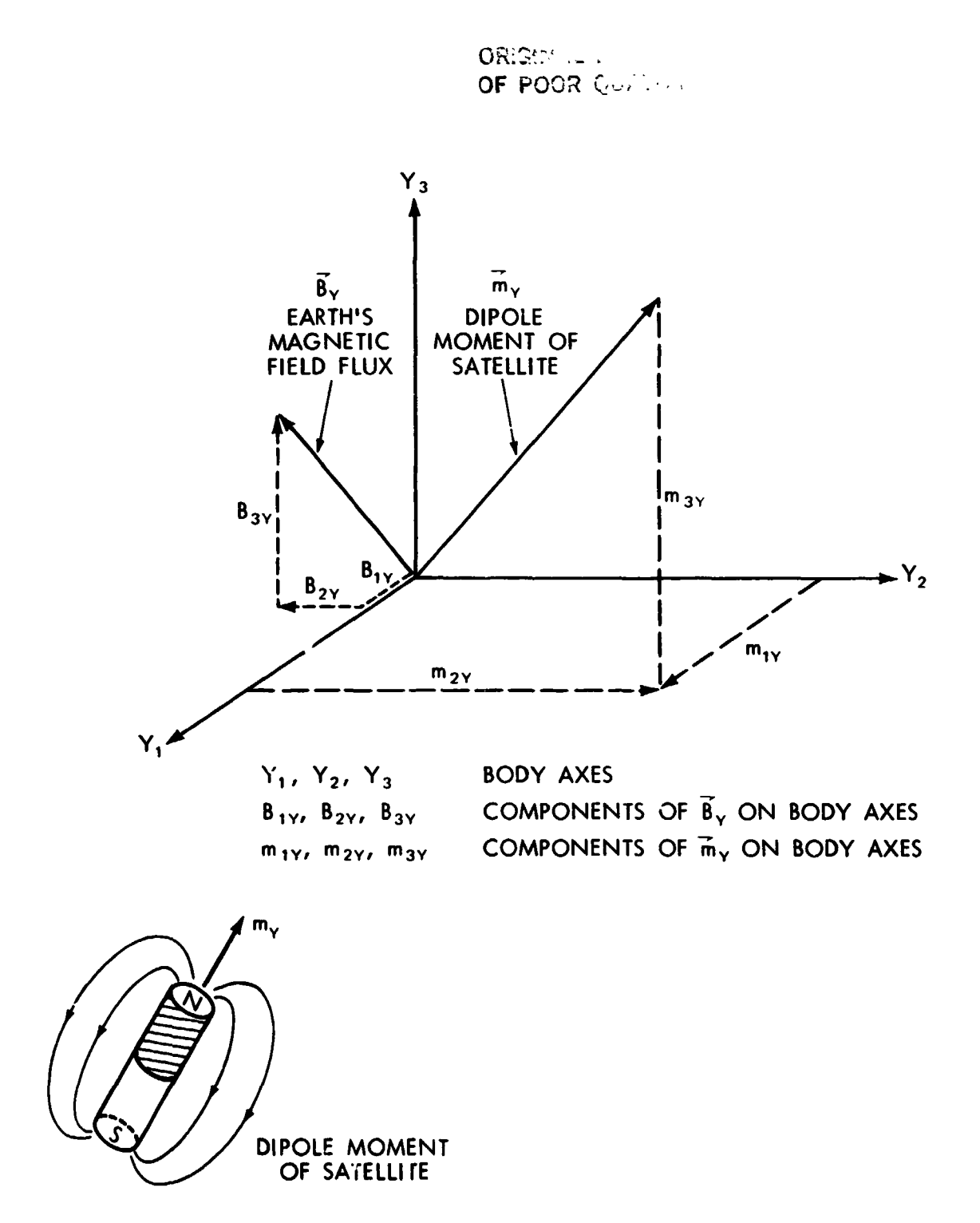

**Figure 15. Dipole Moment of Satellite and Earth's Magnetic Field Flux in Body Frame** 

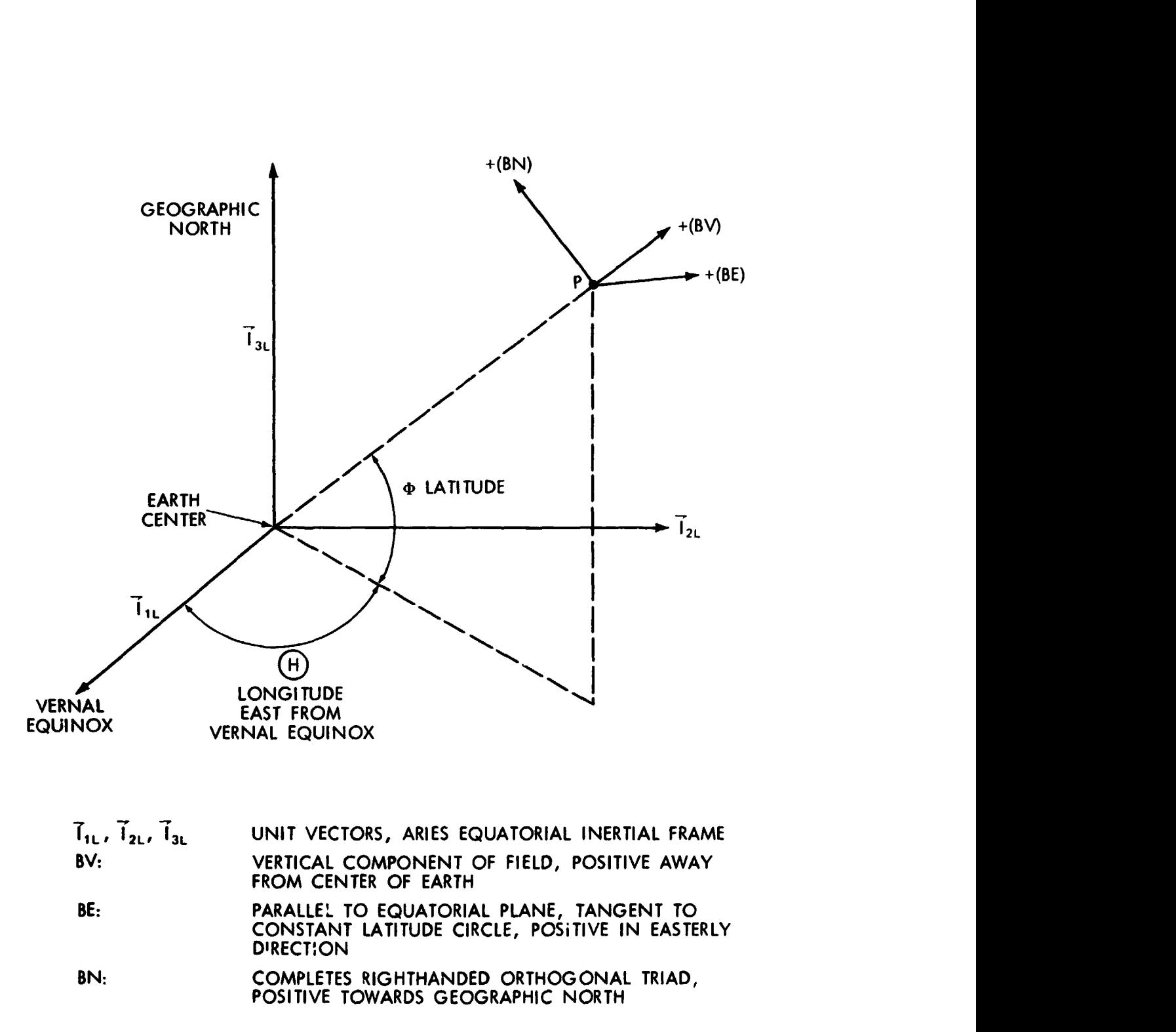

**Figure 16. Components of Magnetic Field** 

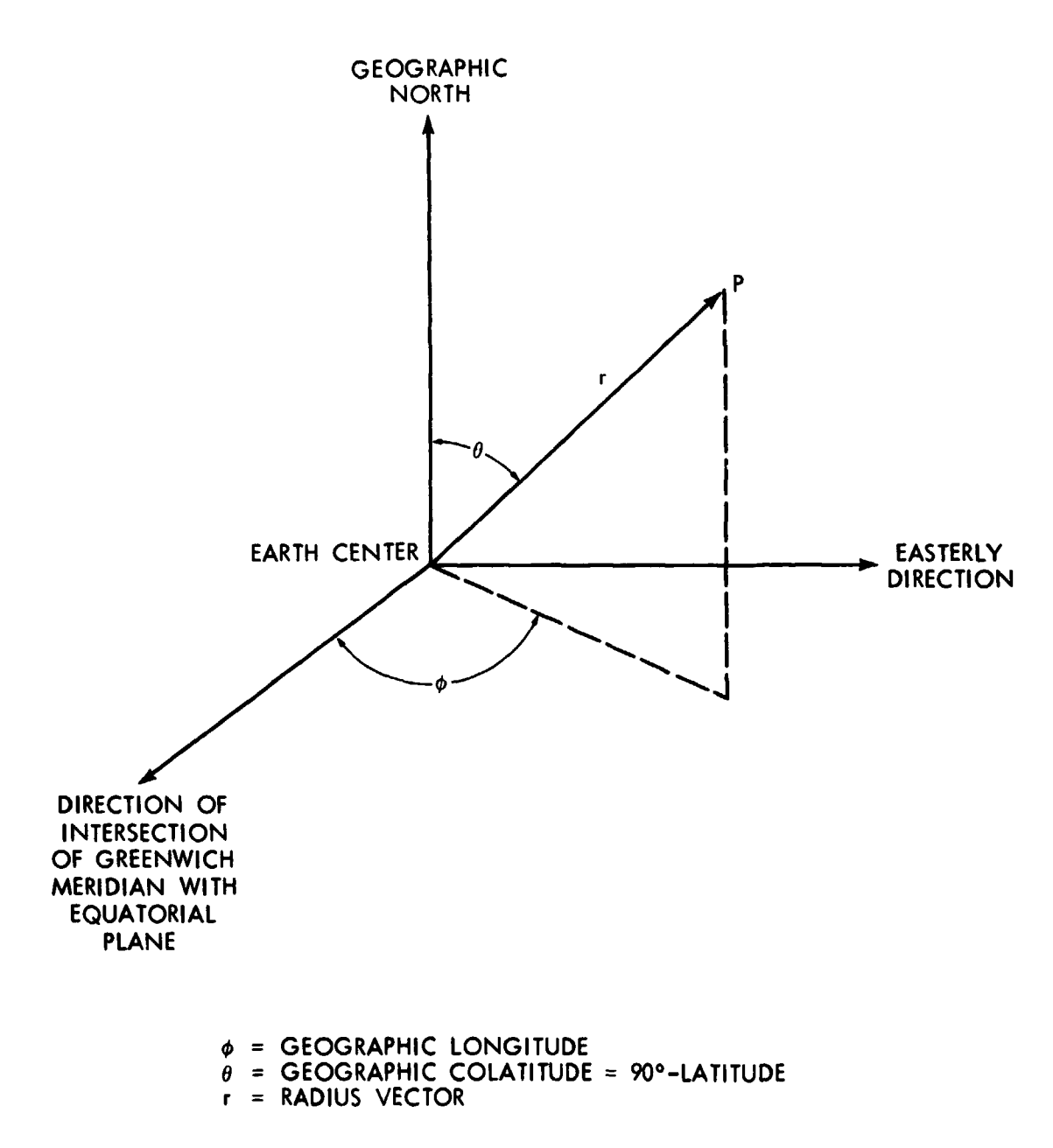

**Figure 17. Coordinates for Spherical Harmonics** 

### **Thrust Loading**

**The time history of the thrust loading is as shown in Figure 18.** 

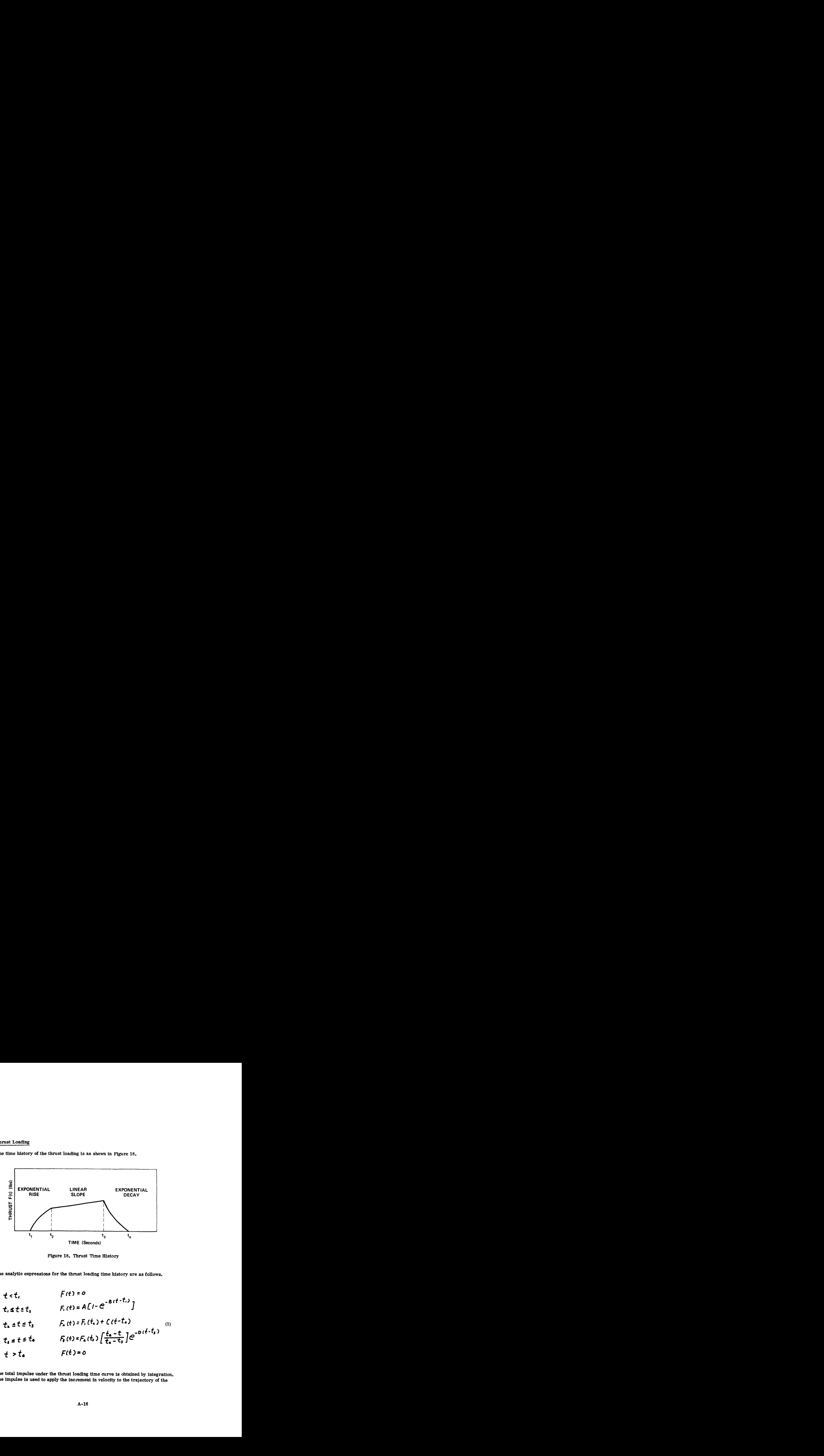

**Figure 18. Thrust Time History** 

**The analytic expressions for the thrust loading time history are as follows.** 

$$
t < t
$$
,  
\n
$$
t \leq t \leq t_{2}
$$
  
\n
$$
t_{1} \leq t \leq t_{3}
$$
  
\n
$$
t_{2} \leq t \leq t_{4}
$$
  
\n
$$
t_{3} \leq t \leq t_{4}
$$
  
\n
$$
t_{4} \leq t \leq t_{4}
$$
  
\n
$$
t_{5}(t) = F_{2}(t_{2}) \left[ \frac{t_{2} - t}{t_{3} - t_{3}} \right] e^{-D(t - t_{3})}
$$
  
\n
$$
t > t_{4}
$$
  
\n
$$
F(t) = 0
$$
  
\n
$$
F(t) = 0
$$
  
\n
$$
T(t) = 0
$$
  
\n
$$
T(t) = 0
$$
  
\n
$$
T(t) = 0
$$
  
\n
$$
T(t) = 0
$$
  
\n
$$
T(t) = 0
$$
  
\n
$$
T(t) = 0
$$
  
\n
$$
T(t) = 0
$$
  
\n
$$
T(t) = 0
$$
  
\n
$$
T(t) = 0
$$
  
\n
$$
T(t) = 0
$$
  
\n
$$
T(t) = 0
$$
  
\n
$$
T(t) = 0
$$
  
\n
$$
T(t) = 0
$$
  
\n
$$
T(t) = 0
$$
  
\n
$$
T(t) = 0
$$
  
\n
$$
T(t) = 0
$$
  
\n
$$
T(t) = 0
$$
  
\n
$$
T(t) = 0
$$
  
\n
$$
T(t) = 0
$$
  
\n
$$
T(t) = 0
$$
  
\n
$$
T(t) = 0
$$
  
\n
$$
T(t) = 0
$$
  
\n
$$
T(t) = 0
$$
  
\n
$$
T(t) = 0
$$
  
\n
$$
T(t) = 0
$$
  
\n
$$
T(t) = 0
$$
  
\n
$$
T(t) = 0
$$
  
\n
$$
T(t) = 0
$$
  
\n<math display="</math>

**The total impulse under the thrust loading time curve is obtained by integration. The impulse is used to apply the increment in velocity to the trajectory of the** 

**spacecraft. The mean time, at which the velocity increment is applied, is obtained as follows.** 

$$
\bar{t} = \frac{\int_{t_i}^{t_4} t F(t) dt}{\int_{t_i}^{t_4} F(t) dt}
$$
 (2)

**The appropriate expressions for the three pieces of the thrust loading time curve are given below.** 

**For** 

$$
t_{1} \leq t \leq t_{2}
$$
\n
$$
T_{1} \leq \int_{t_{1}}^{t_{2}} F_{1}(t) dt = A \left[ c \dot{t}_{21} - \frac{1}{8} (1 - e^{-8a t_{21}}) \right]
$$
\n
$$
M_{1} \leq \int_{t_{1}}^{t_{2}} t F_{1}(t) dt = A \left[ c \dot{t}_{21} \right] \left[ \frac{4 \dot{t}_{21}^{2}}{2} + \frac{1}{8} e^{-8a t_{21}} \right] - \frac{F_{1}(t_{2})}{B^{2}}
$$
\n
$$
(3)
$$

**For** 

$$
t_{2} \leq t \leq t_{3}
$$
\n
$$
I_{2} \triangleq \int_{t_{2}}^{t_{3}} f_{3}(t) dt = F_{1}(t_{2}) \Delta t_{32} + \frac{1}{2} \Delta t_{32}^{2}
$$
\n
$$
H_{2} \triangleq \int_{t_{1}}^{t_{3}} (t + \Delta t_{2}) F_{2}(t) dt
$$
\n
$$
= F_{1}(t_{2}) \Delta t_{32} \left[ \Delta t_{21} + \frac{1}{2} \Delta t_{32} \right] + \frac{1}{2} \Delta t_{32}^{2} \left[ \Delta t_{21} + \frac{2}{3} \Delta t_{32} \right]
$$
\n(4)

**For** 

$$
t_{s} \leq t \leq t_{a}
$$
\n
$$
T_{3} \triangleq \int_{t_{3}}^{t_{a}} F_{s}(t) dt = \frac{F_{a}(t_{s})}{D} \left[ 1 - \frac{1 - e^{-D_{a}t_{a_{s}}}}{D_{a}t_{a_{s}}} \right]
$$
\n
$$
M_{3} \triangleq \int_{t_{3}}^{t_{4}} (t + at_{s_{a}}) F_{s}(t) dt
$$
\n
$$
= \frac{F_{a}(t_{s})}{D^{a}} \left[ D_{a}t_{s}, t_{a} - \frac{(D_{a}t_{a_{1}} + 2)(1 - e^{-D_{a}t_{a_{s}}})}{D_{a}t_{a_{s}}} \right]
$$
\n(5)

where  $\Delta t_{21} = t_2 - t_1$ ,  $\Delta t_{31} = t_3 - t_1$ ,  $\Delta t_{41} = t_4 - t_1$  etc.

**Thus, the mean time** *for* **which the impulsive thrusting j- applied is given as** 

$$
\bar{t} = \frac{\bar{t}_1 + \bar{t}_2 + \bar{t}_3}{\mu_1 + \mu_2 + \mu_3} \tag{6}
$$

The magnitude of change of velocity at  $\bar{t}$  is given as

$$
\Delta V = \frac{\sum_{i} + \sum_{s} + \sum_{s}}{M_{s}}
$$
 (7)

**where M,** = **Mass** *of* **the entire spacecraft.** 

ORIGINAL FALLITY

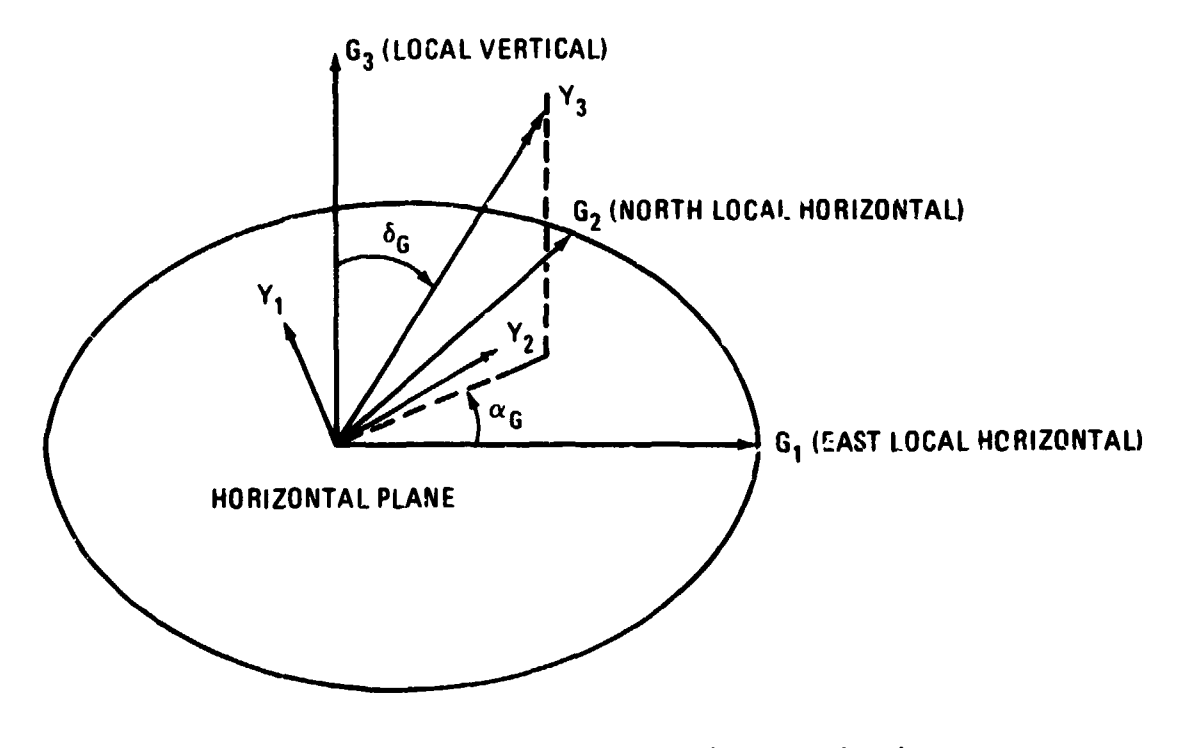

Figure 19. Transformation Between Local Geographical Frame G **and** *Body* **Frame Y** 

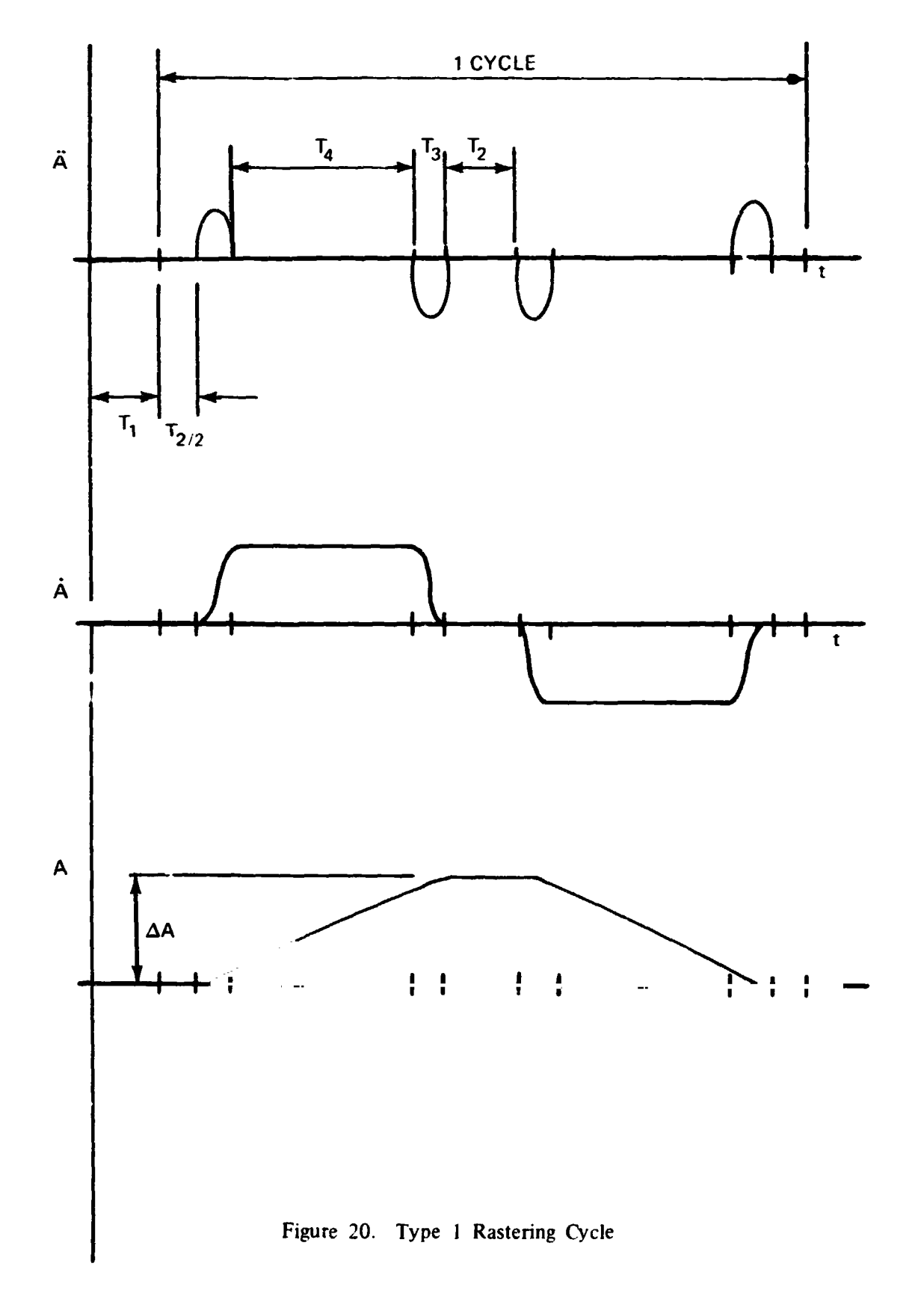

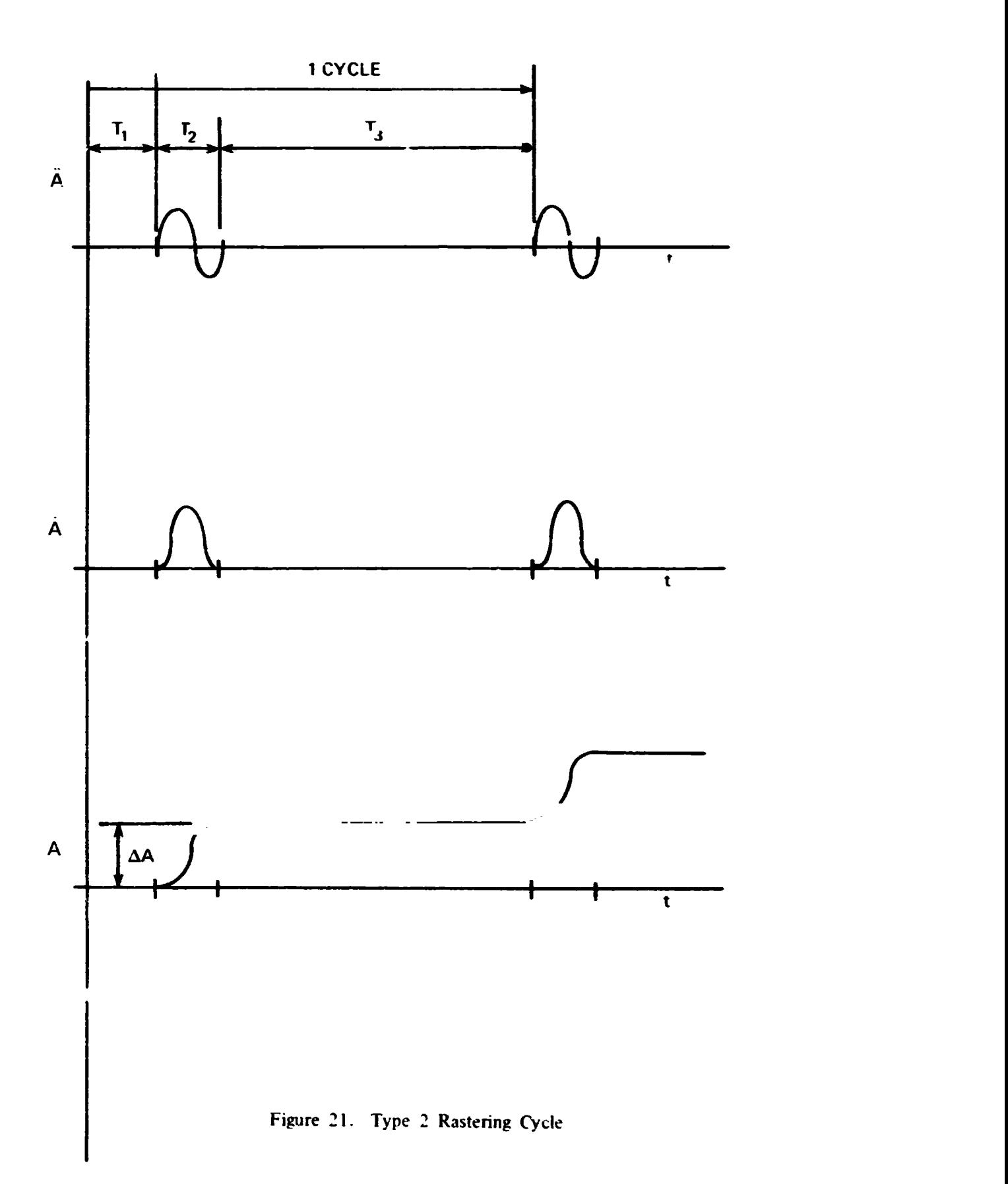

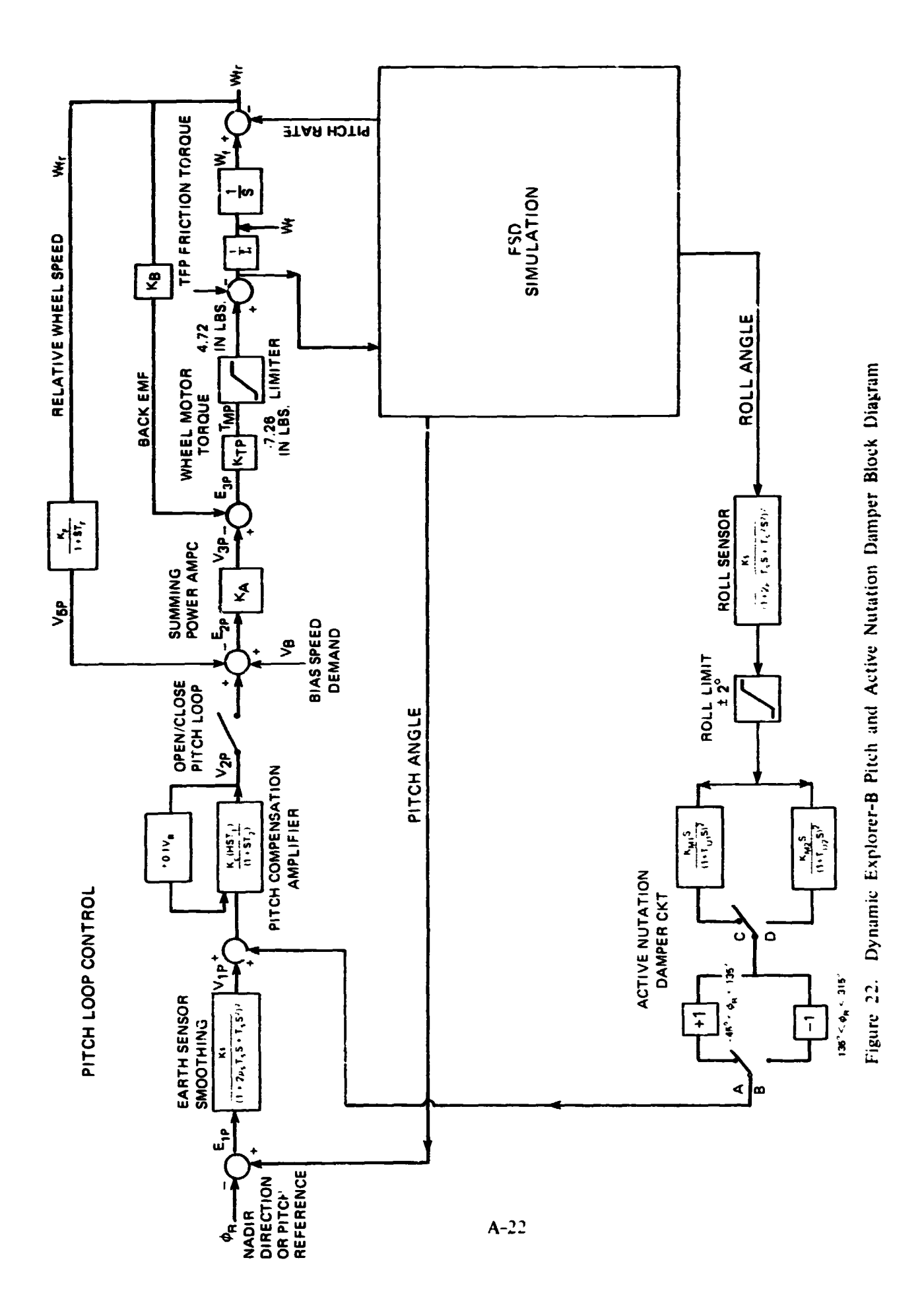

### MATHEMATICAL **FORMULATION FOR DUAL SPIN CONTROL SYSTEM SIMULATION**

**A block** diagram of **the** system to **be** simulated is given in Figure **22. This** block **diagram is**  represented **as** a **set** of **first** order ordinary differential equations. wbich **are** integrated in parallet with the equations of motion for the rest of the spacecraft, using the same time step and integration algorithm. (The subroutine **ADMIMP.)** 

For the most part, the control components are linear dynamic systems. For such components, the stated transfer functions have been cowerted **to** state variable equations using standard techniques. This transformation, however, is not always unique. Hence, it is necessary to state the exact form utilized in each case.

In the equations following, the subscripts  $1, 2$  etc. .in used primarily for convenience. However. the ordering **of variables** is the same **as** in program code. Hence a fourth order model with state variables  $x_1$  . . .  $x_4$  may appear in program code as  $x_6$  . . .  $x_9$ . The actual subscripts used in program code are given in the section on program inputs. Also, in this section, the symbols u **and y** denote (respectively) the input to and output from the given transfer function. In the system simulation. the blocks are coupled together.

Pitch or roll **sensor** (2nd order model)

**The** transfer function

$$
\frac{K_5}{\left(1+\frac{5}{3}\right)^2}
$$

is represented *as* 

$$
\frac{d}{dt}\begin{Bmatrix} x_1 \\ x_2 \end{Bmatrix} = \begin{bmatrix} -\frac{1}{T_5} & \frac{1}{T_5} \\ 0 & -\frac{1}{T_5} \end{bmatrix} \begin{Bmatrix} x_1 \\ x_2 \end{Bmatrix} + \begin{Bmatrix} 0 \\ \frac{1}{T_5} \end{Bmatrix} u
$$
  
  $y = x_1$ 

Pitch **or** roll **sensor** (4th **ordcr model)** 

The transfer function

$$
\frac{K_{s}}{(1+2\frac{5}{5}T_{s}S+T_{s}^{2}S^{2})^{2}}
$$

 $\overline{a}$ 

**is remesented as** 

$$
\frac{d}{dt}\begin{pmatrix} x_1 \\ x_2 \\ x_3 \\ x_4 \end{pmatrix} = \begin{bmatrix} 0 & \frac{1}{15} & 0 & 0 \\ \frac{1}{15} & -2\frac{5}{15} & \frac{15}{15} & 0 \\ 0 & 0 & 0 & \frac{1}{15} \\ 0 & 0 & -\frac{1}{15} & -2\frac{5}{15} \\ 0 & 0 & -\frac{1}{15} & -2\frac{5}{15} \end{bmatrix} \begin{pmatrix} x_1 \\ x_2 \\ x_3 \\ x_4 \end{pmatrix} + \begin{pmatrix} 0 \\ 0 \\ 0 \\ \frac{1}{15} \end{pmatrix} d
$$

**Nutation Damper Phase Shift Circuit** 

**The transfer function** 

$$
\frac{11_{M}S}{\left(1+5\overline{1}_{M}\right)^{2}}
$$

 $\ddot{\phantom{a}}$ 

 $\ddot{\phantom{a}}$ 

is represented as

$$
\frac{d}{dt}\left\{\begin{array}{c} x_1 \\ x_2 \end{array}\right\} = \begin{bmatrix} -\frac{1}{T_M} & \frac{1}{T_M} \\ 0 & -\frac{1}{T_M} \end{bmatrix} \begin{bmatrix} x_1 \\ x_2 \end{bmatrix} + \begin{Bmatrix} \frac{1}{T_M} \\ -\frac{1}{T_M} \end{Bmatrix} \mathbf{y} = -x_1
$$

 $\frac{1}{2}$ 

**(the minus sign includes the sign inversion corresponding to path A in Figure 22)** 

 $\ddot{\phantom{a}}$ 

The inversion of sign at various roll angles and the switch between primary and secondary **damper may be simulated by changing the input parameters.** 

**Tachometer** 

**The transfer function** 

$$
\frac{K_F}{1+ST_F}
$$

**is represented as** 

$$
\frac{d}{dt}x_1 = -\frac{1}{T_F}x_1 + \frac{K_F}{T_F}u
$$
  

$$
y = x_1
$$
For the reference control system, the tachometer is significantly faster than the other dynamic elements. **This** causes the tachometer equation to dominate the time step control in numerical integration. while having little effect on system performance. Replacing the above transfer function with the static operator  $y = K_F U$  permits a significant reduction in program execution time. This alternative model is optionally available in the modified program.

Pitch Compensation Amplifier

In unsaturated operation, the transfer function

$$
\frac{K_c(1+sT_i)}{(1+sT_2)}
$$

is represented **as** 

$$
\frac{d}{dt}X_1 = -\frac{1}{T_2}Y + \frac{K_2}{T_2}U
$$

$$
Y = X_1 + K_2 \frac{T_1}{T_2}U
$$

Saturation occurs if

$$
|\lambda| > \Lambda^{\rm{sim}}
$$

If this occurs. **Y** is replaced by  $V_{\text{lim}}$  sign (Y).

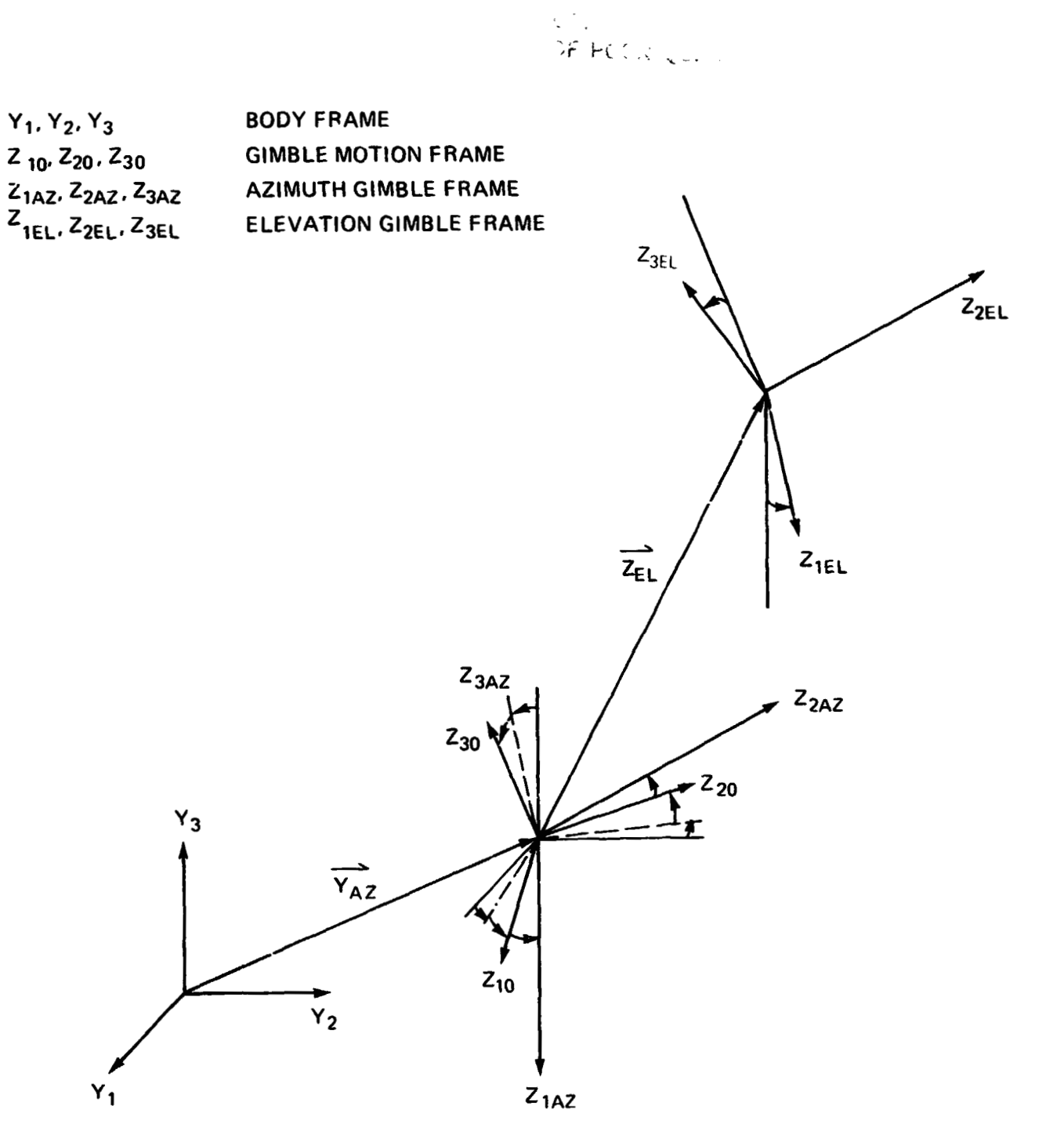

**FIGURE 23. Gimble Simulation Reference Frames** 

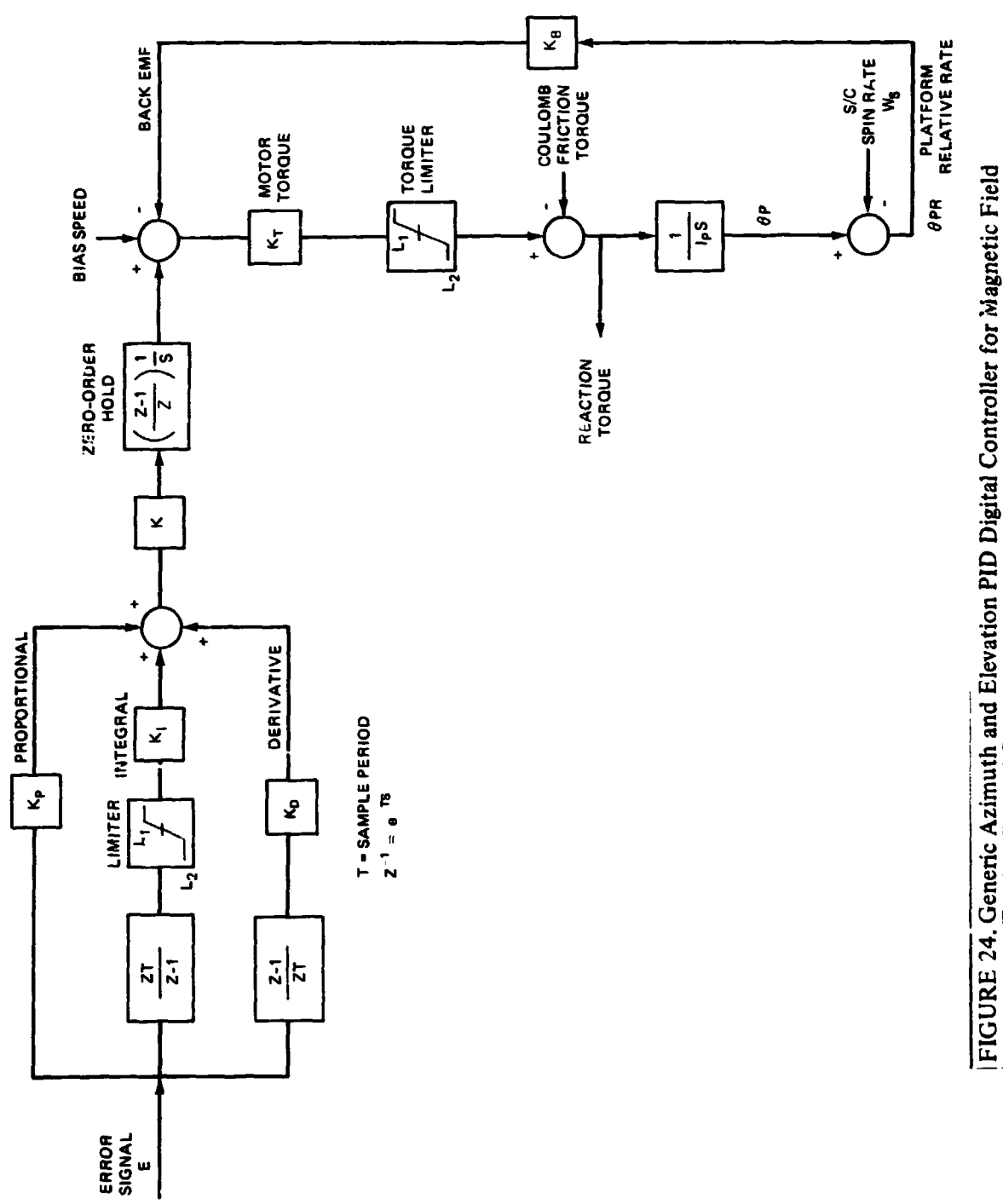

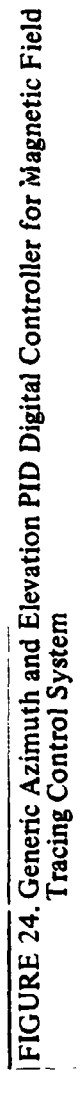

**APPENDIX B** 

**EXAMPLES OF RAE, IMP-I** ANIJ **DE-B SPACECRAFT INPUT** 

ORIGINAL F  $\sim$   $\sim$ OF POOR QUALITY

## **RAE SPACECRAFT** INPUT

**\*DATA<br>\*DATA<br>\*DATA SJATA COATA** =DATA<br>=DATA<br>=DATA<br>=DATA =DATA<br>=DATA<br>=DATA<br>=DATA **SDATA** =DATA<br>=DATA<br>=DATA<br>=DATA **ODATA** -DATA<br>-DATA<br>-DATA **ODATA CDATA** =DATA<br>=DATA<br>=DATA<br>=DATA =DATA<br>=DATA<br>=DATA<br>=DATA<br>=DATA **\*DATA** =DATA **\*DATA \*DATA** =DATA<br>=DATA<br>=DATA<br>=DATA<br>=DATA =DATA<br>=DATA<br>=DATA<br>=DATA<br>=DATA =DATA<br>=DATA<br>=DATA **edata \*DATA =DATA<br>=DATA<br>=DATA<br>=DATA<br>=DATA<br>=DATA<br>=DATA<br>=DATA**<br>=DATA =DATA<br>=DATA<br>=DATA **\*DATA \*DATA** =DATA<br>=DATA<br>=DATA<br>=DATA =DATA<br>=DATA<br>=DATA<br>=DATA<br>=DATA =DATA<br>=DATA<br>=DATA<br>=DATA **\*DATA** =DATA<br>=DATA<br>=DATA<br>=DATA \*CATA<br>\*DATA

**ORIGANAL AL CALIFY** 

## **IMP-I SPACECRAFT INYUT**

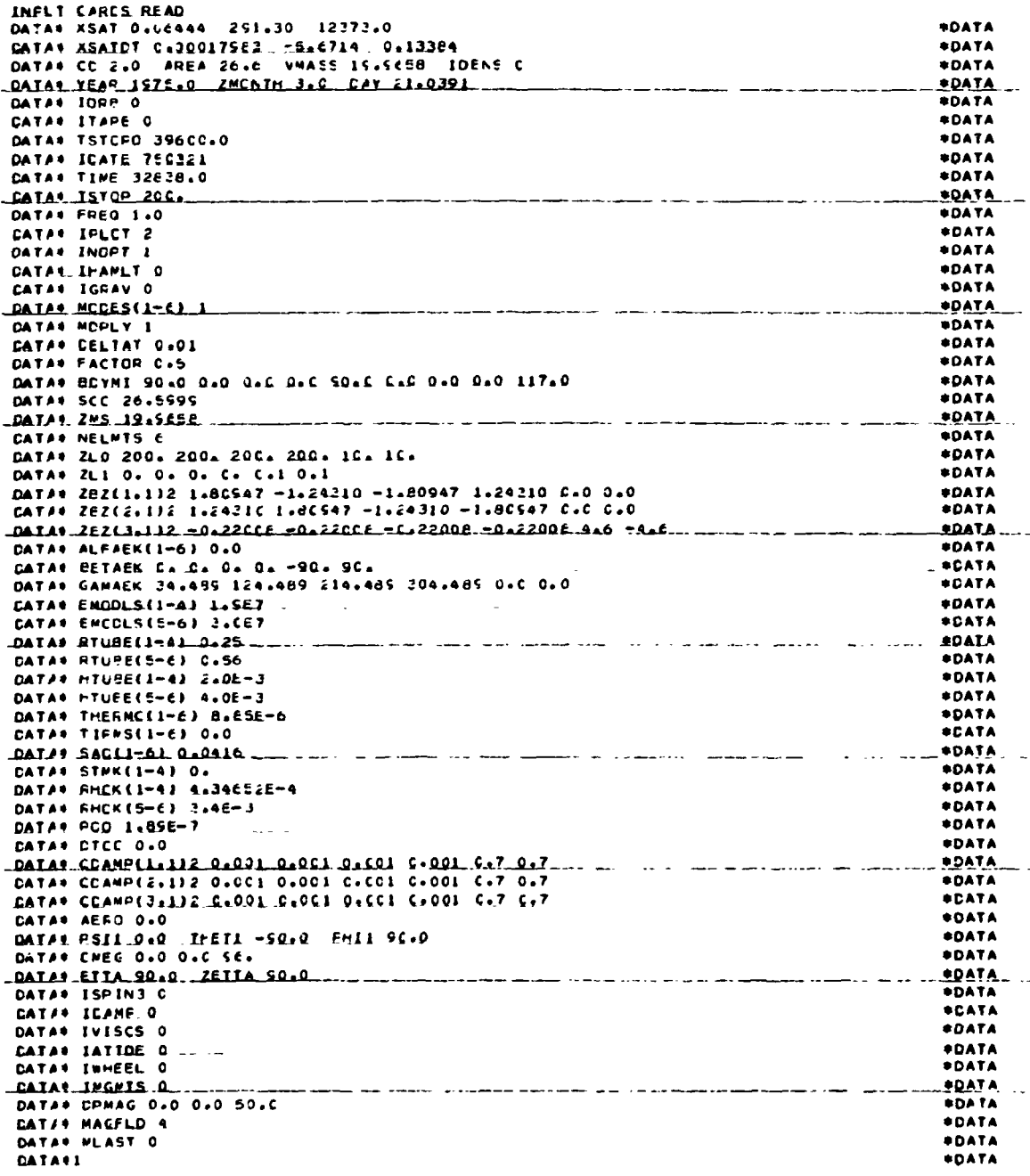

ORIGNAL : ...

OF POOR QUALITY

#### DE-B SPACECRAFT & CONTROL SYSTEM INPUT

**+ CATA<br>+ CATA A<br>+ CATA A<br>+ CATA A<br>+ CATA CATA<br>+ CATA + CATA<br>+ CATA + CATA ACATA** \*CATA<br>\*CATA<br>\*CATA<br>\*CATA<br>\*CATA **EDATA**<br>EDATA \*DATA<br>\*DATA<br>\*DATA \*DATA<br>\*CATA **#DATA<br>#DATA A<br>#DATA A<br>#DATA A<br>#DATA CATA<br>#DATA CATA WEBSTARTS**<br>WEBSTARTS<br>WEBSTARTS<br>WEBSTARTS<br>WEBSTARTS 

# ORIGINAL PACE 5 OF POOR QUALITY

## DE-B SPACECRAFT & CONTROL SYSTEM INPUT (CONTINUED)

 $\mathcal{L}=\mathcal{L}$ 

and the company company production in production and the contract of the contract of the contract of the contract of the contract of the contract of the contract of the contract of the contract of the contract of the contr **\*CATA SPERIOR AND SPEARED ASSESSED AND SPEARED ASSESSED ASSESSED ASSESSED ASSESSED ASSESSED ASSESSED ASSESSED ASSESSED ASSESSED ASSESSED ASSESSED ASSESSED ASSESSED ASSESSED ASSESSED AS A REFERENCE ASSESSED ASSESSED ASSESSED ASS**  $\blacksquare$ **\*DATA** VELSICH AFR 1981

للمستراب المالي المتهار بالمستن

 $\frac{1}{2} \frac{1}{2} \left( \frac{1}{2} \frac{1}{2} \right)$ 

---- --